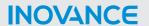

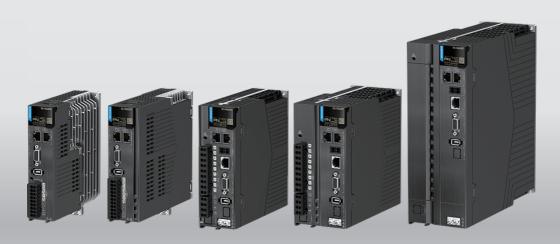

# SV660F Series Servo Drive Commissioning Guide

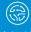

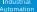

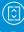

Intelligent Elevator

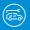

lew Energy

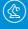

Industrial

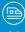

Rail

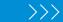

Data code 19011668 A01

## **Preface**

#### About this guide

The SV660F series high performance AC servo drive provides a power range from 0.05 kW to 7.5 kW. It supports Profinet communication protocol and carries Ethernet communication interfaces to work with the host controller for a networked operation of multiple servo drives.

The SV660N series servo drive supports stiffness level setting, inertia auto-tuning and vibration suppression to simplify the operation process. It allows a quiet and stable operation through cooperating with the MS1 series medium-to-small inertia high-response servo motors configured with a 23-bit multi-turn absolute encoder.

It is suitable for lithium battery PACK, printing and packaging, logistics, automobile manufacturing, tobacco and other industries to achieve fast and accurate collaborative control.

This manual presents drive commissioning, parameter descriptions, including the operating panel, commissioning software, commissioning procedure and a parameter list.

#### More documents

| Name                                             | Data Code | Description                                                                                                    |
|--------------------------------------------------|-----------|----------------------------------------------------------------------------------------------------|
| SV660F Series Servo Drive<br>Selection Guide     | 19011667  | Provides instructions on product selection, including the list of supporting components, technical data on the drive and motor, and the selection guide of cables. |
| SV660F Series Servo Drive<br>Hardware Guide      | 19011666  | Presents electrical design guidance of<br>the equipment, description of terminals,<br>required certificates and standards and<br>solutions to common EMC problems. |
| SV660F Series Servo Drive<br>Commissioning Guide | 19011668  | Presents servo commissioning, parameter descriptions, including the operating panel, commissioning software, commissioning procedure and a parameter list.         |
| SV660F Series Servo Drive<br>Communication Guide | 19011670  | Presents functions and parameters of the servo drive, including Profinet communication configuration, parameter description, and communication application cases.  |
| SV660F Series Servo Drive<br>Function Guide      | 19011669  | Presents functions and parameters, including function overview, basic servo functions, adjustment and parameter list.                                              |

| Name                                               | Data Code  | Description                                                                                                    |
|----------------------------------------------------|------------|----------------------------------------------------------------------------------------------------|
| SV660F Series Servo Drive installation Guide       | 19012103   | Presents installation of the servo drive, including installation steps, mechanical installation, and electrical installation.         |
| SV660F Series Servo Drive<br>Troubleshooting Guide | 19012104   | Introduces faults and fault levels, the troubleshooting process, warning codes and fault codes.                                       |
| SV660F Series Servo Drive<br>Maintenance Guide     | 19012105   | Provides instructions on maintenance and repair of the equipment.                                                                     |
| SV660F Series Servo Drive Safety<br>Guide          | 19012110   | Presents the safety function and related certifications and standards, wiring, commissioning process, troubleshooting, and functions. |
| SV660F Series Servo Drive<br>Manual Package        | PS00005951 | Provides information on selection, installation, commissioning, function, troubleshooting and parameters of the equipment.            |

#### **Revision History**

| Date of<br>Revision | Version | Revision                                                                                                    |
|---------------------|---------|----------------------------------------------------------------------------------------------------|
| 2022-11             | A01     | <ul> <li>Added warranty information in the preface.</li> <li>Changed the MS1-Z motor to MS1-R motor.</li> <li>Adjusted of the structure of section Commissioning and Operation.</li> <li>Optimized the description of H02.18, and groups H03, H07.07, H0A.27, H0A.90, H0A.91, H0A.92, H17 and H29.27.</li> </ul> |
| 2022-07             | A00     | First release.                                                                                                    |

## Access to the guide

This guide is not delivered with the product. You can obtain the PDF version in either of the following ways:

- Do keyword search at <a href="http://www.inovance.com">http://www.inovance.com</a>.
- Scan the QR code on the equipment to acquire more.

## Warranty

Inovance provides warranty service within the warranty period (as specified in your order) for any fault or damage that is not caused by improper operation of the user. You will be charged for any repair work after the warranty period expires.

Within the warranty period, you will be charged if the product is damaged due to the following causes.

• Failure to operate this product as specified in this guide.

- Fire, flood, or abnormal voltage.
- Unintended use of the product.
- Operation beyond the product's ratings.
- Force majeure (natural disaster, earthquake, and lightning strike).

The maintenance fee is charged according to the latest Price List of Inovance. If otherwise agreed upon, the terms and conditions in the agreement shall prevail. For details, see Product Warranty Card.

# **Table of Contents**

| Preface                                                                                                    | 1                    |
|----------------------------------------------------------------------------------------------------|----------------------|
| General Safety Instructions                                                                                                    | 7                    |
| 1 Commissioning Tool                                                                                                    | 14                   |
| 1.1 Operating Panel                                                                                                    | 14                   |
| 1.2 Commissioning Software 1.2.1 Overview 1.2.2 Installation. 1.2.3 Connection 1.2.4 Introduction to the Software Tool 1.2.5 Multi-drive Adjustment. | 24<br>25<br>29<br>32 |
| 2 Commissioning and Operation                                                                                                    |                      |
| 2.1 Commissioning Flowchart                                                                                                    |                      |
| 2.2 Preliminary Check                                                                                                    |                      |
| 2.3 Power-on                                                                                                    | 40                   |
| 2.4 Jog                                                                                                    | 41                   |
| 2.5 Setting Parameters                                                                                                    | 44                   |
| 2.6 Drive Operation                                                                                                    | 59                   |
| 2.7 Servo OFF                                                                                                    | 69                   |
| 3 Adjustment                                                                                                    | 73                   |
| 3.1 Overview                                                                                                    | 73                   |
| 3.2 Inertia Identification 3.2.1 Offline Inertia Auto-tuning. 3.2.2 Online Inertia Auto-tuning.                                                      | 78                   |
| 3.3 Auto Gain Tuning 3.3.1 ETune 3.3.2 STune 3.3.3 ITune                                                                                             | 81<br>81             |
| 3.4 Manual Gain Tuning. 3.4.1 Basic Parameters 3.4.2 Gain Switchover 3.4.3 Position Reference Filter 3.4.4 Feedforward gain                          | 97 97 101 106        |
| 3.4.5 PDFF Control                                                                                                    | 109                  |
| 3.4.6 Torque disturbance observer                                                                                                    |                      |
| 3.4.7 Speed Observer                                                                                                    | 111                  |

|     | 3.4.8 Model Tracking                                  |                   |
|-----|-------------------------------------------------------|-------------------|
|     | 3.5 DSC Mode Adjustment                               |                   |
|     | 3.6 Parameter Adjustment in Different Control Modes   | 118<br>118<br>120 |
|     | 3.7 Vibration suppression                             | 122               |
|     | 3.8 Mechanical Characteristic Analysis                | 130               |
| 4 C | Description of Parameters                             | 132               |
|     | 4.1 H00 Servo Motor Parameters                        | 132               |
|     | 4.2 H01 Servo Drive Parameters                        | 134               |
|     | 4.3 H02 Basic Control Parameters                      | 139               |
|     | 4.4 H03 Terminal Input Parameters                     | 150               |
|     | 4.5 H04 Terminal Output Parameters                    | 163               |
|     | 4.6 H05 Position Control Parameters                   | 169               |
|     | 4.7 H06 Speed Control Parameters                      | 185               |
|     | 4.8 H07 Torque Control Parameters                     | 192               |
|     | 4.9 H08 Gain Parameters.                              | 200               |
|     | 4.10 H09 Auto-tuning Parameters.                      | 217               |
|     | 4.11 H0A Fault and Protection Parameters              | 231               |
|     | 4.12 H0b Monitoring Parameters                        | 247               |
|     | 4.13 H0d Auxiliary Parameters                         | 265               |
|     | 4.14 H0E Communication Function Parameters            | 269               |
|     | 4.15 H12 Multi-Speed                                  | 275               |
|     | 4.16 H17 Virtual DI/DO                                | 291               |
|     | 4.17 H18 Position Comparison Output                   | 312               |
|     | 4.18 H19 Target Position Parameters                   | 317               |
|     | 4.19 H24 PN Bus Communication Parameters              | 339               |
|     | 4.20 H25 AC3 Control Parameters                       | 349               |
|     | 4.21 H27 Program Block Parameters                     | 353               |
|     | 4.22 H28 Program Block Parameters                     | 370               |
|     | 4.23 H29 PN Message Value                             | 384               |
|     | 4.24 H30 Related Variables Read through Communication | 400               |

|     | 4.25 H31 Communication Setting       | 401 |
|-----|--------------------------------------|-----|
| 5 F | Parameter List                       | 403 |
|     | 5.1 Parameter Group H00              | 403 |
|     | 5.2 Parameter Group H01              | 403 |
|     | 5.3 Parameter Group H02              | 405 |
|     | 5.4 Parameter Group H03              | 410 |
|     | 5.5 Parameter Group H04              | 414 |
|     | 5.6 Parameter Group H05              | 415 |
|     | 5.7 Parameter Group H06              | 419 |
|     | 5.8 Parameter Group H07              | 421 |
|     | 5.9 Parameter Group H08              | 423 |
|     | 5.10 Parameter Group H09             | 428 |
|     | 5.11 Parameter Group H0A             | 432 |
|     | 5.12 Parameter Group H0b             | 436 |
|     | 5.13 Parameter Group H0d             | 442 |
|     | 5.14 Parameter Group H0E             | 443 |
|     | 5.15 Parameter Group H12             | 444 |
|     | 5.16 Parameter Group H17             | 447 |
|     | 5.17 Parameter Group H18             | 453 |
|     | 5.18 Parameter Group H19             | 455 |
|     | 5.19 Parameter Group H24             | 461 |
|     | 5.20 Parameter Group H25             | 463 |
|     | 5.21 Parameter Group H27             | 464 |
|     | 5.22 Parameter Group H28             | 467 |
|     | 5.23 Parameter Group H29             | 471 |
|     | 5.24 Parameter Group H30             | 480 |
|     | 5.25 Parameter Group H31             | 480 |
| 6 A | Appendix                             | 481 |
|     | 6.1 Display of Monitoring Parameters | 481 |
|     | 6.2 DIDO Function Assignment         | 488 |

# **General Safety Instructions**

## **Safety Precautions**

- This section explains the safety precautions that need to be observed to use this
  product correctly. Before using this product, please read the instruction manual
  and correctly understand the relevant information of safety precautions. Failure to
  comply with the safety precautions may result in death, serious injury, or
  equipment damage.
- "CAUTION", "WARNING", and "DANGER" items in the guide only indicate some of the precautions that need to be followed; they just supplement the safety precautions.
- Use this equipment according to the designated environment requirements.
   Damage caused by improper use is not covered by warranty.
- Inovance shall take no responsibility for any personal injuries or property damage caused by improper use.

## **Safety Levels and Definitions**

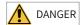

Indicates that failure to comply with the notice will result in death or severe personal injuries.

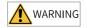

Indicates that failure to comply with the notice may result in death or severe personal injuries.

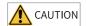

Indicates that failure to comply with the notice may result in minor or moderate personal injuries or equipment damage.

## **General Safety Instructions**

- Drawings in the selection guide are sometimes shown without covers or protective guards. Remember to install the covers or protective guards as specified first, and then perform operations in accordance with the instructions. Install the covers or protective guards as specified, and use the equipment in accordance with the instructions described in the user guide.
- The drawings in the guide are shown for illustration only and may be different from the product you purchased.

#### Unpacking

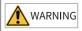

- Do not install the equipment if you find damage, rust, or signs of use on the equipment or accessories upon unpacking.
- Do not install the equipment if you find water seepage or missing or damaged components upon unpacking.
- Do not install the equipment if you find the packing list does not conform to the equipment you received.

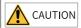

- Check whether the packing is intact and whether there is damage, water seepage, dampness, and deformation before unpacking.
- Unpack the package by following the unpacking sequence. Do not strike the package violently.
- Check whether there is damage, rust, or injuries on the surface of the equipment and equipment accessories before unpacking.
- Check whether the package contents are consistent with the packing list before unpacking.

#### Storage and Transportation

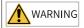

- Large-scale or heavy equipment must be transported by qualified professionals using specialized hoisting equipment. Failure to comply may result in personal injuries or equipment damage.
- Before hoisting the equipment, ensure the equipment components such as the front cover and terminal blocks are secured firmly with screws. Loosely-connected components may fall off and result in personal injuries or equipment damage.
- Never stand or stay below the equipment when the equipment is being hoisted by the hoisting equipment.
- When hoisting the equipment with a steel rope, ensure the equipment is hoisted at a
  constant speed without suffering from vibration or shock. Do not turn the equipment
  over or let the equipment stay hanging in the air. Failure to comply may result in
  personal injuries or equipment damage.

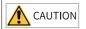

- Handle the equipment with care during transportation and mind your steps to prevent personal injuries or equipment damage.
- When carrying the equipment with bare hands, hold the equipment casing firmly with care to prevent parts from falling. Failure to comply may result in personal injuries.
- Store and transport the equipment based on the storage and transportation requirements. Failure to comply will result in equipment damage.
- Avoid storing or transporting the equipment in environments with water splash, rain, direct sunlight, strong electric field, strong magnetic field, and strong vibration.
- Avoid storing the equipment for more than three months. Long-term storage requires stricter protection and necessary inspections.
- Pack the equipment strictly before transportation. Use a sealed box for long-distance transportation.
- Never transport the equipment with other equipment or materials that may harm or have negative impacts on this equipment.

#### Installation

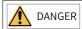

• The equipment can be operated by well-trained and qualified professionals only. Non-professionals are not allowed.

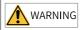

- Read through the guide and safety instructions before installation.
- Do not install this equipment in places with strong electric or magnetic fields.
- Before installation, check that the mechanical strength of the installation site can bear the weight of the equipment. Failure to comply will result in mechanical hazards.
- Do not wear loose clothes or accessories during installation. Failure to comply may result in an electric shock.
- When installing the equipment in a closed environment (such as a cabinet or casing), use a cooling device (such as a fan or air conditioner) to cool the environment down to the required temperature. Failure to comply may result in equipment over-temperature or a fire.
- Do not retrofit the equipment.
- Do not fiddle with the bolts used to fix equipment components or the bolts marked in red.
- When the equipment is installed in a cabinet or final assembly, a fireproof enclosure
  providing both electrical and mechanical protections must be provided. The IP rating
  must meet IEC standards and local laws and regulations.
- Before installing devices with strong electromagnetic interference, such as a transformer, install a shielding device for the equipment to prevent malfunction.
- Install the equipment onto an incombustible object such as a metal. Keep the
  equipment away from combustible objects. Failure to comply will result in a fire.

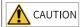

- Cover the top of the equipment with a piece of cloth or paper during installation. This is
  to prevent unwanted objects such as metal chippings, oil, and water from falling into the
  equipment and causing faults. After installation, remove the cloth or paper on the top of
  the equipment to prevent over-temperature caused by poor ventilation due to blocked
  ventilation holes.
- Resonance may occur when the equipment operating at a constant speed executes variable speed operations. In this case, install the vibration-proof rubber under the motor frame or use the vibration suppression function to reduce resonance.

#### Wiring

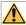

#### **DANGER**

- Equipment installation, wiring, maintenance, inspection, or parts replacement must be performed only by professionals.
- Before wiring, cut off power connections with all equipment. Residual voltage exists
  after power cut-off. Therefore, wait at least the time designated on the equipment
  warning label before further operations. Measure the DC voltage of the main circuit and
  make sure it is below the safe voltage, otherwise there will be the danger of electric
  shock.
- Do not perform wiring, remove the equipment cover, or touch the circuit board with power ON. Failure to comply will result in an electric shock.
- Check that the equipment is grounded properly. Failure to comply will result in an electric shock.

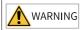

- Do not connect the input power supply to the output end of the equipment. Failure to comply will result in equipment damage or even a fire.
- When connecting a drive to the motor, check that the phase sequences of the drive and motor terminals are consistent to prevent reverse motor rotation.
- Cables used for wiring must meet cross sectional area and shielding requirements. The shield of the cable must be reliably grounded at one end.
- Fix the terminal screws with the tightening torque specified in the user guide. Improper tightening torque may overheat or damage the connecting part, resulting in a fire.
- After wiring is done, check that all cables are connected properly and no screws, washers or exposed cables are left inside the equipment. Failure to comply may result in an electric shock or equipment damage.

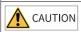

- During wiring, follow the proper electrostatic discharge (ESD) procedure, and wear an antistatic wrist strap. Failure to comply will damage the equipment or the internal circuits of the equipment.
- Use shielded twisted pairs for the control circuit. Connect the shield to the grounding terminal of the equipment for grounding purpose. Failure to comply will result in equipment malfunction.

#### Power-on

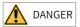

- Before power-on, check that the equipment is installed properly with reliable wiring and the motor can be restarted.
- Check that the power supply meets equipment requirements before power-on to prevent equipment damage or a fire.
- After power-on, do not open the cabinet door or protective cover of the equipment, touch any terminal, or disassemble any unit or component of the equipment. Failure to comply will result in an electric shock.

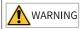

- Perform a trial run after wiring and parameter setting to ensure the equipment operates safely. Failure to comply may result in personal injuries or equipment damage.
- Before power-on, make sure that the rated voltage of the equipment is consistent with that of the power supply. Failure to comply may resulting in a fire. Failure to comply may result in a fire.
- Before power-on, check that no one is near the equipment, motor, or machine. Failure to comply may result in death or personal injuries.

#### Operation

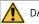

DANGER

- The equipment must be operated only by professionals. Failure to comply will result in death or personal injuries.
- Do not touch any connecting terminals or disassemble any unit or component of the equipment during operation. Failure to comply will result in an electric shock.

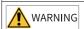

- Do not touch the equipment casing, fan, or resistor with bare hands to feel the temperature. Failure to comply may result in personal injuries.
- Prevent metal or other objects from falling into the equipment during operation. Failure to comply may result in a fire or equipment damage.

#### Maintenance

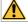

DANGER

- Equipment installation, wiring, maintenance, inspection, or parts replacement must be performed only by professionals.
- Do not maintain the equipment with power ON. Failure to comply will result in an electric shock.
- Before maintenance, cut off all the power supplies of the equipment and wait for at least the time designated on the equipment warning label.
- In case of a permanent magnet motor, do not touch the motor terminals immediately
  after power-off because the motor terminals will generate induced voltage during
  rotation even after the equipment power supply is off. Failure to comply will result in an
  electric shock.

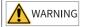

 Perform routine and periodic inspection and maintenance on the equipment according to maintenance requirements and keep a maintenance record.

#### Repair

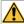

DANGER

- Equipment installation, wiring, maintenance, inspection, or parts replacement must be performed only by professionals.
- Do not repair the equipment with power ON. Failure to comply will result in an electric
- Before inspection and repair, cut off all the power supplies of the equipment and wait for at least the time designated on the equipment warning label.

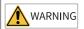

- Submit the repair request according to the warranty agreement.
- When the fuse is blown or the circuit breaker or earth leakage current breaker (ELCB) trips, wait for at least the time designated on the equipment warning label before power-on or further operations. Failure to comply may result in death, personal injuries or equipment damage.
- When the equipment is faulty or damaged, the troubleshooting and repair work must be performed by professionals that follow the repair instructions, with repair records kept properly.
- Replace quick-wear parts of the equipment according to the replacement instructions.
- Do not use damaged equipment. Failure to comply may result in death, personal injuries, or severe equipment damage.
- After the equipment is replaced, check the wiring and set parameters again.

#### Disposal

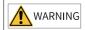

- Dispose of retired equipment in accordance with local regulations and standards.
   Failure to comply may result in property damage, personal injuries, or even death.
- Recycle retired equipment by observing industry waste disposal standards to avoid environmental pollution.

#### **Additional Precautions**

## Cautions for the dynamic brake

- Dynamic braking can only be used for emergency stop in case of failure and sudden power failure. Do not trigger failure or power failure frequently.
- Ensure that the dynamic braking function has an operation interval of more than 5 minutes at high speed, otherwise the internal dynamic braking circuit may be damaged.

Dynamic braking is common in rotating mechanical structures. For example, when
a motor has stopped running, it keeps rotating due to the inertia of its load. In this
case, this motor is in the regenerative state and short-circuit current passes
through the dynamic brake. If this situation continues, the drive, and even the
motor, may be burned.

## **Safety Label**

For safe equipment operation and maintenance, comply with the safety labels on the equipment. Do not damage or remove the safety labels. See the following table for descriptions of the safety labels.

| Safety Label                                           | Description                                                                                                    |
|--------------------------------------------------------|----------------------------------------------------------------------------------------------------|
| 危险 DANGER 高压注意 Hazardous Voltage 高温注意 High Temperature | <ul> <li>Never fail to connect the protective earth (PE) terminal. Read through the guide and follow the safety instructions before use.</li> <li>Never fail to connect Protective Earth (PE) terminal. Read the manual and follow the safety instructions before use.</li> <li>Do not touch terminals within 15 minutes after disconnecting the power supply to prevent the risk of electric shock.</li> <li>Do not touch terminals with 15 minutes after Disconnect the power. Risk of electrical shock.</li> <li>Do not touch the heatsink with power ON to prevent the risk of burn.</li> <li>Do not touch heatsink when power is ON. Risk of burn.</li> </ul> |

# 1 Commissioning Tool

## 1.1 Operating Panel

## 1.1.1 Components of Servo Drives and Servo Motors

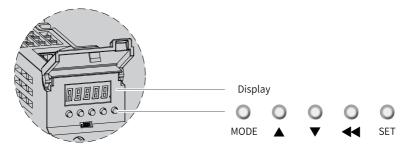

Figure 1-1 Magnified view of the keypad

The operation panel of the SV660F Series servo drive consists of an LED (5-digit, 8-segment) and five buttons. The keypad is used for value display, parameter setting, user password setting and general function execution. The following table takes parameter setting as an example to describe the general functions of the keys.

| Name  | Symbol   | Description                                                                                                    |
|-------|----------|----------------------------------------------------------------------------------------------------|
| MODE  | MODE     | Switches among different modes.<br>Returns to the previous menu.                                                    |
| UP    | 0        | Increases the value of the blinking digit for the LED.                                                              |
| DOWN  | <b>Q</b> | Decreases the value of the blinking digit for the LED.                                                              |
| SHIFT | 0        | Shifts the blinking digit for the LED. You can view the high digits of the number consisting of more than 5 digits. |
| SET   | SET      | Switches to the lower-level menu. Executes commands such as storing parameter setting value.                        |

Table 1–1 Descriptions of keys

## 1.1.2 Display Panel Indicators

The operating panel can display the running status, parameter, faults, and monitoring information during running of the servo drive.

- Status display: Displays current servo drive status, such as servo ready or servo running.
- Parameter display: Displays parameters and their setpoints
- Fault display: Displays faults and warnings that occurred on the servo drive.
- Monitored value display: Displays values of monitoring parameters.

# Transition relation between the panel display and the operation object of the host controller

The mapping relation between the parameter displayed on the keypad (in decimal) and the object dictionary operated by the host controller (in hexadecimal, "Index" and "Sub-index") is as follows.

Object dictionary index = 0x2000 + Parameter group number

Object dictionary sub-index = Hexadecimal offset within the parameter group + 1 For example:

| Display Panel Indicators | Object dictionary operated by the host controller |
|--------------------------|---------------------------------------------------|
| H02.15                   | 2002.10h                                          |

## Note

The following section only describes the display and parameter settings on the keypad side (in decimal), which are different from those displayed in the software tool (in hexadecimal). Make necessary value conversions during use.

## Display mode switchover

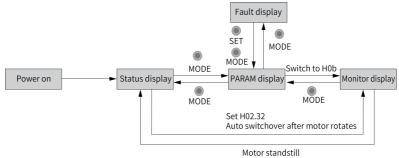

Figure 1-2 Switchover among different display modes

The keypad enters status display immediately upon power-on.

- Press MODE to switch among different display modes based on the conditions shown in "Figure 1–2" on page 15.
- In status display, set H02.32 to select the parameter to be monitored. When the motor rotates, the keypad automatically switches to monitored value display. After the motor stops, the keypad automatically returns to status display.
- In the parameter display mode, after you select the parameter to be monitored in group H0b, the keypad switches to monitored value display.
- Once a fault occurs, the keypad switches to fault display immediately, with all the five LEDs blinking. Press SET to stop the LEDs from blinking, and then press MODE to switch to parameter display.

#### Status display

| Display        | Name                                 | Applicable<br>Occasion                                              | Meaning                                                                                                    |
|----------------|--------------------------------------|---------------------------------------------------------------------|----------------------------------------------------------------------------------------------------|
| 8888           | reset<br>Servo drive<br>initializing | Upon power-on                                                       | The servo drive is in the initialization or reset status. After initialization or reset is done, the servo drive automatically switches to other status. |
| 88888          | nr<br>Servo not<br>ready             | Initialization<br>done, but servo<br>drive not ready.               | The servo drive is not ready to run because the main circuit is not powered on. For details, see the Troubleshooting Guide.                              |
| 8888           | ry<br>Servo ready                    | Servo drive ready                                                   | The servo drive is ready to run and waits for the enabling signal from the host controller.                                                              |
|                | rn<br>Servo running                  | Servo ON (S-ON)<br>signal activated<br>(S-ON signal<br>switched on) | The servo drive is running.                                                                                                    |
| 8888           | 1–4: operation<br>modes              | -                                                                   | Displays present operation<br>mode of the servo drive in<br>hexadecimal digits.<br>1: AC1<br>3: AC3<br>4: AC4                                            |
| 5 <b>5</b> 555 | 1–4:<br>communica<br>tion statuses   | -                                                                   | Displays the status of the Profinet state machine of a slave in characters.  1: Initialization  2: Pre-operational  4: Running                           |

| Display | Name                              | Applicable<br>Occasion                                       | Meaning                                                             |
|---------|-----------------------------------|--------------------------------------------------------------|---------------------------------------------------------------------|
|         | - CN4<br>connection<br>indication | CN4 indicates<br>Profinet output<br>connection<br>status.    | OFF: no communication connection is detected in the physical layer. |
|         | - CN3<br>connection<br>indication | CN3 indicates<br>successful<br>Profinet input<br>connection. | ON: communication connection is detected in the physical layer.     |

#### **Parameter Display**

Parameters are divided into 14 groups based on their functions. A parameter can be located quickly based on the parameter group it belongs to.

• Display of parameter groups

| Display | Name            | Description                                                                                    |
|---------|-----------------|------------------------------------------------------------------------------------------------|
| HXX.YY  | Parameter group | XX: Parameter group No.<br>(Hexadecimal)<br>YY: Offset within the parameter group<br>(decimal) |

For example, "H02.00" is displayed as follows.

| Display | Name   | Description                                                   |
|---------|--------|---------------------------------------------------------------|
| H02.00  | H02.00 | 02: Parameter group No. 00: Offset within the parameter group |

- Display of negative numbers and numbers with different lengths
  - Signed number with 4 digits and below or unsigned number with 5 digits and below

Such numbers are displayed in a single page (five digits). For signed numbers, the highest bit "-" represents the negative symbol.

For example, "-9999" is displayed as follows:

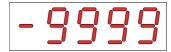

For example, "65535" is displayed as follows:

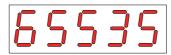

 Signed number with more than 4 digits or unsigned number with more than 5 digits

Such numbers are displayed from low to high bits in several pages (5 digits per page): current page + values on current page, as shown in the following figure. Hold down SHIFT for more than 2s to switch to the next page.

For example, "-1073741824" is displayed as follows:

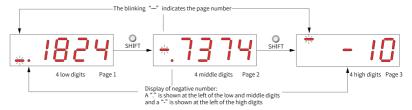

Figure 1-3 Display of "-1073741824"

Example: "1073741824" is displayed as follows:

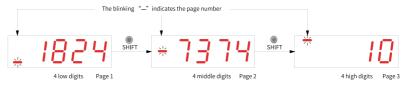

Figure 1-4 Display of "1073741824"

Display of the decimal point
 The segment "." of the ones indicates the decimal point, which does not blink.

| Display | Name          | Description |
|---------|---------------|-------------|
| 100.0   | Decimal point | 100.0       |

Display of parameter setting status

| Display  | Name                                           | Applicable<br>Occasion                                                     | Meaning                                                                                                    |
|----------|------------------------------------------------|----------------------------------------------------------------------------|----------------------------------------------------------------------------------------------------|
| donE     | Done<br>Parameter<br>setting<br>complet<br>ed  | The parameter is set successfully.                                         | The parameter is set and saved to the servo drive (Done). The servo drive can execute other operations.                                          |
| F. In It | F.InIt<br>(Restored<br>to default<br>settings) | Parameter initialization is in progress (H02.31 = 1).                      | The servo drive is in the process of parameter initialization. After parameter initialization is done, switch on the control power supply again. |
| Error    | Error<br>(wrong<br>password)                   | The user password (H02.30) is activated and the password entered is wrong. | A wrong password is entered. You need to enter the password again.                                                                               |
| [unE     | TunE                                           | Auto-tuning<br>with one-key<br>enabled                                     | The function of auto-tuning with one-key is in progress.                                                                                         |
| FR IL    | FAIL                                           | Auto-tuning<br>with one-key<br>enabled                                     | The function of auto-tuning with one-key fails.                                                                                                  |

## **Fault Display**

- The panel displays the active or history faults and warning codes. For troubleshooting, see the Troubleshooting Guide.
- When a fault or warning occurs, the operating panel displays the corresponding fault or error code immediately. When multiple faults or errors occur, the keypad displays the fault or error code of the highest fault level.
- You can select the previous fault/warning to be viewed through H0b.33 and view the code of the selected fault/warning in H0b.34.
- You can clear the latest 10 faults or warnings saved in the servo drive by setting H02.31 to 2.

For example, "E941.0" is displayed as following:

| Display | Name                   | Description                                                                |
|---------|------------------------|----------------------------------------------------------------------------|
| 88888   | E941.0<br>Warning code | E: A fault or warning occurs<br>on the servo drive.<br>941.0: Warning code |

## Monitored value display

- Group H0b: Displays parameters used to monitor the operating state of the servo drive.
- Set H02.32 (Default keypad display) properly. After the motor operates normally, the keypad switches from status display to parameter display. The parameter group number is H0b and the offset within the group is the setpoint of H02.32.
- For example, if H02.32 is set to 00 and the motor speed is not 0 rpm, the keypad displays the value of H0b.00.

The following table describes the monitoring parameters in H0b.00.

| Parameter | Name               | Unit | Meaning                                                                                       | Example              |
|-----------|--------------------|------|-----------------------------------------------------------------------------------------------|----------------------|
|           |                    |      |                                                                                               | Display of 3000 rpm: |
| H0b.00    | Actual motor speed | RPM  | Displays the actual value of the motor speed after round-off, which can be accurate to 1 rpm. | 3000<br>-3000 rpm:   |

## 1.1.3 Parameter Settings

## **Example of parameter settings**

You can set parameters through the keypad. For details on parameters, see Chapter "List of Parameters". The following figure shows how to switch from position control mode to speed control mode using the keypad after power-on.

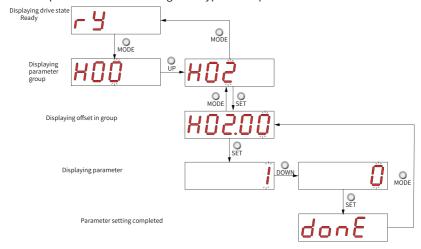

Figure 1-5 Example of parameter setting

- MODE: Used to switch the keypad display mode and return to the previous interface.
- UP/DOWN: Used to increase or decrease the value of the blinking digit.
- SHIFT: Used to shift the blinking digit.
- SET: Used to save the present setpoint or switch to the next interface.

After parameter setting is done, that is, "donE" is displayed on the keypad, press MODE to return to the parameter group interface (interface of "H02.00").

## Forced DI/DO signals

There are five DI and DO signals on the CN1 terminal. Users can allocate the DI/DO function and terminal logic to parameters in group H03/H04 by using the keypad (or host controller communication), so that the host controller can control corresponding servo functions through the DI or use the DO signal output by the servo drive.

The servo drive also provides the forced DI feature. The forced DIs can be used to test the DI functions of the servo drive. Forced DO is not available for the PN bus.

- Forced DI signal input
   After this function is enabled, all DI signal levels are controlled by the forced DI setting (H0d.18), independent of external DI signal status.
  - Operating procedure:

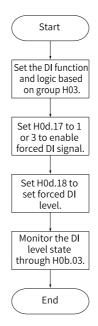

Figure 1-6 Procedure for setting forced DI function

#### Related parameters:

See "H0d\_en.17" on page 267 for details.

H0d.18 is used to set the forced DI level. The keypad displays the value in hexadecimal. After the hexadecimal value is converted to a binary value, the value "1" indicates high level and "0" indicates low level.

The DI logic is defined by parameters in group H03. H0b.03 is used to monitor the DI level status. The keypad displays the level, and the value of H0b.03 (Monitored DI signal) read in the software tool is hexadecimal.

#### ■ Example:

To activate the DI function allocated to DI1 and deactivate DI functions allocated to DI2 to DI5 (all the DIs are active at low level), set as follows:

As the value "1" indicates high level and the value "0" indicates low level, the corresponding binary value and hexadecimal value are "11110" and "1E" respectively. Therefore, set H0d.18 to "1E" through the keypad.

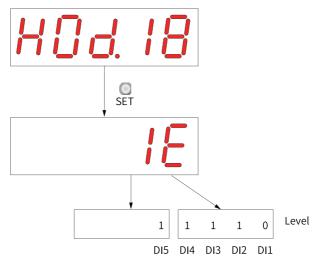

Figure 1-7 Meaning of the H0d.18 setpoint

Monitoring the DI level status through H0b.03:

If the DI function is normal, the display value of H0b.03 is always the same as that of H0d.18.

In this case, DI1 is displayed as low level and DI2 to DI5 are displayed as high level on the keypad, and the value of H0b.03 read by the software is 1E (hexadecimal).

#### Display on the operating panel:

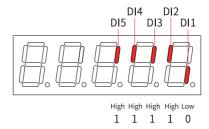

Figure 1-8 DI level status corresponding to H0b.03

■ Exit

The forced DI signal function is not retentive upon power-off. Normal DIs apply after restart, or you can set H0d.17 to 0 (No operation) to return to the normal DI mode.

## User password

After the user password (H02.30) is activated, only authorized operators can set parameters.

Set bit5 of H0A. 71 to 1. After setting the user password, you can't view and change the parameters after H02 group through the panel and Inovance servo commissioning platform.

Setting the user password
 The following figure shows how to set the user password to "00001".

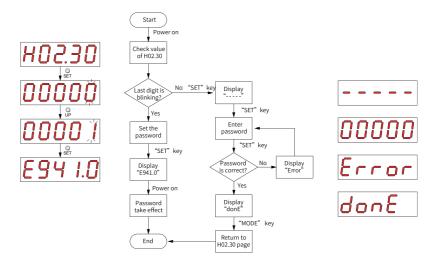

Figure 1-9 Procedure for setting the user password

To change the user password, input current password first to authorize the access to parameter setting. Next, enter H02.30 again to set a new password based on the procedure shown in the preceding figure.

## Note

If the last bit does not blink, the access to parameters is password protected. If the last bit blinks, password is not needed or the password entered is correct.

Canceling user password
 Enter the set user password, and set H02.30 to "00000" to cancel the user password.

## 1.2 Commissioning Software

#### 1.2.1 Overview

The software tool InoDriverShop can be downloaded from <a href="http://www.inovance.com">http://www.inovance.com</a>. Use an S6-L-T00-3.0 communication cable for communication between the drive and the PC.

InoDriverShop supports 32-bit/64-bit Windows 7 and 64-bit Windows 10 operating systems. For details on how to use InoDriverShop, see the help document of InoDriverShop.

## 1.2.2 Installation

- 1. Software
  - a. Visit the official website of Inovance as shown below. http://www.inovance.com
  - b. Choose Support → Download, and then type in the keyword InoDriverShop and click Search.
  - c. Click Download.
- 2. Unzip the package downloaded.
- 3. Click InoDriverShop.exe to start installing InoDriverShop.

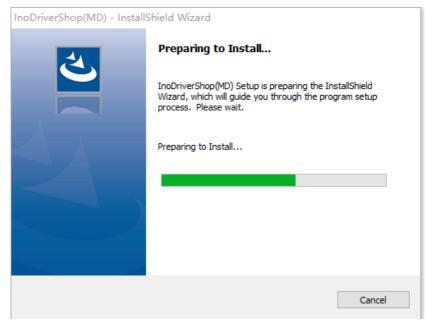

4. Click Next.

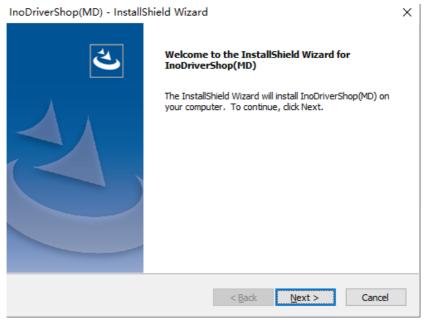

5. You can select the directory for installation as needed through the Browse button. The default directory for installation is "C:\Program Files\Inovance\InoDriverShop". In online upgrade, InoDriverShop will be upgraded directly in the original directory. After selecting the directory for installation, click Next.

#### InoDriverShop(MD) - InstallShield Wizard

#### Choose Destination Location

Select folder where setup will install files.

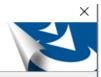

Setup will install InoDriverShop(MD) in the following folder.

To install to this folder, click Next. To install to a different folder, click Browse and select another folder.

Destination Folder
C:\Inovance\InoDriverShop

Next >

< Back

6. Click Install to start installation.

InoDriverShop(MD) - InstallShield Wizard

#### Ready to Install the Program

The wizard is ready to begin installation.

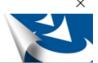

Cancel

Browse...

Click Install to begin the installation.

If you want to review or change any of your installation settings, click Back. Click Cancel to exit the wizard.

InstallShield

< <u>B</u>ack <u>I</u>nstall

Cancel

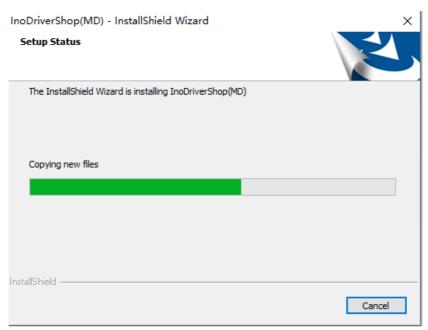

7. After installation is done, click Finish.

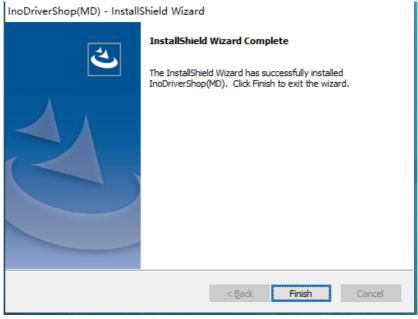

8. A shortcut icon for InoDriverShop will be generated automatically on the desktop.

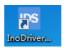

## 1.2.3 Connection

- 1. Start InoDriverShop.
  - Double-click InoDriver... to start the InoDriverShop.
  - If there is no shortcut for InoDriverShop on your desktop, click Start and search for InoDriverShop.
- 2. Create a project.

a. Click ① shown in the following figure to create a project.

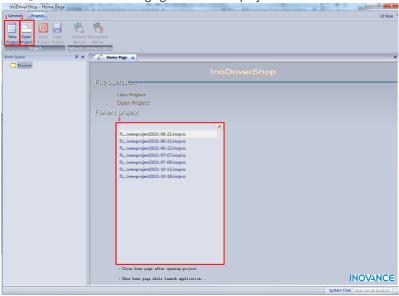

Figure 1-10 Start interface

# Note

You can click 2 or 3 shown in the preceding figure to open the project saved before.

b. Open the Project Guide interface.

Click Online or Offline in area 1. Next, click the product series in area 2. Finally, load default communication parameters in area 3 based on the product series selected.

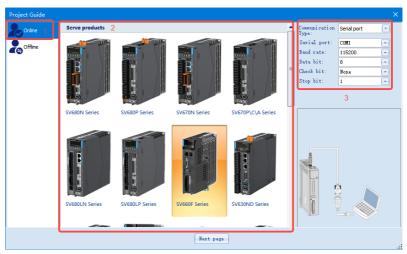

Figure 1-11 Project Guide interface

- c. Click Next page to create a project.
  - Creating a project for online device brings you to the following interface. The
    device is scanned automatically. Select the device to be commissioned and

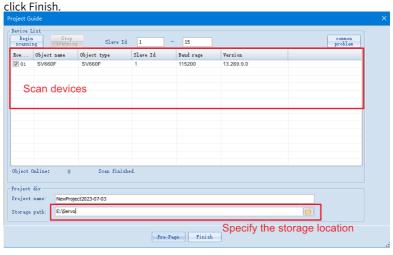

Figure 1-12 Scan interface

Creating a project for offline device brings you to the following interface.
 You can select the Slave ID, Object Type, and Software Version as needed and add different standards or customized devices. You can also designate the directory for storage or create multiple offline devices.

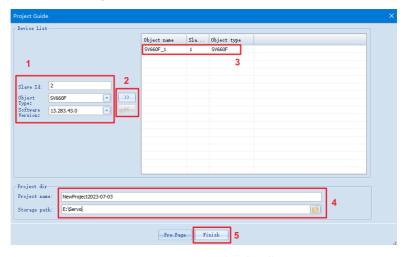

Figure 1-13 Project Guide interface for offline device

## Note

- ① Station No., ④ Project name, and the storage directory can be changed as needed.
  - d. The project has been created.
- 3. The main interface is shown as follows.

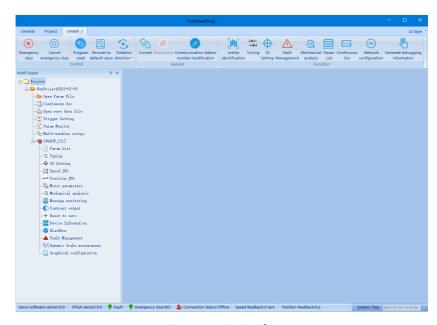

Figure 1-14 Main interface

## 1.2.4 Introduction to the Software Tool

InoDriverShop features the following functions:

• Oscilloscope: Detects and saves the instantaneous data during operation.

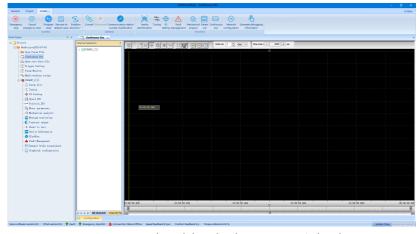

Parameter management: Reads and downloads parameters in batches.

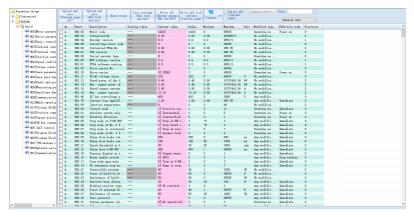

• Inertia auto-tuning: Generates the load inertia ratio automatically.

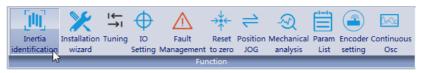

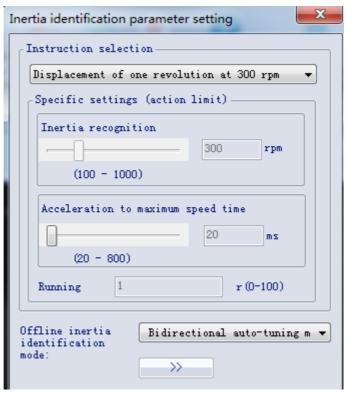

 Mechanical characteristic analysis: Analyzes the resonance frequency of the mechanical system.

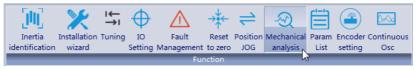

• Motion JOG: Generates position references to make the motor reciprocate.

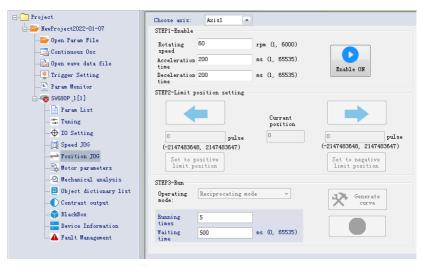

• Gain tuning: Adjusts the stiffness level and monitors the motion data.

## 1.2.5 Multi-drive Adjustment

1. Click the SV660F icon, select **TCP\_DCP** on the right, and then click **Next**.

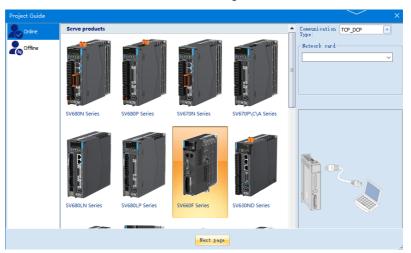

2. In the next page, devices are scanned with the default network card. If the network card connected to the device is not the currently selected network card, click **Stop Scan** and select the correct network card from the drop-down box on the left.

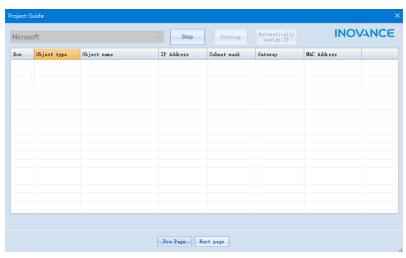

3. Click Scan and wait the connected device to be displayed. The network requires that the IP of the network card and that of the device are in the same network segment. You can modify the device name, IP, subnet mask, and default segment in this screen. Click the Set button to write the modifications to the device. Then click Next.

## Note

After modifying the IP of the device, if the IP of the network card is not on the same network segment as the device, you need to manually adjust the IP of the network card.

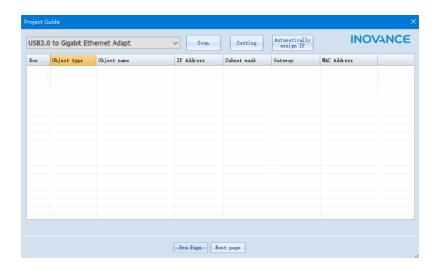

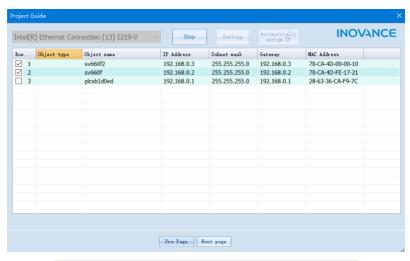

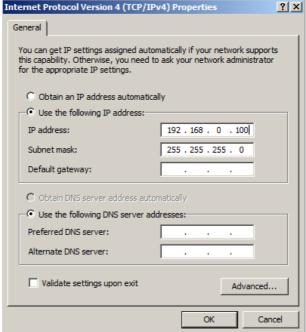

4. Enter the scan screen. The scan result is displayed in the screen. After the scan is correct, click the **Finish** button. You can create a multi-drive project.

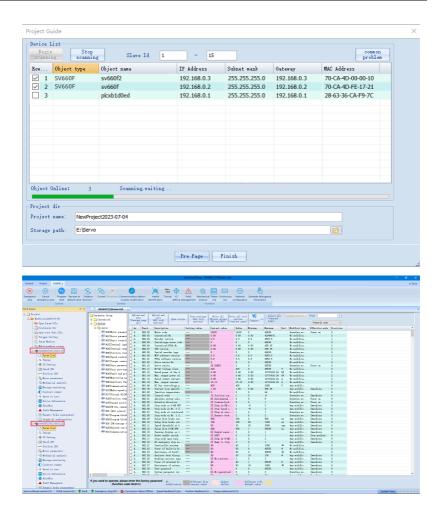

# 2 Commissioning and Operation

# 2.1 Commissioning Flowchart

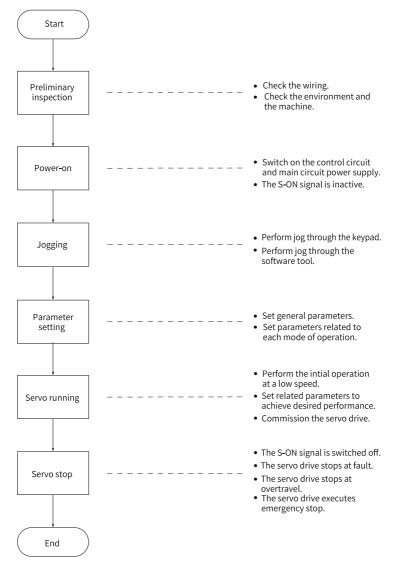

Figure 2-1 Commissioning flowchart of the drive

## 2.2 Preliminary Check

Check the following items before operating the servo drive and the servo motor.

Table 2–1 Checklist before operation

| Record | No. | Description                                                                                                    |  |
|--------|-----|----------------------------------------------------------------------------------------------------|--|
|        |     | Wiring                                                                                                    |  |
|        | 1   | The power input terminals (L1C, L2C, L1, L2, L3, R, S, T) of the servo drive are connected properly.                                          |  |
|        | 2   | The main circuit cables (U, V, W) of the motor are connected to the U/V/W terminals of the drive correctly.                                   |  |
|        | 3   | No short circuit exists in the power input terminals (L1, L2, L3, R, S, T) or main circuit output terminals (U, V, W) of the servo drive.     |  |
|        | 4   | The control signal cables, such as the brake signal cable and overtravel protection signal cable, are connected properly.                     |  |
|        | 5   | The servo drive and servo motor are grounded properly.                                                                                        |  |
|        | 6   | The stress suffered by the cable is within the specified range.                                                                               |  |
|        | 7   | All the wiring terminals are insulated properly.                                                                                              |  |
|        | E   | Environment and Mechanical Conditions                                                                                                    |  |
|        | 1   | No unwanted objects (such as cable terminals and metal chippings) that may cause short circuit are present inside or outside the servo drive. |  |
|        | 2   | The servo drive and the external regenerative resistor are placed on incombustible objects.                                                   |  |
|        | 3   | The servo motor is installed properly. The motor shaft is connected to the machine securely.                                                  |  |
|        | 4   | The servo motor and the machine it is connected to are in good condition and ready to run.                                                    |  |

## 2.3 Power-on

## Switching on the input power supply

The power input terminals are L1C/L2C (control circuit power input terminals) and L1/L2/L3 or R/S/T (main circuit power input terminals).

After the power supply is switched on, if the bus voltage indicator is in the normal state and the keypad displays "reset"  $\rightarrow$  "nr"  $\rightarrow$  "ry" in sequence, the servo drive is ready to run and waits for the S-ON signal.

- To connect the main circuit to a single-phase 220 VAC power supply, use any two
  of terminals L1, L2, L3.
- If the operation panel keeps displaying "nr" or a fault code, rectify the fault according to the Troubleshooting Guide.

## 2.4 Jog

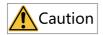

To use the jog function, deactivate the S-ON signal first.

The jog function can be used in trial run to check whether the motor rotates properly, without abnormal vibration or noise generated during rotation. You can activate the jogging function through the keypad, or the software tool.

## Jogging through the keypad

• Commissioning Steps

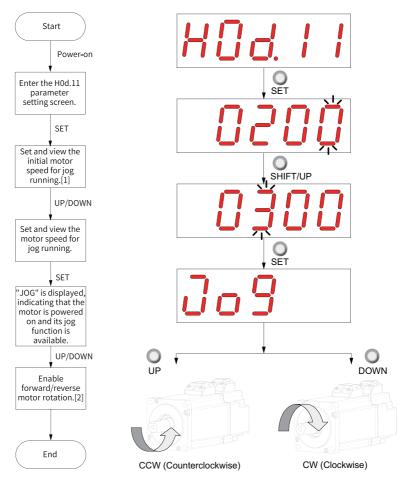

Figure 2-2 Procedure for setting the jog function

- [1] Press the UP or DOWN key to increase or decrease the jog speed. After exiting from the jog mode, the initial speed applies.
- [2] Press the UP or DOWN key to make the motor rotate forwardly or reversely. After you release the key, the motor stops immediately.

#### Procedure:

1. Enter the jog mode by setting H0d.11 through the keypad.

The keypad displays the default jog speed at this moment.

2. Adjust the jog speed through the UP/DOWN key and press the SET key to enter the jog state.

The keypad displays "JOG".

- 3. Press the UP/DOWN key to make the motor run forwardly or reversely.
- 4. Press the MODE key to exit the jog mode and return to the upper-level menu.

The jogging speed returns to the default value.

• Exiting the jog running

Press the MODE key to exit from jog and return to the previous menu.

## Jogging through the software tool

Enter the jog interface of the software tool first, and then set the jog speed. After clicking the S-ON button, you can perform forward or reverse jog through the forward/reverse button.

When you close the jog interface to exit from the jog mode, the jogging speed returns to the default value, with previous setpoint abandoned.

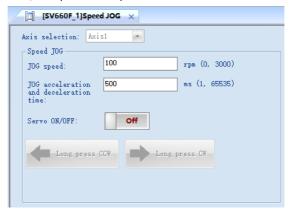

## 2.5 Setting Parameters

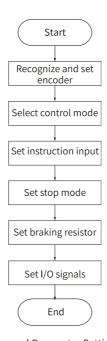

Figure 2-3 General Parameter Setting Flowchart

## Identify and set the encoder.

Check whether parameter H00.00 (motor code) agrees with the motor.

Set H02.02 to change the direction of rotation directly.

☆ Related parameters:

See "H00\_en.00" on page 132 for details.

See "H02\_en.02" on page 139 for details.

The change of H02.02 does not affect the pulse output form or the sign (+/-) of monitoring parameter values.

The direction of "forward drive" in overtravel prevention is the same as that defined by H02.02.

## Stop mode

The stop modes include Brake setting, Servo stop mode at S-ON OFF, Stop mode at No.2 fault, Stop mode at overtravel, and Stop mode at No.1 fault.

- 1. Select the stop mode for stop at S-ON OFF.
  - ☆ Related parameters:

See "H02\_en.05" on page 141 for details.

- 2. Select the stop mode at No.2 fault.
  - ☆ Related parameters:

See "H02\_en.06" on page 142 for details.

- 3. Select the stop mode at overtravel.
  - ☆ Related parameters:

See "H02\_en.07" on page 142 for details.

- 4. Select the stop mode at No.1 fault.
  - ☆ Related parameters:

See "H02\_en.08" on page 143 for details.

## **Brake setting**

The brake is used to prevent the motor shaft from moving and lock the position of the motor and the motion part when the drive is in the non-operational status.

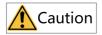

- Use the built-in brake for position-lock purpose only. Do not use this brake for any other purposes (such as braking) other than position lock in the stop state.
- The brake coil has no polarity.
- After the motor stops, switch off the S-ON signal.
- When the motor with brake runs, the brake may generate a click sound, which
  does not affect its function.
- If instruments such as a magnetic sensor is operating near the motor, flux leakage may occur on the motor shaft end when brake coils are energized (brake released).

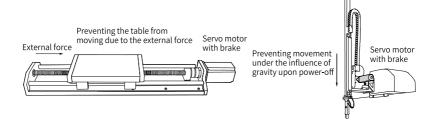

Figure 2-4 Application of the brake

Table 2-2 Brake specifications

| Motor Model                    | Holding<br>Torque<br>(N·m) | Supply<br>Voltage<br>(VDC)<br>±10% | Rated<br>power<br>(W) | Coil<br>Resistance<br>(Ω)±7% | Exciting<br>Current<br>(A) | Release<br>Time<br>(ms) | Apply<br>Time<br>(ms) | Backlash<br>(°) |
|--------------------------------|----------------------------|------------------------------------|-----------------------|------------------------------|----------------------------|-------------------------|-----------------------|-----------------|
| MS1H1-05B/10B<br>MS1H4-10B     | 0.32                       |                                    | 6.1                   | 94.4                         | 0.25                       | ≤ 20                    | ≤ 40                  | ≤ 1.5           |
| MS1H1-20B/40B<br>MS1H4-20B/40B | 1.5                        |                                    | 7.6                   | 75.79                        | 0.32                       | ≤ 20                    | ≤ 60                  | ≤ 1.5           |
| MS1H1-75B/10C<br>MS1H4-75B/10C | 3.2                        |                                    | 10                    | 57.6                         | 0.42                       | ≤ 40                    | ≤ 60                  | ≤1              |
| MS1H2-10C/<br>15C/20C/25C      | 8                          | 24                                 | 17.6                  | 32.73                        | 0.73                       | ≤ 40                    | ≤ 100                 | ≤1              |
| MS1H2-30C/<br>40C/50C          | 16                         |                                    | 24                    | 24                           | 1                          | ≤ 60                    | ≤ 120                 | ≤1              |
| MS1H3-85B/<br>13C/18C          | 16                         |                                    | 24                    | 24                           | 1                          | ≤ 60                    | ≤ 120                 | ≤1              |
| MS1H3-29C/<br>44C/55C/75C      | 50                         |                                    | 31                    | 18.58                        | 1.29                       | ≤ 100                   | ≤ 200                 | ≤1              |

- Do not use a holding brake for braking.
- The release time and operation time of the brake depend on the discharge circuit. Be sure to confirm the operation delay of your equipment before use.
- You need to prepare the 24 VDC power supply yourself.
- Brake sequence in normal state
   The brake sequence in the normal state is further divided into the following two types:
  - Standstill: The actual motor speed is lower than 20 RPM.
  - Rotating: The motor speed is equal to or higher than 20 RPM.
- Brake sequence for motor at standstill
   If the servo enabling (S-ON) signal changes from ON to OFF, and the present motor speed is lower than 20 RPM, the servo drive acts according to the brake time sequence in the static state of the motor.

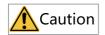

- After the brake output signal changes from "OFF" to "ON", do not input a position/ speed/torque reference within the time defined by H00.61. Otherwise, reference loss or an operation error may occur. (The system defaults to output position/ speed reference after the time set in H00.61. When H01.91 bit = 1, the position/ speed reference is output after the time set in H02.09.)
- When the motor is used to drive a vertical axis, the motion part may move slightly
  under the influence of gravity or external force. If the S-ON signal is switched off,
  the brake output is set to "OFF" immediately when the motor is at standstill.
  However, within the time defined by H02.10, the motor is still energized,
  preventing the load from moving under the influence of gravity or external force.

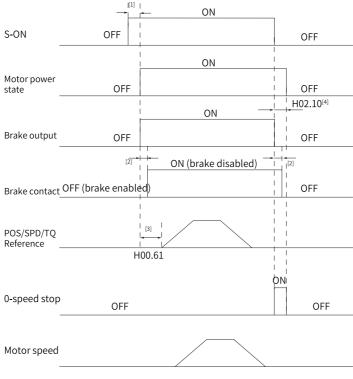

Figure 2-5 Brake sequence for motor at standstill

- [1]: When the S-ON signal is switched on, the brake output is set to "ON" at a delay of about 80ms, with motor being energized at the same time.
- [2]: For delay of brake contactor actions, see "Table 2–2" on page 46.
- [3]: The interval time, starting from the moment when brake output is set to "ON" to the moment when a command is input, must be higher than the setpoint of H00.61. (The system defaults to output position/speed reference after the time set in H00.61. When H01.91 bit = 1, the position/speed reference is output after the time set in H02.09.)
- [4]: When the S-ON signal is switched off with motor at standstill (motor speed lower than 20 rpm), the brake output is set to "OFF". You can set in H02.10 the delay of the motor in entering the de-energized state after the brake output is set to "OFF".

#### ☆ Related parameters:

See "H02\_en.09" on page 143 for details.

See "H02\_en.10" on page 143 for details.

Brake sequence for motor in the rotation state
 If the S-ON signal changes from ON to OFF, and the present motor speed is equal to or higher than 20 RPM, the servo drive acts according to the brake time sequence in motor rotating state.

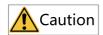

- When the S-ON signal is switched on, do not input a position/speed/torque
  reference within the time defined by H00.61. Otherwise, reference loss or an
  operation error may occur. (The system defaults to output position/speed
  reference after the time set in H00.61. When H01.91 bit = 1, the position/speed
  reference is output after the time set in H02.09.)
- If the S-ON signal is switched off when the motor is still rotating, the motor enters
  the "Stop at zero speed" state, but the brake output can be set to "OFF" only when
  one of the following conditions is met:
  - The motor has decelerated to the value defined by H02.11, but the time defined by H02.12 is not reached.
  - The time defined by H02.12 has been reached, but the motor speed is still higher than the value defined by H02.11.
- The motor is still energized within 50 ms after the brake output changes from "ON" to "OFF". This is to prevent the motion parts from moving under the influence of gravity or external force.

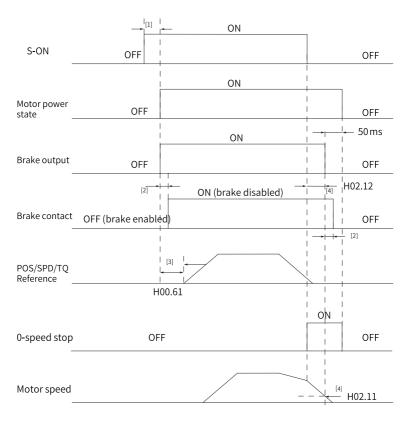

Figure 2-6 Brake sequence for a rotating motor

- [1]: When the S-ON signal is switched on, the brake output is set to "ON" at a delay of about 80ms, with motor being energized at the same time.
- [2]: For delay of brake contactor actions, see "Table 2–2" on page 46.
- [3]: The interval time, starting from the moment when brake output is set to "ON" to the moment when a command is input, must be higher than the setpoint of H00.61. (The system defaults to output position/speed reference after the time set in H00.61. When H01.91 bit = 1, the position/speed reference is output after the time set in H02.09.)
- [4]: When the motor is rotating and S-ON is OFF, the motor enters a non-energized state when the brake outputs OFF after the delay set in H02.12 or the speed feedback is less than H02.11.

#### ☆ Related parameters:

See "H02\_en.11" on page 144 for details.

See "H02\_en.12" on page 144 for details.

 Brake sequence in the fault state
 Based on stop mode, servo faults are classified into class 1 (No.1) faults and class 2 (No.2) faults. For details, see the Troubleshooting Guide. The brake sequences in

the fault state are further divided into the following two types:

#### ■ In case of No. 1 faults:

The condition for brake output is the same as the brake sequence for the motor in the rotation state. Which is to say: The brake output can be set to "OFF" only when any one of the following conditions is met:

- The motor has decelerated to the value defined by H02.11, but the time defined by H02.12 is not reached.
- The time defined by H02.12 has been reached, but the motor speed is still higher than the value defined by H02.11.

#### ■ In case of No. 2 faults:

When a No. 2 fault occurs and the brake is enabled, the stop mode is forced to "Stop at zero speed, keeping dynamic braking status".

In this case, the servo motor stops at zero speed first. When the actual motor speed is lower than 20 RPM, the brake output signal immediately becomes OFF, but the motor is still in the energized state within the time defined by H02.10.

## Regenerative resistor setting

When the motor torque direction is opposite to the direction of rotation, the energy is fed back to the servo drive from the motor side, leading to bus voltage rise. Once the bus voltage rises to the braking threshold, the excessive energy must be consumed by a regenerative resistor. Otherwise, the servo drive will be damaged. The regenerative resistor can be a built-in or an external one. The internal and built-in regenerative resistors must not be used together. Specifications of the regenerative resistor are as follows.

|             | •              |                    |                 |                |
|-------------|----------------|--------------------|-----------------|----------------|
|             | Specifications | of Built-in Regene | rative Resistor | External       |
|             |                |                    |                 | regenerative   |
| Servo Drive |                | Power (Pr) (W)     | Dragoning       | resistor       |
| Model       | Resistance (Ω) |                    | Processing      | Min. Allowable |
|             |                |                    | Power (Pa) (W)  | Resistance (Ω) |
|             |                |                    |                 | (H02.21)       |
| SV660FS1R6I | -              | -                  | -               | 50             |
| SV660FS2R8I | -              | -                  | -               | 45             |
| SV660FS5R5I | 50             | 50                 | 25              | 40             |

Table 2–3 Specifications of the regenerative resistor

|             | Specifications | Specifications of Built-in Regenerative Resistor |                |                |  |  |
|-------------|----------------|--------------------------------------------------|----------------|----------------|--|--|
|             |                |                                                  |                | regenerative   |  |  |
| Servo Drive |                |                                                  | Droppeing      | resistor       |  |  |
| Model       | Resistance (Ω) | Power (Pr) (W)                                   | Processing     | Min. Allowable |  |  |
|             |                |                                                  | Power (Pa) (W) | Resistance (Ω) |  |  |
|             |                |                                                  |                | (H02.21)       |  |  |
| SV660FS7R6I | 25             | 80                                               | 40             | 20             |  |  |
| SV660FS012I | 25             |                                                  | 40             | 15             |  |  |
| SV660FT3R5I | 100            | 80                                               | 40             | 80             |  |  |
| SV660FT5R4I | 100            | 80                                               | 40             | 60             |  |  |
| SV660FT8R4I | 50             | 80                                               | 40             | 45             |  |  |
| SV660FT012I | 50             | 80                                               | 40             | 40             |  |  |
| SV660FT017I |                | 100                                              |                | 35             |  |  |
| SV660FT021I | 35             |                                                  | 50             | 25             |  |  |
| SV660FT026I |                |                                                  |                | 25             |  |  |

- The built-in braking resistor is not available in standard S1R6 or S2R8 models. You
  can install an external regenerative resistor as needed or contact Inovance to
  order customized S1R6 and S2R8 models that carry the built-in regenerative
  resistor.
- The processing power (P<sub>a</sub>) of the built-in regenerative resistor is affected by the ambient temperature and actual load rate of the drive.
- Without external load torque

The kinetic energy generated upon braking of a reciprocating motor is converted into electric energy that fed back to the bus capacitor. When the bus voltage rises above the braking voltage threshold, the regenerative resistor starts consuming the excessive energy fed back by the motor. The following figure shows the motor speed curve in no-load operation from 3000 rpm to a standstill.

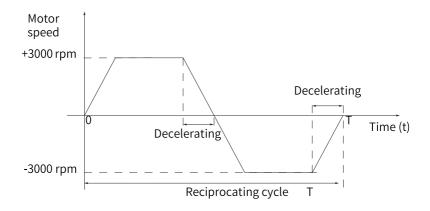

Figure 2-7 Example of motor speed curve (without external load torque)

## Energy calculation

The built-in braking resistor is not available in SV660FS1R6I and SV660FS2R8I models. The energy that can be absorbed by a capacitor is described in section "Design of Peripherals" in SV660F Series Servo Drive Hardware Guide. An external regenerative resistor is needed when the rotational energy of the motor and the load exceeds the values listed in the following table.

| Drive Model | Regenerative Energy That Can Be Absorbed (W) | Remarks                          |
|-------------|----------------------------------------------|----------------------------------|
| SV660FS1R6I | 13.15                                        | The input voltage of the main    |
| SV660FS2R8I | 26.29                                        | circuit power supply is 220 VAC. |

■ The following table shows the energy generated by a 220 V motor in decelerating from the rated speed to a standstill during no-load operation.

| Capacity (kW) | Servo Motor Model<br>MS1H*_******* | Rotor Inertia<br>J (10 <sup>-4</sup> kgm <sup>2</sup> ) | EO Generated During Decelerating from Rated Speed to a Standstill (J) | Max. Braking Energy<br>Absorbed by Capacitor E<br>C (J) |
|---------------|------------------------------------|---------------------------------------------------------|-----------------------------------------------------------------------|---------------------------------------------------------|
| 0.05          | MS1H1-05B30CB-A330Z                | 0.026                                                   | 0.13                                                                  |                                                         |
|               | MS1H1-05B30CB-A332Z                | (0.028)                                                 | (0.14)                                                                |                                                         |
| 0.1           | MS1H1-10B30CB-A330Z                | 0.041                                                   | 0.20                                                                  | 7.86                                                    |
| 0.1           | MS1H1-10B30CB-A332Z                | (0.043)                                                 | (0.21)                                                                | 7.80                                                    |
| 0.2           | MS1H1-20B30CB-A331R                | 0.0938                                                  | 0.46                                                                  |                                                         |
| 0.2           | MS1H1-20B30CB-A334R                | (0.106)                                                 | (0.52)                                                                |                                                         |
| 0.4           | MS1H1-40B30CB-A331R                | 0.145                                                   | 0.72                                                                  | 15.72                                                   |
| 0.4           | MS1H1-40B30CB-A334R                | (0.157)                                                 | (0.78)                                                                | 13.72                                                   |
| 0.55          | MS1H1-55B30CB-A331R                | 0.55                                                    | 2.72                                                                  | 22.39                                                   |
| 0.75          | MS1H1-75B30CB-A331R                | 0.68                                                    | 3.36                                                                  | 22.39                                                   |
| 0.75          | MS1H1-75B30CB-A334R                | (0.71)                                                  | (3.51)                                                                | 22.39                                                   |

| Capacity (kW) | Servo Motor Model<br>MS1H*-******          | Rotor Inertia<br>J (10 <sup>-4</sup> kgm <sup>2</sup> ) | EO Generated During Decelerating from Rated Speed to a Standstill (J) | Max. Braking Energy<br>Absorbed by Capacitor E<br>C (J) |  |
|---------------|--------------------------------------------|---------------------------------------------------------|-----------------------------------------------------------------------|---------------------------------------------------------|--|
| 1             | MS1H1-10C30CB-A331R<br>MS1H1-10C30CB-A334R | 0.82<br>(0.87)                                          | 4.05<br>(4.30)                                                        | 32.39                                                   |  |
| 1             | MS1H2-10C30CB-A331R<br>MS1H2-10C30CB-A334R | 1.78<br>(2.6)                                           | 8.80<br>(12.86)                                                       | 32.39                                                   |  |
| 1.5           | MS1H2-15C30CB-A331R<br>MS1H2-15C30CB-A334R | 2.35<br>(3.17)                                          | 11.6<br>(15.68)                                                       | 32.39                                                   |  |
| 2.0           | MS1H2-20C30CB-A331R<br>MS1H2-20C30CB-A334R | 2.92<br>(3.74)                                          | 14.44<br>(18.49)                                                      | 32.39                                                   |  |
| 0.85          | MS1H3-85B15CB-A331R<br>MS1H3-85B15CB-A334R | 13.56<br>(15.8)                                         | 16.45<br>(17.3)                                                       | 32.39                                                   |  |
| 1.3           | MS1H3-13C15CB-A331R<br>MS1H3-13C15CB-A334R | 19.25<br>(21.5)                                         | 22<br>(22.86)                                                         | 32.39                                                   |  |
| 0.1           | MS1H4-10B30CB-A330Z<br>MS1H4-10B30CB-A332Z | 0.102<br>(0.104)                                        | 0.50<br>(0.51)                                                        | 7.86                                                    |  |
| 0.2           | MS1H4-20B30CB-A331R<br>MS1H4-20B30CB-A334R | 0.22<br>(0.23)                                          | 1.09<br>(1.14)                                                        | 7.86                                                    |  |
| 0.4           | MS1H4-40B30CB-A331R<br>MS1H4-40B30CB-A334R | 0.43<br>(0.44)                                          | 2.13<br>(2.18)                                                        | 15.72                                                   |  |
| 0.55          | MS1H4-55B30CB-A331R                        | 1.12                                                    | 5.54                                                                  | 22.39                                                   |  |
| 0.75          | MS1H4-75B30CB-A331R<br>MS1H4-75B30CB-A334R | 1.46<br>(1.51)                                          | 7.22<br>(7.47)                                                        | 22.39                                                   |  |
| 1.0           | MS1H4-10C30CBA331R<br>MS1H4-10C30CBA334R   | 1.87<br>(1.97)                                          | 9.25<br>(9.74)                                                        | 32.39                                                   |  |

■ The following table shows the energy generated by a 380V motor in decelerating from the rated speed to a standstill during no-load operation.

| –<br>Capacity (kW) | Servo Motor Model<br>MS1H*-****** | Rotor Inertia<br>J (10 <sup>-4</sup> kgm <sup>2</sup> ) | Braking Energy E O<br>Generated During<br>Decelerating from Rated<br>Speed to a Standstill (J) | Max. Braking Energy<br>Absorbed by Capacitor E<br>C (J) |  |
|--------------------|-----------------------------------|---------------------------------------------------------|------------------------------------------------------------------------------------------------|---------------------------------------------------------|--|
| 1.0                | MS1H2-10C30CD-A331R               | 1.78                                                    | 8.8                                                                                            | 28.18                                                   |  |
| 1.0                | MS1H2-10C30CD-A334R               | (2.6)                                                   | (12.86)                                                                                        | 26.18                                                   |  |
| 1.5                | MS1H2-15C30CD-A331R               | 2.35                                                    | 11.62                                                                                          | 34.22                                                   |  |
| 1.5                | MS1H2-15C30CD-A334R               | (3.17)                                                  | (15.68)                                                                                        | 34.22                                                   |  |
| 2.0                | MS1H2-20C30CD-A331R               | 2.92                                                    | 14.44                                                                                          | 50.32                                                   |  |
| 2.0                | MS1H2-20C30CD-A334R               | (3.74)                                                  | (18.49)                                                                                        |                                                         |  |
| 2.5                | MS1H2-25C30CD-A331R               | 3.49                                                    | 17.26                                                                                          | 50.32                                                   |  |
| 2.5                | MS1H2-25C30CD-A334R               | (4.3)                                                   | (21.26)                                                                                        | 50.52                                                   |  |
| 3.0                | MS1H2-30C30CD-A331R               | 6.4                                                     | 31.65                                                                                          | F0 22                                                   |  |
| 3.0                | 3.0 MS1H2-30C30CD-A334R           |                                                         | (46.38)                                                                                        | 50.32                                                   |  |
| 4.0                | MS1H2-40C30CD-A331R               | 9                                                       | 44.51                                                                                          | 02.52                                                   |  |
| 4.0                | MS1H2-40C30CD-A334R               | (11.98)                                                 | (59.24)                                                                                        | 82.53                                                   |  |

| –<br>Capacity (kW) | Servo Motor Model<br>MS1H*-****** | Rotor Inertia<br>J (10 <sup>-4</sup> kgm <sup>2</sup> ) | Braking Energy E O<br>Generated During<br>Decelerating from Rated<br>Speed to a Standstill (J) | Max. Braking Energy<br>Absorbed by Capacitor E<br>C (J) |  |
|--------------------|-----------------------------------|---------------------------------------------------------|------------------------------------------------------------------------------------------------|---------------------------------------------------------|--|
| 5.0                | MS1H2-50C30CD-A331R               | 11.6                                                    | 57.36                                                                                          | 100.64                                                  |  |
|                    | MS1H2-50C30CD-A334R               | (14.58)                                                 | (72.10)                                                                                        |                                                         |  |
| 0.85               | MS1H3-85B15CD-A331R               | 13.56                                                   | 16.76                                                                                          | 28.18                                                   |  |
| 0.85               | MS1H3-85B15CD-A334R               | (15.8)                                                  | (19.53)                                                                                        | 26.16                                                   |  |
| 1.3                | MS1H3-13C15CD-A331R               | 19.25                                                   | 23.8                                                                                           | 34.22                                                   |  |
| 1.5                | MS1H3-13C15CD-A334R               | (21.5)                                                  | (26.58)                                                                                        | 34.22                                                   |  |
| 1.8                | MS1H3-18C15CD-A331R               | 24.9                                                    | 30.78                                                                                          | 50.32                                                   |  |
| 1.0                | MS1H3-18C15CD-A334R               | (27.2)                                                  | (33.63)                                                                                        | 50.52                                                   |  |
| 2.9                | MS1H3-29C15CD-A331R               | 44.7                                                    | 55.26                                                                                          | 50.32                                                   |  |
| 2.9                | MS1H3-29C15CD-A334R               | (52.35)                                                 | (64.72)                                                                                        | 50.32                                                   |  |
| 4.4                | MS1H3-44C15CD-A331R               | 64.9                                                    | 80.23                                                                                          | 82.53                                                   |  |
| 4.4                | MS1H3-44C15CD-A334R (72.55)       |                                                         | (89.69)                                                                                        | 62.33                                                   |  |
| 5.5                | MS1H3-55C15CD-A331R               | 86.9                                                    | 107.43                                                                                         | 100.64                                                  |  |
| 5.5                | MS1H3-55C15CD-A334R               | (94.55)                                                 | (116.89)                                                                                       | 100.04                                                  |  |
| 7.5                | MS1H3-75C15CD-A331R               | 127.5                                                   | 157.62                                                                                         | 100.64                                                  |  |
| 1.5                | MS1H3-75C15CD-A334R               | MS1H3-75C15CD-A334R (135.15) (16                        |                                                                                                | 100.04                                                  |  |

Values inside the parentheses "()" are for the motor with a brake.

• Regenerative resistor selection

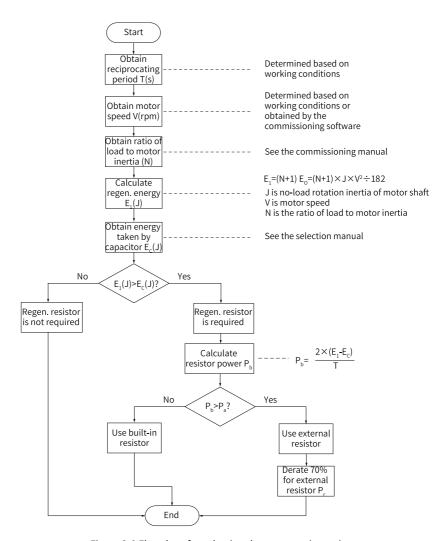

Figure 2-8 Flowchart for selecting the regenerative resistor

- Take the process in which the motor decelerates from 3000 RPM to 0 RPM as an example. Assume that the load inertia is (N x Motor inertia), then the braking energy is (N + 1) x E<sub>O</sub> when the motor decelerates from 3000 RPM to 0 RPM. The energy consumed by the braking resistor is (N + 1) x E<sub>O</sub> E<sub>C</sub> (E<sub>C</sub> represents the energy absorbed by the capacitor). Suppose the reciprocating cycle is T, then the power of the regenerative resistor needed is 2 x [(N + 1) x E<sub>O</sub> E<sub>C</sub>]/T. For values of E<sub>O</sub> and E<sub>C</sub>, see Calculated Energy Data in the Commissioning Guide.
- Determine whether to use the regenerative resistor according to the preceding figure and select a built-in or an external regenerative resistor as needed. Then, set H02.25 accordingly.
- The resistor with aluminum case is recommended.

Take the H1 series 750 W model as an example. Assume that the reciprocating cycle (T) is 2s, the maximum speed is 3000 RPM, and the load inertia is (4 x Motor inertia), then the required power of the braking resistor is as follows:

$$P_b = \frac{2 \times [(N+1) \times E_o - E_c]}{T} = \frac{2 \times [(4+1) \times 6.824 - 32.422]}{2} = 1.698W$$

The calculated result is smaller than the processing capacity (P<sub>a</sub> is 40 W) of the built-in braking resistor, so a built-in braking resistor is enough.

If the inertia ratio in the preceding example is changed to 10 x motor inertia, and other conditions remain the same, the power of the regenerative resistor required will be as follows:

$$P_b = \frac{2 \times [(N+1) \times E_o - E_c]}{T} = \frac{2 \times [(10+1) \times 6.824 - 32.422]}{2} = 42.642W$$

The calculation result is larger than the processing capacity ( $P_a$  is 40 W) of the built-in braking resistor, so an external braking resistor is required. The recommended power of the external braking resistor is  $P_b \div (1 - 70\%) = 142.14$ W.

☆ Related parameters:

See "H02\_en.21" on page 145 for details.

See "H02\_en.24" on page 147 for details.

See "H02\_en.25" on page 148 for details.

See "H02\_en.26" on page 148 for details.

See "H02\_en.27" on page 148 for details.

• Using an external regenerative resistor

When  $P_b$  is greater than  $P_a$ , use an external braking resistor. Set H02.25 to 1 or 2 based on the cooling mode of the braking resistor.

Use the external braking resistor with 70% derated, that is,  $P_r$  equals to  $P_b/(1-70\%)$ , and ensure the resistance of the braking resistor is higher than the minimum allowed resistance allowed by the servo drive. Remove the jumper bar between terminals  $P\oplus$  and D, and connect the external regenerative resistor between terminals  $P\oplus$  and C.

See section "Wiring of the Regenerative Resistor" in SV660F Series Servo Drive Hardware Guide for the wiring diagram of the external regenerative resistor and the specifications of the jumper bar. Set H02.25 to 1 or 2 based on the cooling mode of the braking resistor.

☆ Related parameters:

See "H02\_en.21" on page 145 for details.

See "H02\_en.26" on page 148 for details.

See "H02\_en.27" on page 148 for details.

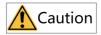

- Set the power (H02.26) and resistance (H02.27) of the external regenerative resistor.
- Ensure the resistance of the external regenerative resistor is higher than or equal to the permissible minimum resistance.
- When the regenerative resistor is used at its rated power rather than the
  processing power (average value) in environments within the specified
  temperature range, the temperature of the resistor will rise to above 120°C under
  continuous braking. To ensure safety, cool the resistor down through forced air
  cooling, or use the resistor with thermal switch. For the load characteristics of the
  regenerative resistor, consult with the manufacturer.

Set the heat dissipation coefficient based on the heat dissipation condition of the external regenerative resistor.

☆ Related parameters:

See "H02\_en.24" on page 147 for details.

## Note

Higher resistor heat dissipation coefficient indicates higher braking efficiency.

• Using the built-in braking resistor When  $P_b$  is smaller than  $P_a$  and  $E_1$  is greater than  $E_C$ , use the built-in braking resistor. In this case, set H02.25 to 0.

When using the built-in regenerative resistor, connect terminals  $P \oplus$  and D with a jumper bar.

- Regenerative resistor not needed
   When E<sub>1</sub> is smaller than E<sub>C</sub>, no braking resistor is required because the braking energy can be absorbed by the bus capacitor. In this case, set H02.25 to 3.
- External load torque applied, motor in generating state
   When the motor direction of rotation is the same with the shaft direction of rotation, the motor outputs energy to the outside. In some applications where the motor direction of rotation is opposite to the shaft direction of rotation, the motor is in the generating state and feeds the electric energy back to the servo drive.

When the load is in the generating state continuously, it is recommended to adopt the common DC bus mode.

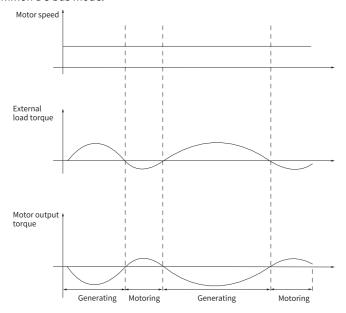

Figure 2-9 Example of the curve with external load torque

Take H1 series 750 W models (rated torque: 2.39 N·m) as an example. When the external load torque is 60% of the rated torque and the motor speed reaches 1500 RPM, the power fed back to the drive is  $(60\% \times 2.39) \times (1500 \times 2\pi/60) = 225 \text{ W}$ . As

the braking resistor needs to be derated by 70%, the power of the external braking resistor is 225/(1 - 70%) = 750 W, with resistance being  $50 \Omega$ .

## Input/Output signal setting

The input/output signal setting is the same as "DI/DO setting mode selection".

See "6.2 DIDO Function Assignment" on page 488 for details.

# 2.6 Drive Operation

Switch on the S-ON signal.

When the servo drive is ready to run, the keypad displays "run". If there is no reference input at this moment, the motor does not rotate and stays locked. After a reference is input, the motor starts rotating.

Table 2–4 Checklist before operating the drive

| Log | No. | Description                                                                                                    |
|-----|-----|----------------------------------------------------------------------------------------------------|
|     | 1   | During initial operation, set a proper command to make the motor run at low speed and check whether the motor rotates properly.                                                                           |
|     | 2   | Observe whether the motor rotating direction is correct. If the direction of rotation is opposite to the expected direction, check the reference signal input and the reference direction setting signal. |
|     | 3   | If the motor rotates in the correct direction, you can view the actual speed in H0b.00 and the average load rate in H0b.12 through the keypad or the software tool.                                       |
|     | 4   | After checking preceding conditions, adjust related parameters to make the motor operate as desired.                                                                                                    |
|     | 5   | Commission the drive according to Chapter "Adjustment".                                                                                                    |

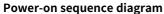

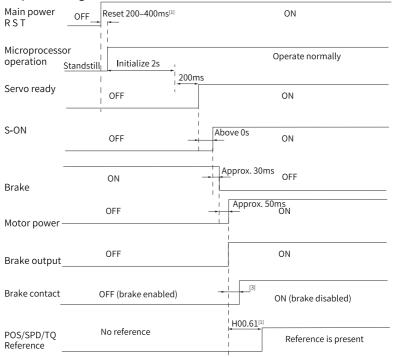

Figure 2-10 Power-on sequence diagram

- [1] The reset time is determined by the setup time of the +5V power supply of the microprocessor.
- [2] The dynamic brake is included in the standard configuration.
- [3] For delay of brake contactor actions, see "Table 2–2" on page 46.
- [4] If the brake is not used, H00.61 is invalid. (The system defaults to output position/speed reference after the time set in H00.61. When H01.91 bit = 1, the position/speed reference is output after the time set in H02.09.)

## Sequence diagram for stop at warning or fault

• No. 1 fault: Coast to stop, keeping de-energized status

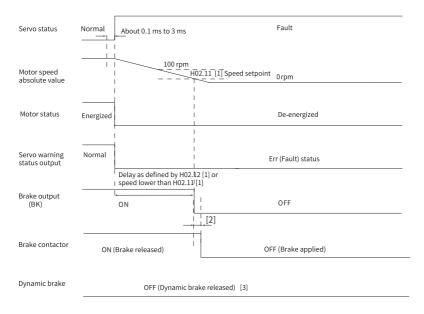

Figure 2-11 Sequence of "Coast to stop, keeping de-energized state" at No. 1 fault

- [1] If the brake is not used, H02.11 and H02.12 are ineffective.
- [2] For delay of brake contactor actions, see "Table 2–2" on page 46.
- [3] The dynamic brake is included in the standard configuration.
- No. 1 fault: Dynamic braking stop, keeping de-energized state

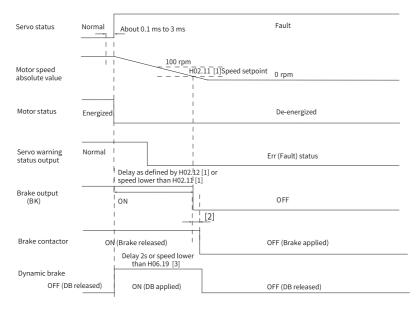

Figure 2-12 Sequence of "Dynamic braking stop, keeping de-energized state" at No. 1 fault

- [1] If the brake is not used, H02.11 and H02.12 are ineffective.
- [2] For delay of brake contactor actions, see "Table 2–2" on page 46.
- [3] The dynamic brake is included in the standard configuration.
- No. 1 fault: Dynamic braking stop, keeping dynamic braking state

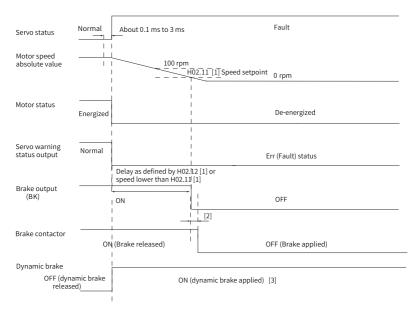

Figure 2-13 Sequence of "Dynamic braking stop, keeping dynamic braking state" at No.

1 fault

- [1] If the brake is not used, H02.11 and H02.12 are ineffective.
- [2] For delay of brake contactor actions, see "Table 2–2" on page 46.
- [3] The dynamic brake is included in the standard configuration.

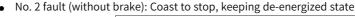

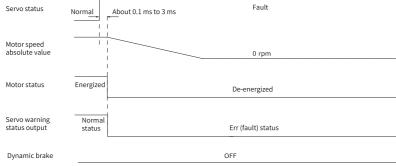

Figure 2-14 Sequence of "Coast to stop, keeping de-energized state" at No. 2 fault

Dynamic brake

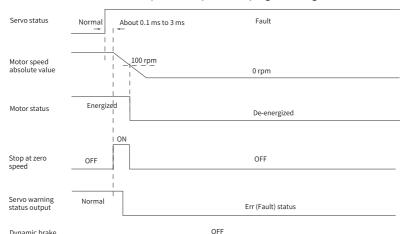

No. 2 fault (without brake): Stop at zero speed, keeping de-energized status

Figure 2-15 Sequence of "Stop at zero speed, keeping de-energized state" at No. 2 fault (without brake)

No. 2 fault (without brake): Stop at zero speed, keeping dynamic braking state

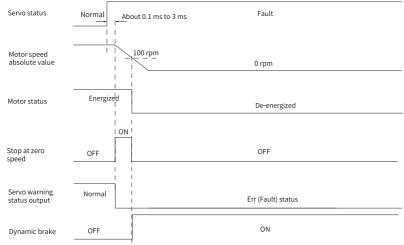

Figure 2-16 Sequence of "Stop at zero speed, keeping dynamic braking state" at No. 2 fault (without brake)

No. 2 fault (without brake): Dynamic braking stop, keeping dynamic braking state

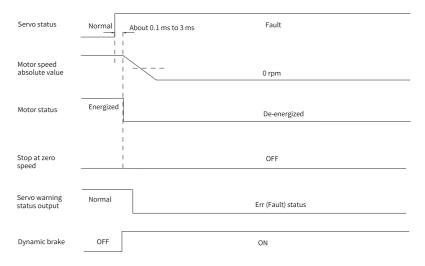

Figure 2-17 Sequence of "Dynamic braking stop, keeping dynamic braking state" at No. 2 fault (without brake)

No. 2 fault (without brake): Dynamic braking stop, keeping de-energized state

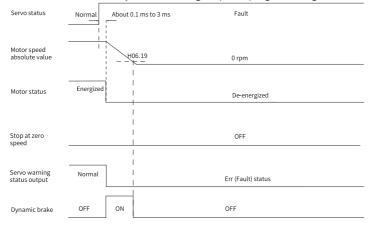

Figure 2-18 Sequence of "Dynamic braking stop, keeping de-energized state" at No. 2 fault (without brake)

• No. 2 fault (with brake): Stop at zero speed, keeping dynamic braking status

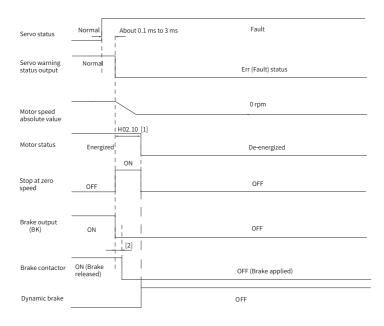

Figure 2-19 Sequence of "Stop at zero speed, keeping dynamic braking state" at No. 2 fault (with brake)

- [1]: If the brake is not used, H02.10 is invalid.
- [2] For delay of brake contactor actions, see "Table 2–2" on page 46.
- When a No. 3 warning occurs on the servo drive, such as E900.0 (DI emergency braking), E950.0 (Positive limit switch warning), and E952.0 (Negative limit switch warning), the servo drive stops according to "Figure 2–20 Sequence for warnings that cause stop" on page 67.
- Warnings that cause stop: Stop at zero speed, keeping position lock status

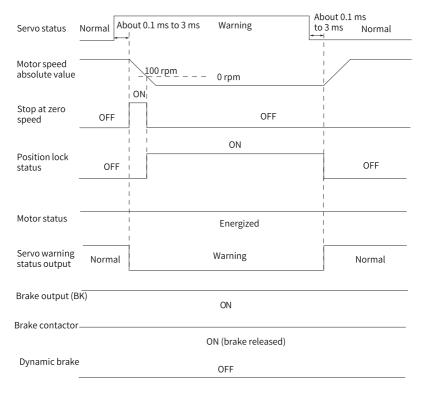

Figure 2-20 Sequence for warnings that cause stop

The other warnings do not affect the operation state of the drive. The sequence diagram for these warnings is shown in "Figure 2–21 Sequence for warnings that do not cause stop" on page 68.

• Warnings that do not cause stop

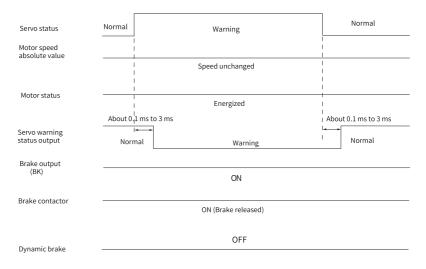

Figure 2-21 Sequence for warnings that do not cause stop

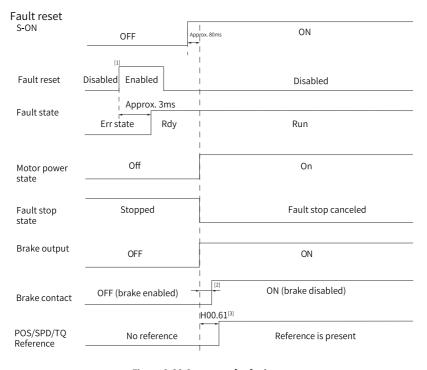

Figure 2-22 Sequence for fault reset

- [1] The DI signal used for fault reset (FunIN.2: ALM-RST) is edge triggered.
- [2] For delay of brake contactor actions, see "Table 2–2" on page 46.
- [3] If the brake is not used, H00.61 is invalid. (The system defaults to output position/speed reference after the time set in H00.61. When H01.91 bit = 1, the position/speed reference is output after the time set in H02.09.)

#### 2.7 Servo OFF

Five type of stop modes are available for the servo drive: coast to stop, stop at zero speed, ramp to stop, stop at emergency-stop torque, and dynamic braking stop, along with three kinds of stop status: de-energized, position lock, and dynamic braking. See the following table for details.

| Table 2-5 | Comparison | of the  | ston | modes |
|-----------|------------|---------|------|-------|
| Tuble 2 3 | Companison | OI LIIC | Stop | modes |

| Stop Mode                     | Description                                                                                                    | Feature                                                                      |
|-------------------------------|----------------------------------------------------------------------------------------------------|------------------------------------------------------------------------------|
| Coast to stop                 | The motor is de-energized and coasts to 0 RPM. The deceleration time is affected by the mechanical inertia and mechanical friction. | This mode features smooth and slow deceleration with small mechanical shock. |
| Stop at zero speed            | The motor decelerates to 0 rpm immediately and stops.                                                                               | Features quick deceleration with obvious mechanical shock.                   |
| Ramp to stop                  | The motor decelerates to 0 rpm smoothly upon position/speed/torque reference input.                                                 | Features smooth and controllable deceleration with small mechanical shock.   |
| Stop at emergency-stop torque | The servo drive outputs reverse braking torque to stop the motor.                                                                   | Features quick deceleration with obvious mechanical shock.                   |
| Dynamic braking               | The servo motor is in the dynamic braking status.                                                                                   | Features quick deceleration with obvious mechanical shock.                   |

|                 | '                                                                                                   |  |
|-----------------|----------------------------------------------------------------------------------------------------|--|
| Stop Status     | Description                                                                                         |  |
| De-energized    | The motor is de-energized and the motor shaft can be rotated freely after the motor stops rotating. |  |
| Position Lock   | The motor shaft is locked and cannot be rotated freely after the motor stops rotating.              |  |
| Dynamic Braking | The motor is de-energized and the motor shaft can be rotated freely after the motor stops rotating. |  |

Table 2–6 Comparison of the stop status

The stop events can be divided into the following types: stop at S-ON OFF, stop at fault, stop at overtravel, emergency stop, quick stop, and halt. See the following descriptions for details.

### Stop at S-ON OFF

Deactivate the S-ON signal through communication to make the drive stop according to the stop mode at S-ON OFF.

☆ Related parameters:

See the description of H02.05.

#### **Fault reaction**

The stop mode varies according to the fault type. For fault classification, see SV660F Series Servo Drive Troubleshooting Guide.

☆ Related parameters:

See "H02\_en.06" on page 142 for details.

See "H02\_en.08" on page 143 for details.

## Stop at overtravel

- ★ Definition of terms:
- "Overtravel": The mechanical motion exceeds the designed range of safe movement.
- Stop at overtravel: When a motion part moves beyond the range of safe movement, the limit switch outputs a level change signal, and the servo drive forcibly stops the motor.
- ☆ Related parameters:

See "H02\_en.07" on page 142 for details.

When overtravel occurs on a motor used to drive a vertical axis, the workpiece may fall. To prevent the risk of falling, set H02.07 (Stop mode at overtravel) to 1. When the workpiece moves linearly, install the limit switch to prevent mechanical damage. When overtravel occurs, input a reverse running command to make the motor (workpiece) run in the opposite direction.

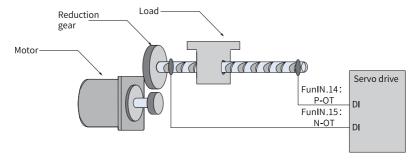

Figure 2-23 Installation of limit switches

To use the limit switches, assign FunIN.14 (P-OT, positive limit switch) and FunIN.15 (N-OT, negative limit switch) to two DIs of the servo drive and set the active logic of these DIs. This is to enable the servo drive to receive the level signals input from the limit switches. The servo drive determines whether to enable the limit switch function based on the state of the DI terminal level.

### ☆ Related parameters:

| Code     | Name | Function<br>Name      | Description                                                                                                    |
|----------|------|-----------------------|----------------------------------------------------------------------------------------------------|
| FunIN.14 | P-OT | Positive limit switch | When the machine moves beyond the specified range, overtravel prevention applies. Inactive: Forward drive permitted Active: Forward drive inhibited |
| FunIN.15 | N-OT | Negative limit switch | When the machine moves beyond the specified range, overtravel prevention applies. Inactive: Reverse drive permitted Active: Reverse drive inhibited |

### **Emergency stop**

The servo drive supports two emergency stop modes:

- Using DI function 34: FunIN.34 (EmergencyStop)
- Using the auxiliary function: emergency stop (H0d.05)

When emergency stop is enabled, the motor stops according to the mode specified by the parameter H02.18.

☆ Related parameters:

| Code     | Name              | Function Name | Description                                                                                                    |
|----------|-------------------|---------------|----------------------------------------------------------------------------------------------------|
| FunIN.34 | Emergency<br>Stop | Braking       | Inactive: Current operating state unaffected Active: Stop quickly as defined by H02.18, keeping position lock status, with E900.0 (DI emergency braking) reported. |

# ☆ Related parameters:

See " H02\_en.05" on page 141 for details.

See "H02\_en.15" on page 144 for details.

See "H02\_en.18" on page 145 for details.

# 3 Adjustment

### 3.1 Overview

The servo drive must drive the motor as quick and accurate as possible to follow the commands from the host controller or internal setting. Gain adjustment needs to be performed to meet such requirement.

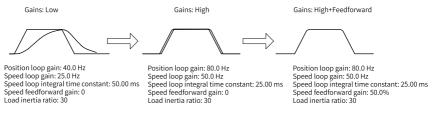

Figure 3-1 Example of gain tuning

The gain is defined by a combination of multiple parameters that affect each other. Such parameters include the position loop gain, speed loop gain, filter and load moment of inertia ratio. The values of these parameters must be balanced against each other during gain tuning.

# Note

Before gain tuning, perform a trial run through jogging to ensure the motor operates properly.

The following figure shows the general flowchart for gain tuning.

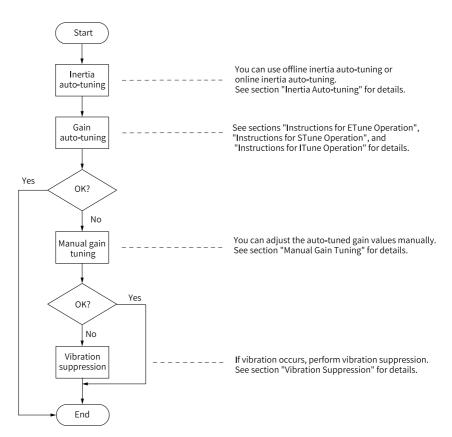

Figure 3-2 Steps

Table 3–1 Description of gain tuning

|                          | Steps                     |                                                                                                    | Description                                                                                                    | Reference                                                                                      |
|--------------------------|---------------------------|----------------------------------------------------------------------------------------------------|----------------------------------------------------------------------------------------------------|------------------------------------------------------------------------------------------------|
| 1 Inertia Identification | Offline                   | The servo drive calculates the load inertia ratio automatically through inertia auto-tuning.                                      | "3.2.1 Offline<br>Inertia Auto-<br>tuning" on<br>page 78                                                                    |                                                                                                |
|                          | Online                    | The host controller sends a command to make the motor rotate, and the servo drive calculates the load inertia ratio in real time. | "3.2.2 Online<br>Inertia Auto-<br>tuning" on<br>page 79                                                                     |                                                                                                |
| 2 Gain auto-tuning       |                           | o-tuning                                                                                                    | The servo drive generates a group of gain parameters based on the correct inertia ratio.                                    | "3.3.1 ETune"<br>on page 81,<br>"3.3.2 STune"<br>on page 88 and<br>"3.3.3 ITune"<br>on page 96 |
|                          |                           | Basic gains                                                                                                    | If the auto-tuned gain values fail to deliver desired performance, fine-tune the gains manually to improve the performance. | "3.4.1 Basic<br>Parameters"<br>on page 97                                                      |
|                          |                           | Reference<br>filter                                                                                                    | Smoothens the position, speed, and torque references.                                                                       | "3.4.3 Position<br>Reference<br>Filter" on page<br>106                                         |
|                          | Manual gain<br>adjustment | Feedforward gain                                                                                                    | Improves the follow-up behavior.                                                                                            | "3.4.4<br>Feedforward<br>gain" on page<br>106                                                  |
|                          |                           | Pseudo<br>differential<br>regulator                                                                                               | Adjusts the speed loop control mode to improve the anti-interference capability at low frequency range.                     | "3.4.5 PDFF<br>Control" on<br>page 109                                                         |
|                          |                           | Torque<br>disturbance<br>observer                                                                                                 | Improves the resistance against torque disturbance.                                                                         | "3.4.6 Torque<br>disturbance<br>observer" on<br>page 111                                       |

|   | Steps                    |                                | Description                                                   | Reference                                                                                        |
|---|--------------------------|--------------------------------|---------------------------------------------------------------|--------------------------------------------------------------------------------------------------|
|   |                          | Mechanical<br>resonance        | Suppresses mechanical resonance through the notch.            | "3.7.2<br>Mechanical<br>Resonance<br>Suppression"<br>on page 124                                 |
| 4 | Vibration<br>suppression | Low-<br>frequency<br>resonance | Activate the filter used to suppress low-frequency resonance. | "3.7.1 Low-<br>Frequency<br>Resonance<br>Suppression at<br>the Mechanical<br>End" on page<br>122 |

# 3.2 Inertia Identification

The load inertia ratio (H08.15) is calculated through the following formula:  $Load inertia ratio = \frac{Total mechnical load moment of inertia}{Motor moment of inertia}$ 

The load inertia ratio is a critical parameter of the servo system. A correct load inertia ratio facilitates commissioning.

You can set the load inertia ratio manually or get the inertia ratio through inertia auto-tuning.

The following two inertia auto-tuning modes are available:

- Offline Inertia Auto-tuning
   To enable offline inertia auto-tuning, use H0d.02 (Offline inertia auto-tuning) and make the motor rotate and execute inertia auto-tuning through the keypad.

   Offline inertia auto-tuning does not involve the host controller
- Online Inertia Auto-tuning
   Send a command to the servo drive through the host controller to make motor act accordingly to finish inertia auto-tuning. Online inertia auto-tuning involves the host controller.

# Note

The following conditions must be fulfilled for an accurate calculation of the load inertia ratio during inertia auto-tuning:

- The actual maximum speed of the motor is higher than 150 rpm.
- The acceleration rate during acceleration/deceleration of the motor is higher than 3000 rpm/s.
- The load torque is stable without dramatic changes.
- The actual inertia ratio does not exceed 120.
- Inertia auto-tuning may fail in case of a large backlash of the transmission mechanism.

# 3.2.1 Offline Inertia Auto-tuning

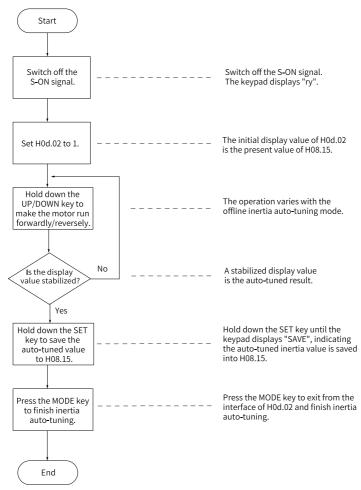

Figure 3-3 Offline inertia auto-tuning flowchart

Check the following before performing offline inertia auto-tuning:

The motor must meet the following requirements:

- A travel distance of more than one revolutions in the forward/reverse direction is available between the mechanical limit switches.
   Ensure limit switches are installed to the machine and a travel distance as described above is reserved to prevent overtravel during inertia auto-tuning.
- The required number of revolutions (H09.09) is fulfilled.

View the values of H09.06 (Maximum speed of inertia auto-tuning), H09.07 (Time constant for accelerating to the maximum speed during inertia auto-tuning), and H09.09 (Number of revolutions per inertia auto-tuning) to ensure the travel distance that starts from the stop position is larger than the value of H09.09. Otherwise, decrease the value of H09.06 or H09.07 until this requirement is met.

#### Operating procedure:

- 1. Switch off the S-ON signal.
- 2. In parameter display mode, switch to H0d.02 and press SET to enable offline inertia auto-tuning.
- 3. Press the UP/DOWN key to perform offline inertia auto-tuning.
- 4. To stop the drive, release the UP/DOWN key. To restart auto-tuning, press the UP/DOWN key again.
  - The operating direction at start is determined by the UP/DOWN key. For applications requiring unidirectional movement, set H09.05 to 1.
- 5. Wait until the value displayed on the keypad is stabilized.
- 6. Hold the SET key down until the keypad displays "SAVE".
- 7. Press the MODE key to exit.

For applications requiring large load inertia, set H08.15 (Load moment of inertia) to the approximate value. preventing intense system vibration caused by a low initial inertia.

The following figure shows general flowchart for offline inertia auto-tuning.

☆ Related parameters:

See "H0d\_en.02" on page 265 for details.

See "H09\_en.05" on page 219 for details.

See "H09\_en.06" on page 219 for details.

See "H09\_en.07" on page 219 for details.

See "H09\_en.08" on page 220 for details.

See "H09\_en.09" on page 220 for details.

# 3.2.2 Online Inertia Auto-tuning

The servo drive supports online inertia auto-tuning. The online inertia auto-tuning flowchart is shown as follows.

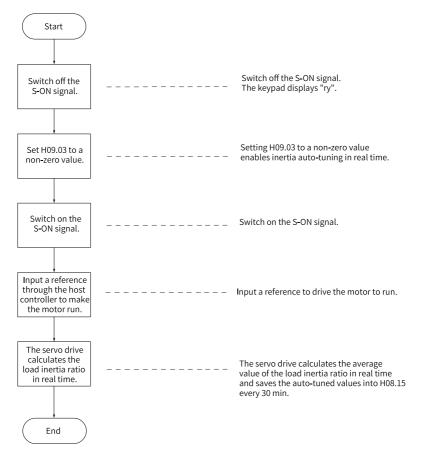

Figure 3-4 Online inertia auto-tuning flowchart

# Note

H09.03 defines the real-time updating speed of the load inertia ratio (H08.15).

- H09.03 = 1: Applicable to cases where the actual load inertia ratio rarely changes, such as the machine tool and wood carving machine.
- H09.03 = 2: Applicable to cases where the load inertia ratio changes slowly.
- H09.03 = 3: Applicable to cases where the actual inertia ratio changes rapidly, such as handling manipulators.

#### ☆Related parameter

See "H09\_en.03" on page 218 for details.

# 3.3 Auto Gain Tuning

#### 3.3.1 ETune

#### Overview

ETune is a wizard-type auto-adjustment function used to guide users to set corresponding curve trajectories and response parameters. After the curve trajectories and response parameters are set, the servo drive performs auto-tuning automatically to generate the optimal gain parameters. The auto-tuned parameters can be saved and exported as a recipe for use in other devices of the same model.

The ETune function is intended to be used in applications featuring slight load inertia change.

# **Description of ITune operation**

• Operation flowchart

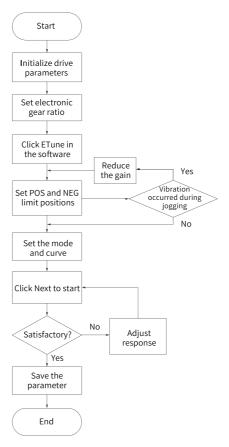

Figure 3-5 Operation flowchart

# Detailed Description

1. Click Usability adjustment in the software tool, and then click ETune.

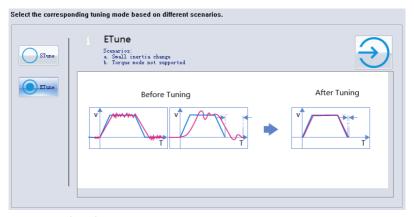

- 2. Select any of the following three operation modes based on the operating direction allowed by the machine.
  - In the Reciprocating po... mode, the motor keeps reciprocating within the positive and negative position limits.
  - In the One-way forward mode, the motor takes the difference between the positive and negative position limits as the maximum distance per action and keeps running in the forward direction.
  - In the One-way forward mode, the motor takes the difference between the positive and negative position limits as the maximum distance per action and keeps running in the reverse direction.

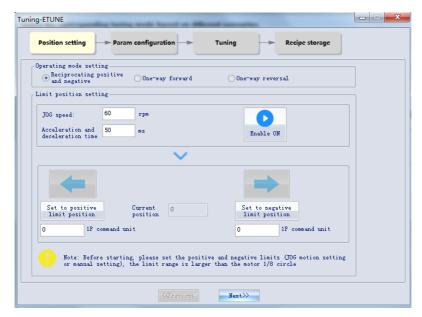

3. Designate the positive and negative limit positions allowed by the motor. The difference between the positive and negative limits defines the position reference pulses for the motor, which is also the value before multiplication/ division by the electronic gear ratio.

You can set the positive and negative position limits through the following two methods.

- Method 1: Click "Enable ON", and then click to make the motor move to the positive position limit. Next, click "Set to positive limit position". Follow the same procedure for setting the negative position limit, and click "Enable OFF" (the "Enable ON" button turns to "Enable OFF" after a click).
- Method 2: Enter the positive and negative limits directly.

### Note

The difference between the positive and negative position limits must be larger than 1/8 of one revolution. The larger the value of the limit position, the better the adaptability of the auto-tuned parameters, but the longer will ETune adjustment take.

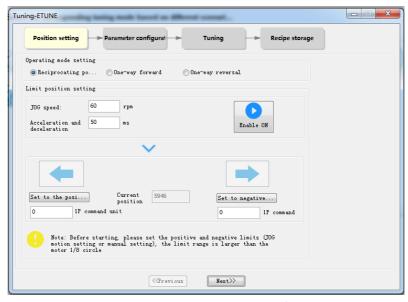

4. Click Next to switch to the mode parameter setting interface.

The adjustment mode is divided into Positioning mode and Track mode.

Auto-tuning of the inertia ratio is optional. If you choose not to perform inertia auto-tuning, set the correct inertia ratio (the inertia ratio can be

modified directly). You can adjust the response level and position filter time constant based on the responsiveness needed and the position reference noise generated during operation. Then configure the motion profile by setting the maximum speed, acceleration/deceleration time and interval time for auto-tuning.

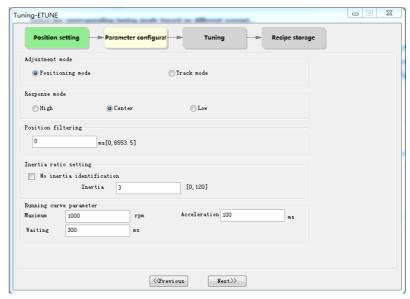

### 5. Click "Next" to start auto-tuning.

- If you choose to perform inertia auto-tuning, the drive starts inertia autotuning based on the set motion profile. After inertia auto-tuning is done, the drive starts gain auto-tuning.
- If you choose not to perform inertia auto-tuning on the start page, the drive starts gain auto-tuning directly after start.

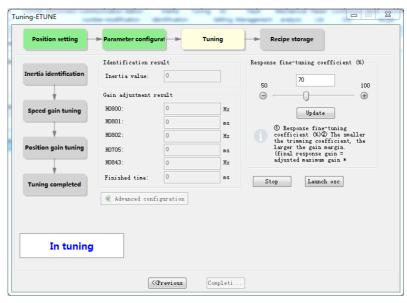

6. During gain auto-tuning, if you modify the Response fine-tuning coefficient and click "Update", gain auto-tuning will be continued based on the fine-tuning coefficient entered. After gain auto-tuning is done, you can click "Done" to save parameters to EEPROM and export parameters as a recipe file.

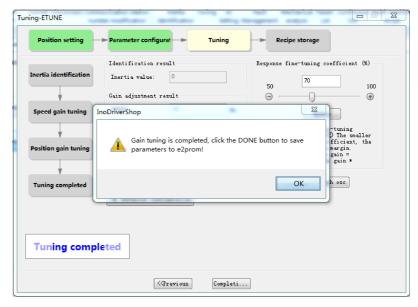

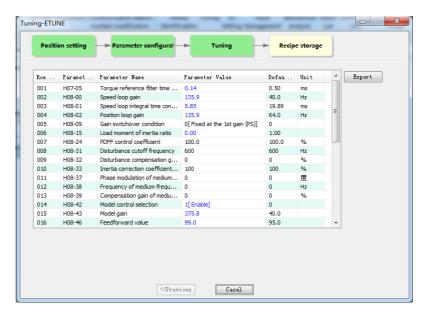

#### **Precautions**

- You can adjust the maximum speed and acceleration/deceleration time of the motion profile based on actual conditions. The acceleration/deceleration time can be increased properly because positioning will be quickened after auto-tuning.
- If the acceleration/deceleration time is too short, overload may occur. In this case, increase the acceleration/deceleration time properly.
- For vertical axes, take anti-drop measures beforehand and set the stop mode upon fault to "Stop at zero speed".
- For lead screw transmission, shorten the travel distance if the tuning duration is too long.

#### **Solutions to Common Faults**

| Fault Symptom                             | Cause                                                                                                    | Solution                                                                                                    |
|-------------------------------------------|----------------------------------------------------------------------------------------------------|----------------------------------------------------------------------------------------------------|
|                                           |                                                                                                    | Set the notch manually when vibration cannot be suppressed automatically.                                                                                  |
| E662.0: ETune                             | During ETune operation,<br>the gain drops to the<br>lower limit:<br>Position loop gain < 5.<br>Speed loop gain < 5.<br>Model loop gain < 10. | Modify the electronic gear ratio to improve the command resolution, increase the command filter time constant or in the parameter configuration interface. |
| error                                     |                                                                                                    | Increase the value of H09.11 as appropriate.                                                                                                    |
|                                           |                                                                                                    | Check whether the current of the machine fluctuates periodically.                                                                                          |
|                                           |                                                                                                    | Check whether the positioning threshold is too low. Increase the reference acceleration/deceleration time.                                                 |
|                                           | Vibration cannot be suppressed.                                                                                                    | Enable vibration suppression manually and perform the ETune operation.                                                                                     |
|                                           | The auto-tuned values fluctuate dramatically.                                                                                                | Increase the maximum operating speed and decrease the acceleration/ deceleration time. For the lead screws, shorten the travel distance.                   |
| E600.0: Inertia<br>auto-tuning<br>failure | Mechanical couplings of the load are loose or eccentric.                                                                                     | Rectify the mechanical faults.                                                                                                    |
|                                           | A warning occurs during auto-tuning and causes interruption.                                                                                 | Clear the fault and perform ETune again.                                                                                                    |
|                                           | The position reference filter time is set to an excessively high value.                                                                      | Decrease the values of H05.04H05.06 and perform ETune again.                                                                                               |

#### 3.3.2 STune

### Overview

STune performs gain auto-tuning based on the set stiffness level to fulfill the needs for rapidity and stability.

STune (mode 4) is turned on by default and will be turned off automatically after the drive operates as commanded for 5 min.

STune is intended to be used in applications featuring slight load inertia change. For applications featuring dramatic inertia change or where inertia auto-tuning is unavailable (due to low operating speed or low acceleration rate), turn off STune after initial power-on.

# Note

In STune modes 3, 4 and 6, you need to perform load inertia auto-tuning through online inertia auto-tuning and ensure the following conditions are met:

- The load inertia changes quickly.
- The load torque changes quickly.
- The motor is running at a speed lower than 120 r/min.
- Acceleration/Deceleration is slow (lower than 1000 r/min per second).
- The acceleration/deceleration torque is lower than the unbalanced load/viscous friction torque.

If the conditions for online inertia auto-tuning cannot be fulfilled, set the correct inertia ratio manually.

# **Description of ITune operation**

• Operation flowchart

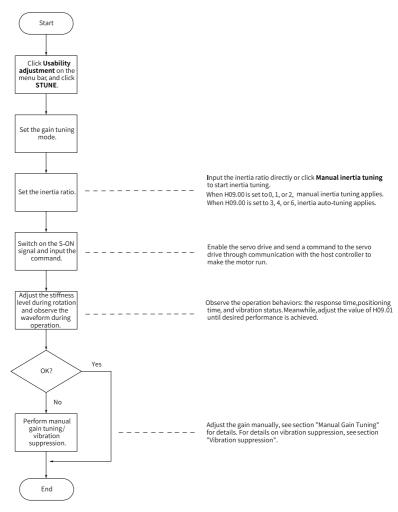

Figure 3-6 Operation flowchart

### Detailed Description

You can set the gain auto-tuning mode through the keypad or the software tool.

- 1. Select the gain auto-tuning mode.
  - In modes 0, 1 and 2 shown in the following table, you need to set the inertia ratio before stiffness tuning. If the inertia is unknown, adjust the inertia manually. If vibration occurs on the machine, decrease the stiffness level before adjusting the inertia manually.

 In modes 3, 4, and 6 shown in the following table, you can perform adjustment through the wizard-type interface directly, without the need for setting an inertia ratio.

| Mode | Name                                            | Description                                                                                                    |
|------|-------------------------------------------------|----------------------------------------------------------------------------------------------------|
| 0    | Inactive                                        | The gains need to be adjusted manually.                                                                                                    |
| 1    | Standard stiffness level mode                   | Gains are set automatically based on the set stiffness level.                                                                                                    |
| 2    | Positioning mode                                | Gains are set automatically based on the set stiffness level. This mode is applicable to occasions requiring quick positioning.                                                                   |
| 3    | Interpolation mode +<br>Inertia auto-tuning     | Gains are set automatically based on the set stiffness level. In this mode, inertia is auto-tuned and vibration is suppressed automatically. This mode is applicable to multi-axis interpolation. |
| 4    | Normal mode + Inertia<br>auto-tuning            | Gains are set automatically based on the set stiffness level. The inertia is auto-tuned and vibration is suppressed automatically.                                                                |
| 6    | Quick positioning mode +<br>Inertia auto-tuning | Gains are set automatically based on the set stiffness level. Inertia is auto-tuned and vibration is suppressed automatically. This mode is applicable to occasions requiring quick positioning.  |

- Adjust the stiffness level gradually during operation of the load. The present stiffness level value will be written to the drive automatically. Keep monitoring the operating waveform after increasing the stiffness level (increase by one level at a time) until desired performance is achieved.
- 3. In STune modes 3, 4, and 6, when the speed keeps higher than 100 r/min for more than 5 min, H09.00 returns to 0 automatically. In this case, the drive will exit from the STune mode.

After tuning, you can set H09.00 to 0 to exit the STune mode.

To modify the STune time, set H09.37.

- 4. In STune modes 3, 4, and 6, resonance will be suppressed automatically. If the performance of automatic resonance suppression is inadequate, set H09.58 to 1 to clear resonance suppression parameters, reduce the stiffness level, and perform STune again.
- 5. For multi-axis trajectories, perform single-axis commissioning first to determine the highest response of each axis and modify the response of each axis manually to ensure position responses of different axes are consistent.

In STune modes 3 and 4, determine the minimum value of H08.-02 (Position loop gain). Then set H09.00 of each axis to 0 and set H08.02 of each axis to the same value.

In STune mode 6, determine the minimum value of H08.43 (Model gain). Then set H09.00 of each axis to 0, and set H08.43 of each axis to the same value.

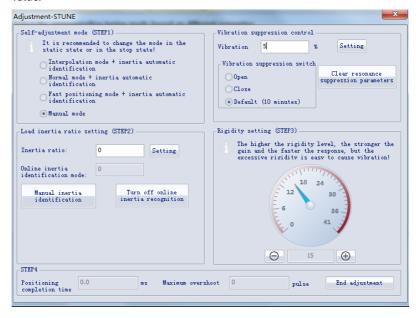

## Note

To ensure a stable operation of STune modes 3 and 4, gain parameters will be adjusted along with the inertia ratio when the inertia ratio is higher than 13. In multi-axis trajectories, responses may be inconsistent under the same stiffness level.

#### **Precautions**

#### Load inertia ratio range

- In scenarios requiring high response, the inertia ratio must be lower than 500% and should not exceed 1000%.
  - For belt pulley or gear rack requiring not high rigidity and accuracy, the inertia ratio should not exceed 1000%.
  - For lead screw or cardan shaft requiring high rigidity and accuracy, the inertia ratio should not exceed 500%.
  - In scenarios where high positioning accuracy or response is required, the inertia ratio should not exceed 200%.
- In scenarios requiring a certain accuracy and dynamic response, the inertia ratio should not exceed 3000%.

When the inertia ratio exceeds 3000%, it is hard to adjust and the trajectory
control cannot be performed. It is only applicable to mechanisms for point-topoint control and rotary motion but the acceleration/deceleration time should be
large.

### Rigidity meter setting

The setting range of H09.01 (Stiffness level selection) is 0–41. The level 0 indicates the weakest stiffness and lowest gain and level 41 indicates the strongest stiffness and highest gain.

The following table lists the stiffness levels for different load types for your reference.

| Recommended Stiffness<br>Level | Load Mechanisms                                                                      |
|--------------------------------|--------------------------------------------------------------------------------------|
| Level 8 to level 12            | Large-scale machineries                                                              |
| Level 12 to level 18           | Applications with low stiffness such as the conveyors                                |
| Above level 18                 | Applications with high stiffness such as the ball screws and direct-connected motors |

Table 3-2 Reference of stiffness levels

The following five gain auto-tuning modes are available.

Standard rigidity meter mode (H09.00 set to 1)
 The 1st gain parameters (H08.00 to H08.02 and H07.05) are automatically updated and saved based on the rigidity level set in H09.01.

| Parameter | Name                                     |
|-----------|------------------------------------------|
| H08.00    | Speed loop gain                          |
| H08.01    | Speed loop integral time constant        |
| H08.02    | Position loop gain                       |
| H07.05    | Filter time constant of torque reference |

Table 3–3 Parameters updated automatically in the standard mode

• Positioning mode (H09.00 = 2)

Based on "Table 3-3" on page 93, the 2nd gain parameters (H08.03 to H08.05 and H07.06) are also automatically updated and saved based on the rigidity level set in H09.01. In addition, the position loop gain in the 2nd gain parameters has a higher rigidity level than that in the 1st gain parameters.

Table 3–4 Parameters updated automatically in the positioning mode

| Parameter | Name                                      | Description                                                                                                    |
|-----------|-------------------------------------------|----------------------------------------------------------------------------------------------------|
| H08.03    | 2nd speed loop gain                       | -                                                                                                    |
| H08.04    | 2nd speed loop integral time constant     | If H08.04 is set to remain at 512.00 ms, the 2nd speed loop integral action is invalid and only proportional control is used in the speed loop. |
| H08.05    | 2nd position loop gain                    | -                                                                                                    |
| H07.06    | 2nd torque reference filter time constant | -                                                                                                    |

Values of speed feedforward parameters are fixed.

Table 3–5 Parameters with fixed values in the positioning mode

| Parameter | Name                                   |  |
|-----------|----------------------------------------|--|
| H08.19    | Speed feedforward gain                 |  |
| H08.18    | Speed feedforward filter time constant |  |

Values of gain switchover parameters are fixed.

Gain switchover is activated automatically in the positioning mode.

| Parameter | Name                          | Value | Description                                                                                                    |
|-----------|-------------------------------|-------|----------------------------------------------------------------------------------------------------|
| H08.08    | 2nd gain mode                 | 1     | Switchover between the 1st gain set (H08.00H08.02, H07.05) and 2nd gain set (H08.03H08.05, H07.06) is active in the positioning mode. In other modes, the original setting is used. |
| H08.09    | Gain switchover condition     | 10    | In positioning mode, the gain switchover condition is that H08.09 is set to 10. In other modes, the original setting is used.                                                       |
| H08.10    | Gain switchover<br>delay      | 5.0ms | In positioning mode, the gain switchover delay is 5.0 ms. In other modes, the original setting is used.                                                                             |
| H08.11    | Gain switchover<br>level      | 50    | In the positioning mode, the gain switchover level is 50. In other modes, the original setting is used.                                                                             |
| H08.12    | Gain switchover<br>hysteresis | 30    | In the positioning mode, the gain switchover dead time is 30. In other modes, the original setting is used.                                                                         |

## Note

In the gain auto-tuning mode, parameters updated along with H09.01 and those with fixed setpoints cannot be modified manually. To modify these parameters, set H09.00 (Gain auto-tuning mode) to 0 first.

 In STune mode 3, 4, or 6, resonance suppression will be performed automatically. When the load changes or the mechanical structure is re-installed, the system resonance frequency changes accordingly. Set H09.58 to 1 (Enable) and enable the STune mode again after clearing resonance suppression parameters.

```
See "H08_en.37" on page 210 for details.
See "H08_en.38" on page 210 for details.
See "H08_en.39" on page 211 for details.
See "H09_en.18" on page 223 for details.
See "H09_en.19" on page 223 for details.
See "H09_en.20" on page 223 for details.
See "H09_en.21" on page 223 for details.
See "H09_en.22" on page 224 for details.
See "H09_en.23" on page 224 for details.
See "H09_en.23" on page 224 for details.
See "H09_en.23" on page 230 for details.
```

# Note

- If H09.00 is set to 3, 4, or 6, the drive will suppress vibration and perform inertia auto-tuning automatically within 10 min (or other time defined by H09.37) after power-on or stiffness level setting, and then the drive exits from auto-tuning. If inertia auto-tuning is deactivated automatically, switching to modes 3, 4, or 6 will not activate inertia auto-tuning.
- Do not set H09.00 to 3, 4, or 6 in applications with slow acceleration/deceleration, strong vibration, and unstable mechanical couplings.
- In applications where the inertia does not change, set H09.03 (Online inertia autotuning mode) to 1 (Enabled, changing slowly). In applications where the inertia changes quickly, set H09.03 to 3 (Enabled, changing quickly).

#### **Solutions to Common Faults**

F661.0: STune error

When the torque fluctuation detected by the drive exceeds the setpoint of H09.11 and cannot be suppressed, the rigidity level will be reduced automatically until reaching level 10 where E661 is reported.

- Vibration cannot be suppressed. Enable vibration suppression manually.
- The current fluctuates. Check whether the current of the machine fluctuates periodically.

See "H08\_en.37" on page 210 for details.

See "H08\_en.38" on page 210 for details.

See "H08\_en.39" on page 211 for details.

See "H09\_en.58" on page 230 for details.

### 3.3.3 ITune

### Overview

ITune serves to stabilize responsiveness through auto-tuning based on the device and load types.

ITune is intended to be used in applications featuring slight load inertia change or where inertia auto-tuning is unavailable.

## **Description of ITune operation**

| Step | Para.            | Name                                                                         | Description                                                                                                    |
|------|------------------|------------------------------------------------------------------------------|----------------------------------------------------------------------------------------------------|
| 1    | H09.27           | ITune mode                                                                   | Function: Setting H09.27 to 1 enables the ITune function.  Note: ITune mode 2 is manufacturer commissioning mode, which should be used with caution.                                                                                                    |
| 2    | H09.28<br>H09.29 | Minimum<br>inertia ratio of<br>ITune<br>Maximum<br>inertia ratio of<br>ITune | Function: Used to adjust the inertia ratio range controlled by ITune. Adjustment method: The minimum and maximum inertia ratios of ITune are 0.0 and 30.0 by default. If the actual maximum load inertia ratio is higher than 30.0, increase the value of H09.29 to prevent positioning jitter. If the actual load inertia change range is small, set H09.28 and H09.29 based on actual conditions to achieve optimal control effect. |

| Step | Para.  | Name           | Description                                                                                                    |
|------|--------|----------------|----------------------------------------------------------------------------------------------------|
| 3    | Н09.26 | ITune response | Function: Used to adjust the response capacity of ITune. Note: If the response capacity of ITune cannot deliver desired effect, increase H08.20 properly. If resonance cannot be suppressed, decrease H08.26 properly. |

See "H09\_en.18" on page 223 for details.

See "H09\_en.19" on page 223 for details.

See "H09\_en.20" on page 223 for details.

See "H09\_en.21" on page 223 for details.

See "H09\_en.22" on page 224 for details.

See "H09\_en.23" on page 224 for details.

See "H09\_en.24" on page 224 for details.

See "H09\_en.27" on page 225 for details.

See "H09\_en.28" on page 225 for details.

See "H09\_en.29" on page 225 for details.

#### **Precautions**

After ITune is enabled, inertia auto-tuning and gain switchover will be inhibited.

#### **Solutions to Common Faults**

| Fault Symptom       | Cause                                                                              | Solution                                                                                                    |
|---------------------|------------------------------------------------------------------------------------|----------------------------------------------------------------------------------------------------|
| E663.0: ITune error | Check whether resonance that occurred during ITune operation cannot be suppressed. | Set the notch manually when vibration cannot be suppressed automatically.                                                                                  |
|                     |                                                                                    | Modify the electronic gear ratio to improve the command resolution, increase the command filter time constant or in the parameter configuration interface. |
|                     |                                                                                    | Increase the value of H09.11 as appropriate.                                                                                                    |
|                     |                                                                                    | Check whether the current of the machine fluctuates periodically.                                                                                          |

# 3.4 Manual Gain Tuning

#### 3.4.1 Basic Parameters

When gain auto-tuning cannot fulfill the application needs, perform manual gain tuning. to achieve better result.

The servo system consists of three control loops, which are position loop, speed loop, and current loop from external to internal. The basic control diagram is shown in the following figure.

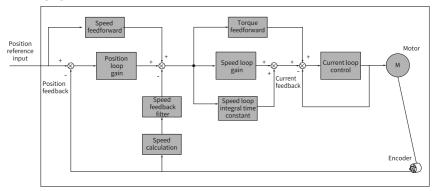

Figure 3-7 Basic control for manual gain tuning

## Note

The response level of the inner loop must be higher than that of the outer loop. If it is not observed, the system may be unstable.

The current loop gain has been set with the highest level of responsiveness by default, avoiding the need for adjustment. you only need to adjust the position loop gain, speed loop gain and other auxiliary gains. For gain tuning in the position control mode, the position loop gain must be increased together with the speed loop gain, and the responsiveness of the former must be lower than the latter.

The following table describes how to adjust the basic gain parameters.

Table 3–6 Adjustment of gain parameters

| Step | Parame<br>ter | Name                                    | Description                                                                                                    |  |
|------|---------------|-----------------------------------------|----------------------------------------------------------------------------------------------------|--|
| 1    | H08.00        | Speed loop<br>gain                      | Function: Determines the maximum frequency of a variable speed reference that can be followed by the speed loop.  When H08.15 (Load inertia ratio) is set correctly, the maximum frequency that can be followed by the speed loop is the setpoint of H08.00.  Increase H08.00  Speed reference hose.00  Actual speed  Note: Increasing the setpoint without incurring extra noise or vibration shortens the positioning time, stabilizes the speed, and improves the follow-up behavior.  If noise occurs, decrease the setpoint.  If mechanical vibration occurs, enable mechanical resonance suppression. For details, see "Vibration suppression" on page 121. |  |
| 2    | H08.01        | Speed loop<br>integral time<br>constant | Function: Eliminates the speed loop deviation.  Decrease H08.01  Note:  Set H08.01 according to the following formula: 500 ≤ H08.00 x H08.01 ≤ 1000  For example, if H08.00 is set to 40.0 Hz, the setpoint of H08.01 must meet the following requirement: 12.50 ms ≤ H08.01 ≤ 25.00 ms  Decreasing the setpoint strengthens the integral action and shortens the positioning time, but an excessively low setpoint may easily lead to mechanical vibration. An excessively high setpoint prevents the speed loop deviation from being cleared.  When H08.01 is set to 512.00 ms, the integral is invalid.                                                        |  |

| Step | Parame<br>ter | Name                  | Description                                                                                                    |
|------|---------------|-----------------------|----------------------------------------------------------------------------------------------------|
| 3    | H08.02        | Position loop<br>gain | Function: It sets the position reference maximum frequency followed by the position loop. The maximum follow-up frequency of the position loop equals the value of H08.02. $\frac{\text{Increase H08.00}}{\text{Increase H08.02}} = \frac{\text{Speed reference}}{\text{Actual speed}}$ Note: To ensure system stability, the maximum follow-up frequency of the speed loop must be 3 to 5 times higher than that of the position loop. $3 \leqslant \frac{2 \times \pi \times \text{H08.00}}{\text{H08.02}} \leqslant 5$ For example, when H08.00 is set to 40.0 Hz, H08.02 must meet the following requirement: $50.2 \text{ Hz} \leqslant \text{H08.02} \leqslant 83.7 \text{ Hz}$ Adjust the setting based on the positioning time. Increasing the setpoint shortens the positioning time and improves the anti-interference capacity of a motor at standstill. An excessively high setpoint may easily lead to system instability and oscillation. |

| Step | Parame<br>ter | Name                                        | Description                                                                                                    |
|------|---------------|---------------------------------------------|----------------------------------------------------------------------------------------------------|
| 4    | H07.05        | Torque<br>reference filter<br>time constant | Function: Eliminates the high-frequency noise and suppresses mechanical resonance.  Note: Ensure the cutoff frequency of the torque reference low-pass filter is 4 times higher than the maximum follow-up frequency of the speed loop, as shown in the following formula: $\frac{1000}{2 \text{ x } \pi \text{ x H07.05}} \geqslant (\text{H08.00}) \text{ x 4}$ For example, when H08.00 is set to 40.0 Hz, the setpoint of H07.05 must be lower than or equal to 1.00 ms. If vibration occurs after H08.00 is increased, adjust H07.05 to suppress the vibration. For details, see "Vibration suppression" on page 121.  An excessively high setpoint weakens the responsiveness of the current loop.  To suppress vibration upon stop, increase the setpoint of H08.00 and decrease the setpoint of H07.05. If strong vibration occurs upon stop, decrease the setpoint of H07.05. |

## ☆ Related parameters:

See "H07\_en.05" on page 194 for details.

See "H08\_en.00" on page 200 for details.

See "H08\_en.01" on page 200 for details.

See "H08\_en.02" on page 201 for details.

#### 3.4.2 Gain Switchover

Gain switchover, which is active in the position control and speed control modes only, It is only effective in position and speed control modes. achieve the following purposes:

- Switching to the lower gain when the motor is at a standstill (servo ON) to suppress vibration
- Switching to the higher gain when the motor is at a standstill to shorten the positioning time
- Switching to the higher gain during operation of the motor to achieve better reference tracking performance

 Switching between different gain settings through an external signal to fit different conditions of the load devices

### H08.08 = 0

When H08.08 is set to 0, the 1st gain (H08.00 to H08.02 and H07.05) is used, but you can switch between proportional control and proportional integral control through FunIN.3 (GAIN\_SEL, gain switchover) for the speed loop.

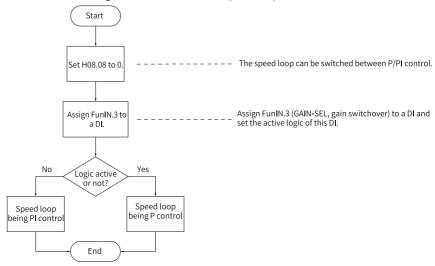

Figure 3-8 Gain switchover flowchart when H08.08 is set to 0

#### H08.08 = 1

You can switch between the 1st gain set (H08.00...H08.02, H07.05) and 2nd gain set (H08.03...H08.05, H07.06) based on the condition defined by H08.09.

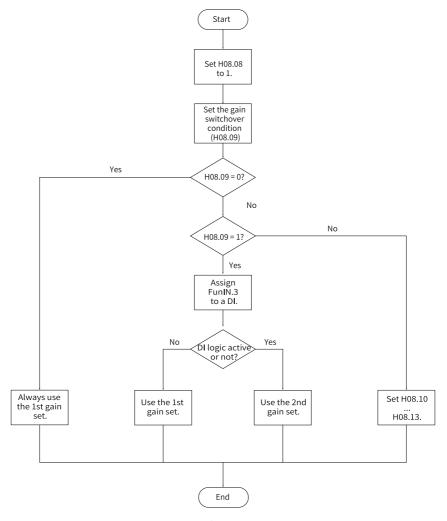

Figure 3-9 Gain switchover flowchart when H08.08 is set to 1

Table 3-8 shows diagrams and parameters for 11 kinds of gain switchover conditions. The following table describes the diagrams and related parameters of different conditions.

Table 3–7 Conditions for gain switchover

|                    | Gain Switch                                        | over Condition                                                                                                    | Related Parameters     |                                         |                                     |
|--------------------|----------------------------------------------------|----------------------------------------------------------------------------------------------------|------------------------|-----------------------------------------|-------------------------------------|
| H08.09<br>Setpoint | Condition                                          | Diagram                                                                                                    | Delay Time<br>(H08.10) | Gain<br>switchover<br>level<br>(H08.11) | Switchover<br>Dead Time<br>(H08.12) |
| 0                  | Fixed to the 1st gain set                          | -                                                                                                    | Inactive               | Inactive                                | Inactive                            |
| 1                  | External DI<br>signal                              | -                                                                                                    | Inactive               | Inactive                                | Inactive                            |
| 2                  | Torque<br>reference                                | Actual speed  Torque reference Swithover dislay Swithover delay  Swithover love Swithover love Swithover delay  Swithover love Swithover love | Active                 | Active (%)                              | Active (%)                          |
| 3                  | Speed<br>reference                                 | Speed reference Switchover (delay) Switchover level 1 1st 2nd 1 1st                                                                                                    | Active                 | Active                                  | Active                              |
| 4                  | Speed<br>reference<br>change rate                  | Speed reference Speed reference Change rate Switchover delay Switchover delay Switchover de | Active                 | Active (10 rpm/s)                       | Active (10 rpm/s)                   |
| 5                  | Speed<br>reference high/<br>low-speed<br>threshold | Equation southers of the first southers of the first southers of t | Inactive               | Active<br>(rpm)                         | Active<br>(rpm)                     |
| 6                  | Position<br>deviation                              | Speed reference  Position deviation   Switchover delay   Switchover delay   Switchover de | Active                 | Active<br>(encoder<br>unit)             | Active<br>(encoder<br>unit)         |

| Gain Switchover Condition |                                         |                                                                                 | Related Parameters     |                                         |                                     |
|---------------------------|-----------------------------------------|---------------------------------------------------------------------------------|------------------------|-----------------------------------------|-------------------------------------|
| H08.09<br>Setpoint        | Condition                               | Diagram                                                                         | Delay Time<br>(H08.10) | Gain<br>switchover<br>level<br>(H08.11) | Switchover<br>Dead Time<br>(H08.12) |
| 7                         | Position<br>reference                   | Position reference Switchover delay                                             | Active                 | Inactive                                | Inactive                            |
| 8                         | Positioning<br>uncompleted              | Position reference  Positioning completed signal  Switchover delay  1st 2nd 1st | Active                 | Inactive                                | Inactive                            |
| 9                         | Actual speed                            | Speed reference Switchover delay Switchover                                     | Active                 | Active<br>(rpm)                         | Active<br>(rpm)                     |
| 10                        | Position<br>reference +<br>Actual speed | See the following note for details.                                             | Active                 | Active<br>(rpm)                         | Active<br>(rpm)                     |

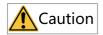

H08.10 (Gain switchover delay) is valid only during switching to the 1st gain set.

# Note

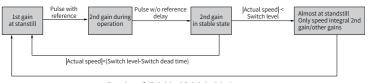

|Actual speed|<(Switch level-Switch dead time)

### ☆ Related parameters:

See "H08\_en.08" on page 202 for details.

See "H08\_en.09" on page 202 for details.

See "H08\_en.10" on page 204 for details.

See "H08\_en.11" on page 205 for details.

See "H08\_en.12" on page 205 for details.

See "H08\_en.13" on page 205 for details.

## 3.4.3 Position Reference Filter

| Name                         | Description                                                                                                    | Applicable Occasion                                                                                                    | Impact of<br>Excessive<br>Filtering |
|------------------------------|----------------------------------------------------------------------------------------------------|----------------------------------------------------------------------------------------------------|-------------------------------------|
| Position<br>reference filter | Filters the position references (encoder unit) divided or multiplied by the electronic gear ratio to smoothen the operation process of the motor and reduce shock to the machine. | The acceleration/ deceleration process is not performed on the position references sent from the host controller. The electronic gear ratio is larger than 10. | The response delay is prolonged.    |

# 3.4.4 Feedforward gain

## Speed feedforward

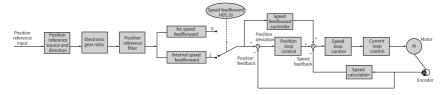

Figure 3-10 Operating procedure for speed feedforward control

Speed feedforward can be applied to the position control mode. The speed feedforward function can be used to improve the speed reference responsiveness and reduce the position deviation at fixed speed.

Operating procedure for speed feedforward:

 Set the speed feedforward signal source.
 Set H05.19 (Speed feedforward control) to a non-zero value to enable the speed feedforward function. The corresponding signal source will be selected as well.

| Parame<br>ter                          | Name        | Setpoint                      | Remarks                                                                                                    |
|----------------------------------------|-------------|-------------------------------|----------------------------------------------------------------------------------------------------|
| Speed<br>H05.19 feedforward<br>control |             | 0: No speed feedforward       | -                                                                                                    |
|                                        | feedforward | 1: Internal speed feedforward | Defines the speed corresponding to<br>the position reference (encoder unit)<br>as the speed feedforward signal<br>source. |
|                                        |             | 2: 60B1h used as speed offset | -                                                                                                    |
|                                        |             | 3: Zero phase control         | -                                                                                                    |

2. Set speed feedforward parameters.

Set the speed feedforward gain (H08.19) and speed feedforward filter time constant (H08.18).

See "H08\_en.18" on page 206 for details.

See "H08\_en.19" on page 207 for details.

## Zero phase control

Zero phase control is used to compensate for the position deviation generated upon start delay of the position reference, reducing the position deviation upon start/stop in the position control mode.

The loop calculation model is shown in the following figure.

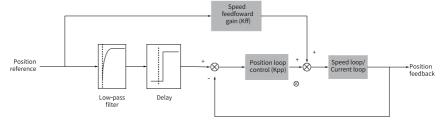

Figure 3-11 Zero phase control

See "H05\_en.04" on page 170 for details.

See "H05\_en.19" on page 173 for details.

See "H08\_en.17" on page 206 for details.

## **Torque feedforward**

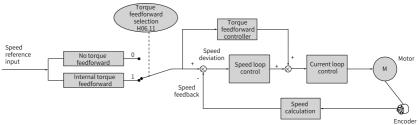

Figure 3-12 Operation diagram of torque feedforward control

In the position control mode, torque feedforward can be used to improve torque reference responsiveness and reduce the position deviation during operation at constant acceleration/deceleration rate.

In the speed control mode, torque feedforward can be used to improve speed reference responsiveness and reduce the speed deviation during operation at constant speed.

The procedure for setting torque feedforward is as follows:

Set the torque feedforward signal source.
 Set H06.11 (Torque feedforward control) to 1 to enable the torque feedforward function. The corresponding signal source will be selected as well.

| Parame<br>ter | Name                             | Setpoint                       | Remarks                                                                                                    |
|---------------|----------------------------------|--------------------------------|----------------------------------------------------------------------------------------------------|
|               | 0: No torque feedforward         | -                              |                                                                                                    |
| H06.11        | Torque<br>feedforward<br>control | 1: Internal torque feedforward | Use the speed reference as the source of the torque feedforward signal. In the position control mode, the speed reference is outputted from the position controller. |

2. Set torque feedforward parameters.

| Parame<br>ter | Name                                    | Description                                                                                                    |
|---------------|-----------------------------------------|----------------------------------------------------------------------------------------------------|
| H08.20        | Torque feedforward filter time constant | Function:  Increasing the value of H08.21 improves the response but may cause overshoot during acceleration/deceleration.  Decreasing the value of H08.20 suppresses overshoot during acceleration/deceleration. Increasing the value of H08.20 suppresses the noise.  Note:  Keep H08.20 to the default value, and then gradually increase the value of H08.21 from 0 to a certain value at which torque feedforward achieves the desired effect.  Adjust H08.20 and H08.21 repeatedly until a balanced performance is achieved. |
| H08.21        | Torque feedforward gain                 | See this section for details.                                                                                                    |

## 3.4.5 PDFF Control

The pseudo derivative feedback and feedforward (PDFF) control can be used to adjust speed loop control in the non-torque control modes.

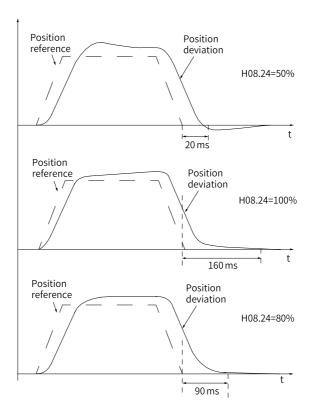

Figure 3-13 Example of PDFF control

Through adjusting the speed loop control method, PDFF control enhances the antidisturbance capacity of the speed loop and improves the performance in following the speed references.

| Param. No. | Name                     | Description                                                                                                    |
|------------|--------------------------|----------------------------------------------------------------------------------------------------|
| H08.24     | PDFF control coefficient | Function:  • Defines the control method of the speed loop in the non-torque control modes.  Note:  • Setting H08.24 to an excessively low value slows down the responsiveness of the speed loop.  • When the speed feedback overshoots, gradually decrease the setpoint of H08.24 from 100.0 to a certain value at which the PDFF control achieves the desired effect.  • When H08.24 is set to 100.0, the speed loop control method does not change and the default proportional integral control is used. |

# 3.4.6 Torque disturbance observer

This function is intended to be used in the non-torque control modes.

### Disturbance observer

The disturbance observer is used to observe external disturbance. You can set different cutoff frequencies and compensation values to observe and suppress the disturbance within the frequency range.

The following figure depicts the control block diagram for disturbance observer 1.

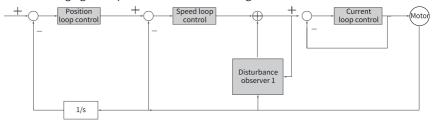

# Note

1/s: Integral element

| Parameter | Name                                                         | Description                                                                                                    |
|-----------|--------------------------------------------------------------|----------------------------------------------------------------------------------------------------|
| H08.31    | Disturbance cutoff frequency                                 | The higher the cutoff frequency, the more easily will vibration occur.                                                                                                    |
| H08.32    | Disturbance compensation gain                                | Defines the compensation percentage for the observer.                                                                                                    |
| H08.33    | Disturbance<br>observer inertia<br>correction<br>coefficient | H08.33 needs to be changed only when the inertia ratio does not reflect the actual condition. The acting inertia is the product of the set inertia and H08.33. It is recommended to use the default value of H08.33. |

## ☆Related parameters

See "H08\_en.31" on page 209 for details.

See "H08\_en.32" on page 210 for details.

See "H08\_en.33" on page 210 for details.

# 3.4.7 Speed Observer

The speed observer, which facilitates quick positioning, applies in applications with slight load characteristic change and constant inertia.

It improves the responsiveness and filters high frequencies automatically, improving the gains and shortening the positioning time without incurring high-frequency vibration.

The block diagram for the speed observer is as follows.

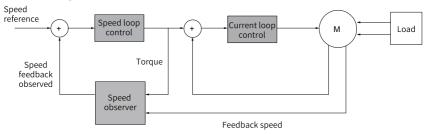

# **Commissioning Steps**

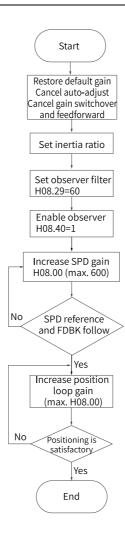

## **Related parameters**

See "H08\_en.00" on page 200 for details.

See "H08\_en.27" on page 208 for details.

See "H08\_en.28" on page 209 for details.

See "H08\_en.29" on page 209 for details.

See "H08\_en.40" on page 211 for details.

## Note

- Before using the speed observer, set H08.15 (Load inertia ratio) to a proper value or perform inertia auto-tuning. A wrong inertia ratio can cause vibration.
- Setting H08.27, H08.28, or H08.29 to excessively low or high values can result in motor vibration.

# 3.4.8 Model Tracking

The model tracking control, which is only available in the position control mode, can be used to improve responsiveness and shorten the positioning time. It is only available in the position control mode.

Parameters used by model tracking are normally set automatically through ITune or ETune along with the gain parameters.

However, manual tuning is needed in the following situations:

- The auto-tuned values cannot deliver desired performance.
- Improving the responsiveness takes priority over the auto-tuned or customized values.
- User-defined gain parameters or model tracking control parameters are needed.

The block diagram for model tracking control is as follows.

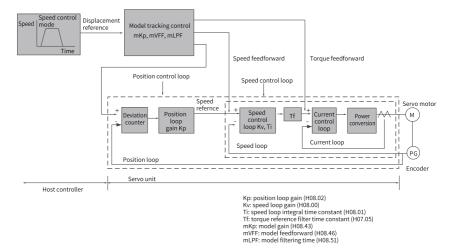

### **Commissioning Steps**

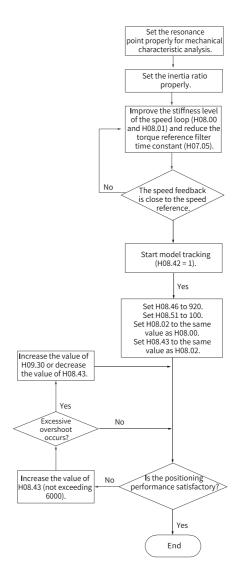

### **Related parameters**

See "H07\_en.05" on page 194 for details.

See "H08\_en.00" on page 200 for details.

See "H08\_en.01" on page 200 for details.

See "H08\_en.02" on page 201 for details.

See "H08\_en.42" on page 211 for details.

See "H08\_en.43" on page 211 for details.

See "H08\_en.46" on page 212 for details.

# Note

Ensure the set inertia is accurate. Otherwise, motor vibration may occur.

# 3.4.9 Friction Compensation

Friction compensation is used to reduce the impact of the friction on the operating effect during mechanical transmission. Use different positive/negative compensation values according to the direction of operation.

## Note

Friction compensation is effective only in the position mode.

☆Related parameters

See "H09\_en.32" on page 226 for details.

See "H09\_en.33" on page 226 for details.

See "H09\_en.34" on page 226 for details.

See "H09\_en.35" on page 226 for details.

See "H09\_en.36" on page 227 for details.

The diagram for friction compensation is as follows.

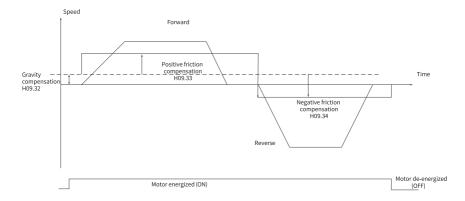

## Note

Note: When the speed is less than the speed threshold, static friction applies. When the speed exceeds the speed threshold, dynamic friction applies. The compensation direction is determined by the direction of the actual position reference. Forward direction requires positive compensation value. Reverse direction requires negative compensation value.

# 3.5 DSC Mode Adjustment

The DSC feature (dynamic servo control) moves the position loop calculation and interpolation to the servo drive through telegram 105, and uses the servo fast speed control clock to improve positioning quality and performance. SV660F H01.00 = 802.8 and above support the DSC feature. You can select the DSC function by modifying the value of H24.32.

Table 3-8 DSC function selection

| Parameter | Data | Description            |
|-----------|------|------------------------|
| H24.32    | 1    | PLC position loop gain |
| 1124.32   | 3    | DSC manual adjustment  |

## Note

When  $H24.32 \neq 0$  (that is, in DSC mode), direct adjustment of parameter H09.00 is prohibited, otherwise there is a risk of injury or damage to the product!

# • PLC adjustment (H24.32 = 1)

Dynamically adjusts the servo gain parameters by adjusting the pre-control and gain parameters of the PLC. When the servo is in non-STune mode, H09.00 must not be modified!

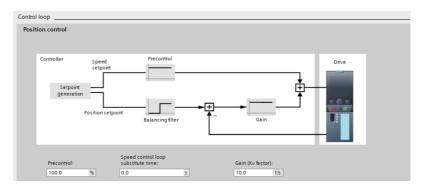

Figure 3-14 PLC side gain adjustment

Manual adjustment (H24.32 = 3)
 The servo gain parameter can be manually adjusted.

# 3.6 Parameter Adjustment in Different Control Modes

Perform parameter adjustment in the sequence of "Inertia auto-tuning" => "Gain auto-tuning => "Manual gain tuning" in all the control modes.

# 3.6.1 Parameter Adjustment in the Position Control Mode

Obtain the value of H08.15 (Load inertia ratio) through inertia auto-tuning. Gain parameters in the position control mode are listed in the following tables.

• 1st gain set:

| Parameter | Name                                    | Function                                              | Default  |
|-----------|-----------------------------------------|-------------------------------------------------------|----------|
| H07.05    | Torque reference filter time constant 1 | Defines the torque reference filter time constant.    | 0.50 ms  |
| H08.00    | Speed loop gain                         | Defines the speed loop proportional gain.             | 40.0 Hz  |
| H08.01    | Speed loop integral time constant       | Defines the integral time constant of the speed loop. | 19.89 ms |
| H08.02    | Position loop gain                      | Defines the position loop proportional gain.          | 64.0 Hz  |

2nd gain set:

| Parameter | Name                                    | Function                                              | Default  |
|-----------|-----------------------------------------|-------------------------------------------------------|----------|
| H07.06    | Torque reference filter time constant 2 | Defines the torque reference filter time constant.    | 0.27 ms  |
| H08.03    | 2nd speed loop gain                     | Defines the speed loop proportional gain.             | 75.0 Hz  |
| H08.04    | 2nd speed loop integral time constant   | Defines the integral time constant of the speed loop. | 10.61 ms |
| H08.05    | 2nd position loop gain                  | Defines the position loop proportional gain.          | 120.0 ms |
| H08.08    | 2nd gain mode setting                   | Defines the mode of the 2nd gain set.                 | 1        |
| H08.09    | Gain switchover condition               | Defines the gain switchover condition.                | 0        |
| H08.10    | Gain switchover delay                   | Defines the gain switchover delay.                    | 5.0 ms   |
| H08.11    | Gain switchover level                   | Defines the gain switchover level.                    | 50       |
| H08.12    | Gain switchover dead time               | Defines the dead time of gain switchover.             | 30       |
| H08.13    | Position gain switchover time           | Defines the position loop gain switchover time.       | 3.0 ms   |

# • Common gain set

| Parameter | Name                                                      | Function                                                                                      | Default |
|-----------|-----------------------------------------------------------|-----------------------------------------------------------------------------------------------|---------|
| H08.18    | Speed feedforward filter time constant                    | Defines the filter time constant of the speed feedforward signal.                             | 0.50 ms |
| H08.19    | Speed feedforward gain                                    | Defines the speed feedforward gain.                                                           | 0.0%    |
| H08.20    | Torque feedforward filter time constant                   | Defines the filter time constant of the torque feedforward signal.                            | 0.50 ms |
| H08.21    | Torque feedforward gain                                   | Defines the torque feedforward gain.                                                          | 0.0%    |
| H08.22    | Speed feedback filtering option                           | Defines the speed feedback filtering function.                                                | 0       |
| H08.23    | Cutoff frequency of<br>speed feedback low-<br>pass filter | Defines the cutoff<br>frequency of the first-<br>order low-pass filter for<br>speed feedback. | 8000 Hz |
| H08.24    | PDFF control coefficient                                  | Defines the coefficient of the PDFF controller.                                               | 100.0%  |

| Parameter | Name                                                                               | Function                                                                          | Default  |
|-----------|------------------------------------------------------------------------------------|-----------------------------------------------------------------------------------|----------|
| H09.30    | Torque disturbance compensation gain                                               | Defines the torque disturbance compensation gain.                                 | 0.0%     |
| H09.31    | Filter time constant of torque disturbance observer                                | Defines the filter time constant of the disturbance observer.                     | 0.5 ms   |
| H09.04    | Low-frequency resonance suppression mode                                           | Defines the low-<br>frequency resonance<br>suppression mode.                      | 0        |
| H09.38    | Frequency of low-<br>frequency resonance<br>suppression 1 at the<br>mechanical end | Defines the frequency of<br>the low-frequency<br>resonance suppression<br>filter. | 100.0 Hz |
| H09.39    | Low-frequency<br>resonance suppression 1<br>at the mechanical end                  | Defines the setting of low-frequency resonance suppression filter.                | 2        |

Perform gain auto-tuning to get the initial values of the 1st gain set (or 2nd gain set) and the common gain set.

Fine-tune the following gains manually.

| Parameter | Name                                    | Function                                              | Default  |
|-----------|-----------------------------------------|-------------------------------------------------------|----------|
| H07.05    | Torque reference filter time constant 1 | Defines the torque reference filter time constant.    | 0.50 ms  |
| H08.00    | Speed loop gain                         | Defines the speed loop proportional gain.             | 40.0 Hz  |
| H08.01    | Speed loop integral time constant       | Defines the integral time constant of the speed loop. | 19.89 ms |
| H08.02    | Position loop gain                      | Defines the position loop proportional gain.          | 64.0 Hz  |
| H08.19    | Speed feedforward gain                  | Defines the speed feedforward gain.                   | 0.0%     |

# 3.6.2 Parameter Adjustment in the Speed Control Mode

Parameter adjustment in the speed control mode is the same as that in the position control mode, except for the position loop gain (H08.02 and H08.05). For details, see "3.6.1 Parameter Adjustment in the Position Control Mode" on page 118.

## 3.6.3 Parameter Adjustment in the Torque Control Mode

Parameter adjustment in the torque control mode are differentiated based on the following conditions:

- If the actual speed reaches the speed limit, the adjustment method is the same as that described in "3.6.2 Parameter Adjustment in the Speed Control Mode" on page 120.
- If the actual speed does not reach the speed limit, the adjustment method is the same as that described in "3.6.2 Parameter Adjustment in the Speed Control Mode" on page 120, except the position/speed loop gain and speed loop integral time constant.

# 3.7 Vibration suppression

The block diagram for vibration suppression is as follows.

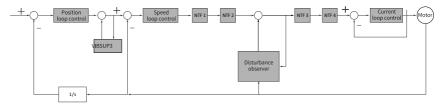

#### Where:

- NTF1-4: 1st notch to 4th notch
- VIBSUP3: Suppression of medium- and low-frequency vibration reduction applied at a carrier frequency lower than 8 k under 300 Hz
- 1/s: Integral element

☆ Related parameters:

See "H08\_en.53" on page 212 for details.

See "H08\_en.54" on page 212 for details.

See "H08\_en.56" on page 213 for details.

## Note

- jitter suppression phase modulation coefficient: synchronous phase adjustment of the compensation value and vibration. It is recommended to use the default value. Adjustment is needed when the compensation value phase differs greatly from the vibration phase.
- Jitter suppression frequency: Defines the jitter frequency that needs to be suppressed.
- Jitter suppression compensation coefficient: Defines the compensation coefficient for jitter suppression.

# 3.7.1 Low-Frequency Resonance Suppression at the Mechanical End

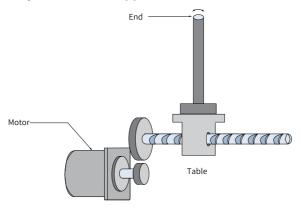

Figure 3-15 Low-frequency vibration at the mechanical end

If the mechanical load end is long and heavy, vibration may easily occur in this part during emergency stop, affecting the positioning effect. Such vibration is called low-frequency resonance as its frequency is generally within 100 Hz, which is lower than the mechanical resonance frequency mentioned in "3.7.2 Mechanical Resonance Suppression" on page 124. Use the low-frequency resonance suppression function to reduce such vibration.

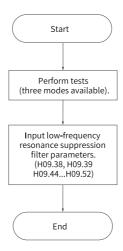

Figure 3-16 Procedure for setting low-frequency resonance suppression filter

First, use the oscilloscope function in the software tool to collect the position deviation waveform of the motor in the positioning state. Then calculate the position deviation fluctuation frequency, which is the low-frequency resonance frequency. Finally, input the value of H09.38 manually and use the default value of H09.39. Observe the resonance suppression effect after using the low-frequency resonance suppression filter.

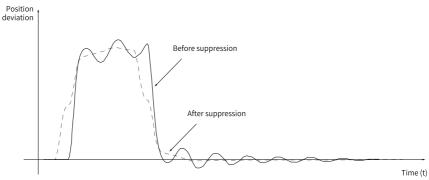

Figure 3-17 Low-frequency resonance suppression effect

### ☆ Related parameters:

See "H09\_en.38" on page 227 for details.

See "H09\_en.39" on page 228 for details.

See "H09\_en.44" on page 228 for details.

See "H09\_en.45" on page 228 for details.

See "H09\_en.47" on page 229 for details.

See "H09\_en.49" on page 229 for details.

See "H09\_en.50" on page 229 for details.

See "H09\_en.52" on page 229 for details.

## 3.7.2 Mechanical Resonance Suppression

Resonance frequency is present in the mechanical system. When the gain of the drive increases, resonance may occur near the resonance frequency, disabling further increase of the gain.

Mechanical resonance can be suppressed in the following two methods:

## Torque reference filter (H07.05, H07.06)

To suppress the mechanical resonance, set the filter time constant to enable the torque reference to be attenuated in the frequency range above the cutoff frequency. Filter cutoff frequency fc (Hz) =  $1/[2\pi \times H07.05 \text{ (ms)} \times 0.001]$ 

### Notch

The notch reduces the gain at certain frequencies to suppress mechanical resonance. After the vibration is suppressed by the notch, you can continue to increase the gain. The operating principle of the notch is shown in the following figure.

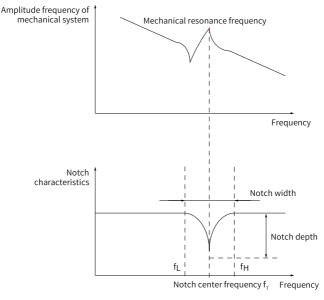

Figure 3-18 Operating principle of the notch

A total of four notches can be used, and each notch is defined by three parameters: frequency, width level, and depth level. The 1st and 2nd notches are manual notches whose parameters needs to be set by the user. Parameters of the 3rd and 4th notches can be either set by the user or set automatically after being configured as an adaptive notch (H09.02 =1 or 2).

Table 3–9 Description of notch parameters

| ltem        | Manua     | l Notch   | Manual/Adaptive Notch |           |
|-------------|-----------|-----------|-----------------------|-----------|
| item        | 1st Notch | 2nd Notch | 3rd Notch             | 4th Notch |
| Frequency   | H09.12    | H09.15    | H09.18                | H09.21    |
| Width level | H09.13    | H09.16    | H09.19                | H09.22    |
| Depth level | H09.14    | H09.17    | H09.20                | H09.23    |

# Note

- When the frequency is 8000 Hz (default), the notch is inactive.
- The adaptive notch is preferred for resonance suppression. The manual notch can be used in cases where the adaptive notch cannot deliver desired performance.

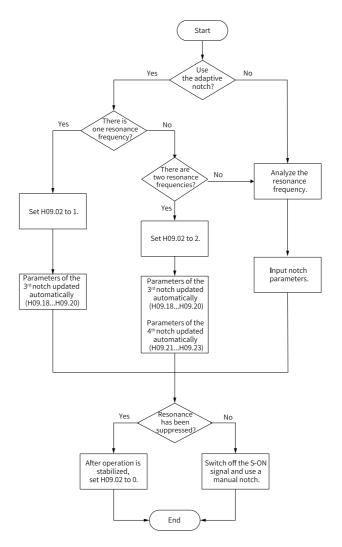

Figure 3-19 Using the notch

- Procedure for setting the adaptive notch:
  - 1. Set H09.02 (Adaptive notch mode selection) to 1 or 2 based on the number of resonance frequencies.
  - 2. When resonance occurs, set H09.02 to 1 first to enable one adaptive notch. If new resonance occurs after gain adjustment, set H09.02 to 2 to enable two adaptive notches.

- 3. Parameters of the 3rd or 4th notches are updated automatically during operation, and parameter values are saved automatically to the corresponding parameters in group H09 every 30 min.
- 4. If resonance is suppressed, the adaptive notch works. After the servo drive runs stably for a period of time, set H09.02 to 0 and the parameters of the adaptive notch are fixed to the last updated values.
  - This is to prevent notch parameters from being updated to wrong values due to misoperation. Wrong values will intensity resonance.
- 5. If resonance persists after the notch is working for a period of time, switch off the S-ON signal.
- 6. If there are more than two resonance frequencies, the problem cannot be solved by only using the adaptive notches. In this case, add a manual notch, Additionally use the manual notch, or use all the four notches as manual ones (H09.02 = 0).

## Note

- When adaptive notch is applied, if the S-OFF signal is activated within 30 min, the notch parameters will not be saved to the corresponding parameter
- When the resonance frequency is below 300 Hz, the suppression effect of the adaptive notch may be degraded.
- Procedure for setting the manual notch:
  - 1. Analyze the resonance frequency.
  - 2. When using the manual notch, set the notch frequency to same value as the actual resonance frequency obtained in the following ways: The resonance frequency can be obtained by using the following methods:
    - Use the "Mechanical characteristic analysis" function in Inovance software tool.
    - Calculate the resonance frequency based on the motor phase current displayed on the oscilloscope interface of the software tool.
    - Set H09.02 (Adaptive notch mode) to 3. The drive detects the resonance frequency and saves the detected value to H09.24 automatically during operation.
  - 3. Input the resonance frequency obtained in step 1 to the parameter of the selected notch, and input the width level and depth level of this notch.
  - 4. If resonance has been suppressed, it indicates the notch functions well and you can continue adjusting the gain. If resonance occurs again, repeat steps 1 and 2.
  - 5. If resonance persists after the notch is working for a period of time, switch off the S-ON signal.

### Notch width level

The width level indicates the ratio of the notch width to the center frequency of the notch.

Notch width level = 
$$\frac{f_H - f_L}{f_T}$$

Where:

 $f_{\,\text{T}}\!:$  center frequency of the notch, which is also the mechanical resonance frequency

 $f_H$ - $f_L$  is the notch width, that is, the frequency bandwidth with an amplitude attenuation rate of -3 dB relative to the notch central frequency.

The following figure shows the correspondence. Use the default value 2 in normal cases.

### • Depth level of the notch

The notch depth level indicates the ratio of the input to the output at the center frequency.

When the depth level is 0, the input is completely suppressed at the center frequency. When the depth level is 100, the input can be fully passed at the center frequency. Therefore, the lower the depth level is, the higher the notch depth is, and the stronger the suppression effect will be. Note that an excessively low depth level may lead to system oscillation.

# Note

If the amplitude frequency characteristic curve obtained through the mechanical analysis function does not have obvious peak, it indicates that vibration occurs actually. Such vibration may not be mechanical resonance, and cannot be suppressed by the notch. It occurs because the gain reaches the limit, and can be suppressed only by reducing the gain or the filter time of torque reference.

The following figure shows the frequency characteristics of the notch.

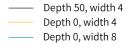

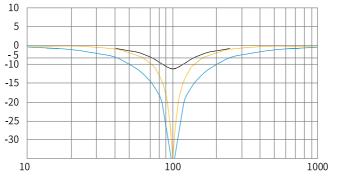

Figure 3-20 Notch frequency characteristics

## ☆ Related parameters:

See "H09\_en.02" on page 218 for details.

See "H09\_en.12" on page 221 for details.

See "H09\_en.13" on page 221 for details.

See "H09\_en.14" on page 221 for details.

See "H09\_en.15" on page 222 for details.

See "H09\_en.16" on page 222 for details.

See "H09\_en.17" on page 222 for details.

See " H09\_en.18" on page 223 for details.

See "H09\_en.19" on page 223 for details.

See "H09\_en.20" on page 223 for details.

See "H09\_en.21" on page 223 for details.

See "H09\_en.22" on page 224 for details.

See "H09\_en.23" on page 224 for details.

See "H09\_en.24" on page 224 for details.

# 3.8 Mechanical Characteristic Analysis

### Overview

Mechanical characteristic analysis is used to determine the mechanical resonance point and system bandwidth. Up to 8 kHz response characteristic analysis is available and three modes including mechanical characteristics, speed open loop, and speed closed loop are supported.

## **Operating Procedure**

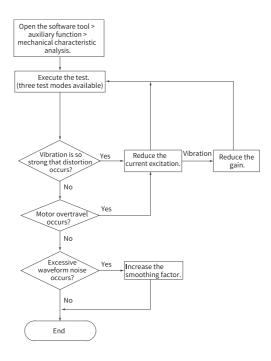

Figure 3-21 Operating procedure for mechanical characteristic analysis

## Note

- To avoid large vibration during the test, set the current excitation to 10% during initial execution.
- The analysis waveform may be distorted if the current excitation is too low.
- If the vibration generated during test cannot be suppressed after reducing the current excitation, the possible causes and solutions may be: 1) The gain is too high, reduce the speed gain or set the notch based on the auto-tuned resonance point. 2) The set inertia is too high, set the correct inertia.
- After setting the notch, the waveform under mechanical characteristic test mode is
  the same with that before the setting, but the speed closed loop and speed open
  loop modes will be attenuated.

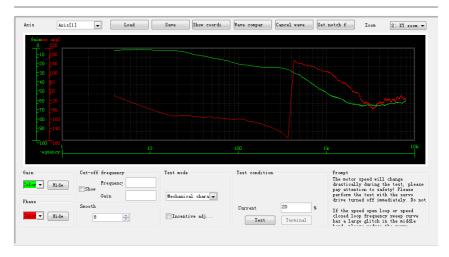

Figure 3-22 Example of the waveform obtained

An example of the waveform obtained with the mechanical characteristic analysis is shown in "Figure 3–22 Example of the waveform obtained" on page 131.

# 4 Description of Parameters

## 4.1 H00 Servo Motor Parameters

H00.00 Motor SN

Address: 0x0000 Effective Upon the next power-on

mode:

Min.: 0 Unit:

Max.: 65535 Data Type: UInt16
Default: 14101 Change: At stop

Value Range: 0 to 65535

Description

Defines the code of the servo motor. Fixed to 14XXX. Setting the motor code to a

wrong value will result in E120.0 (Unknown motor model).

H00.02 Customized No.

Address: 0x0002 Effective

mode:

Min.: 0.00 Unit: -

Max.: 4294967295.00 Data Type: UInt32

Default: 0.00 Change: Unchangeable

Value Range:

0.00 to 4294967295.00

Description

Displays customized software code in hexadecimal.

The display format is: XXX.YY.

XXX: Fixed No. for customized software

YY: Upgrade record No. for customized software

H00.04 Encoder version

Address: 0x0004 Effective

mode:

Min.: 0.0 Unit: -

Max.: 6553.5 Data type: UInt16

Default: 0.0 Change: Unchangeable

**Value Range:** 0.0 to 6553.5

Description

Displays the software version number of the encoder.

The display format is 2XXX.Y.

H00.05 Serial-type motor code

> Address: 0x0005 Effective

mode:

Unit: Min.: 0 Max.: 65535 Data type: UInt16

Default: 0 Change: Unchangeable

Value Range: 0 to 65535 Description

Displays the code of the serial-type motor, which is determined by the motor model and changeable.

H00.06 FPGA customized SN

> Address: 0x0006 Effective

> > mode:

0.00 Unit: Min.:

Max.: 655.35 Data Type: UInt16

Default: 0.00 Change: Unchangeable

Value Range: 0.00 to 655.35

Description

H00.07 STO version

> Address: 0x0007 Effective

mode:

Change:

0.0 Min.: Unit: Max.: 6553.5

Data Type: UInt16 Default: 0.0 Unchangeable

Value Range: 0.0 to 6553.5 Description

H00.08 Bus encoder type

> Address: 0x0008 Effective

mode:

Min.: 0 Unit:

Max.: 65535 Data Type: UInt16 Default: 0 Change: At stop

Value Range:

0 to 65535

### Description

\_

### 4.2 H01 Servo Drive Parameters

### H01.00 MCU software version

Address: 0x0100 Effective

mode:

Min.: 0.0 Unit:

Max.: 6553.5 Data type: UInt16

Default: 0.0 Change: Unchangeable

Value Range: 0.0 to 6553.5 Description

Displays the MCU software version.

The display format is XXXX.Y, with one decimal place.

### H01.01 FPGA software version

Address: 0x0101 Effective

mode:

Min.: 0.0 Unit:

Max.: 6553.5 Data type: UInt16

Default: 0.0 Change: Unchangeable

Value Range: 0.0 to 6553.5 **Description** 

It displays the FPGA firmware version.

The display format is XXXX.Y, with one decimal place.

### H01.02 Servo drive series No.

Address: 0x0102 Effective

mode:

Min.: 0 Unit: Max.: 65535 Data Type: UInt16

Default: 0 Change: Unchangeable

Value Range: 0 to 65535 **Description** 

.

H01.08 Model parameter version 1

Address: 0x0108 Effective

mode: Min.: 0.0 Unit:

Max.: 6553.5 Data Type: UInt16

Default: 0.0 Change: Unchangeable

Value Range: 0.0 to 6553.5 Description

-

H01.09 Model parameter version 2

Address: 0x0109 Effective

mode: 0 Unit:

Min.: 0 Unit: Max.: 65535 Data Type: UInt16

Default: 0 Change: Unchangeable

Value Range: 0 to 65535 Description

-

H01.10 Drive series No.

Address: 0x010A Effective Upon the next power-on

mode:

 Min.:
 0
 Unit: 

 Max.:
 65535
 Data Type: UInt16

 Default:
 3
 Change: At stop

Value Range:

2: S1R6

3: S2R8

5: S5R5

60005: S6R6

6: S7R6

7: S012

8: S018

9: S022

10: S027

10001: T3R5

10002: T5R4

10003: T8R4

10004: T012

10005: T017

10006: T021

10007: T026

## Description

Defines the servo drive model.

Drive models are listed in the following table. If the voltage input to the main circuit of the servo drive does not comply with the preceding specifications, E420.0 (Main circuit phase loss) occurs.

The main circuit of the servo drive supports single-phase 220 V power supplies without derating.

## H01.11 DC-AC voltage class

Address: 0x010B Effective

mode:

Min.: 0 Unit: V Max.: 65535 Data Type: UInt16

Default: 220 Change: Unchangeable

Value Range: 0V to 65535V Description

\_

### H01.12 Drive rated power

Address: 0x010C Effective

mode:

Min.: 0.00 Unit: kW Max.: 10737418.24 Data type: UInt32

Default: 0.40 Change: Unchangeable

Value Range:

0.00 kW-10737418.24 kW

Description

-

H01.14 Max. output power of the drive

Address: 0x010E Effective

mode:

 Min.:
 0.00
 Unit:
 kW

 Max.:
 10737418.24
 Data type:
 UInt32

Default: 0.40 Change: Unchangeable

Value Range:

0.00 kW-10737418.24 kW

Description

-

H01.16 Rated output current of the drive

Address: 0x0110 Effective

mode:

Min.: 0.00 Unit: A
Max.: 10737418.24 Data Type: UInt32

Default: 2.80 Change: Unchangeable

Value Range:

0.00A to 10737418.24A

Description

-

H01.18 Max. output current of the drive

Address: 0x0112 Effective

mode:

Min.: 0.00 Unit: A Max.: 10737418.24 Data Type: UInt32

Default: 10.10 Change: Unchangeable

Value Range:

0.00A to 10737418.24A

Description

-

H01.40 DC bus overvoltage protection threshold

Address: 0x0128 Effective -

mode:

Min.: 0 Unit: V

Max.: 2000 Default: 420

Value Range: 0V to 2000V Description

Data Type: UInt16

Change: Immediately

H01.75 Current loop amplification factor

Address: 0x014B Effective Real time

mode:

Min.: 0.00 Unit: Max.: 655.35 Data Type: UInt16
Default: 1.00 Change: Immediately

Value Range: 0.00 to 655.35 **Description** 

\_

H01.88 Junction temperature parameter version 1

Address: 0x0158 Effective

mode:

Min.: 0.0 Unit: -

Max.: 6553.5 Data Type: UInt16

Default: 0.0 Change: Unchangeable

Value Range: 0.0 to 6553.5 Description

-

H01.89 Junction temperature parameter version 2

Address: 0x0159 Effective

mode:

Min.: 0 Unit:

Max.: 65535 Data Type: UInt16

Default: 0 Change: Unchangeable

Value Range: 0 to 65535 **Description** 

## 4.3 H02 Basic Control Parameters

### H02.00 Control mode

Address: 0x0200 Effective Real time

mode:

Min.: 0 Unit: -

Max.: 11 Data Type: UInt16
Default: 11 Change: At stop

### Value Range:

0: Speed control mode

1: Position control mode

2: Torque control mode

3: Torque<->Speed control mode

4: Speed<->Position control mode

5: Torque<->Position control mode

6: Torque<->Speed<->Position compound mode

11: PN communication mode

### Description

Defines the control mode of the servo drive.

### H02.01 Absolute system selection

Address: 0x0201 Effective Upon the next power-on

mode:

Min.:0Unit:-Max.:5Data Type:UInt16Default:0Change:At stop

### Value Range:

0: Incremental mode

1: Absolute position linear mode

2: Absolute position rotation mode

3: Absolute position linear mode (without encoder overflow warning)

4: Absolute position single-turn mode

5: Absolute position rotational mode, modal axis single modal revolution absolute command

### Description

Defines the mode of the absolute system.

### H02.02 Rotation direction selection

Address: 0x0202 Effective Upon the next power-on

mode:

Min.: 0 Unit: Max.: 1 Data Type: UInt16

Default: 0 Change: At stop

### Value Range:

0: Counterclockwise (CCW) as forward direction

1: Clockwise (CW) as forward direction

## Description

Defines the forward direction of the motor when viewed from the motor shaft side.

| Setpoint | Rotating direction                                | Remarks                                                                                                    |
|----------|---------------------------------------------------|----------------------------------------------------------------------------------------------------|
| 0        | Counterclockwise<br>(CCW) as forward<br>direction | Defines the CCW direction as the forward direction when a forward run command is received, indicating the motor rotates in the CCW direction when viewed from the motor shaft side. |
| 1        | Counterclockwise<br>(CW) as forward<br>direction  | When a forward command is input, the motor rotates in CW direction viewed from the motor shaft side, that is, the motor rotates clockwise.                                          |

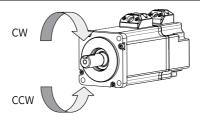

## H02.03 Output pulse phase

Address: 0x0203 Effective Upon the next power-on

mode:
Min.: 0 Unit:

Max.:1Data Type:UInt16Default:0Change:At stop

## Value Range:

0: Phase A leads phase B

1: Phase A lags behind phase B

### Description

Defines the relationship between phase A and phase B on the condition that the motor direction of rotation remains unchanged when pulse output is enabled.

| Setpoint | Output pulse<br>phase     | Remarks                                                                                                    |
|----------|---------------------------|----------------------------------------------------------------------------------------------------|
| 0        | Phase A leads<br>phase B. | Phase A leads phase B by 90° in encoder frequency-division output pulses.  Phase A Phase B Phase B                                                                                                    |
| 1        | Phase A lags<br>phase B.  | Phase A lags phase B by 90° in encoder frequency-division output pulses.  Phase A Phase B Phase B Phas |

### H02.05 Stop mode at S-ON OFF

| Address: 0x0205 | Effective | At stop |
|-----------------|-----------|---------|
|-----------------|-----------|---------|

mode:

Min.: -5 Unit: Max.: 3 Data Type: Int16
Default: 3 Change: Real-time

### Value Range:

- -5: Stop in PN communication state (ramp-to-stop/quick stop/coast-to-stop), keeping dynamic braking state
- -4: Stop based on ramp 2, keeping dynamic braking state
- -3: Stop at zero speed, keeping dynamic braking state
- -2: Stop based on ramp 1, keeping dynamic braking state
- -1: Dynamic braking stop, keeping dynamic braking state
- 0: Coast to stop, keeping de-energized state
- 1: Stop based on ramp 1, keeping de-energized state
- 2: Dynamic braking stop, keeping de-energized state
- 3: Stop in PN communication state (ramp-to-stop/quick stop/coast-to-stop), keeping de-energized state

### Description

Defines the deceleration mode of the motor for stopping rotating upon S-ON OFF and the motor status after stop.

Set a proper stop mode according to the mechanical status and operation requirements.

## H02.06 Stop mode at No.2 fault

 Address:
 0x0206
 Effective mode:
 At stop mode:

 Min.:
 -5
 Unit: 

 Max.:
 3
 Data Type: Int16

 Default:
 2
 Change: Real-time

### Value Range:

- -5: Stop at zero speed, keeping dynamic braking state
- -4: Stop at emergency stop torque, keeping dynamic braking state
- -3: Stop based on ramp 2, keeping dynamic braking state
- -2: Stop based on ramp 1, keeping dynamic braking state
- -1: Dynamic braking stop, keeping dynamic braking state
- 0: Coast to stop, keeping de-energized state
- 1: Stop based on ramp 1, keeping de-energized state
- 2: Stop based on ramp 2, keeping de-energized state
- 3: Stop at emergency stop torque, keeping de-energized state
- 4: Dynamic braking stop, keeping de-energized state

### Description

Defines the deceleration mode of the motor for stopping rotating upon occurrence of a No. 2 fault and the motor status after stop.

After the brake (BK) output function is enabled, the stop mode at No. 2 fault is forcibly set to "Ramp to stop as defined by 6085h, keeping dynamic braking status".

### H02.07 Stop mode at overtravel

| Address: | 0x0207 | Effective  | At stop   |
|----------|--------|------------|-----------|
|          |        | mode:      |           |
| Min.:    | 0      | Unit:      | -         |
| Max.:    | 8      | Data Type: | UInt16    |
| Default: | 8      | Change:    | Real-time |

### Value Range:

- 0: Coast to stop, keeping de-energized state
- 1: Stop at zero speed, keeping position lock state
- 2: Stop at zero speed, keeping de-energized state
- 3: Stop based on ramp 2, keeping de-energized state
- 4: Stop based on ramp 2, keeping position lock state
- 5: Dynamic braking stop, keeping de-energized state
- 6: Dynamic braking stop, keeping dynamic braking state
- 7: Not responding to overtravel

## Description

Defines the deceleration mode of the motor for stopping rotating upon overtravel and the motor status after stop.

When the servo motor drives vertical axis, your setting must make the motor axis in position locking state after the limit switch signal is active to ensure safety.

### H02.08 Stop mode at No.1 fault

Address: 0x0208 Effective At stop

mode:

Min.: 0 Unit: -

Max.: 2 Data Type: UInt16
Default: 2 Change: Real-time

## Value Range:

0: Coast to stop, keeping de-energized state

1: Dynamic braking stop, keeping de-energized state

2: Dynamic braking stop, keeping dynamic braking state

### Description

Defines the deceleration mode of the motor for stopping rotating when a No. 1 fault occurs and the motor status after stop.

For details on No. 1 faults, see the Troubleshooting Guide.

### H02.09 Delay from brake output ON to command received

Address: 0x0209 Effective Real time

mode:

Min.: 0 Unit: ms

Max.: 500 Data Type: UInt16

Default: 250 Change: Real-time

Value Range: 0 ms to 500 ms

Description

Defines the delay from the moment the brake (BK) output signal is ON to the moment the servo drive starts to receive commands after power-on.

## H02.10 Delay from brake output OFF to motor de-energized

Address: 0x020A Fffective Real time

mode:

 Min.:
 50
 Unit:
 ms

 Max.:
 1000
 Data Type:
 UInt16

 Default:
 150
 Change:
 Real-time

Value Range: 50 ms to 1000 ms

Defines the delay from the moment brake (BK) output is OFF to the moment when the motor at standstill enters the de-energized status.

## H02.11 Motor speed threshold at brake output OFF in rotation state

Address: 0x020B Effective Real time

mode:

Min.: 20 Unit: RPM
Max.: 3000 Data Type: UInt16
Default: 30 Change: Real-time

#### Value Range:

20 rpm to 3000 rpm

#### Description

Defines the motor speed threshold when brake (BK) output is OFF in the rotation state.

## H02.12 Delay from S-ON OFF to brake output OFF in rotation state

Address: 0x020C Effective Real time

mode:

Min.:1Unit:msMax.:65535Data Type:Ulnt16Default:500Change:Real-time

# Value Range: 1 ms to 65535 ms

## Description

Defines the delay from the moment the S-ON signal is OFF to the moment the brake (BK) output is OFF in the rotation state.

## H02.15 LED warning display

Address: 0x020F Effective Real time mode:

Min.: 0 Unit: 
Max.: 1 Data Type: UInt16

Default: 0 Change: Real-time

#### Value Range:

0: Output warning information immediately

1: Not output warning information

## Description

Defines whether to switch the keypad to the fault display mode when a No. 3 fault occurs.

For details on No. 3 Warnings, see the Troubleshooting Guide.

#### H02.17 Stop mode upon main circuit power failure

Address: 0x0211 Effective Real time

mode:

Min.: 0 Unit:

Max.: 3 Data Type: UInt16 Default: 2 Change: Real-time

## Value Range:

0: Keep current action

1: Stop upon fault as defined by H0206

2: Stop at S-ON OFF as defined by H0205

3: Stop quickly as defined by H0218

#### Description

#### H02.18 DI emergency stop mode selection

Address: 0x0212 Effective Real time

mode:

Min.: 0 Unit:

3 Max.: Data Type: UInt16 Default: 2 Real-time Change:

## Value Range:

0: Coast to stop, keeping de-energized state

1: Ramp 1 stop, keeping de-energized state

2: Ramp 2 stop, keeping de-energized stat

3: Stop at emergency stop torque, keeping de-energized state

#### Description

#### H02.21 Permissible minimum resistance of regenerative resistor

Address: 0x0215 Effective

mode:

Min.: 1 Unit: Ω 1000 UInt16 Max.: Data Type:

Default: 40 Change: Unchangeable

## Value Range:

 $1\Omega$  to  $1000~\Omega$ 

## Description

The permissible minimum resistance of the regenerative resistor is only related to the servo drive model.

## H02.22 Power of built-in regenerative resistor

Address: 0x0216 Effective

mode:

Min.: 0 Unit: W Max.: 65535 Data Type: UInt16

Default: 50 Change: Unchangeable

Value Range: 0 W-65535 W Description

The power of the built-in regenerative resistor is only related to the servo drive model, which is unmodifiable.

## H02.23 Resistance of built-in regenerative resistor

Address: 0x0217 Effective

mode:

Min.: 0 Unit:  $\Omega$  Max.: 65535 Data Type: UInt16

Default: 50 Change: Unchangeable

Value Range:  $0\Omega$  to  $65535\Omega$ 

The resistance of the built-in braking resistor is only related to the servo drive model, which is unmodifiable.

The built-in braking resistor comes into rescue when the maximum braking energy calculated exceeds the absorption capacity of the capacitor.

When using the built-in braking resistor, connect a jumper bar between terminals P and D. When H01-02 (servo drive No.) = 2 or 3, there is no built-in braking resistor.

Table 4–1 Specifications of the regenerative resistor

|                   | Specifications of B<br>Res    | External regenerative resistor Min. Allowable Resistance (Ω) (H02.21) |    |  |
|-------------------|-------------------------------|-----------------------------------------------------------------------|----|--|
| Servo Drive Model | Resistance (Ω) Power (Pr) (W) |                                                                       |    |  |
| SV660FS1R6I       | -                             | -                                                                     | 50 |  |
| SV660FS2R8I       | -                             | -                                                                     | 45 |  |
| SV660FS5R5I       | 50                            | 50                                                                    | 40 |  |
| SV660FS7R6I       | 25                            | 80                                                                    | 20 |  |
| SV660FS012I       | 25                            | 00                                                                    | 15 |  |
| SV660FT3R5I       | 100                           | 80                                                                    | 80 |  |
| SV660FT5R4I       | 100                           | 80                                                                    | 60 |  |
| SV660FT8R4I       | 50                            | 80                                                                    | 45 |  |
| SV660FT012I       | 30                            | 00                                                                    | 40 |  |
| SV660FT017I       |                               |                                                                       | 35 |  |
| SV660FT021I       | 35                            | 100                                                                   | 25 |  |
| SV660FT026I       |                               |                                                                       | 23 |  |

## H02.24 Resistor heat dissipation coefficient

Address: 0x0218 Effective Real time

mode:

Min.: 10 Unit: %
Max.: 100 Data Type: UInt16
Default: 30 Change: Real-time

Value Range:

10%-100%

#### Description

Defines the heat dissipation coefficient of the regenerative resistor, which is applicable to both external and built-in regenerative resistors.

Set this parameter properly according to actual heat dissipation conditions of the resistor (heat dissipation coefficient).

#### Recommendations:

- Generally, the coefficient cannot exceed 30% for natural cooling.
- It cannot exceed 50% for forced air cooling.

## H02.25 Regenerative resistor type

Address: 0x0219 Effective Real time

mode:

Min.: 0 Unit:

Max.: 3 Data Type: UInt16
Default: 3 Change: Real-time

## Value Range:

0: Built-in

1: External, natural cooling

2: External, forced air cooling

3: No resistor needed

#### Description

Defines the regenerative resistor type and the mode of absorbing and releasing the braking energy.

## H02.26 Power of external regenerative resistor

Address: 0x021A Effective Real time

mode:

Min.: 1 Unit: W
Max.: 65535 Data Type: UInt16
Default: 40 Change: Real-time

## Value Range: 1 W-65535 W

## Description

Defines the power of the external braking resistor.

Note: The value of this parameter cannot be lower than the calculated braking power.

## H02.27 Resistance of external regenerative resistor

Address: 0x021B Effective Real time

mode:

# Value Range: $15 \Omega$ to $1000 \Omega$

#### Description

Defines the power of the external braking resistor.

Note: The value of this parameter cannot be lower than the calculated braking power.

## H02.30 User password

Address: 0x021E Effective Real time

mode:

Min.: 0 Unit: Max.: 65535 Data Type: UInt16
Default: 0 Change: Immediately

Value Range: 0 to 65535 **Description** 

-

## H02.31 System parameter initialization

Address: 0x021F Effective Real time

mode:

Min.: 0 Unit: Max.: 2 Data Type: UInt16
Default: 0 Change: At stop

## Value Range:

0: No operation

1: Restore default settings

2: Clear fault records

## Description

Used to restore default values or clear fault records.

If necessary, use Inovance software tool to back up parameters except those in groups 2000h and 2001h.

## H02.32 Selection of parameters in group H0b

Address: 0x0220 Effective Real time

mode:

Min.: 0 Unit: -

Max.: 99 Data Type: UInt16
Default: 50 Change: Immediately

Value Range:

0 to 99

Description

\_

#### H02.33 200P software version

Address: 0x0221 Effective

mode:

Min.: 0.0 Unit: Max.: 65535.0 Data Type: UInt16

Default: 0.0 Change: Unchangeable

Value Range: 0.0 to 65535.0 Description

\_

H02.35 Keypad data update frequency

Address: 0x0223 Effective Real time

mode:

Min.: 0 Unit: Hz
Max.: 20 Data Type: UInt16
Default: 0 Change: Immediately

Value Range: 0 Hz to 20 Hz Description

-

H02.41 Manufacturer password

Address: 0x0229 Effective Real time

mode:

Min.: 0 Unit: Max.: 65535 Data Type: UInt16
Default: 0 Change: Immediately

Value Range: 0 to 65535 Description

-

# 4.4 H03 Terminal Input Parameters

H03.00 DI function allocation 1 (activated upon power-on)

Address: 0x0300 Effective Upon the next power-on

mode:

Min.: 0 Unit:

Max.: 65535 Data Type: UInt16
Default: 0 Change: Real-time

- 0: Corresponding to null
- 1: Corresponding to FunIN.1
- 2: Corresponding to FunIN.2
- 4: Corresponding to FunIN.3
- 8: Corresponding to FunIN.4
- 16: Corresponding to FunIN.5
- 32: Corresponding to FunIN.6
- 64: Corresponding to FunIN.7
- 128: Corresponding to FunIN.8
- 256: Corresponding to FunIN.9
- 512: Corresponding to FunIN.10
- 1024: Corresponding to FunIN.11
- 2048: Corresponding to FunIN.12
- 4096: Corresponding to FunIN.13
- 8192: Corresponding to FunIN.14
- 16384: Corresponding to FunIN.15
- 32768: Corresponding to FunIN.16

-

## H03.01 DI function allocation 2 (activated upon power-on)

Address: 0x0301 Effective Upon the next power-on

mode:

Min.: 0 Unit:

Max.: 65535 Data Type: UInt16
Default: 0 Change: Real-time

0: Corresponding to null

1: Corresponding to FunIN.17

2: Corresponding to FunIN.18

4: Corresponding to FunIN.19

8: Corresponding to FunIN.20

16: Corresponding to FunIN.21

32: Corresponding to FunIN.22

64: Corresponding to FunIN.23

128: Corresponding to FunIN.24

256: Corresponding to FunIN.25

512: Corresponding to FunIN.26

1024: Corresponding to FunIN.27

2048: Corresponding to FunIN.28

4096: Corresponding to FunIN.29

16384: Corresponding to FunIN.31

32768: Corresponding to FunIN.32

## Description

-

#### H03.02 DI1 function

Address: 0x0302 Effective At stop

mode:

Min.: 0 Unit:

Max.: 56 Data Type: UInt16
Default: 14 Change: Real-time

- 0: Undefined
- 1: S-ON
- 3: Gain switchover
- 14: Forward overtravel switch
- 15: Reverse overtravel switch
- 16: Positive external torque limit
- 17: Negative external torque limit
- 18: Forward jog
- 19: Reverse jog
- 31: Home switch
- 32: Homing enabled
- 34: Emergency stop
- 36: Internal speed limit source
- 38: Probe 1
- 39: Probe 2
- 41: Current position as home
- 56: EPOS program block external toggle switch

Defines the function of DI1.

## H03.03 DI1 logic selection

| Address: 0x0303 | Effective | At stop |
|-----------------|-----------|---------|
|-----------------|-----------|---------|

mode:

Min.: 0 Unit: -

Max.: 1 Data Type: UInt16
Default: 0 Change: Real-time

## Value Range:

0: Active low

1: Active high

## Description

Used to set the level logic of DI1 when the function assigned to DI1 is active. DI1 to DI4 are normal DIs, requiring the input signal width to be larger than 1 ms. Set active level logic correctly according to the host controller and peripheral circuits. The width of the input signal is shown in the following table for your reference.

#### H03.04 DI2 function selection

Address: 0x0304 Effective At stop

mode:

Min.: 0 Unit: Max.: 56 Data Type: UInt16
Default: 15 Change: Immediately

Value Range:

Same as H03.02.

Description

-

H03.05 DI2 logic selection

Address: 0x0305 Effective At stop

mode:

Min.: 0 Unit: 
Max.: 1 Data Type: UInt16

Default: 0 Change: Immediately

Value Range:

0: Active low 1: Active high

Description

-

H03.06 DI3 function

Address: 0x0306 Effective At stop

mode:

Min.: 0 Unit: Max.: 56 Data Type: UInt16
Default: 31 Change: Immediately

Value Range: Same as H03.02.

Description

-

H03.07 DI3 logic selection

Address: 0x0307 Effective At stop

mode:

Min.: 0 Unit: 
Max.: 1 Data Type: UInt16

Default: 0 Change: Immediately

Value Range:

0: Active low 1: Active high

Description

\_

H03.08 DI4 function

Address: 0x0308 Effective At stop

mode:

Min.: 0 Unit: -

Max.: 56 Data Type: UInt16
Default: 34 Change: Immediately

Value Range: Same as H03.02. Description

\_

H03.09 DI4 logic selection

Min.:

Address: 0x0309 Effective At stop

mode: Unit:

Max.: 1 Data Type: UInt16
Default: 0 Change: Immediately

Value Range:

0

0: Active low 1: Active high

Description

-

H03.10 DI5 function

Address: 0x030A Effective At stop

mode:

Min.: 0 Unit: Max.: 56 Data Type: UInt16

Default: 38 Change: Immediately

Value Range:

Same as H03.02. **Description** 

Descri

H03.11 DI5 logic selection

Address: 0x030B Effective At stop

mode:

Min.: 0 Unit: Max.: 1 Data Type: UInt16

Default: 0 Change: Immediately

alua Banas

0: Active low

1: Active high

Description

H03.12 DI6 function

> Address: 0x030C Effective At stop

> > mode:

Change:

**Immediately** 

0 Unit: Min.: Max.: 45 Data Type: UInt16 Default: 0

Value Range: Same as H03.02

Description

H03.13 DI6 logic selection

> Address: 0x030D Effective Real time

> > mode:

Min.: Unit: 0 Max.: UInt16 1 Data Type:

Default: 0 Change: **Immediately** 

Value Range: 0: Active low

1: Active high Description

H03.14 DI7 function

> Address: 0x030E Effective At stop

> > mode:

Min.: 0 Unit: Max.: 45 Data Type: UInt16

Default: 45 Change: **Immediately** 

Value Range: Same as H03.02

Description

H03.15 DI7 logic selection

> Address: 0x030F Effective Real time

mode:

Min.: 0 Unit:

Max.: 1 Data Type: UInt16 Default: 0 Change: **Immediately** 

Value Range: 0: Active low 1: Active high Description

H03.16 DI8 function

> Address: 0x0310 Effective At stop

> > mode:

0 Min.: Unit:

Max.: 45 Data Type: UInt16 Default: 31 Change: **Immediately** 

Value Range: Same as H03.02 Description

H03.17 DI8 logic selection

> Address: 0x0311 Effective At stop

> > mode:

Min.: 0 Unit:

Max.: 1 Data Type: UInt16 Default: 0 Change: **Immediately** 

Value Range: 0: Active low

1: Active high Description

H03.34 DI function allocation 3 (activated upon power-on)

> Address: 0x0322 Effective Upon the next power-on

> > mode:

Min.: 0 Unit: 65535 Max.: Data Type: UInt16 Real-time

Default: 0 Change:

0: Corresponding to null

1: Corresponding to FunIN.33

2: Corresponding to FunIN.34

4: Corresponding to FunIN.35

8: Corresponding to FunIN.36

16: Corresponding to FunIN.37

32: Corresponding to FunIN.38

64: Corresponding to FunIN.39

128: Corresponding to FunIN.40

256: Corresponding to FunIN.41

512: Corresponding to FunIN.42

1024: Corresponding to FunIN.43

2048: Corresponding to FunIN.44

4096: Corresponding to FunIN.45

8192: Corresponding to FunIN.46  $\,$ 

16384: Corresponding to FunIN.47

32768: Corresponding to FunIN.48

## Description

-

## H03.35 DI function allocation 4 (activated upon power-on)

Address: 0x0323 Effective Upon the next power-on

mode:

Min.: 0 Unit: 
Max.: 65535 Data Type: UInt16

Default: 0 Change: Real-time

0: Corresponding to null

1: Corresponding to FunIN.49

2: Corresponding to FunIN.50

4: Corresponding to FunIN.51

8: Corresponding to FunIN.52

16: Corresponding to FunIN.53

32: Corresponding to FunIN.54

64: Corresponding to FunIN.55

128: Corresponding to FunIN.56

256: Corresponding to FunIN.57

512: Corresponding to FunIN.58

1024: Corresponding to FunIN.59

2048: Corresponding to FunIN.60

4096: Corresponding to FunIN.61

8192: Corresponding to FunIN.62

16384: Corresponding to FunIN.63

## Description

-

## H03.51 Current-type Al1 input filter time constant

Address: 0x0333 Effective Real time

mode:

 Min.:
 0.00
 Unit:
 ms

 Max.:
 655.35
 Data Type:
 UInt16

Default: 2.00 Change: Immediately

Value Range: 0.00ms to 655.35ms

Description

## H03.55 Voltage-type AI2 offset

Address: 0x0337 Effective Real time

mode:

 Min.:
 -5000
 Unit:
 mV

 Max.:
 5000
 Data Type:
 Int16

Default: 0 Change: Immediately

Value Range:

-5000mV to 5000mV

Description

\_

H03.56 Voltage-type AI2 input filter time constant

Address: 0x0338 Effective Real time

mode:

Min.: 0.00 Unit: ms

Max.: 655.35 Data Type: UInt16

Default: 2.00 Change: Immediately

Value Range: 0.00ms to 655.35ms Description

Desci

H03.58 Voltage-type AI2 dead zone

Address: 0x033A Effective Real time

mode:

Min.: 0.0 Unit: mV
Max.: 1000.0 Data Type: UInt16
Default: 10.0 Change: Immediately

Value Range: 0.0mV to 1000.0mV Description

-

H03.59 Voltage-type AI2 zero drift

Address: 0x033B Effective Real time

mode:

 Min.:
 -500
 Unit:
 mV

 Max.:
 500.0
 Data Type:
 Int16

Default: 0.0 Change: Immediately

Value Range: -500mV to 500.0mV

Description

-

H03.60 DI1 filter time

Address: 0x033C Effective Real time

mode:

Min.: 0.00 Unit: ms

Max.: 500.00 Data Type: UInt16

Default: 3.00 Change: Immediately

Value Range:

0.00ms to 500.00ms

-

H03.61 DI2 fitter time

Address: 0x033D Effective Real time

mode:

 Min.:
 0.00
 Unit:
 ms

 Max.:
 500.00
 Data type:
 UInt16

 Default:
 3.00
 Change:
 Immediately

Value Range:

0.00ms to 500.00ms

Description

\_

H03.62 DI3 fitter time

Address: 0x033E Effective Real time

mode:

 Min.:
 0.00
 Unit:
 ms

 Max.:
 500.00
 Data type:
 UInt16

 Default:
 3.00
 Change:
 Immediately

Value Range:

0.00ms to 500.00ms

Description

-

H03.63 DI4 fitter time

Address: 0x033F Effective Real time

mode:

 Min.:
 0.00
 Unit:
 ms

 Max.:
 500.00
 Data type:
 UInt16

 Default:
 3.00
 Change:
 Immediately

Value Range:

0.00ms to 500.00ms

Description

-

H03.64 DI5 fitter time

Address: 0x0340 Effective Real time

mode:

Min.:0.00Unit:msMax.:500.00Data type:UInt16Default:3.00Change:Immediately

Value Range:

0.00ms to 500.00ms

Description

-

H03.65 DI6 fitter time

Address: 0x0341 Effective Real time

mode:

Min.: 0.00 Unit: ms

Max.: 500.00 Data type: UInt16

Default: 0.50 Change: Immediately

Value Range:

0.00ms to 500.00ms

Description

-

H03.66 DI7 fitter time

Address: 0x0342 Effective Real time

mode:

Min.: 0.00 Unit: ms

Max.: 500.00 Data type: UInt16

Default: 0.50 Change: Immediately

Value Range:

0.00ms to 500.00ms

Description

-

H03.67 DI8 fitter time

Address: 0x0343 Effective Real time

mode:

Min.: 0.00 Unit: ms

Max.: 500.00 Data type: UInt16

Default: 0.50 Change: Immediately

Value Range:

0.00ms to 500.00ms

Description

-

H03.80 Speed corresponding to analog 10 V

Address: 0x0350 Effective Real time

mode:

Min.: 0 Unit: 1 RPM

Max.:6000Data type:UInt16Default:3000Change:At stop

Value Range: 01 RPM-60001 RPM

Description

\_

## H03.81 Torque corresponding to analog 10 V

Address: 0x0351 Effective Real time

mode:

Min.:1.00Unit:MultiplierMax.:8.00Data type:UInt16Default:1.00Change:At stop

Value Range: 1.00 to 8.00 Description

\_

## 4.5 H04 Terminal Output Parameters

#### H04.00 DO1 function

Address: 0x0400 Effective Real time

mode:

Min.: 0 Unit: -

Max.: 65535 Data Type: UInt16
Default: 1 Change: Real-time

- 0: No function
- 1: Servo ready
- 2: Motor rotation signal
- 3: Zero speed signal
- 4: Speed matching signal
- 5: Positioning completed
- 6: Positioning near
- 7: Torque limited signal
- 8: Speed limited signal
- 9: Braking
- 10: Warning
- 11: Fault
- 16: Homing completed
- 18: Torque reached signal
- 19: Speed reached signal
- 21: Enable completed
- 25: Comparison output
- 30: Warning or fault output
- 32: EDM output

Defines the function of DO1.

Different VDOs can be assigned with the same function.

Descriptions for the setpoints are shown in the following table.

#### H04.01 DO1 logic selection

Address: 0x0401 Effective Real time

mode:

Min.: 0 Unit: -

Max.: 1 Data Type: UInt16
Default: 0 Change: Real-time

## Value Range:

0: Normally open

1: Closed

#### Description

Defines the level logic of DO1 when the function assigned to DO1 is active.

DO1 to DO3 are normal DOs, requiring the minimum output signal width to be 1 ms.

The host controller must be able to receive valid DO logic changes.

Before receiving DO logic changes, check the setting of forced DI/DO selection to see whether the DO level is determined by the actual operating status of the drive or by forced DO.

H04.02 DO2 function

Address: 0x0402 Effective Real time

mode:

Min.: 0 Unit: Max.: 65535 Data Type: UInt16

Default: 11 Change: Immediately

**Value Range:** See H04.00.

Description

H04.03 DO2 logic selection

Address: 0x0403 Effective Real time

mode: in.: 0 Unit:

Min.: 0 Unit: 
Max.: 1 Data Type: UInt16

Default: 0 Change: Immediately

Value Range:

0: Normally open

1: Closed **Description** 

-

H04.04 DO3 function

Address: 0x0404 Effective Real time

mode: Min.: 0 Unit:

Max.: 65535 Data Type: UInt16
Default: 9 Change: Immediately

**Value Range:** See H04.00.

Description

-

H04.05 DO3 logic selection

Address: 0x0405 Effective Real time

mode:

 Min.:
 0
 Unit:

 Max.:
 1
 Data Type:
 UInt16

 Default:
 0
 Change:
 Immediately

0: Normally open

1: Closed

Description

-

H04.06 DO4 function

Address: 0x0406 Effective Real time

mode:

Min.: 0 Unit: 
Max.: 65535 Data Type: UInt16

Default: 11 Change: Immediately

Value Range: Same as H04.00 **Description** 

-

H04.07 DO4 logic selection

Address: 0x0407 Effective Real time

mode:

Min.: 0 Unit: 
Max.: 1 Data Type: UInt16

Default: 0 Change: Immediately

Value Range:

0: Normally open

1: Closed **Description** 

-

H04.08 DO5 function

Address: 0x0408 Effective Real time

mode:

Min.: 0 Unit: Max.: 65535 Data Type: UInt16
Default: 16 Change: Immediately

Value Range: Same as H04.00 Description

-

H04.09 DO5 logic selection

Address: 0x0409 Effective Real time

mode:

Min.: 0 Unit:

Max.: 1 Data Type: UInt16
Default: 0 Change: Immediately

**Value Range:**0: Normally open

1: Closed **Description** 

## H04.22 DO source selection

Address: 0x0416 Effective Real time

mode:

Min.: 0 Unit: -

Max.: 31 Data Type: UInt16
Default: 0 Change: Real-time

## Value Range:

| bit   | Name                                         | Description                                  |  |  |
|-------|----------------------------------------------|----------------------------------------------|--|--|
| 0 DO1 | DO1                                          | 0: DO1 function output                       |  |  |
|       | DOI                                          | 1: Bit 0 of H31.04 set through communication |  |  |
| 1     | DO2                                          | 0: DO2 function output                       |  |  |
| 1     | 1 DO2                                        | 1: Bit 1 of H31.04 set through communication |  |  |
| 2 DO3 | 0: DO3 function output                       |                                              |  |  |
|       | 1: Bit 2 of H31.04 set through communication |                                              |  |  |
| 2     | DO4                                          | 0: DO4 function output                       |  |  |
| 3     | DO4                                          | 1: Bit 3 of H31.04 set through communication |  |  |
| 4     | DO5                                          | 0: DO5 function output                       |  |  |
|       |                                              | 1: Bit 4 of H31.04 set through communication |  |  |

## Description

Defines whether the logic of a physical DO terminal is defined by the actual state of the drive or by communication.

The value of H04.22 is displayed in decimal on the keypad. When the value is converted to a binary equivalent: If bit(n) is 0, it indicates the logic of DO(n+1) is defined by the actual state of the drive. If bit(n) is 1, it indicates the logic of DO(n+1) is defined by communication (H31.04).

|                       | Setpoint (binary) |      |      |      | DO logic |              |                                          |
|-----------------------|-------------------|------|------|------|----------|--------------|------------------------------------------|
| Setpoint<br>(decimal) | bit4              | bit3 | bit2 | bit1 | bit0     | the Drive Co | Defined by<br>Communica<br>tion (H31.04) |
|                       | DO5               | DO4  | DO3  | DO2  | DO1      |              |                                          |
| 0                     | 0                 | 0    | 0    | 0    | 0        | DO1-DO5      | N/A                                      |
| 1                     | 0                 | 0    | 0    | 0    | 1        | DO2-DO5      | DO1                                      |
|                       |                   | •••  |      |      |          |              |                                          |
| 31                    | 1                 | 1    | 1    | 1    | 1        | N/A          | DO1-DO5                                  |

Set H04.22 to a value listed in the preceding table.

H31.04 is not displayed on the keypad and can only be modified through communication. For H31.04, "bit(n) = 1" indicates the logic of DO(n+1) is active. "bit(n) = 0" indicates the logic of DO(n+1) is inactive.

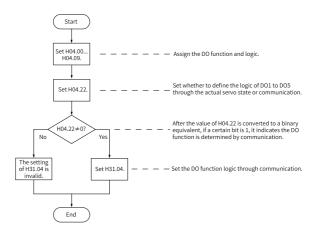

Effective

Real time

## H04.50 AO1 signal selection

Address: 0x0432

|          |    | mode:      |           |
|----------|----|------------|-----------|
| Min.:    | 0  | Unit:      | -         |
| Max.:    | 10 | Data Type: | UInt16    |
| Default: | 0  | Change:    | Real-time |

- 0: Motor speed (1 V/1000 rpm)
- 1: Speed reference (1 V/1000 rpm)
- 2: Torque reference (1 V/100 x rated torque)
- 3: Position deviation (0.5 mV/1 reference unit)
- 4: Position deviation (0.5 mV/1 encoder unit)
- 5: Position reference speed (1 V/1000 rpm)
- 6: Positioning completed
- 9: AI2 voltage
- 10: Defined by H31.05

-

## H04.51 AO1 offset voltage

Address: 0x0433 Effective Real time

mode:

Min.: -10000 Unit: mV Max.: 10000 Data Type: Int16

Default: 5000 Change: Immediately

Value Range:

-10000mV to 10000mV

Description

\_

#### H04.52 AO1 ratio

Address: 0x0434 Effective Real time

mode:

Min.: -99.99 Unit: Max.: 99.99 Data Type: Int16

Default: 1.00 Change: Immediately

Value Range: -99.99 to 99.99 Description

-

## 4.6 H05 Position Control Parameters

## H05.00 Primary position reference source

Address: 0x0500 Effective Real time

mode:

Min.: 0 Unit: Max.: 2 Data Type: UInt16

Default: 0 Change: Immediately

Value Range:

0: Pulse reference

1: Step reference

2: Multi-position reference

Description

-

## H05.01 Position pulse reference input terminal

Address: 0x0501 Effective Real time

mode:

Min.: 0 Unit: -

Max.: 1 Data Type: UInt16
Default: 0 Change: At stop

Value Range:

0: Low speed 1: High speed

Description

-

#### H05.02 Pulses per revolution

Address: 0x0502 Effective Upon the next power-on

mode:

 Min.:
 0
 Unit:
 PPR

 Max.:
 4294967295
 Data Type:
 UInt32

Default: 0 Change: At stop

Value Range:

0P/Rev-4294967295P/Rev

Description

-

## H05.04 First-order low-pass filter time constant

Address: 0x0504 Effective Real time

mode:

 Min.:
 0.0
 Unit:
 ms

 Max.:
 6553.5
 Data type:
 Ulnt16

 Default:
 0.0
 Change:
 At stop

Value Range:

0.0 ms to 6553.5 ms

Description

-

H05.05 Step amount

Address: 0x0505 Effective Real time

mode:

Min.: -9999 Unit: Reference unit

Max.: 9999 Data Type: Int16
Default: 50 Change: At stop

Value Range: -9999 to +9999 Description

\_

H05.06 Moving average filter time constant 1

Address: 0x0506 Effective Real time

mode:

 Min.:
 0.0
 Unit:
 ms

 Max.:
 128.0
 Data Type:
 Ulnt16

 Default:
 0.0
 Change:
 At stop

Value Range: 0.0 ms to 128.0ms Description

\_

H05.07 Electronic gear ratio 1 (numerator)

Address: 0x0507 Effective Real time

mode:

Min.: 1 Unit: Max.: 1073741824 Data type: UInt32

Default: 8388608 Change: Immediately

Value Range: 1 to 1073741824 Description

\_

H05.09 Electronic gear ratio 1 (denominator)

Address: 0x0509 Effective Real time

mode:

Min.: 1 Unit: Max.: 1073741824 Data type: UInt32

Default: 10000 Change: Immediately

**Value Range:** 1 to 1073741824

-

## H05.11 Electronic gear ratio 2 (numerator)

Address: 0x050B Effective Real time

mode:

Min.: 1 Unit: -

Max.: 1073741824 Data type: UInt32
Default: 8388608 Change: Immediately

Value Range: 1 to 1073741824 Description

\_

## H05.13 Electronic gear ratio 2 (denominator)

Address: 0x050D Effective Real time

mode:

Min.: 1 Unit: -

Max.: 1073741824 Data type: UInt32
Default: 10000 Change: Immediately

Value Range: 1 to 1073741824 Description

-

#### H05.15 Pulse reference form

Address: 0x050F Effective Upon the next power-on

mode:

 Min.:
 0
 Unit:

 Max.:
 3
 Data type:
 UInt16

 Default:
 0
 Change:
 At stop

## Value Range:

0: Direction + Pulse, positive logic

1: Direction + Pulse, negative logic

2: Phase A + phase B quadrature pulse, quadrupled frequency

3: CW + CCW **Description** 

\_

#### H05.16 Clear action

Address: 0x0510 Effective Real time

mode:

Min.: 0 Unit: -

Max.: 2 Data Type: UInt16
Default: 0 Change: At stop

## Value Range:

0: Position deviation cleared upon S-OFF or non-operational state

1: Position deviation cleared upon S-OFF or fault

2: Position deviation cleared upon S-OFF or active DI function 35

#### Description

\_

## H05.17 Number of encoder frequency-division pulses

Address: 0x0511 Effective Upon the next power-on

mode:

 Min.:
 35
 Unit:
 PPR

 Max.:
 4194303
 Data type:
 Ulnt32

 Default:
 2500
 Change:
 At stop

Value Range:

35P/Rev-4194303P/Rev

Description

-

#### H05.19 Speed feedforward control

Address: 0x0513 Effective Real time

mode:

Min.: 0 Unit: Max.: 3 Data Type: UInt16

Default: 1 Change: At stop

## Value Range:

0: No speed feedforward

1: Internal speed feedforward

2: PLC speed feedforward

#### Description

Defines the source of the speed loop feedforward signal.

In the position control mode, speed feedforward can be used to improve the position reference response speed.

Speed feedforward control parameters include speed feedforward filter time constant and speed feedforward gain. See section "Feedforward Gain" for details.

## H05.20 Condition for positioning completed signal output

Address: 0x0514 Effective Real time

mode:

Min.: 0 Unit: -

Max.: 10 Data Type: UInt16
Default: 0 Change: Real-time

## Value Range:

0: Absolute position deviation lower than the setpoint of H05.21

- 1: Absolute position deviation lower than the setpoint of H05.21 and the filtered position reference is 0
- 2: Absolute position deviation lower than the setpoint of H05.21 and the unfiltered position reference is 0
- 3: Absolute position deviation kept lower than the setpoint of H05.21 within the time defined by H05.60 and the unfiltered position reference is 0
- 4: Absolute value of position deviation lower than threshold, window time being active and filtered position reference being 0
- 5: Absolute value of position deviation lower than threshold, with zero speed signal being active and filtered position reference being 0
- 6: Absolute value of position deviation lower than threshold, with zero speed signal being active and filtered position reference being 0
- 7: COIN signal judged after the change (available→unavailable) of the position reference kept active for the defined window time, with filtered position reference being 0 and position deviation lower than threshold
- 8: COIN signal judged after the change (available—unavailable) of the filtered position reference kept active for the defined window time, with filtered position reference being 0 and position deviation lower than the threshold
- 9: COIN signal judged after the change (available→unavailable) of the position reference kept active for the defined window time, with filtered position reference being 0 and position deviation lower than the threshold
- 10: COIN signal judged after the change (available→unavailable) of the filtered position reference kept active for the defined window time, with filtered position reference being 0 and position deviation lower than threshold

#### Description

\_

#### H05.21 Threshold of positioning completed

Address: 0x0515 Effective Real time

mode:

Min.:1Unit:Encoder unitMax.:65535Data Type:Ulnt16Default:7Change:Immediately

Value Range: 1 to 65535

Description

-

## H05.22 Proximity threshold

Address: 0x0516 Effective Real time

mode:

Min.:1Unit:Encoder unitMax.:65535Data type:UInt16Default:65535Change:Immediately

Value Range: 1 to 65535 Description

H05.24 Interrupt positioning displacement

Address: 0x0518 Effective Real time

mode:

Min.: 0 Unit: Reference unit

Max.: 1073741824 Data type: UInt32
Default: 10000 Change: Immediately

Value Range: 0 to 1073741824 Description

\_

H05.26 Constant operating speed in interrupt positioning

Address: 0x051A Effective Real time

mode:

Min.: 0 Unit: RPM
Max.: 6000 Data Type: UInt16
Default: 200 Change: Immediately

Value Range: 0rpm-6000rpm Description

-

H05.27 Acc./Dec. time of interrupt positioning

Address: 0x051B Effective Real time

mode:

Min.:0Unit:msMax.:65535Data Type:UInt16Default:10Change:Immediately

alue Pange

**Value Range:** 0ms to 65535ms

-

## H05.29 Interruption fixed length unlock

Address: 0x051D Effective Real time

mode:

Min.: 0 Unit: Max.: 1 Data Type: UInt16

Default: 1 Change: Immediately

Value Range:

0: Disabled 1: Enabled **Description** 

\_

## H05.32 Speed of high-speed search for home switch signal

Address: 0x0520 Fffective Real time

mode:

 Min.:
 0
 Unit:
 RPM

 Max.:
 3000
 Data type:
 UInt16

 Default:
 100
 Change:
 Immediately

Value Range: 0 RPM-3000 RPM Description

-

## H05.33 Speed of low-speed search for home switch signal

Address: 0x0521 Effective Real time

mode:

Min.: 0 Unit: RPM
Max.: 1000 Data type: UInt16
Default: 10 Change: Immediately

Value Range: 0rpm-1000rpm Description

-

## H05.34 Acceleration/Deceleration time during homing

Address: 0x0522 Effective Real time

mode:

Min.: 0 Unit: ms

Max.: 1000 Default: 1000

Value Range: 0ms to 1000ms Description Data Type: UInt16 Change: Immediately

-

H05.35 Home search time limit

Address: 0x0523 Effective Real time

mode:

Min.: 0 Unit: ms

Max.: 65535 Data Type: UInt16

Default: 10000 Change: Immediately

Value Range: 0ms to 65535ms Description

\_

H05.36 Mechanical home offset

Address: 0x0524 Effective Real time

mode:

Min.: -2147483648 Unit: Reference unit

Max.: 2147483647 Data Type: Int32
Default: 0 Change: Real-time

Value Range:

-2147483648 to 2147483647

Description

-

H05.38 Frequency-division output source

Address: 0x0526 Effective Upon the next power-on

mode:

Min.: 0 Unit: Max.: 2 Data type: UInt16
Default: 0 Change: Immediately

Value Range:

0: Encoder frequency-division output

1: Pulse reference synchronous output

2: Frequency-division output inhibited

3: Second encoder frequency-division output

Description

\_

## H05.39 Electronic gear ratio switchover condition

Address: 0x0527 Effective Real time

mode:

Min.: 0 Unit: Max.: 1 Data type: UInt16
Default: 0 Change: At stop

#### Value Range:

0: Switchover after position reference is kept 0 for 2.5 ms

1: Switched in real time

## Description

-

## H05.40 Mechanical home offset and action upon overtravel

Address: 0x0528 Effective Real time

mode:

Min.: 0 Unit: 
Max.: 3 Default: 0 Change: At stop

## Value Range:

0: H05.36 as the coordinate after homing, reverse homing applied after homing triggered again on overtravel

- 1: H05.36 as the relative offset after homing, reverse homing applied after homing triggered again on overtravel  $\,$
- $2\!:$  H05.36 as the coordinate after homing, reverse homing auto-applied on overtravel
- 3: H05.36 as the relative offset after homing, reverse homing auto-applied on overtravel

## Description

\_

## H05.41 Z pulse output polarity

Address: 0x0529 Effective Upon the next power-on

mode:

 Min.:
 0
 Unit:

 Max.:
 65535
 Data Type:
 UInt16

 Default:
 1
 Change:
 At stop

bit0: Frequency-division Z output polarity0: Positive (high level upon active Z pulse)1: Negative (low level upon active Z pulse)

bit1: OCZ output polarity

0: Positive (high level upon active Z pulse)1: Negative (low level upon active Z pulse)bit2: Inner loop probe Z signal source

0: Motor Z signal

1: Frequency-division output Z signal

## Description

\_

## H05.43 Position pulse edge

Address: 0x052B Effective Upon the next power-on

mode:

Min.: 0 Unit: 
Max.: 1 Data Type: UInt16

Default: 0 Change: Immediately

## Value Range:

0: Rising edge-triggered1: Falling edge-triggered

## Description

\_

## H05.44 Numerator of frequency-division output reduction ratio

Address: 0x052C Effective Real time

mode:

Min.: 1 Unit:

Max.: 16383 Data Type: UInt16
Default: 1 Change: At stop

## Value Range: 1 to 16383 Description

## H05.45 Denominator of frequency-division output reduction ratio

Address: 0x052D Effective Real time

mode:

Min.: 1 Unit: Max.: 8191 Data Type: UInt16

Default: 1 Change: At stop

#### Value Range:

1 to 8191

#### Description

-

#### H05.46 DI selection of multi-turn frequency-division Z starting point

Address: 0x052E Effective Upon the next power-on

mode:

Min.: 0 Unit: Max.: 8 Data Type: UInt16
Default: 0 Change: Real-time

#### Value Range:

0: No selection

1: DI1 2: DI2

3: DI3

4: DI4

4. DI4

5: DI5 6: DI6

7: DI7

8: DI8

#### Description

-

#### H05.47 Frequency-division Z pulse width

Address: 0x052F Effective Real time

mode:

Min.: 0 Unit: us

Max.: 400 Data Type: UInt16

Default: 0 Change: Immediately

Value Range: 0us-400us Description

\_

#### H05.50 Mechanical gear ratio in absolute position rotation mode (numerator)

Address: 0x0532 Effective Upon the next power-on

mode:

 Min.:
 1
 Unit:

 Max.:
 65535
 Data type:
 Ulnt16

 Default:
 1
 Change:
 At stop

Value Range:

1 to 65535

#### Description

-

#### H05.51 Mechanical gear ratio in absolute position rotation mode (denominator)

Address: 0x0533 Effective Upon the next power-on

mode:

Min.:1Unit:-Max.:65535Data type:UInt16Default:1Change:At stop

Value Range: 1 to 65535 Description

-

# H05.52 Pulses per revolution of the load in absolute position rotation mode (low 32 bits)

Address: 0x0534 Effective Upon the next power-on

mode:

Min.: 0 Unit: Encoder unit
Max.: 2147483647 Data Type: UInt32

Max.: 2147483647 Data Type: UInt32 Default: 0 Change: At stop

Value Range: 0 to 2147483647 Description

# H05.54 Pulses per revolution of the load in absolute position rotation mode (high 32 bits)

Address: 0x0536 Effective Upon the next power-on

mode:

Min.: 0 Unit: Encoder unit

Max.: 2147483647 Data Type: UInt32 Default: 0 Change: At stop

**Value Range:** 0 to 2147483647

Description

•

## H05.56 Speed threshold in homing upon hit-and-stop

Address: 0x0538 Effective Real time

mode:

Min.: 0 Unit: RPM
Max.: 1000 Data Type: UInt16
Default: 2 Change: Immediately

Value Range: 0rpm-1000rpm Description

\_

#### H05.58 Torque threshold in homing upon hit-and-stop

Address: 0x053A Effective Real time

mode:

Min.: 0.0 Unit: %
Max.: 300.0 Data type: UInt16
Default: 100.0 Change: Immediately

Value Range: 0.0% to 300.0% Description

#### H05.59 Positioning window time

Address: 0x053B Effective Real time

mode:

Min.:0Unit:msMax.:30000Data Type:UInt16Default:0Change:Immediately

Value Range: 0ms to 30000ms Description

\_

## H05.60 Hold time of positioning completed

Address: 0x053C Fffective Real time

mode:

Min.: 0 Unit: ms

Max.: 30000 Data Type: UInt16

Default: 0 Change: Immediately Value Range:

Oms to 30000ms **Description** 

-

H05.66 Homing time unit

> Address: 0x0542 Effective Real time

> > mode:

Min.: 0 Unit: Max.: 2 Data Type: UInt16 At stop

Default: 2 Change:

Value Range:

0:1 ms 1: 10 ms 2: 100 ms Description

H05.67 Offset between zero point and single-turn absolute position

> Address: 0x0543 Effective Real time

> > mode:

Min.: -2147483648 Unit: 1 encoder unit

Max.: 2147483647 Data Type: Int32 Default: 0 At stop Change:

Value Range:

-2147483648 to 2147483647

Description

H05.69 **Auxiliary homing function** 

> Address: 0x0545 Effective Upon the next power-on

> > mode:

Min.: 0 Unit: Max.: 2 Data Type: UInt16

Default: 0 At stop Change:

Value Range:

0: Inhibited

1: Record offset position

2: Clear offset position

Description

H05.70 Moving average filter time constant 2

> Address: 0x0546 Effective Real time

> > mode:

Min.: 0.0 Unit: ms Max.: 1000.0 Data Type: UInt16 Default: 0.0 Change: At stop

Value Range: 0.0 ms to 1000.0ms

Description

H05.71 Motor Z signal width

Address: 0x0547 Effective Real time

mode:

Min.: 0 Unit: ms

Max.: 100 Data Type: UInt16

Default: 4 Change: Immediately

Value Range: 0ms to 100ms Description

\_

H05.72 Positioning completed window in fully closed-loop mode

Address: 0x0548 Effective Real time

mode:

Min.: 0 Unit: 
Max.: 1 Data type: UInt16

Default: 0 Change: At stop

Value Range:

0: Use inner loop unit

1: Inner loop uses inner loop unit, and outer loop uses outer loop unit

Description

\_

H05.80 Reference operation mode in rotation mode

Address: 0x0550 Effective Real time

mode:

Min.: 0 Unit:

Max.: 4 Data Type: UInt16
Default: 0 Change: At stop

Value Range:

0 to 4

Description

-

#### 4.7 **H06 Speed Control Parameters**

#### H06.00 Source of main speed reference A

Address: 0x0600 Effective Real time

mode:

Min.: 0 Unit: Max.: 2 Data Type: UInt16

Default: 0 Change: At stop

Value Range:

0: Digital setting (H06.03)

Description

#### H06.01 Source of auxiliary speed reference B

Address: 0x0601 Effective Real time

mode: 0 Min.: Unit:

Max.: 5 UInt16 Data Type: Default: 0 Change: At stop

Value Range:

0: Digital setting (H06.03)

5: Multi-speed reference

Description

#### H06.02 Speed reference source

Address: 0x0602 Effective Real time

mode:

Min.: 0 Unit: Max.: UInt16 Data type: Default: 0 Change: At stop

#### Value Range:

0: Source of main speed reference A

1: Source of auxiliary speed reference B

2: A+B

3: Switched between A and B

4: Communication

Description

H06.03 Speed reference value set through keypad

Address: 0x0603 Effective Real time

mode:

 Min.:
 -10000
 Unit:
 RPM

 Max.:
 10000
 Data type:
 Int16

Default: 200 Change: Immediately

Value Range:

-10000 RPM to +10000 RPM

Description

-

H06.04 DI speed reference

Address: 0x0604 Effective Real time

mode:

Min.: 0 Unit: RPM
Max.: 10000 Data Type: Int16

Default: 150 Change: Immediately

Value Range: 0rpm-10000rpm Description

-

H06.05 Acc. ramp time of speed reference

Address: 0x0605 Effective Real time

mode:

Min.: 0 Unit: ms
Max.: 65535 Data type: UInt16

Default: 0 Change: Immediately

Value Range: 0ms to 65535ms Description

Acc. ramp time of speed reference in the local speed mode.

H06.06 Dec. ramp time of speed reference

Address: 0x0606 Effective Real time

mode:

 Min.:
 0
 Unit:
 ms

 Max.:
 65535
 Data type:
 UInt16

Default: 0 Change: Immediately

Value Range: 0ms to 65535ms

Dec. ramp time of speed reference in the local speed mode.

#### H06.07 Max. speed limit

Address: 0x0607 Effective Real time

mode:

Min.: 0 Unit: RPM
Max.: 10000 Data Type: UInt16
Default: 7000 Change: Immediately

Value Range: 0rpm-10000rpm Description

-

#### H06.08 Forward speed limit

Address: 0x0608 Effective Real time

mode:

Min.: 0 Unit: RPM
Max.: 10000 Data Type: UInt16
Default: 7000 Change: Immediately

Value Range: 0rpm-10000rpm Description

-

#### H06.09 Reverse speed limit

Address: 0x0609 Effective Real time

mode:

Min.: 0 Unit: RPM
Max.: 10000 Data Type: UInt16
Default: 7000 Change: Immediately

Value Range: 0rpm-10000rpm Description

-

#### H06.10 Deceleration unit in emergency stop

Address: 0x060A Effective Real time

mode:

Min.: 0 Unit: Max.: 2 Data Type: UInt16

Default: 0 Change: At stop

#### Value Range:

0: Multiplied by 1

1: Multiplied by 10

2: Multiplied by 100

#### Description

The default value is 0. When ramp stop is set to the maximum value but the ramp time still exceeds the expected value, you can use this parameter to reduce the stop time.

#### H06.11 Torque feedforward control

Address: 0x060B Effective Real time

mode:

Min.: 0 Unit: -

Max.: 1 Data Type: UInt16
Default: 1 Change: Real-time

#### Value Range:

0: No torque feedforward

1: Internal torque feedforward

#### Description

Defines whether to enable internal torque feedforward in the control modes other than torque control.

Torque feedforward can be used to improve the torque reference response speed and reduce the position deviation during acceleration/deceleration at constant speed.

Parameters of the torque feedforward function include torque feedforward filter time constant and torque feedforward gain. For details, see section Feedforward Gain.

In non-torque control, the control block diagram of torque feedforward is shown in the following figure.

#### H06.12 Acceleration ramp time of jog speed

Address: 0x060C Effective Real time

mode:

 Min.:
 0
 Unit:
 ms

 Max.:
 65535
 Data Type:
 UInt16

 Default:
 10
 Change:
 Real-time

## Value Range:

0 ms to 65535 ms

#### Description

Defines the acceleration/deceleration time of jog speed references in the jog mode set through H0d.11 or the software tool.

#### H06.13 Speed feedforward smoothing filter

Address: 0x060D Effective Real time

mode:

Min.: 0 Unit: us

Max.: 65535 Data type: UInt16

Default: 0 Change: Immediately

Value Range: 0us-65535us Description

Defines the speed feedforward filter time constant.

#### H06.15 Zero clamp speed threshold

Address: 0x060F Effective Real time

mode:

Min.: 0 Unit: RPM
Max.: 10000 Data Type: UInt16
Default: 10 Change: Immediately

Value Range: 0rpm-10000rpm Description

-

#### H06.16 Threshold of TGON (motor rotation) signal

Address: 0x0610 Effective Real time

mode.

Min.:0Unit:RPMMax.:1000Data Type:UInt16Default:20Change:Immediately

Value Range: 0rpm-1000rpm Description

\_

#### H06.17 Threshold of V-Cmp (speed matching) signal

Address: 0x0611 Effective Real time

mode:

Min.: 0 Unit: RPM
Max.: 100 Data Type: UInt16
Default: 10 Change: Immediately

Value Range: 0 RPM -100 RPM

-

#### H06.18 Threshold of speed reach signal

Address: 0x0612 Effective Real time

mode:

 Min.:
 20
 Unit:
 RPM

 Max.:
 10000
 Data Type:
 UInt16

 Default:
 1000
 Change:
 Immediately

Value Range: 20rpm-10000rpm Description

-

#### H06.19 Threshold of zero speed output signal

Address: 0x0613 Effective Real time

mode:

Min.: 1 Unit: RPM
Max.: 10000 Data Type: UInt16
Default: 10 Change: Immediately

Value Range: 1rpm-10000rpm Description

-

#### H06.36 Deceleration time of ramp 1/PN ramp stop

Address: 0x0624 Effective Real time

mode:

 Min.:
 0
 Unit:
 ms

 Max.:
 32
 Data Type:
 Ulnt16

 Default:
 0
 Change:
 At stop

Value Range: 0ms to 32ms Description

-

#### H06.40 Deceleration time of ramp 1/PN ramp stop

Address: 0x0628 Effective Real time

mode:

Min.: 0 Unit: ms

Max.: 65535 Data type: UInt16

Default: 0

Change:

At stop

Value Range: 0ms to 65535ms Description

H06.41 Dec. time of ramp 2/PN quick stop

Address: 0x0629 Ef

Effective Real time

ms

UInt16

At stop

mode:

 Min.:
 0
 Unit:

 Max.:
 65535
 Data type:

 Default:
 0
 Change:

Value Range: 0ms to 65535ms Description

-

H06.50 Speed S-curve enable switch

Address: 0x0632 Effective Real time

mode:

 Min.:
 0
 Unit: 

 Max.:
 1
 Data Type: UInt16

 Default:
 0
 Change: At stop

Value Range:

0 to 1

Description

-

H06.51 Increasing acceleration of speed S-curve acceleration segment

Address: 0x0633 Effective Real time

mode:

 Min.:
 0.0
 Unit:
 %

 Max.:
 100.0
 Data type:
 Ulnt16

 Default:
 50.0
 Change:
 At stop

Value Range: 0.0% to 100.0% Description

-

H06.52 Decreasing acceleration of speed S-curve acceleration segment

Address: 0x0634 Fffective Real time

mode:

Min.: 0.0 Max.: 100.0 Default: 50.0 Unit: %
Data type: UInt16
Change: At stop

Value Range: 0.0% to 100.0% Description

-

#### H06.53 Increasing acceleration of speed S-curve deceleration segment

Address: 0x0635 Effective Real time

mode:

Min.: 0.0 Max.: 100.0 Default: 50.0 Unit: %
Data type: UInt16
Change: At stop

Value Range: 0.0% to 100.0% Description

.

#### H06.54 Decreasing acceleration of speed S-curve deceleration segment

Address: 0x0636 Effective Real time

mode:

 Min.:
 0.0
 Unit:
 %

 Max.:
 100.0
 Data type:
 UInt16

 Default:
 50.0
 Change:
 At stop

Value Range: 0.0% to 100.0% Description

## 4.8 H07 Torque Control Parameters

#### H07.00 Source of main torque reference A

Address: 0x0700 Effective Real time

mode:

 Min.:
 0
 Unit:

 Max.:
 2
 Data Type:
 UInt16

 Default:
 0
 Change:
 At stop

Value Range:

0: Keypad (H7.03)

#### H07.01 Source of auxiliary torque reference B

Address: 0x0701 Effective Real time

mode:

Min.: 0 Unit: Max.: 2 Data Type:

UInt16 Default: 0 Change: At stop

Value Range:

0: Keypad (H7.03)

Description

#### H07.02 Torque reference source

Address: 0x0702 Effective Real time

mode:

0 Unit: Min.: Max.: 4 Data type: UInt16

Default: 0 Change: At stop

## Value Range:

0: Source of main torque reference A

1: Source of auxiliary torque reference B

2: Source of A+B

3: Switched between A and B

4: Communication

Description

#### H07.03 Torque reference set through keypad

Address: 0x0703 Effective Real time

mode:

-400 % Min.: Unit: Max.: 400.0 Data type: Int16

Default: 0.0 **Immediately** Change:

Value Range:

-400.0% to 400.0%

Description

#### H07.05 Torque reference filter time constant 1

Address: 0x0705 Effective Real time

mode:

Min.: 0.00 Unit: ms

Max.: 30.00 Data Type: UInt16

Default: 0.50 Change: Immediately

Value Range: 0.00ms to 30.00ms Description

\_

#### H07.06 Torque reference filter time constant 2

Address: 0x0706 Effective Real time

mode:

Min.:0.00Unit:msMax.:30.00Data Type:UInt16Default:0.27Change:Real-time

**Value Range:** 0.00 ms to 30.00 ms

#### Description

Defines the torque reference filter time constant.

Low-pass filtering of torque references helps smoothen torque references and reduce vibration.

Pay attention to the responsiveness during setting as an excessively high setpoint lowers down the responsiveness.

#### H07.07 Torque limit source

Address: 0x0707 Effective Real time

mode:

Min.: 0 Unit: -

Max.: 5 Data Type: UInt16
Default: 0 Change: Immediately

#### Value Range:

0: Positive/Negative internal torque limit

5: PN torque limit

#### Description

\_

#### H07.09 Positive internal torque limit

Address: 0x0709 Effective Real time

mode:

Min.: 0.0 Max.: 400.0

Default: 350.0

Value Range: 0.0% to 400.0% Description

Unit: % Data Type: UInt16 Change:

**Immediately** 

#### H07.10 Negative internal torque limit

Address: 0x070A Effective Real time

mode:

Min.: 0.0 Unit: % Max.: 400.0 Data Type: UInt16 Default: 350.0 **Immediately** Change:

Value Range: 0.0% to 400.0%

Description

#### H07.11 Positive external torque limit

Address: 0x070B Effective Real time

mode:

0.0 % Min.: Unit: 400.0 UInt16 Max.: Data Type: Default: 350.0 **Immediately** Change:

Value Range: 0.0% to 400.0% Description

#### H07.12 Negative external torque limit

Address: 0x070C Effective Real time

mode:

0.0 Unit: % Min.: 400.0 UInt16 Max.: Data Type: Default: 350.0 Change: **Immediately** 

Value Range: 0.0% to 400.0% Description

#### H07.15 Emergency-stop torque

Address: 0x070F Effective At stop

mode:

Min.: 0.0 Unit: %

Max.: 400.0 Data Type: UInt16

Default: 100.0 Change: Immediately

Value Range: 0.0% to 400.0% Description

\_

#### H07.17 Speed limit source

Address: 0x0711 Effective Real time

mode:

Min.: 0 Unit: Max.: 2 Data type: UInt16
Default: 0 Change: Immediately

Value Range:

0: Internal speed limit

2: H07.19 or H07.20 as defined by DI

Description

-

#### H07.19 Positive speed limit/Speed limit 1 in torque control

Address: 0x0713 Effective Real time

mode:

Min.: 0 Unit: RPM
Max.: 10000 Data type: UInt16
Default: 3000 Change: Immediately

Value Range: 0 RPM-10000 RPM Description

\_

#### H07.20 Negative speed limit/Speed limit 2 in torque control

Address: 0x0714 Effective Real time

mode:

Min.: 0 Unit: RPM
Max.: 10000 Data type: UInt16
Default: 3000 Change: Immediately

Value Range: 0 RPM-10000 RPM

-

#### H07.21 Torque reach base value

Address: 0x0715 Effective Real time

mode:

Min.: 0.0 Unit: %
Max.: 300.0 Data Type: UInt16
Default: 0.0 Change: Immediately

Value Range: 0.0% to 300.0% Description

-

#### H07.22 Torque reach valid value

Address: 0x0716 Effective Real time

mode:

Min.: 0.0 Unit: %
Max.: 400.0 Data Type: UInt16

Default: 20.0 Data Type: Until Data Type: Until Data Type

Value Range: 0.0% to 400.0% Description

\_

#### H07.23 Torque reach invalid value

Address: 0x0717 Effective Real time

mode:

 Min.:
 0.0
 Unit:
 %

 Max.:
 400.0
 Data Type:
 UInt16

 Default:
 10.0
 Change:
 Immediately

Value Range: 0.0% to 400.0% Description

\_

#### H07.24 Field weakening depth

Address: 0x0718 Effective Real time

mode:

 Min.:
 60
 Unit:
 %

 Max.:
 115
 Data Type:
 UInt16

Default: 115 Change: Real-time

# Value Range: 60%–115% Description

Use the default value in general cases. Reducing the flux weakening depth improves the dynamic performance of flux-weakening area and reduces current ripple, but also leads to load rate rise.

#### H07.25 Max. permissible demagnetizing current

Address: 0x0719 Effective Real time

mode:

Min.: 0 Unit: %
Max.: 200 Data Type: UInt16
Default: 100 Change: Real-time

## Value Range:

0%-200%

#### Description

Use the default value in general cases. Increasing the demagnetizing current extends the motor speed range, but also poses a greater challenge on the bearing capacity of the motor. If you need to increase the setpoint of 2007-1Ah, contact Inovance first.

#### H07.26 Field weakening selection

Address: 0x071A Effective Real time

mode:

Min.: 0 Unit: -

Max.: 1 Data Type: UInt16
Default: 0 Change: At stop

#### Value Range: 0: Disabled

1: Enabled

Description

0: Disabled; 1: Enabled

#### H07.27 Flux weakening gain

mode:

Min.: 0.001 Unit: Hz
Max.: 1.000 Data Type: UInt16
Default: 0.030 Change: Immediately

Value Range:

0.001 Hz to 1.000 Hz

Description

-

H07.28 Speed of flux weakening point

Address: 0x071C Effective Real time

mode:

Min.: 0 Unit: Max.: 65535 Data Type: UInt16

Default: 0 Change: Unchangeable

Value Range: 0 to 65535 Description

-

H07.36 Time constant of low-pass filter 2

Address: 0x0724 Effective Real time

mode:

Min.: 0.00 Unit: ms

Max.: 10.00 Data Type: UInt16

Default: 0.00 Change: Immediately

Value Range: 0.00ms to 10.00ms

Description

-

H07.37 Torque reference filter selection

Address: 0x0725 Effective Real time

mode:

Min.:0Unit:-Max.:1Data type:UInt16Default:0Change:Immediately

Value Range:

0: First-order filter
1: Biguad filter

Description

0: First-order filter 1: Biquad filter

H07.38 Biguad filter attenuation ratio

Address: 0x0726 Effective Real time mode:

Min.: 0 Unit:

Max.: 50 Data Type: UInt16 Default: 16 Change: At stop

Value Range:

0 to 50

Description

-

#### H07.40 Speed limit window in torque control mode

Address: 0x0728 Effective Real time

mode:

Min.: 0.0 Unit: ms
Max.: 30.0 Data type: UInt16

Default: 1.0 Change: Immediately

Value Range: 0.0 ms to 30.0ms Description

\_\_\_\_

#### 4.9 H08 Gain Parameters

#### H08.00 Speed loop gain

Address: 0x0800 Effective Real time

mode:

 Min.:
 0.1
 Unit:
 Hz

 Max.:
 2000.0
 Data Type:
 UInt16

 Default:
 40.0
 Change:
 Real-time

Value Range: 0.1Hz to 2000.0Hz

#### Description

Defines the proportional gain of the speed loop.

2008-01h determines the responsiveness of the speed loop. The higher the setpoint, the higher the responsiveness. Note that an excessively high setpoint may cause vibration. In the position control mode, the position loop gain must be increased together with the speed loop gain.

#### H08.01 Speed loop integral time constant

Address: 0x0801 Effective Real time

mode:

Min.: 0.15 Unit: ms
Max.: 512.00 Data Type: UInt16

Default: 19.89 Change: Real-time

#### Value Range:

0.15 ms to 512.00 ms

#### Description

Defines the integral time constant of the speed loop.

The lower the setpoint, the better the integral action, and the quicker will the deviation value be close to 0.

Note: There is no integral action when H08.01 is set to 512.00.

#### H08.02 Position loop gain

Address: 0x0802 Effective Real time

mode:

 Min.:
 0.1
 Unit:
 Hz

 Max.:
 2000.0
 Data Type:
 UInt16

 Default:
 64.0
 Change:
 Real-time

## Value Range: 0.1Hz to 2000.0Hz Description

Defines the proportional gain of the position loop.

Defines the responsiveness of the position loop. A high setpoint shortens the positioning time.

Note that an excessively high setpoint may cause vibration. The torque reference filter time constant is called the 1st gain.

#### H08.03 2nd speed loop gain

Address: 0x0803 Effective Real time

mode:

Min.: 0.1 Unit: Hz
Max.: 2000.0 Data Type: UInt16
Default: 75.0 Change: Immediately

Value Range: 0.1 Hz to 2000.0 Hz Description

#### H08.04 2nd speed loop integral time constant

Address: 0x0804 Effective Real time

mode:

Min.: 0.15 Unit: ms

Max.: 512.00 Data type: UInt16

Default: 10.61 Change: Immediately

#### Value Range:

0.15ms to 512.00ms

#### Description

-

#### H08.05 2nd position loop gain

Address: 0x0805 Effective Real time

mode:

Min.: 0.1 Unit: Hz
Max.: 2000.0 Data Type: UInt16
Default: 120.0 Change: Real-time

## Value Range: 0.1Hz to 2000.0Hz

#### Description

Defines the second gain set of the position loop and speed loop. The 2nd torque reference filter time constant is called 2nd gain. For details on gain switchover, see section "Gain Switchover".

#### H08.08 2nd gain mode setting

Address: 0x0808 Effective Real time mode:

Min.: 0 Unit: 
Max.: 1 Data Type: UInt16

Default: 1 Change: Real-time

#### Value Range:

0: Fixed to the 1st group of gains, P/PI switched through external DI1:Switched between the 1st and 2nd group of gains as defined by H08.09

#### Description

Defines the mode for switching to the 2nd gain set.

#### H08.09 Gain switchover condition

Address: 0x0809 Effective Real time mode:

Min.: 0 Unit: 
Max.: 10 Data Type: UInt16

Default: 0 Change: Real-time

#### Value Range:

- 0: Fixed to the 1st gain set (PS)
- 1: Switched as defined by Func3 of 60FEh
- 2: Torque reference too large (PS)
- 3: Speed reference too large (PS)
- 4: Speed reference change rate too large (PS)
- 5: Speed reference low/high speed threshold (PS)
- 6: Position deviation too large (P)
- 7: Position reference available (P)
- 8: Positioning unfinished (P)
- 9: Actual speed (P)
- 10: Position reference + Actual speed (P)

See the following table for gain switchover conditions.

| Set<br>point | Gain<br>switchover<br>condition                       | Remarks                                                                                                    |
|--------------|-------------------------------------------------------|----------------------------------------------------------------------------------------------------|
| 0            | Fixed to the<br>1st gain set                          | The 1st gain set applies.                                                                                                    |
| 1            | DI (Func3)<br>switchover                              | -                                                                                                    |
| 2            | Torque<br>reference too<br>large                      | If the torque reference absolute value exceeds (Level + Dead time) [%] in the last 1st gain set, the drive switches to the 2nd gain set.  If the absolute value of the torque reference is lower than (level – Dead time) [%] and such status lasts within the delay defined by H08.10 (Gain switchover delay) in the 2nd gain, the drive returns to the 1st gain set.                                                                                                    |
| 3            | Speed<br>reference too<br>large                       | If the speed reference absolute value exceeds (Level + Dead time) [rpm] in the last 1st gain set, the drive switches to the 2nd gain set.  If the absolute value of the speed reference is lower than (level - Dead time) [rpm] and such status lasts within the delay defined by H08.10 (Gain switchover delay) in the 2nd gain, the drive returns to the 1st gain set.                                                                                                    |
| 4            | Speed<br>reference too<br>large                       | Active in the control modes other than speed control If the absolute value of the change rate of the speed reference exceeds (Level + Dead time) [10 rpm/s] in the last 1st gain set, the drive switches to the 2nd gain set.  If the absolute value of the speed reference change rate is lower than (level – hysteresis) [10 rpm/s] and such status lasts within the delay defined by H08.10 (Gain switchover delay) in the 2nd gain, the drive returns to the 1st gain set.  In the speed control mode, the 1st gain set always applies.                                      |
| 5            | Speed<br>reference<br>high/low-<br>speed<br>threshold | If the speed reference absolute value exceeds (Level - Dead time) [rpm] in the last 1st gain set, the drive starts to switch to the 2nd gain set, with gains changed gradually. When the speed reference absolute value reaches (Level + Dead time) [rpm], the 2nd gain set applies.  If the speed reference absolute value is lower than (Level + Dead time) [rpm] in the last 2nd gain set, the drive starts to return to the 1st gain set, with gains changed gradually. When the speed reference absolute value reaches (Level - Dead time) [rpm], the 1st gain set applies. |

| Set<br>point | Gain<br>switchover<br>condition         | Remarks                                                                                                    |  |
|--------------|-----------------------------------------|----------------------------------------------------------------------------------------------------|--|
| 6            | Position<br>deviation too<br>large      | Active only in position control and full closed-loop control.  If the position deviation absolute value exceeds (Level + Dead time) [encoder unit] in the last 1st gain set, the drive switches to the 2nd gain set.  When the absolute value of the position deviation is lower than (Level - Dead time) [encoder unit] and such status lasts within the delay defined by H08.10 (Gain switchover delay) in the 2nd gain, the drive returns to the 1st gain set.  If the drive is not in position control or full closed-loop control, the 1st gain set always applies.                                                                                                    |  |
| 7            | Position<br>reference<br>available      | Active only in position control and full closed-loop control.  If the position reference is not 0 in the last 1st gain set, the drive switches to the 2nd gain set.  When the position reference is 0 and such status lasts within the delay defined by H08.10 (Gain switchover delay) in the 2nd gain, the drive returns to the 1st gain set.  If the drive is not in position control or full closed-loop control, the 1st gain set always applies.                                                                                                    |  |
| 8            | Positioning uncompleted                 | Active only in position control and full closed-loop control.  If positioning has not been completed in the last 1st gain set, the drive switches to the 2nd gain set.  If positioning is not completed and such status lasts within the delay defined by H08.10 (Gain switchover delay) in the 2nd gain set, the servo drive returns to the 1st gain set.  If the drive is not in position control or full closed-loop control, the 1st gain set always applies.                                                                                                    |  |
| 9            | Actual speed                            | Active only in position control and full closed-loop control.  If the absolute value of actual speed exceeds (Level + Dead time) [rpm] in the last 1st gain set, the drive switches to the 2nd gain set.  If the absolute value of actual speed is lower than (Level - Dead time) [rpm] and such status lasts within the delay defined by H08.10 (Gain switchover delay) in the 2nd gain set, the drive returns to the 1st gain set.  If the drive is not in position control or full closed-loop control, the 1st gain set always applies.                                                                                                    |  |
| 10           | Position<br>reference +<br>Actual speed | Active only in position control and full closed-loop control.  If the position reference is not 0 in the last 1st gain set, the drive switches to the 2nd gain set.  If the position reference is 0 and such status lasts within the delay defined by H08.10 (Gain switchover delay) in the 2nd gain set, the 2nd gain set applies. When the position reference is 0 and the delay defined by (H08.10) is reached, if the absolute value of actual speed is lower than (Level) [rpm], the speed loop integral time constant is fixed to the setpoint of H08.04 (2nd speed loop integral time constant), and others return to the 1st gain set; if the absolute value of actual speed does not reach (Level - Dead time) [rpm], the speed integral also returns to the setpoint of H08.01 (Speed loop integral time constant).  If the drive is not in position control or full closed-loop control, the 1st gain set always applies. |  |

## H08.10 Gain switchover delay

Address: 0x080A Effective Real time

mode:

Min.:0.0Unit:msMax.:1000.0Data Type:Ulnt16Default:5.0Change:Real-time

Value Range: 0.0 ms to 1000.0 ms

Defines the delay when the drive switches from the 2nd gain set to the 1st gain set.

#### H08.11 Gain switchover level

Address: 0x080B Effective Real time

mode:

Min.: 0 Unit:

Max.: 20000 Data Type: UInt16
Default: 50 Change: Real-time

## Value Range: 0 to 20000 Description

Defines the gain switchover level.

Defines the gain switchover level.

The unit of gain switchover level varies with the switchover condition.

#### H08.12 Gain switchover hysteresis

Address: 0x080C Effective Real time

mode:

Min.: 0 Unit: -

Max.: 20000 Data Type: UInt16
Default: 30 Change: Real-time

## Value Range: 0 to 20000 Description

Defines the dead time for gain switchover.

Gain switchover is affected by both the level and the dead time.

The unit of gain switchover hysteresis varies with the switchover condition.

#### H08.13 Position gain switchover time

Address: 0x080D Effective Real time

mode:

Min.: 0.0 Unit: ms

Max.: 1000.0 Data Type: UInt16

Default: 3.0 Change: Real-time

#### Value Range: 0.0 ms to 1000.0 ms

In position control, if 2nd position loop gain is much higher than position loop gain, set the time for switching from the latter to the former.

This parameter can be used to reduce the impact caused by an increase in the position loop gain.

#### H08.15 Load moment of inertia ratio

Address: 0x080F Effective Real time

mode:

Min.: 0.00 Unit: -

Max.: 120.00 Data Type: UInt16
Default: 1.00 Change: Real-time

**Value Range:** 0.00 to 120.00

Description

Defines the mechanical load inertia ratio relative to the motor moment of inertia. In online inertia auto-tuning, the servo drive sets the parameter automatically and manual setting is not allowed. Manual setting is allowed after online inertia autotuning is off.

#### H08.17 Zero phase delay

| Address: 0x0811 | Effective | Real time |
|-----------------|-----------|-----------|
|-----------------|-----------|-----------|

mode:

 Min.:
 0.0
 Unit:
 ms

 Max.:
 4.0
 Data Type:
 UInt16

 Default:
 0.0
 Change:
 Immediately

Value Range: 0.0 ms to 4.0ms Description

\_

#### H08.18 Time constant of speed feedforward filter

Address: 0x0812 Effective Real time

mode:

Min.: 0.00 Unit: ms

Max.: 64.00 Data Type: UInt16

Default: 0.50 Change: Immediately

**Value Range:** 0.00ms to 64.00ms

#### Description

Defines the filter time constant of speed feedforward.

#### H08.19 Speed feedforward gain

Address: 0x0813 Effective Real time

mode:

Min.: 0.0 Unit: %
Max.: 100.0 Data type: UInt16
Default: 0.0 Change: Immediately

Value Range: 0.0% to 100.0% Description

Increasing the setpoint improves the responsiveness to position references and reduces the position deviation during operation at a constant speed.

#### H08.20 Torque feedforward filter time constant

Address: 0x0814 Effective Real time

mode:

Min.: 0.00 Unit: ms

Max.: 64.00 Data type: UInt16

Default: 0.50 Change: Immediately

Value Range: 0.00ms to 64.00ms Description

Defines the filter time constant of torque feedforward.

#### H08.21 Torque feedforward gain

Address: 0x0815 Effective Real time

mode:

 Min.:
 0.0
 Unit:
 %

 Max.:
 300.0
 Data Type:
 UInt16

 Default:
 0.0
 Change:
 Real-time

Value Range: 0.0%-300.0% Description

Increasing the setpoint improves the responsiveness to variable speed references. Increasing the setpoint improves the responsiveness to position references and reduces the position deviation during operation at a constant speed.

#### H08.22 Speed feedback filtering option

Address: 0x0816 Effective Real time

mode:

Min.: 0 Unit: -

Max.: 4 Data Type: UInt16

Default: 0 Change: At stop

#### Value Range:

0: Inhibited

1: 2 times

2: 4 times

3:8 times

4: 16 times

#### Description

Defines the moving average filtering times for speed feedback.

The higher the setpoint, the weaker the speed feedback fluctuation, but the longer the feedback delay will be.

#### H08.23 Cutoff frequency of speed feedback low-pass filter

Address: 0x0817 Effective Real time

mode:

 Min.:
 100
 Unit:
 Hz

 Max.:
 8000
 Data Type:
 UInt16

 Default:
 8000
 Change:
 Real-time

## Value Range: 100Hz to 8000Hz Description

Defines the cutoff frequency for first-order low-pass filtering on the speed feedback.

#### H08.24 PDFF control coefficient

Address: 0x0818 Effective Real time

mode:

Min.: 0.0 Unit: %
Max.: 200.0 Data Type: UInt16
Default: 100.0 Change: Real-time

**Value Range:** 0.0%–200.0%

#### Description

Defines the control mode of the speed loop.

When the parameter is set to 200.0, PI control (default control mode of the speed loop) is applied to the speed loop, which features fast dynamic response. When this parameter is set to 0.0, speed loop integral action is enhanced, which filters out low-frequency interference but also slows down the dynamic response.

#### H08.27 Speed observer cutoff frequency

Address: 0x081B Effective Real time

mode:

Min.: 50 Unit: Hz
Max.: 600 Data Type: UInt16
Default: 170 Change: Immediately

Value Range: 50 Hz to 600 Hz Description

\_

#### H08.28 Speed observer inertia correction coefficient

Address: 0x081C Effective Real time

mode:

Min.:1Unit:%Max.:1600Data Type:UInt16Default:100Change:Immediately

Value Range: 1% to 1600% Description

H08.29 Speed observer filter time

Address: 0x081D Effective Real time

mode:

Min.: 0.00 Unit: ms

Max.: 10.00 Data Type: UInt16

Default: 0.80 Change: Immediately

Value Range: 0.00ms to 10.00ms Description

H08.31 Disturbance cutoff frequency

Address: 0x081F Effective Real time

mode:

Min.: 10 Unit: Hz
Max.: 4000 Data Type: UInt16
Default: 600 Change: Immediately

Value Range: 10 Hz to 4000 Hz Description

#### H08.32 Disturbance compensation gain

Address: 0x0820 Effective Real time

mode:

Min.: 0 Unit: %

Max.: 100 Data Type: UInt16

Default: 0 Change: Immediately

Value Range: 0% to 100%

Description

\_

#### H08.33 Disturbance observer inertia correction coefficient

Address: 0x0821 Effective Real time

mode:

Min.: 0 Unit: %
Max.: 1600 Data Type: UInt16
Default: 100 Change: Immediately

Value Range: 0% to 1600% Description

#### H08.37 Phase modulation for medium-frequency jitter suppression 2

Address: 0x0825 Effective Real time

mode:

Min.: -90 Unit: °
Max.: 90 Data Type: Int16

Default: 0 Change: Immediately

Value Range: -90° to 90° Description

\_

#### H08.38 Medium-frequency suppression 2 frequency

Address: 0x0826 Effective Real time

mode:

 Min.:
 0
 Unit:
 Hz

 Max.:
 1000
 Data Type:
 UInt16

 Default:
 0
 Change:
 Immediately

Value Range: 0 Hz to 1000 Hz

-

#### H08.39 Compensation gain of medium-frequency jitter suppression 2

Address: 0x0827 Effective Real time

mode:

Min.: 0 Unit: %

Max.: 300 Data Type: UInt16

Default: 0 Change: Immediately

Value Range: 0% to 300%

Description

-

#### H08.40 Speed observer selection

Address: 0x0828 Effective Real time

mode:

Min.: 0 Unit:

Max.: 1 Data Type: UInt16
Default: 0 Change: Immediately

Value Range:

0: Disabled

1: Enabled **Description** 

\_

#### H08.42 Model control selection

Address: 0x082A Effective Real time

mode:

Min.: 0 Unit:

Max.: 2 Data Type: UInt16
Default: 0 Change: Immediately

Value Range:

0: Disable

1: Enable

2: Dual-inertia model

Description

-

## H08.43 Model gain

Address: 0x082B Effective Real time

mode:

Min.: 0.1 Unit:

Max.: 2000.0 Data Type: UInt16 Default: 40.0 Change: **Immediately** 

Value Range: 0.1 to 2000.0 Description

H08.46 Feedforward value

> Address: 0x082E Effective Real time

> > mode:

Change:

**Immediately** 

Unit: Min.: 0.0 Max.: 102.4 Data Type: UInt16 Default: 95.0

Value Range: 0.0 to 102.4 Description

H08.53 Medium- and low-frequency jitter suppression frequency 3

> Address: 0x0835 Effective Real time

> > mode:

0.0 Min.: Unit: Hz Max.: 300.0 Data type: UInt16 Default: 0.0 **Immediately** Change:

Value Range: 0.0 Hz to 300.0 Hz Description

H08.54 Medium- and low-frequency jitter suppression compensation 3

> Address: 0x0836 Effective Real time

> > mode:

Min.: 0 Unit: % 200 UInt16 Max.: Data Type: Default: 0 Change: **Immediately** 

Value Range: 0% to 200% Description

#### H08.56 Medium- and low-frequency jitter suppression phase modulation 3

Address: 0x0838 Effective Real time

mode:

Min.: 0 Unit: %
Max.: 600 Data Type: UInt16

Default: 100 Change: Immediately

Value Range: 0% to 600%

Description

\_

## H08.59 Medium- and low-frequency jitter suppression frequency 4

Address: 0x083B Effective Real time

mode:

Min.: 0.0 Unit: Hz
Max.: 300.0 Data type: UInt16
Default: 0.0 Change: Immediately

Value Range: 0.0 Hz to 300.0 Hz Description

-

#### H08.60 Medium- and low-frequency jitter suppression compensation 4

Address: 0x083C Effective Real time

mode:

 Min.:
 0
 Unit:
 %

 Max.:
 200
 Data Type:
 UInt16

Default: 0 Change: Immediately

Value Range: 0% to 200%

Description

-

#### H08.61 Medium- and low-frequency jitter suppression phase modulation 4

Address: 0x083D Effective Real time

mode:

Min.: 0 Unit: %
Max.: 600 Data Type: UInt16
Default: 100 Change: Immediately

Value Range:

-

#### H08.62 Position loop integral time constant

Address: 0x083E Effective Real time

mode:

Min.: 0.15 Unit: -

Max.: 512.00 Data type: UInt16
Default: 512.00 Change: Immediately

Value Range: 0.15 to 512.00 Description

-

#### H08.63 2nd position loop integral time constant

Address: 0x083F Effective Real time

mode:

Min.: 0.15 Unit: -

Max.: 512.00 Data type: UInt16
Default: 512.00 Change: Immediately

Value Range: 0.15 to 512.00 **Description** 

-

#### H08.64 Speed observer feedback source

Address: 0x0840 Effective Real time

mode:

Min.: 0 Unit: -

Max.: 1 Data Type: UInt16
Default: 0 Change: Immediately

Value Range: 0: Disabled

1: Enabled

Description

-

#### H08.65 Zero deviation control selection

Address: 0x0841 Effective Real time

mode:

Min.: 0 Unit: -

Max.: 1 Data Type: UInt16

Default: 0 Change: Immediately Value Range:

0: Disabled
1: Enabled
Description

\_

#### H08.66 Zero deviation control position average filter

Address: 0x0842 Effective Real time

mode:

Min.: 0.0 Unit: ms

Max.: 320.0 Data Type: UInt16

Default: 5.0 Change: Immediately

Value Range: 0.0 ms to 320.0ms Description

\_

#### H08.68 Speed feedforward of zero deviation control

Address: 0x0844 Effective Real time

mode:

Min.: 0.0 Unit: %
Max.: 100.0 Data Type: UInt16

Default: 0.0 Change: Immediately

Value Range: 0.0% to 100.0% Description

#### H08.69 Torque feedforward of zero deviation control

Address: 0x0845 Effective Real time

mode:

Min.: 0.0 Unit: %
Max.: 100.0 Data Type: UInt16

Default: 0.0 Change: Immediately

Value Range: 0.0% to 100.0% Description

\_

#### H08.81 Anti-resonance frequency of dual-inertia model

Address: 0x0851 Effective Real time

mode:

Min.: 0.0 Unit: Hz
Max.: 300.0 Data type: UInt16
Default: 0.0 Change: Immediately

Value Range: 0.0 Hz to 300.0 Hz Description

-

# H08.82 Resonance frequency of dual-inertia model

Address: 0x0852 Effective Real time

mode:

Min.: 0.0 Unit: Hz
Max.: 300.0 Data Type: UInt16
Default: 0.0 Change: Immediately

Value Range: 0.0 Hz to 300.0 Hz Description

\_

# H08.83 Dual-inertia model gain

Address: 0x0853 Effective Real time

mode:

 Min.:
 0.1
 Unit:
 Hz

 Max.:
 2000.0
 Data Type:
 UInt16

 Default:
 40.0
 Change:
 Immediately

Value Range:

0.1 Hz to 2000.0 Hz

Description

-

#### H08.84 Inertia ratio of dual-inertia model

Address: 0x0854 Effective Real time

mode:

Min.: 0.00 Unit:

Max.: 120.00 Data Type: UInt16
Default: 1.00 Change: Immediately

**Value Range:** 0.00 to 120.00

-

# H08.88 Speed feedforward value of dual-inertia model

Address: 0x0858 Effective Real time

mode:

Min.: 0.0 Unit: Max.: 100.0 Data Type: UInt

Max.: 100.0 Data Type: UInt16
Default: 100.0 Change: Immediately

Value Range: 0.0 to 100.0 Description

-

#### H08.89 Torque feedforward value of dual-inertia model

Address: 0x0859 Effective Real time

mode:

Min.: 0.0 Unit:

Max.: 100.0 Data Type: UInt16
Default: 100.0 Change: Immediately

Value Range: 0.0 to 100.0 Description

\_

# 4.10 H09 Auto-tuning Parameters

#### H09.00 Auto-adjustment mode

Address: 0x0900 Effective Real time

mode:

Min.: 0 Unit: -

Max.: 6 Data Type: UInt16
Default: 0 Change: Real-time

# Value Range:

- 0: Disabled, manual gain tuning required
- 1: Enabled, gain parameters generated automatically based on the stiffness level
- 2: Positioning mode, gain parameters generated automatically based on the stiffness level
- 4: Normal mode+Inertia auto-tuning
- 6: Quick positioning mode+Inertia auto-tuning

2009-01h is set to 4 by default.

#### H09.01 Stiffness level selection

| Address: | 0x0901 | Effective | Real time |
|----------|--------|-----------|-----------|
|          |        | mode:     |           |
| Min.:    | 0      | Unit:     | -         |

Max.: 41 Data Type: UInt16
Default: 15 Change: Real-time

#### Value Range:

0 to 41

#### Description

Defines the stiffness level of the servo system. The higher the stiffness level, the stronger the gains and the quicker the response will be. But an excessively high stiffness level will cause vibration.

The setpoint 0 indicates the weakest stiffness and 41 indicates the strongest stiffness.

#### H09.02 Adaptive notch mode

Address: 0x0902 Effective Real time mode:

 Min.:
 0
 Unit:

 Max.:
 4
 Data Type:
 UInt16

 Default:
 3
 Change:
 Real-time

#### Value Range:

- 0: Adaptive notch no longer updated;
- 1: One adaptive notch activated (3rd notch)
- 2: Two adaptive notches activated (3rd and 4th notches)
- 3: Resonance point tested only (displayed in H09.24)
- 4: Adaptive notch cleared, values of 3rd and 4th notches restored to default

#### Description

Defines the operation mode of the adaptive notch.

#### H09.03 Online inertia auto-tuning mode

| Address: | 0x0903 | Effective  | Real time |
|----------|--------|------------|-----------|
|          |        | mode:      |           |
| Min.:    | 0      | Unit:      | -         |
| Max.:    | 3      | Data Type: | UInt16    |
| Default: | 2      | Change:    | Real-time |

#### Value Range:

- 0: Disabled
- 1: Enabled, changing slowly
- 2: Enabled, changing normally
- 3: Enabled, changing quickly

Sets the offline inertia auto-tuning mode. For details on offline inertia auto-tuning, see section Offline Inertia Auto-tuning.

# H09.05 Offline inertia auto-tuning mode

| Address: | 0x0905 | Effective  | Real time |
|----------|--------|------------|-----------|
|          |        | mode:      |           |
| Min.:    | 0      | Unit:      | -         |
| Max.:    | 1      | Data type: | UInt16    |
| Default: | 1      | Change:    | At stop   |

#### Value Range:

0: Bi-directional1: Unidirectional

#### Description

Sets the offline inertia auto-tuning mode. For details on offline inertia auto-tuning, see section Offline Inertia Auto-tuning.

# H09.06 Max. speed of inertia auto-tuning

| Address: | 0x0906 | Effective  | Real time |
|----------|--------|------------|-----------|
|          |        | mode:      |           |
| Min.:    | 100    | Unit:      | RPM       |
| Max.:    | 1000   | Data Type: | UInt16    |
| Default: | 500    | Change:    | At stop   |
|          |        |            |           |

# Value Range: 100rpm-1000rpm

#### Description

Defines the maximum permissible speed reference in offline inertia auto-tuning mode.

During inertia auto-tuning, the higher the speed, the more accurate the auto-tuned values. Use the default setpoint in general cases.

# H09.07 Time constant for accelerating to max. speed during inertia auto-tuning

| Address: | 0x0907 | Effective  | Real time |
|----------|--------|------------|-----------|
|          |        | mode:      |           |
| Min.:    | 20     | Unit:      | ms        |
| Max.:    | 800    | Data Type: | UInt16    |
| Default: | 125    | Change:    | At stop   |

#### Value Range:

20 ms to 800 ms

## Description

Defines the time for the motor to accelerate from 0 rpm to the maximum speed of inertia auto-tuning during offline inertia auto-tuning.

#### H09.08 Interval time after an individual inertia auto-tuning

Address: 0x0908 Effective Real time

mode:

 Min.:
 50
 Unit:
 ms

 Max.:
 10000
 Data Type:
 UInt16

 Default:
 800
 Change:
 At stop

Value Range: 50 ms to 10000 ms Description

Defines the time interval between two consecutive speed references when bidirectional offline inertia auto-tuning mode is used.

# H09.09 Number of motor revolutions per inertia auto-tuning

Address: 0x0909 Effective Real time

mode:

Min.: 0.00 Unit: -

Max.: 100.00 Data Type: UInt16
Default: 1.00 Change: Real-time

Value Range: 0.00 to 100.00 Description

Displays the number of motor revolutions needed when bi-directional offline inertia auto-tuning mode is used.

#### H09.11 Vibration threshold

Address: 0x090B Effective Real time

mode:

 Min.:
 0.0
 Unit:
 %

 Max.:
 100.0
 Data Type:
 UInt16

 Default:
 5.0
 Change:
 Immediately

Value Range:

0.0% to 100.0% **Description** 

# Description

Defines the threshold of vibration detected by the notch. When the current feedback exceeds the threshold, the notch starts working.

#### H09.12 Frequency of the 1st notch

Address: 0x090C Effective Real time

mode:

Min.:50Unit:HzMax.:8000Data Type:UInt16Default:8000Change:Real-time

Value Range: 50Hz to 8000Hz Description

Defines the center frequency of the notch, which is the mechanical resonance frequency.

In the torque control mode, setting the notch frequency to 8000Hz deactivates the notch function.

#### H09.13 Width level of the 1st notch

Address: 0x090D Effective Real time

mode:

Min.: 0 Unit:

Max.: 20 Data Type: UInt16
Default: 2 Change: Real-time

Value Range:

0 to 20

#### Description

Defines the width level of the notch. Use the default setpoint in general cases. Width level is the ratio of the notch width to the notch center frequency.

#### H09.14 Depth level of the 1st notch

Address: 0x090E Effective Real time

mode:

Min.: 0 Unit: Max.: 99 Data Type: UInt16
Default: 0 Change: Real-time

Value Range:

0 to 99

Defines the depth level of the notch.

The depth level of the notch is the ratio between the input to the output at the notch center frequency.

The higher the setpoint, the lower the notch depth and the weaker the mechanical resonance suppression will be. Note that an excessively high setpoint may cause system instability.

For use of notches, see section "Vibration Suppression" in SV660P Series Servo Drive Function Guide.

# H09.15 Frequency of the 2nd notch

| Α | ddress: | 0x090F | Effective  | Real time   |
|---|---------|--------|------------|-------------|
|   |         |        | mode:      |             |
| M | lin.:   | 50     | Unit:      | Hz          |
| M | lax.:   | 8000   | Data Type: | UInt16      |
| D | efault: | 8000   | Change:    | Immediately |
| v | alue Ra | nge.   |            |             |

Value Range: 50 Hz to 8000 Hz Description

-

#### H09.16 Width level of the 2nd notch

| Address: | 0x0910       | Effective  | Real time   |  |  |
|----------|--------------|------------|-------------|--|--|
|          |              | mode:      |             |  |  |
| Min.:    | 0            | Unit:      | -           |  |  |
| Max.:    | 20           | Data Type: | UInt16      |  |  |
| Default: | 2            | Change:    | Immediately |  |  |
| Value Ra | Value Range: |            |             |  |  |
| 0 to 20  |              |            |             |  |  |
| Descript | Description  |            |             |  |  |

#### H09.17 Depth level of the 2nd notch

| Deptil te | vet of the zha hoten |            |             |
|-----------|----------------------|------------|-------------|
| Address:  | 0x0911               | Effective  | Real time   |
|           |                      | mode:      |             |
| Min.:     | 0                    | Unit:      | -           |
| Max.:     | 99                   | Data type: | UInt16      |
| Default:  | 0                    | Change:    | Immediately |
| Value Ra  | nge:                 |            |             |
| 0 to 99   |                      |            |             |
|           |                      |            |             |

Descriptions for parameters of the 2nd notch are the same as that of the 1st notch.

#### H09.18 Frequency of the 3rd notch

Address: 0x0912 Effective Real time

mode:

Min.: 50 Unit: Hz
Max.: 8000 Data Type: UInt16
Default: 8000 Change: Immediately

Value Range: 50 Hz to 8000 Hz Description

-

#### H09.19 Width level of the 3rd notch

Address: 0x0913 Effective Real time

mode:

Min.: 0 Unit: -

Max.: 20 Data Type: UInt16
Default: 2 Change: Immediately

Value Range:

0 to 20

Description

.

#### H09.20 Depth level of the 3rd notch

Address: 0x0914 Effective Real time

mode:

Min.: 0 Unit: -

Max.: 99 Data type: UInt16
Default: 0 Change: Immediately

Value Range:

0 to 99

Description

Descriptions for parameters of the 3rd notch are the same as that of the 1st notch.

#### H09.21 Frequency of the 4th notch

Address: 0x0915 Effective Real time

mode:

Min.: 50 Unit: Hz

Max.: 8000 Data Type: UInt16
Default: 8000 Change: Immediately

Value Range: 50 Hz to 8000 Hz Description

-

H09.22 Width level of the 4th notch

Address: 0x0916 Effective Real time

mode:

Min.: 0 Unit: 
Max.: 20 Data Type: UInt16

Default: 2 Change: Immediately

Value Range:

0 to 20 **Description** 

-

H09.23 Depth level of the 4th notch

Address: 0x0917 Effective Real time

mode:

 Min.:
 0
 Unit:

 Max.:
 99
 Data type:
 UInt16

 Default:
 0
 Change:
 Immediately

Value Range:

0 to 99

Description

Descriptions for parameters of the 4th notch are the same as that of the 1st notch.

H09.24 Auto-tuned resonance frequency

Address: 0x0918 Effective

mode:

 Min.:
 0
 Unit:
 Hz

 Max.:
 5000
 Data type:
 UInt16

Default: 0 Change: Unchangeable

Value Range: 0 Hz to 5000 Hz Description

When adaptive notch mode is set to 3, the current mechanical resonance

frequency is displayed.

H09.26 ITune response

Address: 0x091A Effective Real time

mode:

Min.: 50.0 Unit: %
Max.: 500.0 Data Type: UInt16
Default: 100.0 Change: Immediately

Value Range: 50.0% to 500.0% Description

\_

H09.27 ITune mode

Address: 0x091B Effective Real time

mode:

Min.: 0 Unit: Max.: 2 Data Type: UI

Max.: 2 Data Type: UInt16
Default: 0 Change: Immediately

Value Range:

0: Disabled

1: ITune mode 1 2: ITune mode 2

Description

-

H09.28 Minimum inertia ratio of ITune

Address: 0x091C Effective Real time

mode:

Min.: 0.0 Unit: %
Max.: 80.0 Data Type: UInt16
Default: 0.0 Change: Immediately

Value Range: 0.0% to 80.0% Description

\_

H09.29 Maximum inertia ratio of ITune

Address: 0x091D Effective Real time

mode:

Min.: 1.0 Unit: %
Max.: 120.0 Data Type: UInt16
Default: 30.0 Change: Immediately

Value Range:

1.0% to 120.0%

#### Description

-

#### H09.32 Gravity compensation value

Address: 0x0920 Effective Real time

mode:

Min.: 0.0 Unit: %

Max.: 100.0 Data Type: UInt16

Default: 0.0 Change: Immediately

Value Range: 0.0% to 100.0% Description

-

#### H09.33 Positive friction compensation value

Address: 0x0921 Effective Real time

mode:

Min.: 0.0 Unit: %
Max.: 100.0 Data Type: UInt16
Default: 0.0 Change: Immediately

Value Range: 0.0% to 100.0% Description

-

#### H09.34 Negative friction compensation value

Address: 0x0922 Effective Real time

mode:

Min.: -100 Unit: %
Max.: 0.0 Data Type: Int16

Default: 0.0 Change: Immediately

Value Range: -100.0% to 0.0% Description

-

# H09.35 Friction compensation speed

Address: 0x0923 Effective Real time

mode:

Min.: 0.0 Unit: -

Max.: 20.0 Data Type: UInt16

Default: 2.0 Change: Immediately Value Range:

0.0 to 20.0 **Description** 

-

#### H09.36 Friction compensation speed

Address: 0x0924 Effective Real time

mode:

 Min.:
 0
 Unit:

 Max.:
 19
 Data Type:
 UInt16

 Default:
 0
 Change:
 Real-time

# Value Range:

0: 0x00 Slow mode+Speed reference

0: 0x01 Slow mode+Model speed

0: 0x02 Slow mode+Speed feedback

0: 0x03 Slow mode+Observe speed

0: 0x10 Quick mode +Speed reference

0: 0x11 Quick mode +Model speed

0: 0x12 Quick mode +Speed feedback

0: 0x13 Quick mode+Observe speed

#### Description

Selects the setpoint.

#### H09.37 Vibration monitoring time

Address: 0x0925 Effective Real time

mode:

Min.: 0 Unit:

Max.: 65535 Data Type: UInt16
Default: 600 Change: Immediately

Value Range: 0 to 65535 Description

\_

#### H09.38 Frequency of low-frequency resonance suppression 1 at the mechanical end

Address: 0x0926 Effective Real time

mode:

Min.: 1.0 Unit: Hz Max.: 100.0 Data type: UInt16 Default: 100.0 Change: Immediately

Value Range: 1.0 Hz to 100.0 Hz Description

\_

#### H09.39 Low-frequency resonance suppression 1 at the mechanical end

Address: 0x0927 Effective Real time

mode:

Min.: 0 Unit: Max.: 3 Data Type: UInt16

Default: 2 Change: At stop

Value Range:

0 to 3

Description

-

# H09.44 Frequency of low-frequency resonance suppression 2 at mechanical load end

Address: 0x092C Effective Real time

mode:

Min.: 0.0 Unit: 
Max.: 100.0 Data Type: UInt16

Default: 0.0 Change: Immediately

Value Range: 0.0 to 100.0 Description

# H09.45 Responsiveness of low-frequency resonance suppression 2 at mechanical

load end

Address: 0x092D Effective Real time

mode:

 Min.:
 0.01
 Unit: 

 Max.:
 5.00
 Data Type: UInt16

 Default:
 1.00
 Change: Immediately

Value Range: 0.01 to 5.00 Description

-

# H09.47 Width of low-frequency resonance suppression 2 at mechanical load end

Address: 0x092F Effective Real time

mode:

Min.: 0.00 Unit: -

Max.: 2.00 Data Type: UInt16
Default: 1.00 Change: Immediately

Value Range: 0.00 to 2.00 **Description** 

\_

# H09.49 Frequency of low-frequency resonance suppression 3 at mechanical load end

Address: 0x0931 Effective Real time

mode:

Min.: 0.0 Unit: Max.: 100.0 Data Type: UInt16

Default: 0.0 Change: Immediately

Value Range: 0.0 to 100.0 Description

-

# H09.50 Responsiveness of low-frequency resonance suppression 3 at mechanical

load end

Address: 0x0932 Effective Real time

mode:

Min.: 0.01 Unit: Max.: 5.00 Data Type: UInt16

Default: 1.00 Change: Immediately

Value Range: 0.01 to 5.00 Description

\_

#### H09.52 Width of low-frequency resonance suppression 3 at mechanical load end

Address: 0x0934 Effective Real time

mode:

Min.: 0.00 Unit: -

Max.: 2.00 Data Type: UInt16
Default: 1.00 Change: Immediately

Value Range:

0.00 to 2.00

-

#### H09.54 Vibration threshold

Address: 0x0936 Effective Real time

mode:

 Min.:
 0.0
 Unit:
 %

 Max.:
 300.0
 Data Type:
 Ulnt16

 Default:
 50.0
 Change:
 Real-time

Value Range: 0.0%-300.0% Description

Defines the threshold of vibration detected by the notch. When the current feedback exceeds the threshold, the notch starts working.

#### H09.56 Max. overshoot allowed by ETune

Address: 0x0938 Effective Real time

mode:

Min.: 0 Unit: -

Max.: 65535 Data Type: UInt16
Default: 2936 Change: Immediately

Value Range: 0 to 65535 Description

-

# H09.57 STune resonance suppression switchover frequency

Address: 0x0939 Effective Real time

mode:

Min.: 0 Unit: Hz
Max.: 4000 Data type: UInt16
Default: 900 Change: Immediately

Value Range: 0 Hz to 4000 Hz Description

-

#### H09.58 STune resonance suppression reset selection

Address: 0x093A Effective Real time

mode:

Min.: 0 Unit: -

Max.: 1 Data Type: UInt16
Default: 0 Change: Immediately

Value Range: 0: Disabled 1: Enabled Description

\_

#### 4.11 HOA Fault and Protection Parameters

# H0A.00 Power input phase loss protection

Address: 0x0A00 Effective Real time mode:

Min.: 0 Unit: -

Max.: 2 Data Type: UInt16
Default: 0 Change: Real-time

# Value Range:

0: Enable 1: Disable

# Description

Servo drives supporting single-phase/three-phase 220 V and three-phase 380 V power supplies Objects available. When voltage fluctuation or phase loss occurs on the power supply, the drive triggers power input phase loss protection according to the setting.

#### H0A.01 Absolute position limit

 Address:
 0x0A01
 Effective mode:
 Real time

 Min.:
 0
 Unit: 

 Max.:
 2
 Data Type: UInt16

Max.: 2 Data Type: UInt16
Default: 0 Change: Real-time

# Value Range:

0: Disabled 1: Enabled

2: Enabled after homing

Defines whether the absolute position limit is active and the condition for activation.

- After the absolute position limit is enabled, when the target position reference exceeds the position limit in the position control mode, the servo drive takes the position limit as the target and stops after reaching the limit.
- When the absolute position feedback reaches the position limit in other control modes, the servo drive reports an overtravel warning and stops in the mode defined by the set stop mode at overtravel.

## H0A.04 Motor overload protection gain

| Address: | 0x0A04 | Effective  | Real time |
|----------|--------|------------|-----------|
|          |        | mode:      |           |
| Min.:    | 50     | Unit:      | -         |
| Max.:    | 300    | Data Type: | UInt16    |
| Default: | 100    | Change:    | Real-time |

# Value Range:

# 50 to 300 **Description**

Defines the motor overload duration before E620.0 (Motor overload fault) is reported.

You can change the setpoint to advance or delay the time when overload protection is triggered based on the motor temperature. The setpoint 50% indicates the time is cut by half; 150% indicates the time is increased by 50%. Set this parameter based on the actual temperature of the motor.

#### H0A.08 Overspeed threshold

| Value Da | n.a    |            |           |
|----------|--------|------------|-----------|
| Default: | 0      | Change:    | Real-time |
| Max.:    | 20000  | Data Type: | UInt16    |
| Min.:    | 0      | Unit:      | RPM       |
|          |        | mode:      |           |
| Address: | 0x0A08 | Effective  | Real time |

# Value Range: 0rpm=20000rpm

Defines the overspeed threshold of the motor.

| Setpoint   | Threshold                                                                                | Condition for Reporting E500.0                                                                      |
|------------|------------------------------------------------------------------------------------------|----------------------------------------------------------------------------------------------------|
| 0          | Maximum motor speed x 1.2                                                                |                                                                                                    |
| 1 to 20000 | If H0A-08 ≥ (Maximum motor speed x 1.2): Overspeed threshold = Maximum motor speed x 1.2 | If the speed feedback exceeds<br>the overspeed threshold several<br>times, the drive reports E500.0 |
|            | If H0A-08 < (Maximum motor speed x 1.2): Overspeed threshold = H0A.08                    | (Motor overspeed).                                                                                  |

#### H0A.09 Max. pulse input frequency in position control

Address: 0x0A09 Effective Real time

mode:

Min.: 100 Unit: kHz 8000 Max.: Data type: UInt16 Default: 8000 Change: At stop

Value Range:

100 kHz to 8000 kHz

Description

#### H0A.10 Threshold of excessive local position deviation

Address: 0x0A0A Effective Real time

mode:

Min.: Unit:

Max.: 4294967295 Data Type: UInt32 Default: 25185824 Real-time Change:

Value Range: 0 to 4294967295

#### Description

Defines the threshold for reporting EB00.0 (Position deviation too large). The function of 200A-0Bh is the same as 6065h (Following error window), both of which are active.

#### H0A.12 Runaway protection enable

Address: 0x0A0C Effective Real time

mode:

0 Unit: Min.:

Max.: 1 Data type: UInt16 Default: 1 Change: **Immediately** 

Value Range:

0: Disable

1: Enable

Description

Used to enable runaway protection.

H0A.17 Reference unit

> Address: 0x0A11 Effective Real time

> > mode:

Change:

Min.: 0 Unit: Max.: 1 Data Type: UInt16 Default: 0 At stop

Value Range: 0: Pulse unit 1: Reference unit

Description

H0A.18 **IGBT** over-temperature threshold

> Address: 0x0A12 Effective Real time

> > mode:

120 °C Min.: Unit: 175 Max.: Data Type: UInt16 Default: 140 **Immediately** Change:

Value Range: 120°C to 175°C Description

Defines the over-temperature protection threshold of the power module.

H0A.19 Filter time constant of touch probe 1

> Address: 0x0A13 Effective Real time

> > mode:

Min.: 0.00 Unit: us Max.: 6.30 UInt16 Data type:

Default: 2.00 Change: **Immediately** 

Value Range: 0.00us-6.30us Description

### H0A.20 Filter time constant of touch probe 2

Address: 0x0A14 Effective Real time

mode:

Min.:0.00Unit:usMax.:6.30Data Type:UInt16Default:2.00Change:Real-time

Value Range: 0.00us-6.30us **Description** 

Probe 1 and Probe 2 are high speed DI terminals. When there is peak interference in the external input signal, note that the oscilloscope in the software tool displays the unfiltered signals of touch probe 1 and touch probe 2. Signals with width lower than 0.25 ms will not be displayed.

# H0A.23 TZ signal filter time

Address: 0x0A17 Effective Upon the next power-on

mode:

 Min.:
 0
 Unit:
 25ns

 Max.:
 31
 Data Type:
 UInt16

 Default:
 15
 Change:
 At stop

Value Range: 0ns to 31ns Description

\_

#### H0A.24 Filter time constant of low-speed pulse input terminal

Address: 0x0A18 Effective Upon the next power-on

mode:

 Min.:
 0
 Unit:
 25ns

 Max.:
 255
 Data type:
 UInt16

 Default:
 30
 Change:
 At stop

Value Range: 025ns to 25525ns Description

-

## H0A.26 Motor overload detection

Address: 0x0A1A Effective Real time

mode:

Min.:0Unit:-Max.:1Data Type:UInt16Default:0Change:Real-time

#### Value Range:

0: Show motor overload warning (E909.0) and fault (E620.0)

1: Hide motor overload warning (E909.0) and fault (E620.0)

### Description

Defines whether to enable motor overload detection.

# H0A.27 Motor rotation DO speed filter time

Address: 0x0A1B Effective Real time

mode:

Min.:0Unit:msMax.:100Data Type:UInt16Default:50Change:At stop

**Value Range:** 0 ms to 100 ms

Description

Defines the low-pass filter time constant of speed feedback signals.

This parameter is effective only when the speed feedback signals are used to judge the speed-related DO signals.

# H0A.29 Fully closed-loop encoder (ABZ) filter time

Address: 0x0A1D Effective Upon the next power-on

mode:

 Min.:
 0
 Unit:
 25ns

 Max.:
 255
 Data type:
 Ulnt16

 Default:
 15
 Change:
 At stop

Value Range: 025ns to 25525ns Description

-

# H0A.30 Filter time constant of high-speed pulse input terminal

Address: 0x0A1E Effective Upon the next power-on

mode:

Min.: 0 Unit: ns
Max.: 255 Data type: UInt16
Default: 3 Change: At stop

Value Range: Ons to 255ns Description

-

#### H0A.32 Time threshold for locked motor overheat protection

Address: 0x0A20 Effective Real time

mode:

Min.:10Unit:msMax.:65535Data Type:UInt16Default:200Change:Real-time

**Value Range:** 10 ms to 65535 ms

Description

Defines the overtemperature duration before E630.0 (Motor stall) is detected by the serve drive.

# H0A.33 Locked motor overheat protection

Address: 0x0A21 Effective Real time

mode:

Min.: 0 Unit: -

Max.: 1 Data type: UInt16
Default: 1 Change: Immediately

Value Range:

0: Disabled 1: Enabled **Description** 

Defines whether to enable the detection for E630.0 (Motor stall overtemperature protection).

#### H0A.36 Encoder multi-turn overflow fault selection

Address: 0x0A24 Effective Real time

mode:

Min.: 0 Unit: -

Max.: 1 Data Type: UInt16
Default: 0 Change: Real-time

Value Range:

0: Not hide 1: Hide

Description

Defines whether to hide E735.0 (Encoder multi-turn counting overflow) in the absolute position linear mode.

#### H0A.39 Current sampling clock signal tolerance count

Address: 0x0A27 Effective Upon the next power-on

mode.

Min.: 0 Unit: -

Max.:3Data Type:UInt16Default:0Change:At stop

Value Range:

0 to 3

Description

-

# H0A.40 Compensation function selection

Address: 0x0A28 Effective Real time

mode:

Min.: 0 Unit:

Max.: 15 Data Type: UInt16
Default: 6 Change: At stop

# Value Range:

| bit | Name                                    | Description                      |
|-----|-----------------------------------------|----------------------------------|
|     | Overtra                                 | 0: Enabled                       |
| 0   | vel<br>com<br>pensa<br>tion             | 1: Disabled                      |
|     | Probe                                   | 0: Disabled                      |
| 1   | rising<br>edge<br>com<br>pensa<br>tion  | 1: Enabled                       |
|     | Probe                                   | 0: Disabled                      |
| 2   | falling<br>edge<br>com<br>pensa<br>tion | 1: Enabled                       |
|     | Probe                                   | 0: New solution                  |
| 3   | solu<br>tion                            | 1: Old solution (same as SV660N) |

# Description

.

# H0A.41 Forward position of software position limit

Address: 0x0A29 Effective Real time

mode:

Min.: -2147483648 Unit: Encoder unit

Max.: 2147483647 Data Type: Int32

Default: 2147483647 Change: At stop

Value Range:

-2147483648 to 2147483647

Description

\_

# H0A.43 Reverse position of software position limit

Address: 0x0A2B Effective Real time

mode:

Min.: -2147483648 Unit: Encoder unit

Max.: 2147483647 Data Type: Int32 Default: -2147483648 Change: At stop

Value Range:

-2147483648 to 2147483647

Description

-

# H0A.49 Regenerative resistor overtemperature threshold

Address: 0x0A31 Effective Real time

mode:

Min.: 100 Unit: °C
Max.: 175 Data Type: UInt16

Default: 115 Change: Immediately

Value Range: 100°C to 175°C Description

\_

#### H0A.50 Encoder communication fault tolerance threshold

Address: 0x0A32 Effective Real time

mode:

Min.: 0 Unit: Max.: 31 Data Type: UInt16

Default: 3 Change: Immediately

Value Range:

0 to 31 **Description** 

-

#### H0A.51 Phase loss detection filter times

Address: 0x0A33 Effective Real time

mode:

Min.: 3 Unit: Max.: 36 Data Type: Default: 20 Change:

Value Range: 3ms to 36ms Description

H0A.52 **Encoder temperature protection threshold** 

> Address: 0x0A34 Effective Real time

> > mode:

55ms

UInt16

**Immediately** 

Min.: 0 Unit: °C Max.: 175 Data Type: UInt16

Default: 105 **Immediately** Change:

Value Range: 0°C to 175°C Description

0: Disable

H0A.53 **Probe DI ON compensation time** 

> Address: 0x0A35 Effective Real time

mode:

Min.: -3000 Unit: 25ns 3000 Max.: Int16 Data Type:

Default: 128 Change: **Immediately** 

Value Range: -3000ns to 3000ns Description

H0A.54 **Probe DI OFF compensation time** 

> Address: 0x0A36 Effective Real time

> > mode:

Min.: -3000 Unit: 25ns Max.: 3000 Data Type: Int16

Default: 1512 Change: **Immediately** 

Value Range: -3000ns to 3000ns Description

#### H0A.55 Runaway current threshold

Address: 0x0A37 Effective Real time

mode:

Min.: 100.0 Unit: %
Max.: 400.0 Data type: UInt16
Default: 200.0 Change: Immediately

Value Range: 100.0% to 400.0% Description

\_

# H0A.56 Fault reset delay

Address: 0x0A38 Effective Real time

mode:

 Min.:
 0
 Unit:
 ms

 Max.:
 60000
 Data Type:
 UInt16

 Default:
 10000
 Change:
 Real-time

Value Range: 0 ms to 60000 ms Description

Runaway speed threshold

Faults E620.0, E630.0, E640.0, E640.1, and E650.0 can be reset only after the set delay.

H0A.57

Address: 0x0A39 Effective Real time

mode:

Min.:1Unit:RPMMax.:1000Data Type:UInt16Default:50Change:Immediately

Value Range: 1rpm-1000rpm Description

-

#### H0A.58 Runaway speed filter time

Address: 0x0A3A Effective Upon the next power-on

mode:

Min.:0.1Unit:msMax.:100.0Data Type:UInt16Default:2.0Change:Immediately

Value Range: 0.1ms to 100.0ms

#### H0A.59 Runaway protection detection time

Address: 0x0A3B Effective Real time

mode:

Min.: 10 Unit: ms Max.: 1000 Data Type: UInt16 Default: 30 **Immediately** Change:

Value Range: 10ms to 1000ms Description

#### H0A.60 Black box function mode

Address: 0x0A3C Real time Effective

mode:

Min.: 0 Unit:

3 Max.: Data type: UInt16 Default: 1 Change: **Immediately** 

#### Value Range:

0: Disable

1: Any fault

2: Designated fault

3: Triggered based on designated condition

#### Description

#### H0A.61 Designated fault code

Address: 0x0A3D Effective Real time

mode:

Min.: 0.0 Unit:

Max.: 6553.5 UInt16 Data Type: Default: 0.0 Change: **Immediately** 

Value Range: 0.0 to 6553.5 Description

#### H0A.62 **Trigger source**

Address: 0x0A3E Effective Real time

mode:

Min.: 0 Max.: 25

Default: 0

Value Range:

0 to 25

Description

-

H0A.63 Trigger level

Address: 0x0A3F Effective Real time

mode:

Unit:

Data Type:

Change:

UInt16

**Immediately** 

Min.: -2147483648 Unit: Max.: 2147483647 Data type: Int32

Default: 0 Change: Immediately

Value Range:

-2147483648 to 2147483647

Description

-

H0A.65 Trigger level

Address: 0x0A41 Effective Real time

mode:

Min.: 0 Unit: -

Max.: 3 Data Type: UInt16
Default: 0 Change: Immediately

Value Range:

0: Rising edge

1: Equal

2: Falling edge3: Edge-triggered

3. Euge-triggere

Description

H0A.66 Trigger position

Address: 0x0A42 Effective Real time

mode:

Min.: 0 Unit: %

Max.: 100 Data Type: UInt16

Default: 75 Change: Immediately

Value Range:

0% to 100%

-

# H0A.67 Sampling frequency

Address: 0x0A43 Effective Real time

mode:

Min.: 0 Unit: Max.: 2 Data Type: UInt16
Default: 0 Change: Immediately

Value Range:

0: Current loop 1: Position loop

2: Main cycle **Description** 

\_

#### H0A.70 Overspeed threshold 2

Address: 0x0A46 Effective Real time

mode:

Min.: 0 Unit: RPM
Max.: 20000 Data Type: UInt16
Default: 0 Change: Immediately

Value Range: 0rpm-20000rpm Description

-

#### H0A.71 MS1 motor overload curve switchover

Address: 0x0A47 Effective Real time

mode:

Min.: 0 Unit: Max.: 3 Data Type: UInt16
Default: 2 Change: Immediately

Value Range:

0 to 3

Description

-

#### H0A.72 Maximum stop time in ramp-to-stop

Address: 0x0A48 Effective Real time

mode:

 Min.:
 0
 Unit:
 ms

 Max.:
 65535
 Data Type:
 UInt16

 Default:
 10000
 Change:
 At stop

Value Range: 0 ms to 65535 ms Description

Defines the maximum time taken by the motor in decelerating from 6000 RPM to 0 RPM under ramp stop.

#### H0A.73 STO 24 V disconnection filter time

Address: 0x0A49 Effective Real time

mode:

Min.:1Unit:msMax.:5Data Type:UInt16Default:5Change:Immediately

Value Range: 1ms to 5ms Description

\_

#### H0A.74 Filter time for two inconsistent STO channels

Address: 0x0A4A Effective Real time

mode:

Min.: 0 Unit: ms

Max.: 1000 Data Type: UInt16

Default: 100 Change: Immediately

Value Range: 0ms to 1000ms Description

# H0A.75 Servo OFF delay after STO triggered

mode:

Min.: 0 Unit: ms

Max.: 25 Data Type: UInt16

Default: 10 Change: Immediately

Value Range: 0ms to 25ms **Description** 

-

# H0A.90 Average filter time constant for speed display

Address: 0x0A5A Effective Real time

mode:

Min.:0Unit:msMax.:100Data Type:UInt16Default:0Change:At stop

Value Range: 0ms to 100ms Description

-

#### H0A.91 Average filter time constant for torque display

Address: 0x0A5B Effective Real time

mode:

Min.:0Unit:msMax.:100Data Type:UInt16Default:0Change:At stop

Value Range: 0ms to 100ms Description

-

#### H0A.92 Average filter time constant for position display

Address: 0x0A5C Effective Real time

mode:

 Min.:
 0
 Unit:
 ms

 Max.:
 100
 Data Type:
 UInt16

 Default:
 0
 Change:
 At stop

Value Range: 0ms to 100ms Description

\_

#### H0A.93 Low-pass filter time constant for voltage display

Address: 0x0A5D Effective Real time

mode:

Min.:0Unit:msMax.:250Data Type:UInt16Default:0Change:Immediately

**Value Range:** 0ms to 250ms

-

# H0A.94 Low-pass filter time constant for thermal display

Address: 0x0A5E Effective Real time

mode:

Min.:0Unit:msMax.:250Data Type:UInt16Default:0Change:Immediately

Value Range: 0ms to 250ms Description

-

# 4.12 H0b Monitoring Parameters

#### H0b.00 Motor speed actual value

Address: 0x0B00 Effective

mode:

Min.: -32767 Unit: RPM Max.: 32767 Data Type: Int16

Default: 0 Change: Unchangeable

Value Range:

-32767rpm to 32767rpm

# Description

It displays the actual speed of the servo motor after round-off, in unit of 1 RPM. You can set the filter time constant for H0B-00 in filter time constant of speed feedback display.

## H0b.01 Speed reference

Address: 0x0B01 Effective

mode:

 Min.:
 -32767
 Unit:
 RPM

 Max.:
 32767
 Data type:
 Int16

Default: 0 Change: Unchangeable

Value Range:

-32767 RPM to 32767 RPM

## Description

Local speed mode, speed reference

#### H0b.02 Internal torque reference

Address: 0x0B02 Effective

mode:

Min.: -500 Unit: %
Max.: 500.0 Data Type: Int16

Default: 0.0 Change: Unchangeable

# **Value Range:** -500.0% to 500.0%

#### Description

Displays present torque reference (accurate to 0.1%). The value 100.0% corresponds to the rated torque of the motor.

#### H0b.03 Input (DI) signal monitoring

Address: 0x0B03 Effective

mode:

Min.: 0 Unit:

Max.: 65535 Data Type: UInt16

Default: 0 Change: Unchangeable

# Value Range: 0 to 65535

# Description

Indicates the level status of DI1 to DI5 without filtering.

Upper LED segments ON: high level (indicated by "1") Lower LED segments ON: low level (indicated by "0")

For example, if DI1 is low level and DI2 to DI5 are high level, and the binary value is 11110, then the decimal value read from Inovance servo commissioning software is 30.

The panel display is as follows:

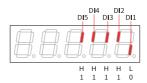

#### H0b.05 Output (DO) signal monitoring

Address: 0x0B05 Effective

mode:

Min.: 0 Unit:

Max.: 65535 Data Type: UInt16

Default: 0 Change: Unchangeable

Value Range:

0 to 65535

#### Description

It displays the level states of the 3 DO terminals without filtering.

Upper LED segments ON: high level (indicated by "1") Lower LED segments ON: low level (indicated by "0")

For example, if DO1 is low level and DO2 to DO3 are high level, and the binary value is 110, then the decimal value of H0B-05 read from Inovance servo commissioning software is 6, and the keypad displays the following figure: The panel display is as follows:

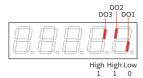

#### H0b.07 Absolute position counter

Address: 0x0B07 Effective

mode:

Min.: -2147483648 Unit: p Max.: 2147483647 Data Type: Int32

Default: 0 Change: Unchangeable

#### Value Range:

-2147483648p to 2147483647p

#### Description

It displays the current motor absolute position (reference unit) in the position control mode.

This parameter is a 32-bit integer, which is displayed as a decimal on the keypad.

#### H0b.09 Mechanical angle

Address: 0x0B09 Effective

mode:

Min.: 0.0 Unit: °

Max.: 360.0 Data Type: UInt16
Default: 0.0 Change: Unchangeable

Value Range:

0.0° to 360.0°

#### Description

Displays present mechanical angle (encoder unit) of the motor. The setpoint 0 indicates the mechanical angle is 0°.

#### H0b.10 Electrical angle

Address: 0x0B0A Effective

mode:

Min.: 0.0 Unit: °

Max.: 360.0 Data Type: UInt16

Default: 0.0 Change: Unchangeable

# Value Range: 0.0° to 360.0° **Description**

Indicates the present electrical angle of the motor, which is accurate to 0.1°.

The electrical angle varies from -360° to +360.0° when the motor is rotating. Similarly, if the motor has 4 pairs of poles, each revolution generates 4 rounds of angle changes from  $0^{\circ}$  to  $359.9^{\circ}$ .

Also, if the motor has 5 pairs of poles, each revolution generates 5 rounds of angle changes from  $0^{\circ}$  to  $359.9^{\circ}$ .

#### H0b.12 Average load ratio

Address: 0x0B0C Effective

mode:

Min.: 0.0 Unit: %
Max.: 800.0 Data Type: UInt16

Default: 0.0 Change: Unchangeable

Value Range: 0.0%-800.0% Description

Displays the percentage of the average load torque to the rated torque of the motor, which is accurate to 0.1%. The value 100.0% corresponds to the rated torque of the motor.

#### H0b.13 Input reference counter

Address: 0x0B0D Effective

mode:

Min.: -2147483648 Unit: p Max.: 2147483647 Data type: Int32

Default: 0 Change: Unchangeable

Value Range:

-2147483648p to 2147483647p

Description

\_

## H0b.15 Position following error (encoder unit)

Address: 0x0B0F Effective

mode:

Min.: -2147483648 Unit: p
Max.: 2147483647 Data Type: Int32

Default: 0 Change: Unchangeable

#### Value Range:

-2147483648p to 2147483647p

#### Description

Used to count the position pulses fed back by the encoder in any control mode. This parameter is a 32-bit integer, which is displayed as a decimal on the keypad.

#### H0b.17 Feedback pulse counter

Address: 0x0B11 Effective

mode:

Min.: -2147483648 Unit: p Max.: 2147483647 Data type: Int32

Default: 0 Change: Unchangeable

#### Value Range:

-2147483648p to 2147483647p

Description

\_

#### H0b.19 Total power-on time

Address: 0x0B13 Effective

mode:

Min.: 0.0 Unit: Max.: 429496729.5 Data Type: UInt32

Default: 0.0 Change: Unchangeable

**Value Range:** 0.0s-429496729.5s

#### Description

Used to record the total operating time of the servo drive.

This parameter is a 32-bit integer, which is displayed as a decimal on the keypad.

#### H0b.24 Phase current RMS value

Address: 0x0B18 Effective

mode:

Min.: 0.0 Unit: A Max.: 6553.5 Data type: UInt16

Default: 0.0 Change: Unchangeable

### Value Range:

0.0 A to 6553.5 A

## Description

Displays the RMS value of the phase current of the motor, accurate to 0.1 A.

#### H0b.25 Angle obtained upon voltage injection auto-tuning

Address: 0x0B19 Effective

mode:

Min.: 0.0 Unit: Max.: 360.0 Data Type: UInt16

Default: 0.0 Change: Unchangeable

Value Range: 0.0° to 360.0° Description

#### H0b.26 **Bus voltage**

Address: 0x0B1A Effective

mode:

Min.: 0.0 Unit: Max.: 6553.5 Data Type: UInt16

Default: 0.0 Change: Unchangeable

Value Range: 0.0V to 6553.5V Description

Displays the DC bus voltage of the main circuit input voltage after rectification, which is accurate to 0.1V.

#### H0b.27 Module temperature

Address: 0x0B1B Effective

mode:

Min.: -20 Unit: °C 200 Max.: Data type: Int16

Default: 0 Change: Unchangeable

Value Range: -20°C to 200°C

### Description

Indicates the temperature of the module inside the servo drive, which can be used as a reference for estimating the actual temperature of the drive.

#### H0b.28 Absolute encoder fault information given by FPGA

Address: 0x0B1C Effective

mode:

Min.: 0 Unit:

Max.: 65535 Data Type: UInt16

Default: 0 Unchangeable Change:

Value Range: 0 to 65535 Description

#### H0b.29 Axis status information given by FPGA

Address: 0x0B1D Effective

mode:

Min.: Unit: Max.: 65535 Data Type: UInt16

Default: 0 Unchangeable Change:

Value Range: 0 to 65535 Description

#### H0b.30 Axis fault information given by FPGA

Address: 0x0B1E Effective

mode:

Min.: 0 Unit: Max.: 65535 Data Type: UInt16

Default: 0 Unchangeable Change:

Value Range: 0 to 65535 Description

#### **Encoder fault information** H0b.31

Address: 0x0B1F Effective mode:

Unit:

0 Min.:

Max.: 65535 Data Type: UInt16 Default: 0 Change: **Immediately** 

Value Range: 0 to 65535

-

# H0b.33 Fault log

Address: 0x0B21 Effective mode:

Min.: 0 Unit:

Max.:20Data Type:UInt16Default:0Change:Real-time

### Value Range:

0: Present fault

1: Last fault

2: 2nd to last fault

3: 3rd to last fault

4: 4th to last fault

5: 5th to last fault 6: 6th to last fault

7: 7th to last fault

8: 8th to last fault

9: 9th to last fault

10: 10th to last fault

11: 11th to last fault

12: 12th to last fault

13: 13th to last fault

14: 14th to last fault

15: 15th to last fault

16: 16th to last fault

17: 17th to last fault

18: 18th to last fault

19: 19th to last fault

#### Description

Used to view any one of the latest 10 faults that occurred on the servo drive.

### H0b.34 Fault code set by H0B-33

Address: 0x0B22 Effective mode:

Min.: 0 Unit: Max.: 65535 Data Type: UInt16

Default: 0 Change: Unchangeable

Value Range: 0 to 65535

Description

\_

#### H0b.35 Timestamp of the selected fault

Address: 0x0B23 Effective

mode:

Min.: 0.0 Unit: -

Max.: 429496729.5 Data type: UInt32

Default: 0.0 Change: Unchangeable

Value Range: 0.0s-429496729.5s Description

\_

# H0b.37 Motor speed upon occurrence of the selected fault

Address: 0x0B25 Effective -

mode:

 Min.:
 -32767
 Unit:
 RPM

 Max.:
 32767
 Data type:
 Int16

Default: 0 Change: Unchangeable

Value Range:

-32767rpm to 32767rpm

Description

-

### H0b.38 Motor phase U current upon occurrence of the selected fault

Address: 0x0B26 Effective

mode:

Min.: -3276.7 Unit: A
Max.: 3276.7 Data Type: Int16

Default: 0.0 Change: Unchangeable

Value Range:

-3276.7A to 3276.7A

Description

-

#### H0b.39 Motor phase V current upon occurrence of the selected fault

Address: 0x0B27 Effective -

mode:

Min.: -3276.7 Unit: A
Max.: 3276.7 Data Type: Int16

Default: 0.0 Change: Unchangeable

Value Range:

-3276.7A to 3276.7A

-

# H0b.40 Bus voltage upon occurrence of the selected fault

Address: 0x0B28 Effective

mode:

Min.: 0.0 Unit: V

Max.: 6553.5 Data Type: UInt16

Default: 0.0 Change: Unchangeable

Value Range: 0.0V to 6553.5V Description

-

# H0b.41 Input terminal status upon occurrence of the selected fault

Address: 0x0B29 Effective

mode:

Min.: 0 Unit:

Max.: 65535 Data Type: UInt16

Default: 0 Change: Unchangeable

Value Range: 0 to 65535 **Description** 

-

### H0b.43 Output terminal status upon occurrence of the selected fault

Address: 0x0B2B Effective

mode:

Min.: 0 Unit:

Max.: 65535 Data type: UInt16

Default: 0 Change: Unchangeable

**Value Range:** 0 to 65535

Description

Displays the related data when a fault occurred.

#### H0b.45 Internal fault code

Address: 0x0B2D Effective

mode:

Min.: 0 Unit:

Max.: 65535 Data Type: UInt16

Default: 0 Change: Unchangeable

Value Range: 0 to 65535 **Description** 

-

# H0b.46 Absolute encoder fault information given by FPGA upon occurrence of the

selected fault

Address: 0x0B2E Effective

mode:

Min.: 0 Unit: -

Max.: 65535 Data type: UInt16

Default: 0 Change: Unchangeable

Value Range: 0 to 65535 Description

\_

# H0b.47 System status information given by FPGA upon occurrence of the selected

fault

Address: 0x0B2F Effective

mode:

Min.: 0 Unit:

Max.: 65535 Data type: UInt16

Default: 0 Change: Unchangeable

Value Range: 0 to 65535 **Description** 

-

# H0b.48 System fault information given by FPGA upon occurrence of the selected

rautt

Address: 0x0B30 Effective

mode:

Min.: 0 Unit:

Max.: 65535 Data type: UInt16

Default: 0 Change: Unchangeable

Value Range: 0 to 65535 Description

\_

H0b.49 Encoder fault information upon occurrence of the selected fault

Address: 0x0B31 Effective

mode:

Min.: 0 Unit: -

Max.: 65535 Data Type: UInt16

Default: 0 Change: Unchangeable

Value Range: 0 to 65535

Description

\_

H0b.51 Internal fault code upon occurrence of the selected fault

Address: 0x0B33 Effective

mode:

Min.: 0 Unit: Max.: 65535 Data Type: UInt16

Default: 0 Change: Unchangeable

Value Range: 0 to 65535 Description

-

H0b.52 FPGA timeout fault standard bit upon occurrence of the selected fault

Address: 0x0B34 Effective

mode:

Min.: 0 Unit: -

Max.: 65535 Data Type: UInt16

Default: 0 Change: Unchangeable

Value Range: 0 to 65535 **Description** 

\_

H0b.53 Position following error (reference unit)

Address: 0x0B35 Effective

mode:

Min.: -2147483648 Unit: p Max.: 2147483647 Data Type: Int32

Default: 0 Change: Unchangeable

Value Range:

-2147483648p to 2147483647p

-

### H0b.55 Motor speed actual value

Address: 0x0B37 Effective

mode:

Min.: -2147483648 Unit: RPM Max.: 2147483647.0 Data Type: Int32

Default: 0.0 Change: Unchangeable

#### Value Range:

-2147483648.0rpm to 2147483647.0rpm

#### Description

It displays the actual speed of the servo motor after round-off, in unit of 1 RPM. You can set the filter time constant for H0B-00 in filter time constant of speed feedback display.

#### H0b.57 Bus voltage of the control circuit

Address: 0x0B39 Effective

mode:

Min.: 0.0 Unit: V Max.: 6553.5 Data type: UInt16

Default: 0.0 Change: Unchangeable

Value Range: 0.0V to 6553.5V Description

It displays the DC bus voltage of the input control power after rectification.

#### H0b.58 Mechanical absolute position (low 32 bits)

Address: 0x0B3A Effective

mode:

Min.: -2147483648 Unit: p Max.: 2147483647 Data Type: Int32

Default: 0 Change: Unchangeable

#### Value Range:

-2147483648p to 2147483647p

#### Description

Displays the low 32-bit value (encoder unit) of the mechanical position feedback when the absolute encoder is used.

H0b.60 Mechanical absolute position (high 32 bits)

Address: 0x0B3C Effective

mode:

Min.: -2147483648 Unit: p
Max.: 2147483647 Data Type: Int32

Default: 0 Change: Unchangeable

Value Range:

-2147483648p to 2147483647p

Description

-

H0b.63 NotRdy state

Address: 0x0B3F Effective

mode:

Min.: 0 Unit: Max.: 5 Data Type: UInt16

Default: 0 Change: Unchangeable

Value Range:

1: Control power error

2: Main circuit power input error

3: Undervoltage

4: Soft start failed

5: Encoder initialization not completed

6: Short circuit to ground failed

7: Others

Description

-

H0b.64 Real-time input position reference counter

Address: 0x0B40 Effective

mode:

Min.: -2147483648 Unit: Reference unit

Max.: 2147483647 Data Type: Int32

Default: 0 Change: Unchangeable

Value Range:

-2147483648 to 2147483647

Description

-

H0b.66 Encoder temperature

Address: 0x0B42 Effective

mode:

Min.: -32768 Unit: °C Max.: 32767 Data Type: Int16

Default: 0 Change: Unchangeable

Value Range:

-32768°C to 32767°C

Description

Indicates the encoder temperature value.

# H0b.67 Load rate of regenerative resistor

Address: 0x0B43 Effective -

mode:

Min.: 0.0 Unit: %
Max.: 200.0 Data type: UInt16

Default: 0.0 Change: Unchangeable

Value Range:

0.0% to 200.0%

Description

Indicates the brake load rate. When the load rate exceeds 100%, the servo drive stops braking.

#### H0b.70 Number of absolute encoder revolutions

Address: 0x0B46 Effective

mode:

 Min.:
 0
 Unit:
 Rev

 Max.:
 65535
 Data type:
 UInt16

Default: 0 Change: Unchangeable

Value Range: 0Rev-65535Rev Description

Indicates the number of revolutions of the absolute encoder.

### H0b.71 Single-turn position fed back by the absolute encoder

Address: 0x0B47 Effective

mode:

Min.: 2147483648 Unit: p Max.: 2147483647 Data Type: UInt32

Default: 0 Change: Unchangeable

Value Range:

-2147483648 p to +2147483647 p

Description

It displays the single-turn position feedback of the absolute encoder.

H0b.74 System fault information given by FPGA

> Address: 0x0B4A Effective

mode:

Min.: 0 Unit: Max.: 65535 Data Type: UInt16

Default: 0 Change: Unchangeable

Value Range: 0 to 65535 Description

H0b.77 **Encoder position (low 32 bits)** 

> Address: 0x0B4D Effective

mode:

Min.: -2147483648 Unit: Max.: 2147483647 Data type: Int32

Default: 0 Unchangeable Change:

Value Range:

-2147483648p to 2147483647p

Description

H0b.79 **Encoder position (high 32 bits)** 

> Address: 0x0B4F Effective

mode:

Min.: -2147483648 Unit: Max.: 2147483647 Data type: Int32

Default: 0 Change: Unchangeable

Value Range:

-2147483648p to 2147483647p

Description

H0b.81 Single-turn position of the rotary load (low 32 bits)

> Address: 0x0B51 Effective

> > mode:

Min.: -2147483648 Unit: р Max.: 2147483647 Data Type: Int32

Default: 0 Unchangeable Change:

Value Range:

-2147483648p to 2147483647p

Indicates the low 32-bit value (encoder unit) of the position feedback of the load when the absolute encoder system works in the rotation mode.

#### H0b.83 Single-turn position of the rotary load (high 32 bits)

Address: 0x0B53 Effective

mode:

Min.: -2147483648 Unit: Max.: 2147483647 Int32 Data Type:

Default: 0 Change: Unchangeable

Value Range:

-2147483648p to 2147483647p

Description

#### H0b.85 Single-turn position of the rotary load (reference unit)

Address: 0x0B55 Effective

mode:

Min.: -2147483648

Unit: р Max.: 2147483647 Data Type: Int32

Default: 0 Change: Unchangeable

Value Range:

-2147483648p to 2147483647p

Description

#### H0b.87 **IGBT** junction temperature

Address: 0x0B57 Effective

mode:

Min.: Unit: 0

Max.: 200 Data Type: UInt16

Default: 0 Change: Unchangeable

Value Range:

0 to 200 Description

#### Group No. of the abnormal parameter H0b.90

Address: 0x0B5A Effective

mode:

Min.: 0 Unit: Max.: 65535 Data Type: UInt16

Default: 0 Change: Unchangeable

Value Range: 0 to 65535 Description

\_

H0b.91 Offset within the group of the abnormal parameter

Address: 0x0B5B Effective -

mode:

Min.: 0 Unit: Max.: 65535 Data Type: UInt16

Default: 0 Change: Unchangeable

Value Range: 0 to 65535 Description

\_

H0b.94 Individual power-on time

Address: 0x0B5E Effective

mode:

Min.: 0.0 Unit: -

Max.: 429496729.5 Data Type: UInt32

Default: 0.0 Change: Unchangeable

**Value Range:** 0.0s-429496729.5s

Description

-

H0b.96 Individual power-on time upon occurrence of the selected fault

Address: 0x0B60 Effective

mode:

Min.: 0.0 Unit:

Max.: 429496729.5 Data type: UInt32

Default: 0.0 Change: Unchangeable

**Value Range:** 0.0s-429496729.5s

Description

\_

# 4.13 H0d Auxiliary Parameters

#### H0d.00 Software reset

Address: 0x0D00 Effective Real time

mode:

 Min.:
 0
 Unit: 

 Max.:
 1
 Data Type: UInt16

 Default:
 0
 Change: At stop

# Value Range:

0: No operation

1: Enable

#### Description

Defines whether to enable software reset.

Software reset is available in the following cases:

The servo is in the S-OFF state.

No. 1 non-resettable faults do not occur.

No EEPROM operation is performed. The software reset function is ineffective.

#### H0d.01 Fault reset

Address: 0x0D01 Effective Real time

mode:

Min.: 0 Unit: -

Max.: 1 Data Type: UInt16
Default: 0 Change: At stop

# Value Range:

0: No operation

1: Enable

#### Description

Defines whether to enable fault reset.

For fault classification, see the Troubleshooting Guide.

The fault reset function, once enabled, stops the keypad from displaying the fault only. It does not activate modifications made on parameters.

This function is not applicable to non-resettable faults. Use this function with caution in cases where the fault causes are not rectified.

### H0d.02 Inertia auto-tuning enable

Address: 0x0D02 Fffective Real time

mode:

Min.: 0 Unit: Max.: 65 Data Type: UInt16
Default: 0 Change: Immediately

Value Range:

0 to 65

### Description

-

#### H0d.04 Read/write in encoder ROM

Address: 0x0D04 Effective Real time

mode:

Min.:0Unit:-Max.:3Data type:UInt16Default:0Change:At stop

Value Range:

0: No operation

1: Write ROM

2: Read ROM

3: ROM failure

Description

-

# H0d.05 Emergency stop

Address: 0x0D05 Effective Real time

mode:

Min.: 0 Unit: -

Max.: 1 Data Type: UInt16
Default: 0 Change: Real-time

#### Value Range:

0: No operation

1: Emergency stop

# Description

Defines whether to enable emergency stop. When this function is enabled, the servo drive immediately stops according to the Stop mode at S-ON OFF regardless of its state.

#### H0d.12 Phase U/V current balance correction

Address: 0x0D0C Effective Real time

mode:

Min.:0Unit:-Max.:1Data Type:UInt16Default:0Change:At stop

Value Range:

0: Disabled

1: Enabled

-

#### H0d.17 Forced DI/DO enable switch

Address: 0x0D11 Effective Real time

mode:

Min.: 0 Unit: -

Max.: 3 Data Type: UInt16
Default: 0 Change: Real-time

Value Range:

bit0: Forced DI enable switch

0: Disabled 1: Enabled

bit1: Forced DO enable switch

0: Disabled 1: Enabled **Description** 

-

#### H0d.18 Forced DI value

Address: 0x0D12 Effective Real time

mode:

 Min.:
 0
 Unit:

 Max.:
 255
 Data Type:
 UInt16

 Default:
 255
 Change:
 Real-time

Value Range: 0 to 255

Description

Defines the level logic of the DI functions set by the parameter when forced DI is activated.

The value of H0d.18 is displayed as a hexadecimal on the keypad. When it is converted to a binary value, "bit(n) = 1" indicates the level logic of DI function is high level; "bit(n) = 0" indicates the level logic of the DI function is low level.

#### H0d.19 Forced DO value

Address: 0x0D13 Effective Real time

mode:

Min.: 0 Unit: Max.: 31 Data Type: UInt16
Default: 0 Change: Real-time

Value Range:

0 to 31

Defines whether the DO functions assigned by the parameter are active when forced DO is active.

The value of H0d.19 is displayed as a hexadecimal on the keypad. When it is converted to a binary value, "bit(n) = 1" indicates the DO function is active; "bit(n) = 0" indicates the DO function is inactive.

#### H0d.20 Absolute encoder reset

Address: 0x0D14 Effective Real time

mode:

Min.: 0 Unit: Max.: 2 Data Type: UInt16
Default: 0 Change: At stop

# Value Range:

0: No operation

1: Reset

2: Reset the fault and multi-turn data

#### Description

You can reset the encoder error or the multi-turn data fed back by the encoder by setting H0d.20.

### H0d.23 Torque fluctuation auto-tuning

Address: 0x0D17 Effective Real time

mode:

 Min.:
 0
 Unit: 

 Max.:
 1
 Data Type: UInt16

 Default:
 0
 Change: At stop

Value Range:

0 to 1

Description

\_

### H0d.26 Brake and dynamic brake started forcibly

Address: 0x0D1A Effective Real time

mode:

 Min.:
 0
 Unit: 

 Max.:
 3
 Data type: UInt16

 Default:
 0
 Change: At stop

Value Range:

- 0: No forcible operations
- 1: Dynamic brake deactivated forcibly
- 2: Brake released forcibly
- 3: Dynamic brake deactivated and brake released forcibly

\_

# 4.14 H0E Communication Function Parameters

#### H0E.00 Node address

Address: 0x0E00 Effective Real time

mode:

Min.: 1 Unit:

Max.: 127 Data Type: UInt16
Default: 1 Change: At stop

#### Value Range:

1 to 127

### Description

Defines the servo drive axis address during RS232 communication.

- 0: Broadcast address. The host controller performs the write operation on all the servo drives through the broadcast address. The servo drives acts accordingly after receiving the broadcast address frames without responding.
- 1 to 127: Each of the servo drive networked must have a unique address. Otherwise, communication error or failure will occur.

### H0E.01 Save objects written through communication to EEPROM

Address: 0x0E01 Effective Real time

mode:

Min.: 0 Unit:

Max.: 4 Data Type: UInt16
Default: 1 Change: Real-time

#### Value Range:

0: Not save

- 1: Save parameters written through communication to EEPROM
- 2: Save object dictionaries written through communication to EEPROM
- 3: Save parameters and object dictionaries written through communication to EEPROM
- 4: Save object dictionaries written before communication (OP) to EEPROM

#### Description

Sets whether parameters written by 232 communication and PN communication are saved in e2prom.

H0E.07 Object dictionary unit selection

Address: 0x0E07 Effective Real time

mode:

Min.: 0 Unit: 
Max.: 1 Data type: UInt16

Default: 0 Change: At stop

Value Range:

0: Reference unit system (p/s, p/s2) 1: User unit system (0.01 RPM, ms)

Description

\_

H0E.10 CAN selection

Address: 0x0E0A Effective Upon the next power-on

mode:

Min.: 0 Unit: Max.: 2 Data Type: UInt16

Data Type: Unit16
Default: 0 Change: At stop

Value Range:

0: Pulse/Axis control command

1: Enhanced axis control command

2: CANopen **Description** 

H0E.11 CAN baud rate

Address: 0x0E0B Effective Real time

mode:

Min.: 0 Unit: -

Max.: 7 Data Type: UInt16
Default: 5 Change: At stop

Value Range:

0: 20kbps

1: 50kbps

2: 100kbps

3: 125kbps

4: 250kbps

5: 500kbps

7: 1Mbps

Description

-

#### H0E.12 **Excessive IP position command increment count**

Address: 0x0E0C Effective Real time

mode:

1 Unit: Min.: 30 Data Type: UInt16 Max.: Default: 20 **Immediately** 

Change:

Value Range:

1 to 30 Description

#### H0E.13 CANopen sync period error limit

Address: 0x0E0D Effective

mode:

Min.: 0 Unit:

Max.: 5 Data Type: UInt16 Default: 0 Change: Real-time

# Value Range:

0:1/4

1: 1/2 2: 3/4

3: 1

4: 2

5: Disabled Description

#### H0E.14 **CANopen communication state**

Address: 0x0E0E Effective

mode:

Min.: 0 Unit: Max.: UInt16 Data Type:

Default: 0 Change: Unchangeable

Value Range:

0 to 9

Description

#### H0E.17 Get the count of received NMT frames with incorrect length

Address: 0x0E11 Effective Real time

mode:

Min.: Unit: 0

Max.: 65535 Data type: UInt16

Default: 0 Change: Unchangeable

Value Range: 0 to 65535 Description

\_

H0E.18 Get the count of received NMT frames with incorrect command

Address: 0x0E12 Effective Real time

mode:

Min.: 0 Unit: Max.: 65535 Data type: UInt16

Default: 0 Change: Unchangeable

Value Range: 0 to 65535 Description

\_

H0E.19 Get received heartbeat frames of wrong length

Address: 0x0E13 Effective Real time

mode:

Min.: 0 Unit: Max.: 65535 Data Type: UInt16

Default: 0 Change: Unchangeable

Value Range: 0 to 65535 Description

-

H0E.80 Modbus baud rate

Address: 0x0E50 Effective Real time

mode:

Min.: 0 Unit: 
Max.: 10 Data Type: UInt16

Default: 9 Change: Real-time

Value Range:

4: 4800 bps 5: 9600 bps

6: 19200 bps

7: 38400 bps

8: 57600 bps

9: 115200 bps

-

#### H0E.81 Modbus data format

Address: 0x0E51 Effective Real time

mode:

Min.: 0 Unit: Max.: 3 Data Type: UInt16
Default: 3 Change: Immediately

Value Range:

3: No parity, 1 stop bit (N-1)

Description

-

# H0E.82 Modbus response delay

Address: 0x0E52 Effective Real time

mode:

 Min.:
 0
 Unit:
 ms

 Max.:
 20
 Data Type:
 Ulnt16

Default: 0 Change: Immediately

Value Range: 0ms to 20ms Description

-

### H0E.83 Modbus communication timeout

Address: 0x0E53 Fffective Real time

mode:

Min.:0Unit:msMax.:600Data Type:UInt16Default:0Change:Immediately

Value Range: 0ms to 600ms Description

-

### H0E.84 Sequence of Modbus communication data bits

Address: 0x0E54 Effective Real time

mode:

Min.: 0 Unit: 
Max.: 1 Data type: UInt16

Default: 1 Change: Immediately

Value Range:

0: High bits before low bits1: Low bits before high bits

Description

\_

H0E.90 Modbus version

Address: 0x0E5A Effective

mode:

Min.: 0.00 Unit: Max.: 655.35 Data Type: UInt16

Default: 0.00 Change: Unchangeable

Value Range: 0.00 to 655.35 Description

\_

H0E.91 CANopen version number

Address: 0x0E5B Effective

mode:
Min.: 0.00 Unit:

Max.: 655.35 Data Type: UInt16

Change:

Unchangeable

Value Range: 0.00 to 655.35 Description

Default: 0.00

\_

H0E.92 CANlink version

Address: 0x0E5C Effective

mode:

Min.: 0.00 Unit:

Max.: 655.35 Data Type: UInt16

Default: 0.00 Change: Unchangeable Value Range:

0.00 to 655.35

Description

\_

### H0E.97 Communication monitoring parameter 1

Address: 0x0E61 Effective Real time

mode:

 Min.:
 0
 Unit: 

 Max.:
 65535
 Data Type: UInt16

Default: 0 Change: Immediately

Value Range: 0 to 65535 Description

\_

# H0E.98 Communication monitoring parameter 2

Address: 0x0E62 Effective Real time

mode:

Min.: 0 Unit: -

Max.: 65535 Data Type: UInt16
Default: 0 Change: Immediately

Value Range: 0 to 65535 **Description** 

-

# 4.15 H12 Multi-Speed

# H12.00 Multi-speed operation mode

Address: 0x1200 Effective Real time

mode:

Min.: 0 Unit: Max.: 2 Data Type: UInt16
Default: 1 Change: At stop

# Value Range:

0: Individual operation (number of speeds selected in H12.01)  $\,$ 

1: Cyclic operation (number of speeds selected in H12.01)

2: DI-based operation

### Description

\_

# H12.01 Number of speed references in multi-speed mode

Address: 0x1201 Fffective Real time

mode:

Min.: 1 Unit:

Max.: 16 Data Type: UInt16
Default: 16 Change: At stop

Value Range:

1 to 16

Description

-

H12.02 Operating time unit

Address: 0x1202 Effective Real time

mode: Min.: 0 Unit:

Max.: 1 Data Type: UInt16
Default: 0 Change: At stop

Value Range:

0: s 1: min

Description

-

H12.03 Acceleration time 1

Address: 0x1203 Effective Real time

mode:

 Min.:
 0
 Unit:
 ms

 Max.:
 65535
 Data Type:
 UInt16

Default: 10 Change: Immediately

Value Range: 0ms to 65535ms Description

-

H12.04 Deceleration time 1

Address: 0x1204 Effective Real time

mode:

Min.: 0 Unit: ms

Max.: 65535 Data Type: UInt16

Default: 10 Change: Immediately

Value Range: 0ms to 65535ms Description

-

H12.05 Acceleration time 2

Address: 0x1205 Effective Real time

mode:

Min.: 0 Unit: ms

Max.: 65535 Data Type: UInt16

Default: 50 Change: Immediately

Value Range: 0ms to 65535ms Description

\_

H12.06 Deceleration time 2

Address: 0x1206 Effective Real time

mode:

Min.: 0 Unit: ms

Max.: 65535 Data Type: UInt16

Default: 50 Change: Immediately

Value Range: 0ms to 65535ms Description

-

H12.07 Acceleration time 3

Address: 0x1207 Effective Real time

mode:

 Min.:
 0
 Unit:
 ms

 Max.:
 65535
 Data Type:
 UInt16

 Default:
 100
 Change:
 Immediately

Value Range: 0ms to 65535ms Description

\_

H12.08 Deceleration time 3

Address: 0x1208 Effective Real time

mode:

Min.: 0 Unit: ms

Max.: 65535 Data Type: UInt16

Default: 100 Change: Immediately

Value Range: 0ms to 65535ms

-

H12.09 Acceleration time 4

Address: 0x1209 Effective Real time

mode:

 Min.:
 0
 Unit:
 ms

 Max.:
 65535
 Data Type:
 UInt16

 Default:
 150
 Change:
 Immediately

Value Range: 0ms to 65535ms Description

-

H12.10 Deceleration time 4

Address: 0x120A Effective Real time

mode:

 Min.:
 0
 Unit:
 ms

 Max.:
 65535
 Data Type:
 UInt16

 Default:
 150
 Change:
 Immediately

Value Range: 0ms to 65535ms Description

-

H12.20 Speed reference 1

Address: 0x1214 Effective Real time

mode:

 Min.:
 -10000
 Unit:
 RPM

 Max.:
 10000
 Data type:
 Int16

Default: 0 Change: Immediately

Value Range:

-10000 RPM to +10000 RPM

Description

\_

H12.21 Operating time of speed 1

Address: 0x1215 Effective Real time

mode:

Min.: 0.0 Unit: s (m)
Max.: 6553.5 Data type: UInt16

Default: 5.0 Change: Immediately

Value Range:

0.0s(m) to 6553.5s(m)

Description

-

# H12.22 Acc./dec. time of speed 1

Address: 0x1216 Effective Real time

mode:

Min.: 0 Unit: Max.: 4 Data type: UInt16
Default: 0 Change: Immediately

## Value Range:

0: Zero acceleration/deceleration time

1: Acceleration/Deceleration time 1

2: Acceleration/Deceleration time 2

3: Acceleration/Deceleration time 3

4: Acceleration/Deceleration time 4

# Description

-

#### H12.23 Reference 2

Address: 0x1217 Effective Real time

mode:

Min.: -10000 Unit: RPM Max.: 10000 Data type: Int16

Default: 100 Change: Immediately

Value Range:

-10000 RPM to +10000 RPM

Description

-

## H12.24 Operating time of speed 2

Address: 0x1218 Effective Real time

mode:

Min.:0.0Unit:s (m)Max.:6553.5Data type:UInt16Default:5.0Change:Immediately

Value Range:

0.0s(m) to 6553.5s(m)

-

H12.25 Acc./dec. time of speed 2

Address: 0x1219 Effective Real time

mode:

Min.: 0 Unit: Max.: 4 Data Type: UInt16
Default: 0 Change: Immediately

Value Range: Same as H12.22. Description

-

H12.26 Reference 3

Address: 0x121A Effective Real time

mode:

 Min.:
 -10000
 Unit:
 RPM

 Max.:
 10000
 Data type:
 Int16

Default: 300 **Value Range:** 

-10000 RPM to +10000 RPM

Description

\_

H12.27 Operating time of speed 3

Address: 0x121B Effective Real time

mode:

Min.:0.0Unit:s (m)Max.:6553.5Data Type:UInt16Default:5.0Change:Immediately

Value Range:

0.0s(m) to 6553.5s(m)

Description

-

H12.28 Acc./dec. time of speed 3

Address: 0x121C Effective Real time

mode:

Change:

**Immediately** 

Min.: 0 Unit: 
Max.: 4 Data Type: UInt16

Default: 0

Value Range: Same as H12.22.

Description

Change: **Immediately** 

H12.29 Reference 4

Address: 0x121D

Real time Effective

rpm

Int16

mode: Unit:

Min.: -6000 Max.: 6000

Data Type: **Immediately** 

Default: 500 Change:

Value Range:

-10000 RPM to +10000 RPM

Description

H12.30 Operating time of speed 4

Address: 0x121E

Effective Real time

mode:

Min.: 0.0 Max.: 6553.5 Default: 5.0

Unit: s (m) UInt16 Data type: Change: **Immediately** 

Value Range:

0.0s(m) to 6553.5s(m)

Description

H12.31 Acc./dec. time of speed 4

> Address: 0x121F Effective Real time

> > mode:

Min.: 0 Unit:

Max.: 4 Data Type: UInt16 Default: 0 Change: **Immediately** 

Value Range: Same as H12.22. Description

H12.32 Reference 5

> Address: 0x1220 Effective Real time

> > mode:

Min.: -10000 Max.: 10000

Default: 700 Change: **Immediately** 

Unit:

Data type:

**RPM** 

Int16

Value Range:

-10000 RPM to +10000 RPM

Description

H12.33 Operating time of speed 5

> Address: 0x1221 Effective Real time

> > mode:

Min.: 0.0 Unit: s (m) Max.: 6553.5 Data Type: UInt16 **Immediately** 

Default: 5.0 Change:

Value Range:

0.0s(m) to 6553.5s(m)

Description

H12.34 Acc./dec. time of speed 5

> Address: 0x1222 Effective Real time

> > mode: Unit:

Min.: 0 Max.: 4 Data Type: UInt16

Default: 0 **Immediately** Change:

Value Range: Same as H12.22. Description

H12.35 Reference 6

> Address: 0x1223 Effective Real time

> > mode:

Unit: **RPM** Min.: -10000 Max.: 10000 Data type: Int16

Default: 900 **Immediately** Change:

Value Range:

-10000 RPM to +10000 RPM

Description

H12.36 Operating time of speed 6

Address: 0x1224 Effective Real time

mode:

Min.: 0.0 Unit: s (m)

Max.: 6553.5 Data Type: UInt16

Default: 5.0 Change: Immediately

Value Range:

0.0s(m) to 6553.5s(m)

Description

-

H12.37 Acc./dec. time of speed 6

Address: 0x1225 Effective Real time

mode:

Min.: 0 Unit: Max.: 4 Data Type: UInt16
Default: 0 Change: Immediately

Value Range: Same as H12.22. Description

-

H12.38 Reference 7

Address: 0x1226 Effective Real time

mode:

 Min.:
 -10000
 Unit:
 rpm

 Max.:
 10000
 Data Type:
 Int16

Default: 600 Change: Immediately

Value Range:

-10000 RPM to +10000 RPM

Description

-

H12.39 Operating time of speed 7

Address: 0x1227 Effective Real time

mode:

Value Range:

0.0s(m) to 6553.5s(m)

#### H12.40 Acc./dec. time of speed 7

Address: 0x1228 Effective Real time

mode:

Min.: 0 Unit: Max.: 4 Data Type: UInt16 Default: 0 Change: **Immediately** 

Value Range: Same as H12.22. Description

#### H12.41 Reference 8

Address: 0x1229 Real time Effective

mode:

Min.: -10000 Unit: **RPM** Max.: 10000 Data type: Int16

Default: 300 Change: **Immediately** 

Value Range:

-10000 RPM to +10000 RPM

Description

#### H12.42 Operating time of speed 8

Address: 0x122A Effective Real time

mode:

Min.: 0.0 Unit: s (m) Max.: 6553.5 Data Type: UInt16 Default: 5.0 **Immediately** 

Change:

Value Range:

0.0s(m) to 6553.5s(m)

Description

#### H12.43 Acc./dec. time of speed 8

Address: 0x122B Real time Effective

mode:

Min.: 0 Unit: 4 Data Type: Max.: UInt16 Default: 0

**Value Range:** Same as H12.22.

Description

Reference 9
Address: 0x122C

\_

H12.44

Change: Immediately

Effective

ective Real time

**Immediately** 

mode:

 Min.:
 -10000
 Unit:
 RPM

 Max.:
 10000
 Data type:
 Int16

Default: 100 Change:

Value Range:

-10000 RPM to +10000 RPM

Description

-

H12.45 Operating time of speed 9

Address: 0x122D Effective Real time

mode:

Min.: 0.0 Unit: s (m)

Max.: 6553.5 Data Type: UInt16

Default: 5.0 Change: Immediately

Value Range:

0.0s(m) to 6553.5s(m)

Description

-

H12.46 Acc./dec. time of speed 9

Address: 0x122E Effective Real time

mode:

Min.: 0 Unit: -

Max.: 4 Data Type: UInt16
Default: 0 Change: Immediately

Value Range: Same as H12.22. Description

-

H12.47 Reference 10

Address: 0x122F Effective Real time

mode:

Min.: -10000 Max.: 10000

Default: -100 Change: Immediately

Unit:

Data Type:

rpm

Int16

Value Range:

-10000 rpm to +10000 rpm

Description

-

H12.48 Operating time of speed 10

Address: 0x1230 Effective Real time

mode:

Min.: 0.0 Unit: s (m)

Max.: 6553.5 Data Type: UInt16

Change: Immediately

Value Range:

0.0s(m) to 6553.5s(m)

Description

-

H12.49 Acc./dec. time of speed 10

Address: 0x1231 Effective Real time

mode:

Min.: 0 Unit:

Max.: 4 Data Type: UInt16
Default: 0 Change: Immediately

Value Range: Same as H12.22. Description

\_

H12.50 Reference 11

Address: 0x1232 Effective Real time

mode:

 Min.:
 -10000
 Unit:
 rpm

 Max.:
 10000
 Data Type:
 Int16

Default: -300 Change: Immediately

Value Range:

-10000 RPM to +10000 RPM

Description

-

H12.51 Operating time of speed 11

Address: 0x1233 Effective Real time

mode:

Min.: 0.0 Unit: s (m)

Max.: 6553.5 Data Type: UInt16

Default: 5.0 Change: Immediately

Value Range:

0.0s(m) to 6553.5s(m)

Description

-

H12.52 Acc./dec. time of speed 11

Address: 0x1234 Effective Real time

mode:

Min.: 0 Unit: Max.: 4 Data Type: UInt16
Default: 0 Change: Immediately

Value Range: Same as H12.22. Description

-

H12.53 Reference 12

Address: 0x1235 Effective Real time

mode:

 Min.:
 -10000
 Unit:
 RPM

 Max.:
 10000
 Data type:
 Int16

Default: -500 Change: Immediately

Value Range:

-10000 RPM to +10000 RPM

Description

-

H12.54 Operating time of speed 12

Address: 0x1236 Effective Real time

mode:

Min.:0.0Unit:s (m)Max.:6553.5Data type:UInt16Default:5.0Change:Immediately

Value Range:

0.0s(m) to 6553.5s(m)

## Description

-

H12.55 Acc./dec. time of speed 12

Address: 0x1237 Effective Real time

mode:

Min.: 0 Unit: Max.: 4 Data Type: UInt16
Default: 0 Change: Immediately

Value Range: Same as H12.22. **Description** 

-

H12.56 Reference 13

Address: 0x1238 Effective Real time

mode:

 Min.:
 -10000
 Unit: rpm

 Max.:
 10000
 Data Type: Int16

Default: -700 **Value Range:** 

-10000 RPM to +10000 RPM

Description

\_

H12.57 Operating time of speed 13

Address: 0x1239 Effective Real time

mode:

Min.:0.0Unit:s (m)Max.:6553.5Data Type:UInt16Default:5.0Change:Immediately

Value Range:

0.0s(m) to 6553.5s(m)

Description

-

H12.58 Acc./dec. time of speed 13

Address: 0x123A Effective Real time

mode:

Change:

**Immediately** 

Min.: 0 Unit: 
Max.: 4 Data Type: UInt16

Default: 0

**Value Range:** Same as H12.22.

Description

\_

Change: Immediately

Real time

H12.59 Reference 14

Address: 0x123B Effective

mode:

Min.: -10000 Unit: rpm Max.: 10000 Data Type: Int16

Default: -900 Change: Immediately

Value Range:

-10000 RPM to +10000 RPM

Description

-

H12.60 Operating time of speed 14

Address: 0x123C Effective Real time

mode:

Min.: 0.0 Unit: s (m)

Max.: 6553.5 Data type: UInt16

Default: 5.0 Change: Immediately

Value Range:

0.0s(m) to 6553.5s(m)

Description

-

H12.61 Acc./dec. time of speed 14

Address: 0x123D Effective Real time

mode:

Min.: 0 Unit: -

Max.: 4 Data Type: UInt16
Default: 0 Change: Immediately

Value Range: Same as H12.22. Description

-

H12.62 Reference 15

Address: 0x123E Effective Real time

mode:

Min.: -10000 Max.: 10000

Default: -600 Change: Immediately

Unit:

Data type:

**RPM** 

Int16

Value Range:

-10000 RPM to +10000 RPM

Description

-

H12.63 Operating time of speed 15

Address: 0x123F Effective Real time

mode:

 Min.:
 0.0
 Unit: s (m)

 Max.:
 6553.5
 Data Type: UInt16

Default: 5.0 Change: Immediately

Value Range:

0.0s(m) to 6553.5s(m)

Description

-

H12.64 Acc./dec. time of speed 15

Address: 0x1240 Effective Real time

mode: Min.: 0 Unit:

Max.: 4 Data Type: UInt16

Default: 0 Data Type: UINT16

Change: Immediately

Value Range: Same as H12.22. Description

\_ ----

H12.65 Reference 16

Address: 0x1241 Effective Real time

mode:

 Min.:
 -10000
 Unit:
 RPM

 Max.:
 10000
 Data type:
 Int16

Default: -300 Change: Immediately

Value Range:

-10000 RPM to +10000 RPM

Description

\_

H12.66 Operating time of speed 16

Address: 0x1242 Effective Real time

mode:

Min.: 0.0 Unit: s (m)

Max.: 6553.5 Data type: UInt16

Default: 5.0 Change: Immediately

Value Range:

0.0s(m) to 6553.5s(m)

Description

-

H12.67 Acc./dec. time of speed 16

Address: 0x1243 Effective Real time

mode:

Min.: 0 Unit: Max.: 4 Data Type: UInt16
Default: 0 Change: Immediately

Value Range: Same as H12.22. **Description** 

-

4.16 H17 Virtual DI/DO

H17.90 Communication VDI enable

Address: 0x175A Effective Real time

mode:

 Min.:
 0
 Unit:

 Max.:
 1
 Data Type:
 UInt16

 Default:
 0
 Change:
 At stop

Value Range: 0: Disabled 1: Enabled Description

\_

H17.91 VDI default value upon power-on

Address: 0x175B Effective Upon the next power-on

mode:

Min.: 0 Unit: Max.: 65535 Data Type: UInt16

Default: 0 Change: Immediately

# Value Range:

0: No default

1: VDI1 default value

2: VDI2 default value

4: VDI3 default value

8: VDI4 default value

16: VDI5 default value

32: VDI6 default value

64: VDI7 default value

128: VDI8 default value

256: VDI9 default value

512: VDI10 default value

1024: VDI11 default value

2048: VDI12 default value

4096: VDI13 default value

8092: VDI14 default value

16384: VDI15 default value

32768: VDI16 default value

Description

-

## H17.00 VDI1 function

Address: 0x1700 Effective At stop

mode: 0 Unit:

Min.: 0 Unit: Max.: 56 Data Type: UInt16

Default: 0 Change: Immediately

## Value Range:

- 0: No assignment
- 1: Servo ON
- 3: Gain switchover
- 14: Positive limit switch
- 15: Negative limit switch
- 16: Positive external torque limit
- 17: Negative external torque limit
- 18: Forward jog
- 19: Reverse jog
- 31: Home switch
- 34: Emergency stop
- 36: Internal speed limit source
- 41: Current position as home
- 56: External switchover switch of EPOS program segment

## Description

-

## H17.01 VDI1 logic level selection

| Address: 0x1701 | Effective | At stop |
|-----------------|-----------|---------|
|-----------------|-----------|---------|

mode:

Min.: 0 Unit:

Max.: 1 Data type: UInt16
Default: 0 Change: At stop

## Value Range:

0: Active when the written value is 1

1: Active when the written value changes from 0 to 1

## Description

-

## H17.02 VDI2 function

Address: 0x1702 Effective At stop

mode:

Min.: 0 Unit:

Max.: 56 Data Type: UInt16
Default: 0 Change: Immediately

# **Value Range:** Same as H17.00.

Description

## H17.03 VDI2 logic level selection

Address: 0x1703 Effective At stop

mode:

Min.: 0 Unit: Max.: 1 Data type: UInt16
Default: 0 Change: At stop

## Value Range:

0: Active when the written value is 1

1: Active when the written value changes from 0 to 1

## Description

-

#### H17.04 VDI3 function

Address: 0x1704 Effective At stop

mode:

Min.: 0 Unit: Max.: 56 Data Type: UInt16
Default: 0 Change: Immediately

# **Value Range:** Same as H17.00.

Description

-

## H17.05 VDI3 logic level selection

Address: 0x1705 Effective At stop

mode:

 Min.:
 0
 Unit:

 Max.:
 1
 Data type:
 UInt16

 Default:
 0
 Change:
 At stop

#### Value Range:

0: Active when the written value is 1

1: Active when the written value changes from 0 to 1

## Description

-

## H17.06 VDI4 function

Address: 0x1706 Effective At stop

mode:

Min.: 0 Unit: Max.: 56 Data Type: UInt16
Default: 0 Change: Immediately

Value Range:

Same as H17.00.

## Description

-

## H17.07 VDI4 logic level selection

Address: 0x1707 Effective At stop

mode:

## Value Range:

0: Active when the written value is 1

1: Active when the written value changes from 0 to 1

## Description

-

#### H17.08 VDI5 function

Address: 0x1708 Effective At stop

mode:

Min.: 0 Unit: Max.: 56 Data Type: UI

Max.: 56 Data Type: UInt16
Default: 0 Change: Immediately

## Value Range:

Same as H17.00.

## Description

-

## H17.09 VDI5 logic level selection

Address: 0x1709 Effective At stop

mode:

Min.: 0 Unit: 
Max.: 1 Data type: UInt16

Default: 0 Change: At stop

#### Value Range:

0: Active when the written value is 1

1: Active when the written value changes from 0 to 1

## Description

-

#### H17.10 VDI6 function

Address: 0x170A Effective At stop

mode:

Min.: 0 Unit: -

Max.: 56 Data Type: UInt16

Default: 0 Change: Immediately

Value Range: Same as H17.00. Description

\_

## H17.11 VDI6 logic level selection

Address: 0x170B Effective At stop

mode:

Min.: 0 Unit: -

Max.: 1 Data type: UInt16
Default: 0 Change: At stop

#### Value Range:

0: Active when the written value is 1

1: Active when the written value changes from 0 to 1

## Description

-

#### H17.12 VDI7 function

Address: 0x170C Effective At stop

mode:

Min.: 0 Unit: -

Max.: 56 Data Type: UInt16

Default: 0 Change: Immediately

# **Value Range:** Same as H17.00.

Description

-

#### H17.13 VDI7 logic level selection

Address: 0x170D Effective At stop

mode:

Min.: 0 Unit: -

Max.: 1 Data type: UInt16
Default: 0 Change: At stop

#### Value Range:

0: Active when the written value is 1

1: Active when the written value changes from 0 to 1

## Description

-

## H17.14 VDI8 function

Address: 0x170E Effective At stop

mode:

Min.: 0 Unit: -

Max.: 56 Data Type: UInt16
Default: 0 Change: Immediately

Value Range: Same as H17.00. Description

\_

## H17.15 VDI8 logic level selection

Address: 0x170F Effective At stop

mode:

Min.: 0 Unit: -

Max.: 1 Data type: UInt16
Default: 0 Change: At stop

## Value Range:

0: Active when the written value is 1

1: Active when the written value changes from 0 to 1

## Description

-

#### H17.16 VDI9 function

Address: 0x1710 Effective At stop

mode:

Min.: 0 Unit: -

Max.: 56 Data Type: UInt16
Default: 0 Change: Immediately

Value Range:

Same as H17.00.

Description

-

## H17.17 VDI9 logic level selection

Address: 0x1711 Effective At stop

mode:

Min.: 0 Unit: -

Max.: 1 Data type: UInt16
Default: 0 Change: At stop

Value Range:

0: Active when the written value is 1

1: Active when the written value changes from 0 to 1

## Description

-

#### H17.18 VDI10 function

Address: 0x1712 Effective At stop

mode:

Min.: 0 Unit: -

Max.:56Data Type:UInt16Default:0Change:Immediately

**Value Range:** Same as H17.00.

Description

-

#### H17.19 VDI10 logic level selection

Address: 0x1713 Effective At stop

mode:

 Min.:
 0
 Unit: 

 Max.:
 1
 Data type: UInt16

 Default:
 0
 Change: At stop

## Value Range:

0: Active when the written value is 1

1: Active when the written value changes from 0 to 1

## Description

\_

#### H17.20 VDI11 function

Address: 0x1714 Effective At stop

mode:

Min.: 0 Unit: Max.: 56 Data Type: UInt16

Default: 0 Change: Immediately

**Value Range:** Same as H17.00.

Description

\_

#### H17.21 VDI11 logic level selection

Address: 0x1715 Effective At stop

mode:

Min.: 0 Unit: -

Max.: 1 Data type: UInt16
Default: 0 Change: At stop

## Value Range:

0: Active when the written value is 1

1: Active when the written value changes from 0 to 1

## Description

-

## H17.22 VDI12 function

Address: 0x1716 Effective At stop

mode:

Min.: 0 Unit:

Max.: 56 Data Type: UInt16
Default: 0 Change: Immediately

Value Range:

Same as H17.00. **Description** 

\_

## H17.23 VDI12 logic level selection

Address: 0x1717 Effective At stop

mode:

Min.: 0 Unit: -

Max.: 1 Data type: UInt16
Default: 0 Change: At stop

#### Value Range:

0: Active when the written value is 1

1: Active when the written value changes from 0 to 1

#### Description

-

#### H17.24 VDI13 function

Address: 0x1718 Effective At stop

mode:

Min.: 0 Unit: -

Max.: 56 Data Type: UInt16

Default: 0 Change: Immediately

# Value Range:

Same as H17.00.

## Description

\_

## H17.25 VDI13 logic level selection

Address: 0x1719 Effective At stop

mode:

Min.: 0 Unit: Max.: 1 Data type: UInt16
Default: 0 Change: At stop

Value Range:

0: Active when the written value is 1

1: Active when the written value changes from 0 to 1

## Description

-

#### H17.26 VDI14 function

Address: 0x171A Effective At stop

mode:

Min.: 0 Unit: Max.: 56 Data Type: UInt16
Default: 0 Change: Immediately

Value Range: Same as H17.00. Description

-

## H17.27 VDI14 logic level selection

Address: 0x171B Effective At stop

mode:

 Min.:
 0
 Unit: 

 Max.:
 1
 Data type: UInt16

 Default:
 0
 Change: At stop

Value Range:

0: Active when the written value is 1

1: Active when the written value changes from 0 to 1

Description

-

## H17.28 VDI15 function

Address: 0x171C Effective At stop

mode:

Min.: 0 Unit: Max.: 56 Data Type: UInt16
Default: 0 Change: Immediately

Value Range:

Same as H17.00.

## Description

-

#### H17.29 VDI15 logic level selection

Address: 0x171D Effective At stop

mode:

Min.: 0 Unit: Max.: 1 Data type: UInt16
Default: 0 Change: At stop

## Value Range:

0: Active when the written value is 1

1: Active when the written value changes from 0 to 1

#### Description

-

#### H17.30 VDI16 function

Address: 0x171E Effective At stop

mode:

Min.: 0 Unit: -

Max.: 56 Data Type: UInt16
Default: 0 Change: Immediately

## Value Range:

Same as H17.00.

## Description

-

## H17.31 VDI16 logic level selection

Address: 0x171F Effective At stop

mode:

Min.: 0 Unit: 
Max.: 1 Data type: UInt16

Default: 0 Change: At stop

#### Value Range:

0: Active when the written value is 1

1: Active when the written value changes from 0 to 1

## Description

-

## H17.92 Communication VDO enable

Address: 0x175C Effective Real time

mode:

-301-

Min.: 0 Max.: 1

Default: 0

Value Range: 0: Disabled

1: Enabled Description

Unit:

Effective

Data Type:

Change:

mode: Unit:

Data Type: UInt16 Change: At stop

Real time

UInt16

At stop

H17.93 VDO default value after power-on

Address: 0x175D

Min.: 0

Max.: 65535 Default: 0

Value Range:

0: No default

1: VDI1 default value

2: VDI2 default value

4: VDI3 default value 8: VDI4 default value

16: VDI5 default value

32: VDI6 default value

64: VDI7 default value

128: VDI8 default value

256: VDI9 default value

512: VDI10 default value

1024: VDI11 default value

2048: VDI12 default value

4096: VDI13 default value 8192: VDI14 default value

16384: VDI15 default value

32768: VDI16 default value

Description

VDO virtual level H17.32

> Address: 0x1720 **Effective** Real time

> > mode:

Min.: Unit: 0

UInt16 Max.: 65535 Data Type:

Default: 0 Unchangeable Change:

## Value Range:

0 to 65535

## Description

-

#### H17.33 VDO1 function selection

Address: 0x1721 Effective Real time

mode:

Min.: 0 Unit: Max.: 33 Data Type: UInt16
Default: 0 Change: Real-time

## Value Range:

0: No assignment

1: Servo ready

2: Motor rotating

3: Zero speed

4: Speed matching

5: Positioning completed

6: Proximity

7: Torque limited

8: Speed limited

9: Brake

10: Warning

11: Fault

16: Homing completed

18: Torque reach

19: Speed reach

25: Comparison output

30: Warning or fault output

32: EDM output

## Description

-

## H17.34 VDO1 logic level selection

Address: 0x1722 Effective Real time

mode:

 Min.:
 0
 Unit:

 Max.:
 1
 Data type:
 UInt16

 Default:
 0
 Change:
 Immediately

## Value Range:

0: Output 1 upon active logic

1: Output 0 upon active logic

## Description

-

#### H17.35 VDO2 function

Address: 0x1723 Effective Real time

mode:

Min.: 0 Unit: Max.: 33 Data Type: UInt16
Default: 0 Change: Immediately

Value Range: Same as H17.33. Description

-

## H17.36 VDO2 logic level selection

Address: 0x1724 Effective Real time

mode:

Min.: 0 Unit: Max.: 1 Data type: UInt16
Default: 0 Change: Immediately

Value Range:

0: Output 1 upon active logic1: Output 0 upon active logic

Description

-

#### H17.37 VDO3 function

Address: 0x1725 Effective Real time

mode:

Min.: 0 Unit: Max.: 33 Data Type: UInt16

Max.: 33 Data Type: UInt16
Default: 0 Change: Immediately

**Value Range:** Same as H17.33.

Description

## H17.38 VDO3 logic level selection

Address: 0x1726 Effective Real time

mode:

Min.: 0 Unit: -

Max.: 1 Data type: UInt16
Default: 0 Change: Immediately

Value Range:

0: Output 1 upon active logic1: Output 0 upon active logic

Description

-

H17.39 VDO4 function

Address: 0x1727 Effective Real time

mode: Min.: 0 Unit:

Max.: 33 Data Type: UInt16
Default: 0 Change: Immediately

Value Range: Same as H17.33. Description

-

H17.40 VDO4 logic level selection

Address: 0x1728 Effective Real time

mode:
Min.: 0 Unit:

Min.: 0 Unit: 
Max.: 1 Data type: UInt16

Default: 0 Change: Immediately

Value Range:

0: Output 1 upon active logic1: Output 0 upon active logic

Description

\_

H17.41 VDO5 function

Address: 0x1729 Effective Real time

mode:

Min.: 0 Unit:

Max.: 33 Data Type: UInt16
Default: 0 Change: Immediately

**Value Range:** Same as H17.33.

Description

H17.42 VDO5 logic level selection

Address: 0x172A Effective Real time

mode:

Min.: 0 Unit: 
Max.: 1 Data type: UInt16

Default: 0 Change: Immediately

Value Range:

0: Output 1 upon active logic1: Output 0 upon active logic

Description

-

H17.43 VDO6 function

Address: 0x172B Effective Real time

mode:

Min.: 0 Unit: 
Max.: 33 Data Type: UInt16

Default: 0 Change: Immediately

Value Range: Same as H17.33. Description

-

H17.44 VDO6 logic level selection

Address: 0x172C Effective Real time

mode:

Min.: 0 Unit: Max.: 1 Data type: UInt16
Default: 0 Change: Immediately

Value Range:

0: Output 1 upon active logic1: Output 0 upon active logic

Description

-

H17.45 VDO7 function

Address: 0x172D Effective Real time

mode:

Min.: 0 Unit: Max.: 33 Data Type: UInt16
Default: 0 Change: Immediately

Value Range:

Same as H17.33.

## Description

-

## H17.46 VDO7 logic level selection

Address: 0x172E Effective Real time

mode:

Min.: 0 Unit: 
Max.: 1 Data type: UInt16

Default: 0 Change: Immediately

Value Range:

0: Output 1 upon active logic1: Output 0 upon active logic

Description

-

#### H17.47 VDO8 function

Address: 0x172F Effective Real time

mode:

Min.: 0 Unit: -

Max.: 33 Data Type: UInt16
Default: 0 Change: Immediately

**Value Range:** Same as H17.33.

Description

-

## H17.48 VDO8 logic level selection

Address: 0x1730 Effective Real time

mode:

Min.: 0 Unit: Max.: 1 Data type: UInt16
Default: 0 Change: Immediately

Value Range:

0: Output 1 upon active logic1: Output 0 upon active logic

Description

-

#### H17.49 VDO9 function

Address: 0x1731 Effective Real time

mode:

Min.: 0 Unit:

Max.: 33 Data Type: UInt16
Default: 0 Change: Immediately

Value Range: Same as H17.33. Description

\_

H17.50 VDO9 logic level selection

Address: 0x1732 Effective Real time

mode: Min.: 0 Unit:

Max.: 1 Data type: UInt16
Default: 0 Change: Immediately

Value Range:

0: Output 1 upon active logic1: Output 0 upon active logic

Description

-

H17.51 VDO10 function

Address: 0x1733 Effective Real time

mode:

Min.:0Unit:-Max.:33Data Type:UInt16Default:0Change:Immediately

Value Range: Same as H17.33. Description

-

H17.52 VDO10 logic level selection

Address: 0x1734 Effective Real time

mode:

Value Range:

0: Output 1 upon active logic1: Output 0 upon active logic

Description

-

H17.53 VDO11 function

Address: 0x1735 Effective Real time

mode:

Min.: 0 Unit: Max.: 33 Unit: Data Type: UInt16

Data Type: Unt16

Default: 0 Change: Immediately

Value Range: Same as H17.33. Description

\_

Min.:

H17.54 VDO11 logic level selection

Address: 0x1736 Effective Real time

mode: 0 Unit:

Max.: 1 Data type: UInt16
Default: 0 Change: Immediately

Value Range:

0: Output 1 upon active logic1: Output 0 upon active logic

Description

-

H17.55 VDO12 function

Address: 0x1737 Effective Real time

mode:

 Min.:
 0
 Unit:

 Max.:
 33
 Data Type:
 UInt16

Default: 0 Change: Immediately

**Value Range:** Same as H17.33.

Description

-

H17.56 VDO12 logic level selection

Address: 0x1738 Effective Real time

mode:

Min.:0Unit:-Max.:1Data type:UInt16Default:0Change:Immediately

Value Range:

0: Output 1 upon active logic

1: Output 0 upon active logic

## Description

-

#### H17.57 VDO13 function

Address: 0x1739 Effective Real time

mode:

Min.: 0 Unit: Max.: 33 Data Type: UInt16
Default: 0 Change: Immediately

Value Range: Same as H17.33. Description

-

## H17.58 VDO13 logic level selection

Address: 0x173A Effective Real time

mode:

Min.: 0 Unit: 
Max.: 1 Data type: UInt16

Default: 0 Change: Immediately

Value Range:

0: Output 1 upon active logic1: Output 0 upon active logic

Description

\_

#### H17.59 VDO14 function

Address: 0x173B Effective Real time

mode:

Min.: 0 Unit: Max.: 33 Data Type: UInt16
Default: 0 Change: Immediately

Value Range: Same as H17.33. Description

-

## H17.60 VDO14 logic level selection

Address: 0x173C Effective Real time mode:

Min.: 0 Unit:

Max.: 1 Data type: UInt16
Default: 0 Change: Immediately

Value Range:

0: Output 1 upon active logic1: Output 0 upon active logic

Description

-

#### H17.61 VDO15 function

Address: 0x173D Effective Real time

mode: Unit:

Min.: 0 Unit: Max.: 33 Unit: Data Type: UInt16

Default: 0 Change: Immediately

**Value Range:** Same as H17.33.

Description

\_

## H17.62 VDO15 logic level selection

Address: 0x173E Effective Real time

mode:

Min.: 0 Unit: -

Max.: 1 Data type: UInt16
Default: 0 Change: Immediately

Value Range:

0: Output 1 upon active logic

1: Output 0 upon active logic

Description

-

#### H17.63 VDO16 function

Address: 0x173F Effective Real time

mode:

Min.: 0 Unit: -

Max.: 33 Data Type: UInt16

Default: 0 Change: Immediately

Value Range:

Same as H17.33.

Description

-

## H17.64 VDO16 logic level selection

Address: 0x1740 Effective Real time

mode:

Min.: 0 Unit: 
Max.: 1 Data Type: UInt16

Default: 0 Change: Immediately

Value Range:

0: Output 1 upon active logic 1: Output 0 upon active logic

Description

\_

# 4.17 H18 Position Comparison Output

#### H18.00 Position comparison output selection

Address: 0x1800 Effective Real time

mode:

Min.: 0 Unit: -

Max.: 1 Data Type: UInt16
Default: 0 Change: Immediately

Value Range:

0: Disable

1: Enable (rising edge-triggered)

Description

-

## H18.01 Position comparison output feedback source

Address: 0x1801 Effective Real time

mode:

Min.: 0 Unit: -

Max.: 1 Data Type: UInt16
Default: 0 Change: Immediately

Value Range:

0: Motor encoder feedback

1: Fully closed-loop position feedback

Description

-

## H18.02 Position comparison resolution

Address: 0x1802 Effective Real time

mode:

Min.: 0 Unit:

Max.: 7 Data Type: UInt16
Default: 0 Change: Real-time

Value Range:

0: 24-bit

1: 23-bit

2: 22-bit

3: 21-bit

4: 20-bit

5: 19-bit

6: 18-bit

7: 17-bit

Description

\_

## H18.03 Position comparison mode

Address: 0x1803 Effective Real time

mode: .: 0 Unit:

Min.: 0 Unit: Max.: 2 Data type: UInt16

Default: 0 Change: Immediately

Value Range:

0: Individual comparison mode

1: Cyclic comparison mode

2: Fixed cyclic comparison mode

Description

-

## H18.04 Current position as zero

Address: 0x1804 Effective Real time

mode:

Min.: 0 Unit: -

Max.: 1 Data Type: UInt16
Default: 0 Change: Immediately

Value Range:

0: Disable

1: Enable (rising edge-triggered)

Description

\_

## H18.05 Position comparison output width

Address: 0x1805 Effective Real time

mode:

Min.: 0.1 Unit: ms
Max.: 204.7 Data Type: UInt16
Default: 0.1 Change: Immediately

Value Range: 0.1ms to 204.7ms **Description** 

-

## H18.06 Position comparison output ABZ port polarity

Address: 0x1806 Effective Real time

mode:

Min.: 0 Unit: 
Max.: 65535 Data Type: UInt16

Default: 0 Change: Real-time

Value Range:

| bit | Name            | Description                                      |
|-----|-----------------|--------------------------------------------------|
| 0   | OCZ             | 0: Positive, output high level upon active logic |
|     | output<br>logic | 1: Negative, output low level upon active logic  |
| 1   | Z               | 0: Positive, output high level upon active logic |
|     | output<br>logic | 1: Negative, output low level upon active logic  |
| 2   | A/B             | 0: Positive, output high level upon active logic |
|     | output<br>logic | 1: Negative, output low level upon active logic  |

## Description

-

## H18.07 Position comparison start point

Address: 0x1807 Effective Real time

mode:

Min.: 0 Unit: 
Max.: 40 Data Type: UInt16

Max.: 40 Data Type: UInt16
Default: 0 Change: Immediately

Value Range:

0 to 40 **Description** 

\_

H18.08 Position comparison end point

> Address: 0x1808 Effective Real time

> > mode:

Min.: 0 Unit: Data Type: Max.: 40 UInt16 Default: 0 Change: **Immediately** 

Value Range:

0 to 40

Description

H18.09 **Current state of position comparison** 

Address: 0x1809 Effective Real time

mode:

Min.: 0 Unit: Max.: 1024 Data Type: UInt16

Default: 0 Change: Unchangeable

Value Range: 0 to 1024 Description

H18.10 Real-time position of position comparison

> Address: 0x180A Effective Real time

> > mode:

Min.: -2147483648 Unit:

Max.: 2147483647 Int32 Data type:

Default: 0 Change: Unchangeable

Value Range:

-2147483648 to 2147483647

Description

H18.12 Zero offset of position comparison

> Address: 0x180C Effective Real time

> > mode:

Min.: -2147483648 Unit: Max.: 2147483647 Data type: Int32

Default: 0 **Immediately** Change:

Value Range:

-2147483648 to 2147483647

## Description

-

## H18.14 Position comparison output delay compensation

Address: 0x180E Effective Upon the next power-on

mode:

Min.: -30 Unit: us Max.: 30.00 Data type: Int16

Default: 0.00 Change: Immediately

Value Range:

-30.00us to 30.00us

Description

\_

## H18.15 Fixed cyclic comparison

Address: 0x180F Effective Real time

mode:

Min.: 1 Unit:

Max.: 65535 Data Type: UInt16
Default: 1 Change: Immediately

Value Range: 1 to 65535 Description

-

## H18.16 ABZ output function setting

Address: 0x1810 Effective Real time

mode:

Min.: 0 Unit: -

Max.: 65535 Data Type: UInt16
Default: 0 Change: Real-time

Value Range:

| bit | Name                           | Description                  |
|-----|--------------------------------|------------------------------|
| 0   | OCZ                            | 0: Frequency-division output |
|     | output<br>func<br>tion         | 1: Position comparison       |
|     | Z port                         | 0: Frequency-division output |
| 1   | output<br>func<br>tion         | 1: Position comparison       |
|     | A/B                            | 0: Frequency-division output |
| 2   | port<br>output<br>func<br>tion | 1: Position comparison       |

Description

\_

## H18.17 Number of fixed mode cycles

Address: 0x1811 Effective

mode:

Min.: 1 Unit: Max.: 65535 Data Type: UInt16

Default: 1 Change: Unchangeable

Value Range: 1 to 65535 Description

\_

# 4.18 H19 Target Position Parameters

## H19.00 Target value of position comparison 1

Address: 0x1900 Effective Real time

mode:

Min.: -2147483648 Unit: Max.: 2147483647 Data type: Int32

Default: 0 Change: Immediately

Value Range:

-2147483648 to 2147483647

Description

\_

## H19.02 Attribute value of position comparison 1

Address: 0x1902 Effective Real time

mode:

Min.: 0 Unit:

Max.: 65535 Data Type: UInt16
Default: 0 Change: Real-time

Value Range:

| bit    | Description                                                                                              |
|--------|----------------------------------------------------------------------------------------------------|
| 0      | Output DO active signal if current position changes from "less than" to "more than" the comparison point |
| 1      | Output DO active signal if current position changes from "more than" to "less than" the comparison point |
| 2 to 5 | Reserved                                                                                                 |
| 6      | Output maintaining                                                                                       |
| 7      | DO1 output                                                                                               |
| 8      | DO2 output                                                                                               |
| 9      | DO3 output                                                                                               |
| 10     | DO4 output                                                                                               |
| 12     | Frequency-division A output                                                                              |
| 13     | Frequency-division B output                                                                              |
| 14     | Frequency-division Z output                                                                              |
| 15     | Frequency-division OCZ output                                                                            |

## Description

-

## H19.03 Target value of position comparison 2

Address: 0x1903 Effective Real time

mode:

Min.: -2147483648 Unit: Max.: 2147483647 Data type: Int32

Default: 0 Change: Immediately

Value Range:

-2147483648 to 2147483647

Description

-

## H19.05 Attribute value of position comparison 2

Address: 0x1905 Effective Real time

mode:

Min.: 0 Unit: -

Max.: 65535 Default: 0 Data Type: UInt16
Change: Immediately

Value Range: Same as H19.02. Description

\_

## H19.06 Target value of position comparison 3

Address: 0x1906 Effective Real time

mode:

Min.: -2147483648 Unit: Max.: 2147483647 Data type: Int32

Default: 0 Change: Immediately

Value Range:

-2147483648 to 2147483647

Description

-

## H19.08 Attribute value of position comparison 3

Address: 0x1908 Effective Real time

mode:

Min.: 0 Unit: Max.: 65535 Data Type: UInt16
Default: 0 Change: Immediately

Value Range:

Same as H19.02. **Description** 

\_

## H19.09 Target value of position comparison 4

mode:

Min.: -2147483648 Unit: Max.: 2147483647 Data type: Int32

Default: 0 Change: Immediately

Value Range:

-2147483648 to 2147483647

Description

-

H19.11 Attribute value of position comparison 4

Address: 0x190B Effective Real time

mode:

 Min.:
 0
 Unit:

 Max.:
 65535
 Data Type:
 UInt16

Default: 0 Change: Immediately

**Value Range:** Same as H19.02.

Description

\_

H19.12 Target value of position comparison 5

Address: 0x190C Effective Real time

mode:

Min.: -2147483648 Unit: Max.: 2147483647 Data type: Int32

Default: 0 Change: Immediately

Value Range:

-2147483648 to 2147483647

Description

-

H19.14 Attribute value of position comparison 5

Address: 0x190E Effective Real time

mode:

Min.: 0 Unit: 
Max.: 65535 Data Type: UInt16

Default: 0 Change: Immediately

Value Range: Same as H19.02.

Description

H19.15 Target value of position comparison 6

Address: 0x190F Effective Real time

mode:

Min.: -2147483648 Unit: Max.: 2147483647 Data type: Int32

Default: 0 Change: Immediately

Value Range:

-2147483648 to 2147483647

## Description

-

## H19.17 Attribute value of position comparison 6

Address: 0x1911 Effective Real time

mode:

Min.: 0 Unit: 
Max.: 65535 Data Type: UInt16

Default: 0 Change: Immediately

Value Range: Same as H19.02. Description

-

## H19.18 Target value of position comparison 7

Address: 0x1912 Effective Real time

mode:

Min.: -2147483648 Unit: Max.: 2147483647 Data type: Int32

Default: 0 Change: Immediately

Value Range:

-2147483648 to 2147483647

Description

-

## H19.20 Attribute value of position comparison 7

Address: 0x1914 Effective Real time

mode:

Min.: 0 Unit: -

Max.: 65535 Data Type: UInt16
Default: 0 Change: Immediately

Value Range: Same as H19.02. Description

\_

## H19.21 Target value of position comparison 8

Address: 0x1915 Effective Real time

mode:

Min.: -2147483648 Unit: Max.: 2147483647 Data type: Int32

Default: 0 Change: Immediately

Value Range:

-2147483648 to 2147483647

Description

\_

H19.23 Attribute value of position comparison 8

Address: 0x1917 Effective Real time

mode:

Min.: 0 Unit: -

Max.: 65535 Data Type: UInt16
Default: 0 Change: Immediately

Value Range: Same as H19.02. **Description** 

-

H19.24 Target value of position comparison 9

Address: 0x1918 Effective Real time

mode:

Min.: -2147483648 Unit: Max.: 2147483647 Data type: Int32

Default: 0 Change: Immediately

Value Range:

-2147483648 to 2147483647

Description

\_

H19.26 Attribute value of position comparison 9

Address: 0x191A Effective Real time

mode:

Min.: 0 Unit: -

Max.: 65535 Data Type: UInt16
Default: 0 Change: Immediately

Value Range: Same as H19.02. **Description** 

-

H19.27 Target value of position comparison 10

Address: 0x191B Effective Real time

mode:

Min.: -2147483648 Unit: Max.: 2147483647 Data type: Int32

Default: 0 Change: Immediately

Value Range:

-2147483648 to 2147483647

Description

-

H19.29 Attribute value of position comparison 10

Address: 0x191D Effective Real time

mode:

Min.: 0 Unit: -

Max.: 65535 Data Type: UInt16

Default: 0 Change: Immediately

**Value Range:** Same as H19.02.

Description

H19.30 Target value of position comparison 11

Address: 0x191E Effective Real time

mode:

Min.: -2147483648 Unit: Max.: 2147483647 Data type: Int32

Default: 0 Change: Immediately

Value Range:

-2147483648 to 2147483647

Description

-

H19.32 Attribute value of position comparison 11

Address: 0x1920 Effective Real time

mode:

Min.: 0 Unit: -

Max.: 65535 Data Type: UInt16
Default: 0 Change: Immediately

Value Range: Same as H19.02. Description

H19.33 Target value of position comparison 12

Address: 0x1921 Effective Real time

mode:

Min.: -2147483648 Unit: Max.: 2147483647 Data type: Int32

Default: 0 Change: Immediately

Value Range:

-2147483648 to 2147483647

Description

\_

H19.35 Attribute value of position comparison 12

Address: 0x1923 Effective Real time

mode:

Min.: 0 Unit: Max.: 65535 Data Type: UInt16

Default: 0 Change: Immediately

Value Range: Same as H19.02. Description

-

H19.36 Target value of position comparison 13

Address: 0x1924 Effective Real time

mode:

Min.: -2147483648 Unit: Max.: 2147483647 Data type: Int32

Default: 0 Change: Immediately

Value Range:

-2147483648 to 2147483647

Description

-

H19.38 Attribute value of position comparison 13

Address: 0x1926 Effective Real time

mode:

Min.: 0 Unit: -

Max.: 65535 Data Type: UInt16

Default: 0 Change: Immediately

**Value Range:** Same as H19.02.

#### H19.39 Target value of position comparison 14

Address: 0x1927 Effective Real time

mode:

Min · -2147483648 Unit: Max.: 2147483647 Int32 Data type:

Default: 0 Change: **Immediately** 

Value Range:

-2147483648 to 2147483647

Description

#### H19.41 Attribute value of position comparison 14

Address: 0x1929 Effective Real time

mode:

Unit: Min.: 0

Max.: 65535 Data Type: UInt16 Default: 0 **Immediately** Change:

Value Range: Same as H19.02.

Description

#### H19.42 Target value of position comparison 15

Address: 0x192A Effective Real time

mode:

Min.: -2147483648 Unit: Max.:

2147483647 Data type: Int32

Default: 0 **Immediately** Change:

Value Range:

-2147483648 to 2147483647

Description

#### H19.44 Attribute value of position comparison 15

Address: 0x192C Effective Real time

mode:

Min.: Unit: 0

Max.: 65535 Data Type: UInt16 Default: 0 Change: Immediately

Value Range: Same as H19.02. **Description** 

\_

H19.45 Target value of position comparison 16

Address: 0x192D Effective Real time

mode:

Min.: -2147483648 Unit: Max.: 2147483647 Data type: Int32

Default: 0 Change: Immediately

Value Range:

-2147483648 to 2147483647

Description

-

H19.47 Attribute value of position comparison 16

Address: 0x192F Effective Real time

mode:

Min.: 0 Unit: 
Max.: 65535 Data Type: UInt16

Default: 0 Change: Immediately

Value Range: Same as H19.02. Description

\_

H19.48 Target value of position comparison 17

Address: 0x1930 Effective Real time

mode:

Min.: -2147483648 Unit: Max.: 2147483647 Data type: Int32

Default: 0 Change: Immediately

Value Range:

-2147483648 to 2147483647

Description

-

H19.50 Attribute value of position comparison 17

Address: 0x1932 Effective Real time

mode:

Min.: 0 Unit:

Max.: 65535 Data Type: UInt16
Default: 0 Change: Immediately

Value Range: Same as H19.02. Description

\_

# H19.51 Target value of position comparison 18

Address: 0x1933 Effective Real time

mode:

Min.: -2147483648 Unit: Max.: 2147483647 Data type: Int32

Default: 0 Change: Immediately

Value Range:

-2147483648 to 2147483647

Description

-

### H19.53 Attribute value of position comparison 18

Address: 0x1935 Effective Real time

mode:

Min.: 0 Unit: -

Max.: 65535 Data Type: UInt16
Default: 0 Change: Immediately

Value Range: Same as H19.02. Description

\_

### H19.54 Target value of position comparison 19

Address: 0x1936 Effective Real time

mode:

Min.: -2147483648 Unit: Max.: 2147483647 Unit: Data type: Int32

Default: 0 Change: Immediately

Value Range:

-2147483648 to 2147483647

Description

H19.56 Attribute value of position comparison 19

Address: 0x1938 Effective Real time

mode:

Min.: 0 Unit: Max.: 65535 Data Type: UInt16

Default: 0 Change: Immediately

Value Range: Same as H19.02. **Description** 

\_

H19.57 Target value of position comparison 20

Address: 0x1939 Effective Real time

mode:

Min.: -2147483648 Unit: Max.: 2147483647 Data type: Int32

Default: 0 Change: Immediately

Value Range:

-2147483648 to 2147483647

Description

-

H19.59 Attribute value of position comparison 20

Address: 0x193B Effective Real time

mode:

Min.: 0 Unit: Max.: 65535 Data Type: UInt16

Default: 0 Change: Immediately

Value Range: Same as H19.02.

Description

-

H19.60 Target value of position comparison 21

Address: 0x193C Effective Real time

mode:

Min.: -2147483648 Unit: Max.: 2147483647 Data type: Int32

Default: 0 Change: Immediately

Value Range:

-2147483648 to 2147483647

#### H19.62 Attribute value of position comparison 21

Address: 0x193E Effective Real time

mode:

Min.: 0 Unit: Max.: 65535 Data Type: UInt16 **Immediately** 

Default: 0 Change:

Value Range: Same as H19.02. Description

#### H19.63 Target value of position comparison 22

Address: 0x193F Effective Real time

mode:

Min.: Unit: -2147483648 Мах.: 2147483647 Data type: Int32

Default: 0 **Immediately** Change:

Value Range:

-2147483648 to 2147483647

Description

#### H19.65 Attribute value of position comparison 22

Address: 0x1941 Effective Real time

mode:

Min.: 0 Unit:

Max.: 65535 Data Type: UInt16 Default: 0 Change: **Immediately** 

Value Range: Same as H19.02.

Description

#### H19.66 Target value of position comparison 23

Address: 0x1942 Effective Real time

mode:

Min.: -2147483648 Unit: Max.: 2147483647 Data type: Int32 Default: 0 Change: Immediately

Value Range:

-2147483648 to 2147483647

Description

-

H19.68 Attribute value of position comparison 23

Address: 0x1944 Effective Real time

mode:

Min.: 0 Unit: Max.: 65535 Data Type: UInt16

Default: 0 Change: Immediately

Value Range: Same as H19.02. Description

-

H19.69 Target value of position comparison 24

Address: 0x1945 Effective Real time

mode:

Min.: -2147483648 Unit: Max.: 2147483647 Data type: Int32

Default: 0 Change: Immediately

Value Range:

-2147483648 to 2147483647

Description

\_

H19.71 Attribute value of position comparison 24

Address: 0x1947 Effective Real time

mode:

Min.: 0 Unit: -

Max.: 65535 Data Type: UInt16
Default: 0 Change: Immediately

Value Range: Same as H19.02. Description

-

H19.72 Target value of position comparison 25

Address: 0x1948 Effective Real time

mode:

Min.: -2147483648 Unit: Max.: 2147483647 Data type: Int32

Default: 0 Change: Immediately

Value Range:

-2147483648 to 2147483647

Description

\_

H19.74 Attribute value of position comparison 25

Address: 0x194A Effective Real time

mode:

Min.: 0 Unit:

Max.: 65535 Data Type: UInt16

Default: 0 Change: Immediately

Value Range: Same as H19.02. Description

H19.75 Target value of position comparison 26

Address: 0x194B Effective Real time

mode:

Min.: -2147483648 Unit: Max.: 2147483647 Data type: Int32

Default: 0 Change: Immediately

Value Range:

-2147483648 to 2147483647

Description

-

H19.77 Attribute value of position comparison 26

Address: 0x194D Effective Real time

mode:

Min.: 0 Unit: -

Max.: 65535 Data Type: UInt16

Default: 0 Change: Immediately

**Value Range:** Same as H19.02.

Description

H19.78 Target value of position comparison 27

Address: 0x194E Effective Real time

mode:

Min.: -2147483648 Unit: Max.: 2147483647 Data type: Int32

Default: 0 Change: Immediately

Value Range:

-2147483648 to 2147483647

Description

-

H19.80 Attribute value of position comparison 27

Address: 0x1950 Effective Real time

mode:

Min.: 0 Unit: Max.: 65535 Data Type: UInt16

Default: 0 Change: Immediately

Value Range: Same as H19.02. Description

-

H19.81 Target value of position comparison 28

Address: 0x1951 Effective Real time

mode:

Min.: -2147483648 Unit: Max.: 2147483647 Data type: Int32

Default: 0 Change: Immediately

Value Range:

-2147483648 to 2147483647

Description

-

H19.83 Attribute value of position comparison 28

Address: 0x1953 Effective Real time

mode:

Min.: 0 Unit: -

Max.: 65535 Data Type: UInt16

Default: 0 Change: Immediately

Value Range: Same as H19.02.

#### H19.84 Target value of position comparison 29

Address: 0x1954 Effective Real time

mode:

Min · -2147483648 Unit:

Max.: 2147483647 Int32 Data type:

Default: 0 Change: **Immediately** 

Value Range:

-2147483648 to 2147483647

Description

#### H19.86 Attribute value of position comparison 29

Address: 0x1956 Effective Real time

mode:

Unit: Min.: 0

Max.: 65535 Data Type: UInt16

Default: 0 **Immediately** Change:

Value Range: Same as H19.02.

Description

#### H19.87 Target value of position comparison 30

Address: 0x1957 Effective Real time

mode:

Min.: -2147483648 Unit:

Max.: 2147483647 Data type: Int32

Default: 0 **Immediately** Change:

Value Range:

-2147483648 to 2147483647

Description

#### H19.89 Attribute value of position comparison 30

Address: 0x1959 Effective Real time

mode:

Min.: Unit: 0

Max.: 65535 Data Type: UInt16 Default: 0 Change: Immediately

Value Range: Same as H19.02. Description

\_

H19.90 Target value of position comparison 31

Address: 0x195A Effective Real time

mode:

Min.: -2147483648 Unit: Max.: 2147483647 Data type: Int32

Default: 0 Change: Immediately

Value Range:

-2147483648 to 2147483647

Description

-

H19.92 Attribute value of position comparison 31

Address: 0x195C Effective Real time

mode:

Min.: 0 Unit: Max.: 65535 Data Type: UInt16
Default: 0 Change: Immediately

Value Range: Same as H19.02. Description

\_

H19.93 Target value of position comparison 32

Address: 0x195D Effective Real time

mode:

Min.: -2147483648 Unit: Max.: 2147483647 Data type: Int32

Default: 0 Change: Immediately

Value Range:

-2147483648 to 2147483647

Description

-

H19.95 Attribute value of position comparison 32

Address: 0x195F Fffective Real time

mode:

Min.: 0 Unit:

Max.: 65535 Data Type: UInt16
Default: 0 Change: Immediately

Value Range: Same as H19.02. Description

\_

# H19.96 Target value of position comparison 33

Address: 0x1960 Effective Real time

mode:

Min.: -2147483648 Unit: Max.: 2147483647 Data type: Int32

Default: 0 Change: Immediately

Value Range:

-2147483648 to 2147483647

Description

-

### H19.98 Attribute value of position comparison 33

Address: 0x1962 Effective Real time

mode:

Min.: 0 Unit: -

Max.: 65535 Data Type: UInt16
Default: 0 Change: Immediately

Value Range: Same as H19.02. **Description** 

\_

### H19.99 Target value of position comparison 34

Address: 0x1963 Effective Real time

mode:

Min.: -2147483648 Unit: Max.: 2147483647 Unit: Data type: Int32

Default: 0 Change: Immediately

Value Range:

-2147483648 to 2147483647

Description

H19.101 Attribute value of position comparison 34

Address: 0x1965 Effective Real time

mode:

Min.: 0 Unit: 
Max.: 65535 Unit: 
Data Type: UInt16

Default: 0 Change: Immediately

Value Range: Same as H19.02. **Description** 

\_

H19.102 Target value of position comparison 35

Address: 0x1966 Effective Real time

mode:

Min.: -2147483648 Unit: Max.: 2147483647 Data type: Int32

Default: 0 Change: Immediately

Value Range:

-2147483648 to 2147483647

Description

-

H19.104 Attribute value of position comparison 35

Address: 0x1968 Effective Real time

mode:

Min.: 0 Unit: Max.: 65535 Data Type: UInt16

Default: 0 Change: Immediately

Value Range: Same as H19.02.

Description

-

H19.105 Target value of position comparison 36

Address: 0x1969 Effective Real time

mode:

Min.: -2147483648 Unit: Max.: 2147483647 Data type: Int32

Default: 0 Change: Immediately

Value Range:

-2147483648 to 2147483647

-

# H19.107 Attribute value of position comparison 36

Address: 0x196B Effective Real time

mode:

Min.: 0 Unit: 
Max.: 65535 Unit: 
Data Type: UInt16

Default: 0 Change: Immediately

Value Range: Same as H19.02.

Description

-

#### H19.108 Target value of position comparison 37

Address: 0x196C Effective Real time

mode:

Min.: -2147483648 Unit: -

Max.: 2147483647 Data type: Int32

Default: 0 Change: Immediately

Value Range:

-2147483648 to 2147483647

Description

-

#### H19.110 Attribute value of position comparison 37

Address: 0x196E Effective Real time

mode:

Min.: 0 Unit: -

Max.: 65535 Data Type: UInt16

Default: 0 Change: Immediately

Value Range:

Same as H19.02.

Description

#### H19.111 Target value of position comparison 38

Address: 0x196F Effective Real time

mode:

Min.: -2147483648 Unit: Max.: 2147483647 Data type: Int32

Default: 0 Change: Immediately

Value Range:

-2147483648 to 2147483647

Description

-

H19.113 Attribute value of position comparison 38

Address: 0x1971 Effective Real time

mode:

Min.: 0 Unit: -

Max.: 65535 Data Type: UInt16
Default: 0 Change: Immediately

Value Range: Same as H19.02. Description

.

H19.114 Target value of position comparison 39

Address: 0x1972 Effective Real time

mode:

Min.: -2147483648 Unit: Max.: 2147483647 Data type: Int32

Default: 0 Change: Immediately

Value Range:

-2147483648 to 2147483647

Description

\_

H19.116 Attribute value of position comparison 39

Address: 0x1974 Effective Real time

mode:

Min.: 0 Unit: -

Max.: 65535 Data Type: UInt16
Default: 0 Change: Immediately

Value Range: Same as H19.02. Description

-

H19.117 Target value of position comparison 40

Address: 0x1975 Fffective Real time

mode:

Min.: -2147483648 Unit: Max.: 2147483647 Data type: Int32

Default: 0 Change: Immediately

Value Range:

-2147483648 to 2147483647

Description

-

#### H19.119 Attribute value of position comparison 40

Address: 0x1977 Effective Real time

mode:

Min.: 0 Unit:

Max.: 65535 Data Type: UInt16
Default: 0 Change: Immediately

Value Range: Same as H19.02. Description

# 4.19 H24 PN Bus Communication Parameters

# H24.00 Message number selection [PN922]

Address: 0x2400 Effective Real time

mode:

Min.: 0 Unit: -

Max.: 65535 Data Type: UInt16

Default: 3 Change: Unchangeable

Value Range: 0 to 65535 Description

\_

#### H24.01 Heartbeat warning threshold [PN925]

Address: 0x2401 Effective Real time

mode:

Min.: 0 Unit:

Max.: 65535 Data Type: UInt16
Default: 5 Change: At stop

Value Range: 0 to 65535

-

# H24.02 Fault message counter [PN944]

Address: 0x2402 Effective - mode:

Min.: 0 Unit: Max.: 65535 Data Type: UInt16

Default: 0 Change: Unchangeable

Value Range: 0 to 65535 Description

# H24.03 Fault code [PN947]

Min.:

Address: 0x2403 Effective - mode:

0 Unit:

Max.: 65535 Data Type: UInt16

Default: 0 Change: Unchangeable

Value Range: 0 to 65535 Description

-

#### H24.04 Fault No.

Address: 0x2404 Effective Real time

mode:

Min.:0Unit:-Max.:63Data Type:UInt16Default:0Change:At stop

Value Range:

0 to 63 **Description** 

\_

#### **H24.05** Fault condition counter [PN952]

Address: 0x2405 Effective Real time

mode:

Min.: 0 Unit:

Max.: 65535 Data Type: UInt16
Default: 0 Change: At stop

Value Range:

0 to 65535

Description

-

H24.06 Sensor header [PN979[0]]

Address: 0x2406 Effective Real time

mode:

Min.: 0 Unit: -

Max.: 4294967295 Data type: UInt32 Default: 20754 Change: At stop

Value Range: 0 to 4294967295 Description

-

H24.08 Sensor type [PN979[1]]

Address: 0x2408 Effective Real time

mode:

Min.: 0 Unit: -

Max.: 4294967295 Data type: UInt32 Default: 2147483650 Change: At stop

Value Range: 0 to 4294967295 Description

-

H24.10 Sensor resolution [PN979[2]]

Address: 0x240A Effective Real time

mode:

Min.: 0 Unit: -

Max.: 4294967295 Data Type: UInt32 Default: 256 Change: At stop

Value Range: 0 to 4294967295 Description

\_

H24.12 Sensor G1\_X1ST1 displacement factor [PN979[3]]

Address: 0x240C Effective Upon the next power-on

mode:

Min.: 0 Unit:

Max.: 24 Data type: UInt32 Default: 15 Change: At stop

Value Range:

0 to 24

Description

-

# H24.14 Sensor G1\_X1ST2 displacement factor [PN979[4]]

Address: 0x240E Effective Upon the next power-on

mode:

Min.: 0 Unit:

Max.: 24 Data type: UInt32 Default: 15 Change: At stop

Value Range:

0 to 24

Description

-

#### H24.16 Sensor multi-turn number [PN979[5]]

Address: 0x2410 Effective Upon the next power-on

mode:

Min.: 0 Unit: Max.: 4294967295 Data type: UInt32

Default: 512 Change: At stop

**Value Range:** 0 to 4294967295

Description

\_

# H24.19 Synchronization cycle

Address: 0x2413 Effective Real time

mode:

Min.: 0 Unit: -

Max.: 65535 Data Type: UInt16

Default: 999 Change: Unchangeable

Value Range: 0 to 65535

Description

\_

H24.20 Network parameter write flag

Address: 0x2414 Effective Real time

mode:

Min.: 0 Unit: Max.: 3 Data Type: UInt16
Default: 0 Change: At stop

Value Range:

0 to 3

Description

-

H24.22 IP Address

Address: 0x2416 Effective Real time

mode:

Min.: 0 Unit: -

Max.: 0 Data Type: UInt32
Default: 0 Change: Immediately

Value Range:

0 to 0

Description

-

H24.24 Subnet mask

Address: 0x2418 Effective Real time

mode:

Min.: 0 Unit: -

Max.: 0 Data Type: UInt32
Default: 0 Change: Immediately

Value Range:

0 to 0

Description

-

H24.26 Default gateway

Address: 0x241A Effective Real time

mode:

Min.: 0 Unit: Max.: 0 Data Type: UInt32

Default: 0 Change: Immediately

Value Range:

0 to 0

-

# H24.28 AC1 speed feedback selection

Address: 0x241C Effective Real time

mode:

Min.: 0 Unit: Max.: 1 Data Type: Uli

Max.: 1 Data Type: UInt16
Default: 0 Change: At stop

Value Range:

0: Normal

1: High precision

Description

-

# H24.32 DSC position loop gain selection

Address: 0x2420 Effective Real time

mode:

Min.: 0 Unit: -

Max.: 3 Data type: UInt16
Default: 0 Change: At stop

Value Range:

0: Local position loop gain

1: PLC position loop gain

3: DSC manual tuning

Description

-

#### H24.35 Customized telegram 850 transmission

Address: 0x2423 Effective Real time

mode:

Min.: 0 Unit:

Max.: 2 Data Type: UInt16

Default: 0 Change: Immediately

Value Range:

0: No assignment

1: VDO

2: External DI state

Description

\_

H24.36 User-defined 850 reception

Address: 0x2424 Effective Real time

mode:

Min.: 0 Unit: Max.: 2 Data Type: UInt16
Default: 0 Change: Immediately

**Value Range:**0: No assignment

1: VDI

2: External DO state

Description

-

H24.37 Extra telegram

Address: 0x2425 Effective Real time

mode:

Change:

At stop

Min.: 0 Unit: 
Max.: 65535 Unit: 
Data Type: UInt16

Default: 0
Value Range: 0 to 65535
Description

-

H24.38 Customized receive word

Address: 0x2426 Effective Real time

mode:

Min.: 0 Unit: Max.: 2 Data Type: UInt16
Default: 0 Change: Immediately

Value Range:

0: No function1: Additive torque

2: Forced DO

Description

-

H24.39 Customized transmission word

Address: 0x2427 Effective Real time

mode:

Min.: 0 Unit: Max.: 3 Data Type: UInt16

Default: 0 Change: Immediately

Value Range:

0: No function

1: Actual torque

2: Actual current

3: DI state **Description** 

\_

## H24.41 Device name loss warning selection

Address: 0x2429 Effective Real time

mode:

Min.: 0 Unit:

Max.: 1 Data Type: UInt16
Default: 0 Change: Immediately

Value Range:

0 to 1

Description

-

#### H24.42 Number of consecutive loss detections

Address: 0x242A Effective Real time

mode:

Min.: 0 Unit: -

Max.: 65535 Data Type: UInt16

Default: 8 Change: Immediately

Value Range: 0 to 65535

Description

-

#### H24.43 Communication timeout time

Address: 0x242B Effective Real time

mode:

Min.: 1 Unit: Max.: 65535 Data Type: UInt16

Default: 1000 Change: Immediately

Value Range: 1 to 65535

Description

\_

### H24.44 FPGA synchronous detection deviation threshold

Address: 0x242C Effective Real time

mode:

 Min.:
 0
 Unit:
 ns

 Max.:
 65535
 Data type:
 UInt16

 Default:
 3000
 Change:
 At stop

Value Range: 0ns to 65535ns Description

\_

#### H24.45 MAC address

Address: 0x242D Effective Real time

mode:

Min.: 0 Unit: -

Max.: 65535 Data Type: UInt16
Default: 0 Change: Immediately

Value Range: 0 to 65535 Description

-

#### H24.46 MAC address

Address: 0x242E Effective Real time

mode:

Min.: 0 Unit: Max.: 65535 Data Type: UInt16

Max.: 65535 Data Type: UInt16
Default: 0 Change: Immediately

Value Range: 0 to 65535

Description

-

#### H24.47 MAC address

Address: 0x242F Effective Real time

mode:

Min.: 0 Unit: 
Max.: 65535 Data Type: UInt16

Default: 0 Change: Immediately

Value Range:

0 to 65535

-

# H24.33 Number of Sync with advanced DSC position feedback

Address: 0x2421 Effective Real time

mode:

Min.: 0 Unit: Max.: 16 Data Type: U

Max.: 16 Data Type: UInt16
Default: 1 Change: Immediately

Value Range:

0 to 16

Description

-

# H24.34 Loop gain selection switch

Address: 0x2422 Effective Real time

mode:

Min.: 0 Unit:

Max.: 1 Data type: UInt16
Default: 0 Change: At stop

Value Range:

0: Stiffness level adapted based on DSC gain

1: Stiffness level adapted based on H09.01

Description

-

#### H24.48 DSC position loop gain coefficient

Address: 0x2430 Effective Real time

mode:

Min.: 1 Unit: -

Max.: 31 Data Type: UInt16
Default: 4 Change: At stop

Value Range:

1 to 31

Description

- ----

# H24\_48 DSC position loop gain coefficient

Address: 0x2430 Effective Real time

mode:

Min.: 1 Unit: -

Max.: 31 Default: 10

Value Range:

1 to 31

Description

\_

Data Type: UInt16 Change: At stop

# 4.20 H25 AC3 Control Parameters

H25.00 EPOS max. speed

Address: 0x2500 Effective Real time

mode:

 Min.:
 1
 Unit:
 1000 LU/min

 Max.:
 40000000
 Data type:
 UInt32

 Default:
 30000
 Change:
 Immediately

Value Range:

1 Lu/min-40000000 LU/min

Description

-

H25.02 EPOS max. acceleration

Address: 0x2502 Effective Real time

mode: n.: 1 Unit:

Min.: 1 Unit: 1000 LU/s/s
Max.: 2000000 Data type: UInt32
Default: 100 Change: Immediately

Value Range:

1 LU/s/s-2000000 LU/s/s

Description

-

H25.04 EPOS max. deceleration

Address: 0x2504 Effective Real time

mode:

Min.: 1 Unit: 1000 LU/s/s
Max.: 2000000 Data type: UInt32
Default: 100 Change: Immediately

Value Range:

1 LU/s/s-2000000 LU/s/s

Description

-

H25.06 EPOS ramp deceleration

Address: 0x2506 Effective Real time

mode:

Min.: 1 Unit: 1000 LU/s/s
Max.: 2000000 Data type: UInt32
Default: 100 Change: Immediately

Value Range:

1 LU/s/s-2000000 LU/s/s

Description

-

H25.10 EPOS positioning reach threshold

Address: 0x250A Effective Real time

mode:

Min.: 0 Unit: 1LU
Max.: 2147483647 Data type: UInt32

Default: 7 Change: Immediately

Value Range: 0LU-2147483647LU

Description

-

H25.12 EPOS positioning reached window time

Address: 0x250C Effective Real time

mode:

Min.: 0 Unit: ms

Max.: 2147483647 Data type: UInt32

Default: 0 Change: Immediately

Value Range:

0ms to 2147483647ms

Description

-

H25.14 Jog1

Address: 0x250E Effective Real time

mode:

Min.: -40000000 Unit: 1000 LU/min

Max.: 40000000 Data Type: Int32
Default: -300 Change: Real-time

Value Range:

-40000000 Lu/min to 40000000 LU/min

-

#### H25.16 Jog2

Address: 0x2510 Effective Real time

mode:

Min.: -40000000 Unit: 1000 LU/min

Max.:40000000Data Type:Int32Default:300Change:Real-time

Value Range:

-40000000 Lu/min to 40000000 LU/min

Description

-

#### H25.18 EPOS-JOG1 position increment

Address: 0x2512 Effective Real time

mode:

Min.: 0 Unit: LU

Max.: 2147483648 Data type: UInt32
Default: 1000 Change: Immediately

**Value Range:** 0LU-2147483648LU

Description

-

#### H25.20 EPOS-JOG2 position increment

Address: 0x2514 Effective Real time

mode:

Min.: 0 Unit: LU Max.: 2147483648 Data Type: UInt32

Max.: 2147483648 Data Type: UINt32

Default: 1000 Change: Immediately

Value Range: 0LU-2147483648LU

Description

-

# H25.22 Homing type

Address: 0x2516 Effective Real time

mode:

Min.: -2 Unit: Max.: 35 Data Type: Int16

Default: 0

Value Range:

-2 to 35 **Description** 

\_

Change: Immediately

H25.23 Homing high speed

Address: 0x2517 Effective Real time

mode:

Min.: 0 Unit: 1000 LU/min

Max.: 40000000 Data type: UInt32
Default: 5000 Change: Immediately

Value Range:

0 LU/min-40000000 LU/min

Description

\_

H25.25 Homing low speed

Address: 0x2519 Effective Real time

mode:

Min.: 0 Unit: 1000 LU/min
Max.: 40000000 Data type: UInt32

Default: 300 Change: Immediately

Value Range:

0 LU/min-40000000 LU/min

Description

-

H25.27 Homing acc./dec. override

Address: 0x251B Effective Real time

mode:

 Min.:
 0.00
 Unit:
 %

 Max.:
 100.00
 Data type:
 UInt16

 Default:
 100.00
 Change:
 Immediately

Value Range: 0.00% to 100.00% Description

-

# 4.21 H27 Program Block Parameters

H27.00 Current block

Address: 0x2700 Effective Real time

mode:

Min.: 0 Unit: Max.: 15 Data Type: UInt16

Default: 0 Change: Unchangeable

Value Range:

0 to 15

Description

H27.01 Block 0 task

Address: 0x2701 Effective At stop

mode:

Min.: 1 Unit: Max.: 8 Data type: UInt16
Default: 1 Change: Immediately

Value Range:

1: Positioning

2: Fixed stopper

3: Forward cycle

4: Reverse cycle

5: Waiting

6: Switching

7: Setting I/O

8: Resetting I/O

Description

-

H27.02 Block 1 task

Address: 0x2702 Effective At stop

mode:

Min.: 1 Unit: Max.: 8 Data Type: UInt16
Default: 1 Change: Immediately

Value Range: Same as H27.01. **Description** 

\_

H27.03 Block 2 task

Address: 0x2703 Effective At stop

mode:

Min.: 1 Unit: Max.: 8 Data Type: UInt16

Default: 1 Change: Immediately

Value Range: Same as H27.01.

**Description** 

.

H27.04 Block 3 task

Address: 0x2704 Effective At stop

mode:
Min.: 1 Unit:

Max.: 8 Data Type: UInt16
Default: 1 Change: Immediately

Value Range: Same as H27.01.

Description

-

H27.05 Block 4 task

Address: 0x2705 Effective At stop

mode:

Min.: 1 Unit: Max.: 8 Data Type: UInt16

Default: 1 Change: Immediately

**Value Range:**Same as H27.01.

Description

-

H27.06 Block 5 task

Address: 0x2706 Effective At stop

mode:

Min.: 1 Unit: Max.: 8 Data Type: UInt16
Default: 1 Change: Immediately

Value Range: Same as H27.01.

-

#### H27.07 Block 6 task

Address: 0x2707 Effective At stop

mode:

Min.: 1 Unit: Max.: 8 Data Type: UInt16
Default: 1 Change: Immediately

Value Range: Same as H27.01. Description

-

# H27.08 Segment 7 task

Address: 0x2708 Effective At stop

mode:

Min.: 1 Unit: -

Max.: 8 Data Type: UInt16
Default: 1 Change: Immediately

Value Range: Same as H27.01. Description

\_

#### H27.09 Block 8 task

Address: 0x2709 Effective At stop

mode:

Min.: 1 Unit: -

Max.: 8 Data Type: UInt16
Default: 1 Change: Immediately

Value Range: Same as H27.01. Description

-

#### H27.10 Block 9 task

Address: 0x270A Effective At stop

mode:

Min.: 1 Unit: 
Max.: 8 Data Type: UInt16

Default: 1 Change: Immediately

Value Range:

Same as H27.01.

Description

-

H27.11 Block 10 task

Address: 0x270B Effective At stop

mode:

Min.: 1 Unit: Max.: 8 Data Type: UInt16
Default: 1 Change: Immediately

Value Range: Same as H27.01. Description

\_

H27.12 Block 11 task

Address: 0x270C Effective At stop

mode:

Min.: 1 Unit: Max.: 8 Data Type: UInt16

Default: 1 Change: Immediately

Value Range: Same as H27.01. Description

-

H27.13 Block 12 task

Address: 0x270D Effective At stop

mode:

Min.: 1 Unit: Max.: 8 Data Type: UInt16
Default: 1 Change: Immediately

Value Range: Same as H27.01. Description

\_

H27.14

Block 13 task

Address: 0x270E Effective At stop

mode:

Min.: 1 Unit: -

Max.: 8 Default: 1

Value Range:

Same as H27.01. **Description** 

.

Data Type: UInt16

Change:

Immediately

H27.15 Block 14 task

Address: 0x270F Effective At stop

mode:

Min.: 1 Unit: Max.: 8 Data Type: UInt16
Default: 1 Change: Immediately

Value Range: Same as H27.01. Description

\_

H27.16 Block 15 task

Address: 0x2710 Effective At stop

mode:

Min.: 1 Unit: 
Max.: 8 Data Type: UInt16

Default: 1 Change: Immediately

Value Range: Same as H27.01. Description

-

H27.17 Position of block 0

Address: 0x2711 Effective At stop

mode:

Min.: -2147483648 Unit: 1LU Max.: 2147483647 Data type: Int32

Default: 0 Change: Immediately

Value Range:

-2147483648LU to 2147483647LU

Description

-

H27.19 Position of block 1

Address: 0x2713 Effective At stop

mode:

Min.: -2147483648 Unit: 1LU
Max.: 2147483647 Data type: Int32

Default: 0 Change: Immediately

Value Range:

-2147483648LU to 2147483647LU

Description

\_

H27.21 Position of block 2

Address: 0x2715 Effective At stop

mode:

Min.: -2147483648 Unit: 1LU Max.: 2147483647 Data type: Int32

Default: 0 Change: Immediately

Value Range:

-2147483648LU to 2147483647LU

Description

-

H27.23 Position of block 3

Address: 0x2717 Effective At stop

mode:

Min.: -2147483648 Unit: 1LU
Max.: 2147483647 Data type: Int32

Default: 0 Change: Immediately

Value Range:

-2147483648LU to 2147483647LU

Description

\_

H27.25 Position of block 4

Address: 0x2719 Effective At stop

mode:

Min.: -2147483648 Unit: 1LU Max.: 2147483647 Data type: Int32

Default: 0 Change: Immediately

Value Range:

-2147483648LU to 2147483647LU

-

H27.27 Position of block 5

Address: 0x271B Effective At stop

mode:

Min.: -2147483648 Unit: 1LU Max.: 2147483647 Data type: Int32

Default: 0 Change: Immediately

Value Range:

-2147483648LU to 2147483647LU

Description

\_

H27.29 Position of block 6

Address: 0x271D Effective At stop

mode:

Min.: -2147483648 Unit: 1LU Max.: 2147483647 Data type: Int32

Default: 0 Change: Immediately

Value Range:

-2147483648LU to 2147483647LU

Description

-

H27.31 Position of block 7

Address: 0x271F Effective At stop

mode:

Min.: -2147483648 Unit: 1LU
Max.: 2147483647 Data type: Int32

Default: 0 Change: Immediately

Value Range:

-2147483648LU to 2147483647LU

Description

-

H27.33 Position of block 8

Address: 0x2721 Effective At stop

mode:

Min.: -2147483648 Unit: 1LU Max.: 2147483647 Data type: Int32

Default: 0 Change: Immediately

Value Range:

-2147483648LU to 2147483647LU

Description

-

H27.35 Position of block 9

Address: 0x2723 Effective At stop

mode:

Min.: -2147483648 Unit: 1LU Max.: 2147483647 Data type: Int32

Default: 0 Change: Immediately

Value Range:

-2147483648LU to 2147483647LU

Description

-

H27.37 Position of block 10

Address: 0x2725 Effective At stop

mode:

Min.: -2147483648 Unit: 1LU Max.: 2147483647 Data type: Int32

Default: 0 Change: Immediately

Value Range:

-2147483648LU to 2147483647LU

Description

-

H27.39 Position of block 11

Address: 0x2727 Effective At stop

mode:

Min.: -2147483648 Unit: 1LU Max.: 2147483647 Data type: Int32

Default: 0 Change: Immediately

Value Range:

-2147483648LU to 2147483647LU

Description

\_

H27.41 Position of block 12

Address: 0x2729 Effective At stop

mode:

Min.: -2147483648 Unit: 1LU

Max.: 2147483647 Data type: Int32

Default: 0 Change: Immediately

Value Range:

-2147483648LU to 2147483647LU

Description

-

H27.43 Position of block 13

Address: 0x272B Effective At stop

mode:

Min.: -2147483648 Unit: 1LU Max.: 2147483647 Data type: Int32

Default: 0 Change: Immediately

Value Range:

-2147483648LU to 2147483647LU

Description

-

H27.45 Position of block 14

Address: 0x272D Effective At stop

mode:

Min.: -2147483648 Unit: 1LU
Max.: 2147483647 Data type: Int32

Default: 0 Change: Immediately

Value Range:

-2147483648LU to 2147483647LU

Description

-

H27.47 Position of block 15

Address: 0x272F Effective At stop

mode:

Min.: -2147483648 Unit: 1LU Max.: 2147483647 Data type: Int32

Default: 0 Change: Immediately

Value Range:

-2147483648LU to 2147483647LU

Description

-

H27.49 Block 0 speed

Address: 0x2731 Effective At stop

mode:

Min.: 0 Unit: 1000 LU/min

Max.: 4294967295 Data type: UInt32

Max.: 4294967295 Data type: UInt32
Default: 600 Change: Immediately

Value Range:

0 Lu/min-4294967295 LU/min

Description

-

H27.51 Block 1 speed

Address: 0x2733 Effective At stop

mode:

Min.: 0 Unit: 1000 LU/min

Max.: 4294967295 Data type: UInt32
Default: 600 Change: Immediately

Value Range:

0 Lu/min-4294967295 LU/min

Description

-

H27.53 Block 2 speed

Address: 0x2735 Effective At stop

mode:

Min.: 0 Unit: 1000 LU/min

Max.: 4294967295 Data type: UInt32
Default: 600 Change: Immediately

Value Range:

0 Lu/min-4294967295 LU/min

Description

-

H27.55 Block 3 speed

Address: 0x2737 Effective At stop

mode:

Min.: 0 Unit: 1000 LU/min

Max.: 4294967295 Data type: UInt32
Default: 600 Change: Immediately

Value Range:

0 Lu/min-4294967295 LU/min

### Description

-

H27.57 Block 4 speed

Address: 0x2739 Effective At stop

mode:

Min.: 0 Unit: 1000 LU/min

Max.: 4294967295 Data type: UInt32

Max.: 4294967295 Data type: UInt32
Default: 600 Change: Immediately

Value Range:

0 Lu/min-4294967295 LU/min

Description

-

H27.59 Block 5 speed

Address: 0x273B Effective At stop

mode:

Min.: 0 Unit: 1000 LU/min

Max.: 4294967295 Data type: UInt32
Default: 600 Change: Immediately

Value Range:

0 Lu/min-4294967295 LU/min

Description

-

H27.61 Block 6 speed

Address: 0x273D Effective At stop

mode:

Min.: 0 Unit: 1000 LU/min

Max.: 4294967295 Data type: UInt32

Max.: 4294967295 Data type: UInt32
Default: 600 Change: Immediately

Value Range:

0 Lu/min-4294967295 LU/min

Description

-

H27.63 Block 7 speed

Address: 0x273F Effective At stop

mode:

Min.: 0 Unit: 1000 LU/min

Max.: 4294967295 Data type: UInt32

Default: 600 Change: Immediately

Value Range:

0 Lu/min-4294967295 LU/min

Description

-

H27.65 Block 8 speed

Address: 0x2741 Effective At stop

mode:

Min.: 0 Unit: 1000 LU/min

Max.: 4294967295 Data type: UInt32
Default: 600 Change: Immediately

Value Range:

0 LU/min-4294967295 LU/min

Description

-

H27.67 Block 9 speed

Address: 0x2743 Effective At stop

mode:

Min.: 0 Unit: 1000 LU/min

Max.: 4294967295 Data type: UInt32

Max.: 4294967295 Data type: UInt32
Default: 600 Change: Immediately

Value Range:

0 LU/min-4294967295 LU/min

Description

-

H27.69 Block 10 speed

Address: 0x2745 Effective At stop

mode:

Min.: 0 Unit: 1000 LU/min

Max.: 4294967295 Data type: UInt32

Default: 600 Change: Immediately

Value Range:

0 LU/min-4294967295 LU/min

Description

\_

H27.71 Block 11 speed

Address: 0x2747 Effective At stop

mode:

Min.: 0 Unit: 1000 LU/min

Max.: 4294967295 Data type: UInt32
Default: 600 Change: Immediately

Value Range:

0 LU/min-4294967295 LU/min

Description

-

H27.73 Block 12 speed

Address: 0x2749 Effective At stop

mode:

Min.: 0 Unit: 1000 LU/min

Max.: 4294967295 Data type: UInt32
Default: 600 Change: Immediately

Value Range:

0 LU/min-4294967295 LU/min

Description

-

H27.75 Block 13 speed

Address: 0x274B Effective At stop

mode:

Min.: 0 Unit: 1000 LU/min

Max.: 4294967295 Data type: UInt32
Default: 600 Change: Immediately

Value Range:

0 LU/min-4294967295 LU/min

Description

-

H27.77 Block 14 speed

Address: 0x274D Effective At stop

mode:

Min.: 0 Unit: 1000 LU/min

Max.: 4294967295 Data type: UInt32
Default: 600 Change: Immediately

Value Range:

0 LU/min-4294967295 LU/min

## Description

-

H27.79 Block 15 speed

Address: 0x274F Effective At stop

mode:

Min.: 0 Unit: 1000 LU/min

Max.: 4294967295 Data type: UInt32

Default: 600 Change: Immediately

Value Range:

0 LU/min-4294967295 LU/min

Description

-

H27.81 Block 0 acc. override

Address: 0x2751 Effective At stop

mode:

 Min.:
 1.00
 Unit:
 %

 Max.:
 100.00
 Data type:
 Ulnt16

 Default:
 100.00
 Change:
 Immediately

Value Range: 1.00% to 100.00%

Description

H27.82 Block 1 acc. override

Address: 0x2752 Effective At stop

mode:

Min.: 1.00 Unit: %
Max.: 100.00 Data type: UInt16
Default: 100.00 Change: Immediately

Value Range: 1.00% to 100.00% Description

-

H27.83 Block 2 acc. override

Address: 0x2753 Effective At stop

mode:

Min.: 1.00 Unit: %

Max.: 100.00 Data type: UInt16

Default: 100.00 Change: Immediately

Value Range:

1.00% to 100.00%

Description

-

H27.84 Block 3 acc. override

Address: 0x2754 Effective At stop

mode:

Min.: 1.00 Unit: %
Max.: 100.00 Data type: UInt16
Default: 100.00 Change: Immediately

Value Range: 1.00% to 100.00% Description

-

H27.85 Block 4 acc. override

Address: 0x2755 Effective At stop

mode:

 Min.:
 1.00
 Unit:
 %

 Max.:
 100.00
 Data type:
 UInt16

 Default:
 100.00
 Change:
 Immediately

Value Range: 1.00% to 100.00% Description

-

H27.86 Block 5 acc. override

Address: 0x2756 Effective At stop

mode: Min.: 1.00 Unit:

 Min.:
 1.00
 Unit:
 %

 Max.:
 100.00
 Data type:
 UInt16

 Default:
 100.00
 Change:
 Immediately

Value Range: 1.00% to 100.00% Description

\_

H27.87 Block 6 acc. override

Address: 0x2757 Effective At stop

mode:

Min.: 1.00 Unit: %

Max.: 100.00 Default: 100.00

1.00% to 100.00% Description

Block 7 acc. override Address: 0x2758

1.00

100.00

Value Range:

Min.:

Max.:

H27.88

Data type: UInt16 Change: **Immediately** 

Effective At stop

mode:

% Unit: UInt16 Data type: Change: **Immediately** 

Default: 100.00 Value Range: 1.00% to 100.00% Description

H27.89 Block 8 acc. override

Address: 0x2759 Effective At stop

mode:

Min.: 1.00 Unit: % Max.: 100.00 Data type: UInt16 Default: 100.00 Change: **Immediately** 

Value Range: 1.00% to 100.00% Description

H27.90 Block 9 acc. override

> Address: 0x275A Effective At stop

> > mode:

1.00 Unit: Min.: % Max.: 100.00 UInt16 Data type: **Immediately** Default: 100.00 Change:

Value Range: 1.00% to 100.00% Description

H27.91 Block 10 acc. override

Address: 0x275B Effective At stop

mode:

Min.: 1.00 Unit: %
Max.: 100.00 Data type: UInt16
Default: 100.00 Change: Immediately

Value Range: 1.00% to 100.00% Description

\_

H27.92 Block 11 acc. override

Address: 0x275C Effective At stop

mode:

Change:

**Immediately** 

 Min.:
 1.00
 Unit:
 %

 Max.:
 100.00
 Data type:
 UInt16

Default: 100.00 Value Range: 1.00% to 100.00% Description

\_

H27.93 Block 12 acc. override

Address: 0x275D Effective At stop

mode:

 Min.:
 1.00
 Unit:
 %

 Max.:
 100.00
 Data type:
 UInt16

 Default:
 100.00
 Change:
 Immediately

Value Range: 1.00% to 100.00% Description

\_

H27.94 Block 13 acc. override

Address: 0x275E Effective At stop

mode:

 Min.:
 1.00
 Unit:
 %

 Max.:
 100.00
 Data type:
 Ulnt16

 Default:
 100.00
 Change:
 Immediately

**Value Range:** 1.00% to 100.00%

## Description

-

H27.95 Block 14 acc. override

Address: 0x275F Effective At stop

mode:

 Min.:
 1.00
 Unit:
 %

 Max.:
 100.00
 Data type:
 UInt16

 Default:
 100.00
 Change:
 Immediately

Value Range: 1.00% to 100.00% Description

-

H27.96 Block 15 acc. override

Address: 0x2760 Effective At stop

mode:

Min.: 1.00 Unit: %
Max.: 100.00 Data type: UInt16
Default: 100.00 Change: Immediately

Value Range: 1.00% to 100.00% Description

-

## 4.22 H28 Program Block Parameters

H28.00 Block 0 dec. override

Address: 0x2800 Effective At stop

mode:

 Min.:
 1.00
 Unit:
 %

 Max.:
 100.00
 Data type:
 Ulnt16

Default: 100.00 Change: Immediately

Value Range: 1.00% to 100.00% Description

\_

H28.01 Block 1 dec. override

Address: 0x2801 Effective At stop

mode:

Min.: 1.00 Max.: 100.00 Default: 100.00

Value Range:

1.00% to 100.00% Description

UInt16 Data type: Change:

Unit:

**Immediately** 

%

H28.02 Block 2 dec. override

> Address: 0x2802 Effective At stop

mode:

Unit: % Min.: 1.00 Max.: 100.00 Data type: UInt16 Default: 100.00 Change: **Immediately** 

Value Range: 1.00% to 100.00% Description

H28.03 Block 3 dec. override

> Address: 0x2803 Effective At stop

> > mode:

Min.: 1.00 Unit: % Max.: 100.00 Data type: UInt16 Default: 100.00 **Immediately** Change:

Value Range: 1.00% to 100.00% Description

H28.04 Block 4 dec. override

> Address: 0x2804 Effective At stop

> > mode:

Min.: 1.00 Unit: % Max.: 100.00 Data type: UInt16 Default: 100.00 **Immediately** Change:

Value Range: 1.00% to 100.00% Description

H28.05 Block 5 dec. override

> Address: 0x2805 Effective At stop

> > mode:

Change:

1.00 Min.: Unit: % Max.: 100.00 Data type: UInt16 Default: 100.00 Change: **Immediately** 

Value Range: 1.00% to 100.00% Description

Block 6 dec. override H28.06

> Address: 0x2806 Effective At stop

> > mode:

Min.: 1.00 Unit: % Max.: 100.00 Data type: UInt16 Default: 100.00 **Immediately** 

Value Range: 1.00% to 100.00% Description

H28.07 Block 7 dec. override

> Address: 0x2807 Effective At stop

mode:

Min.: 1.00 Unit: % Max.: 100.00 Data type: UInt16 Default: 100.00 Change: **Immediately** 

Value Range: 1.00% to 100.00%

H28.08 Block 8 dec. override

Description

Address: 0x2808 Effective At stop

mode:

Min.: 1.00 Unit: % Max.: 100.00 Data type: UInt16 Default: 100.00 **Immediately** Change:

Value Range: 1.00% to 100.00%

### Description

-

H28.09 Block 9 dec. override

Address: 0x2809 Effective At stop

mode:

 Min.:
 1.00
 Unit:
 %

 Max.:
 100.00
 Data type:
 UInt16

 Default:
 100.00
 Change:
 Immediately

Value Range: 1.00% to 100.00% Description

\_

H28.10 Block 10 dec. override

Address: 0x280A Effective At stop

mode:

Min.: 1.00 Unit: %
Max.: 100.00 Data type: UInt16
Default: 100.00 Change: Immediately

Value Range: 1.00% to 100.00% Description

H28.11 Block 11 dec. override

Address: 0x280B Effective At stop

mode:

 Min.:
 1.00
 Unit:
 %

 Max.:
 100.00
 Data type:
 UInt16

 Default:
 100.00
 Change:
 Immediately

Value Range: 1.00% to 100.00% Description

-

H28.12 Block 12 dec. override

Address: 0x280C Effective At stop

mode:

Min.:1.00Unit:%Max.:100.00Data type:UInt16Default:100.00Change:Immediately

Value Range:

1.00% to 100.00%

Description

-

H28.13 Block 13 dec. override

Address: 0x280D Effective At stop

mode:

Min.: 1.00 Unit: %
Max.: 100.00 Data type: UInt16
Default: 100.00 Change: Immediately

Value Range: 1.00% to 100.00% Description

\_

H28.14 Block 14 dec. override

Address: 0x280E Effective At stop

mode:

Min.: 1.00 Unit: %
Max.: 100.00 Data type: UInt16
Default: 100.00 Change: Immediately

Value Range: 1.00% to 100.00% Description

-

H28.15 Block 15 dec. override

Address: 0x280F Effective At stop

mode:

 Min.:
 1.00
 Unit:
 %

 Max.:
 100.00
 Data type:
 UInt16

 Default:
 100.00
 Change:
 Immediately

Value Range: 1.00% to 100.00% Description

\_

H28.16 Task mode of block 0

Address: 0x2810 Effective At stop

mode:

Min.: 0 Unit: -

Max.: 65535

Default: 0 Value Range:

0 to 65535 Description

Data Type: UInt16

**Immediately** 

H28.17 Task mode of block 1

Address: 0x2811

Effective

Change:

At stop

Min.: Max.: 65535

Default: 0

Value Range: 0 to 65535 Description

mode:

Unit:

Data Type: UInt16

Change: **Immediately** 

H28.18 Task mode of block 2

Address: 0x2812

Effective At stop

Min.: 0

Max.: 65535 Default: 0

Value Range: 0 to 65535 Description

mode:

Unit: Data Type: UInt16

**Immediately** Change:

H28.19 Task mode of block 3

Address: 0x2813

Effective At stop

mode: Unit:

Min.: 0

65535

Max.: Default: 0

Value Range: 0 to 65535 Description

Data Type: UInt16 Change:

**Immediately** 

H28.20 Task mode of block 4

Address: 0x2814 Effective At stop

mode:

Min.: 0 Unit: -

Max.: 65535 Data Type: UInt16
Default: 0 Change: Immediately

Value Range: 0 to 65535 Description

\_

H28.21 Task mode of block 5

Address: 0x2815 Effective At stop

mode:
Min.: 0 Unit:

Max.: 65535 Data Type: UInt16
Default: 0 Change: Immediately

Value Range: 0 to 65535 Description

-

H28.22 Task mode of block 6

Address: 0x2816 Effective At stop

mode:
Min.: 0 Unit:

Max.: 65535 Data Type: UInt16

Default: 0 Change: Immediately

Value Range: 0 to 65535 Description

\_

H28.23 Task mode of block 7

Address: 0x2817 Effective At stop

mode:

Min.: 0 Unit: Max.: 65535 Data Type: UInt16
Default: 0 Change: Immediately

Value Range: 0 to 65535

## Description

-

### H28.24 Task mode of block 8

Address: 0x2818 Effective At stop

mode:

Min.: 0 Unit: Max.: 65535 Data Type: UInt16
Default: 0 Change: Immediately

Value Range: 0 to 65535

\_

### H28.25 Task mode of block 9

Description

Address: 0x2819 Effective At stop

mode:

Min.: 0 Unit: -

Max.: 65535 Data Type: UInt16
Default: 0 Change: Immediately

Value Range: 0 to 65535 Description

-

### H28.26 Task mode of block 10

Address: 0x281A Effective At stop

mode:

 Min.:
 0
 Unit:

 Max.:
 65535
 Data Type:
 UInt16

Default: 0 Change: Immediately

Value Range: 0 to 65535 **Description** 

-

### H28.27 Task mode of block 11

Address: 0x281B Effective At stop

mode:

Min.: 0 Unit: Max.: 65535 Data Type: UInt16
Default: 0 Change: Immediately

Value Range:

0 to 65535

Description

-

H28.28 Task mode of block 12

Address: 0x281C Effective At stop

mode:

Min.: 0 Unit: Max.: 65535 Data Type: UInt16
Default: 0 Change: Immediately

Value Range: 0 to 65535 **Description** 

-

H28.29 Task mode of block 13

Address: 0x281D Effective At stop

mode:

Min.: 0 Unit: Max.: 65535 Data Type: UInt16

Default: 0 Change: Immediately

Value Range: 0 to 65535 Description

-

H28.30 Task mode of block 14

Address: 0x281E Effective At stop

mode:

Min.: 0 Unit: Max.: 65535 Data Type: UInt16
Default: 0 Change: Immediately

Value Range: 0 to 65535 Description

-

H28.31 Task mode of block 15

Address: 0x281F Effective At stop

mode:

Min.: 0 Unit: -

Max.: 65535

Default: 0 **Value Range:** 

0 to 65535 **Description** 

-

Data Type: UInt16

Change:

Immediately

**Immediately** 

**Immediately** 

H28.32 Block 0 task parameter

Address: 0x2820

Effective At stop

mode:

Change:

Min.: 0 Max.: 2147483647 Unit: -Data Type: Int32

Default: 0

Value Range: 0 to 2147483647

\_

Description

H28.34 Block 1 task parameter

Address: 0x2822

Effective At stop

mode:

Change:

Min.: 0 Max.: 21

0 Unit: -2147483647 Data Type: Int32

Default: 0
Value Range:

0 to 2147483647

Description

-

H28.36 Block 2 task parameter

Address: 0x2824 Effective At stop

mode:

Min.: 0

Max.: 2147483647

Default: 0

Value Range: 0 to 2147483647 Description

\_

Unit: -Data Type: Int32

Change: Immediately

H28.38 Block 3 task parameter

Address: 0x2826 Effective At stop

mode:

Min.: 0 Unit:

Max.: 2147483647 Data Type: Int32

Default: 0 Change: Immediately

Value Range: 0 to 2147483647 Description

-

H28.40 Block 4 task parameter

Address: 0x2828 Effective At stop

mode:

Min.: 0 Unit: Max: 2147483647 Data Type: In

Max.: 2147483647 Data Type: Int32
Default: 0 Change: Immediately

Value Range: 0 to 2147483647 Description

-

H28.42 Block 5 task parameter

Address: 0x282A Effective At stop

mode:

Min.: 0 Unit: Max.: 2147483647 Data Type: Int32

Default: 0 Change: Immediately

Value Range: 0 to 2147483647 Description

-

H28.44 Block 6 task parameter

Address: 0x282C Effective At stop

mode:

Min.: 0 Unit: Max.: 2147483647 Data Type: Int32

Default: 0 Change: Immediately

**Value Range:** 0 to 2147483647

## Description

-

H28.46 Block 7 task parameter

Address: 0x282E Effective At stop

mode:

Min.: 0 Unit: Max.: 2147483647 Data Type: Int32

Default: 0 Change: Immediately

**Value Range:** 0 to 2147483647

Description

H28.48 Block 8 task parameter

Address: 0x2830 Effective At stop

mode:

Min.: 0 Unit:

Max.: 2147483647 Data Type: Int32

Default: 0 Change: Immediately

Value Range: 0 to 2147483647

Description

H28.50 Block 9 task parameter

Address: 0x2832 Effective At stop

mode:

Min.: 0 Unit: Max.: 2147483647 Data Type: Int32

Default: 0 Change: Immediately

**Value Range:** 0 to 2147483647

Description

H28.52 Block 10 task parameter

Address: 0x2834 Effective At stop

mode:

Min.: 0 Unit: Max.: 2147483647 Data Type: Int32

Default: 0

**Value Range:** 0 to 2147483647

Description

\_

Change: Immediately

H28.54 Block 11 task parameter

Address: 0x2836

Effective At stop

Int32

**Immediately** 

mode: Unit:

Data Type:

Min.: 0

Max.: 2147483647

Default: 0 Change:

Value Range: 0 to 2147483647 Description

-

H28.56 Block 12 task parameter

Address: 0x2838 Effective At stop

mode

Min.: 0 Max.: 2147483647

Default: 0 C

**Value Range:** 0 to 2147483647

Description

mode:

Unit: -Data Type: Int32

Change: Immediately

H28.58 Task parameter of block 13

Address: 0x283A Effective At stop

mode:

Min.: 0 Unit: Max.: 2147483647 Data Type: Int32

Default: 0 Change: Immediately

**Value Range:** 0 to 2147483647

Description

-

H28.60 Block 14 task parameter

Address: 0x283C Effective At stop

mode:

Min.: 0

Max.: 2147483647 Unit: Data Type: Int32

Default: 0

Change: **Immediately** 

Value Range: 0 to 2147483647 Description

H28.62 Block 15 task parameter

> Address: 0x283E Effective At stop

> > mode:

Min.: Unit: 0 Max.: 2147483647 Data Type: Int32

Default: 0 **Immediately** Change:

Value Range: 0 to 2147483647 Description

H28.64 Fixed stopper monitoring window

> Address: 0x2840 Effective At stop

> > mode:

Min.: Unit: Max.: 4294967295 Data Type: UInt32

Default: 0 **Immediately** Change:

Value Range: 0 to 4294967295 Description

H28.66 Max. following error of fixed stopper

> Address: 0x2842 Effective At stop

> > mode:

Min.: 0 Unit:

Max.: 4294967295 Data type: UInt32 Default: 0 Change: **Immediately** 

Value Range: 0 to 4294967295

Description

## H28.68 External trigger source

Address: 0x2844 Effective At stop

mode:

At stop

Default: 0 Change:

Value Range:

0: Triggered by STW1.bit13

1: Triggered by DI **Description** 

-

# 4.23 H29 PN Message Value

## H29.00 Control word 1 (STW1)

Address: 0x2900 Effective Real time

mode:

Min.: 0 Unit: Max.: 65535 Data Type: UInt16

Default: 0 Change: Unchangeable

Value Range:

Bit0: 1 = Pulse enable allowed; 0 = OFF1, ramp to stop, pulse cleared, ready to switch on

bit1: 1 = No OFF2 (pulse enable allowed); 0 = OFF2, coast to stop, pulse cleared immediately, switch-on inhibited

bit2: 1 = No OFF3 (pulse enable allowed); 0 = OFF3 quick stop, P1135 brake, pulse cleared, switch-on inhibited

bit3: 1 = Enable allowed; 0 = Operation inhibited (pulse cleared)

bit4: 1 = Ramp function generator available; 0 = Ramp function generator inhibited

bit5:1 = Ramp function generator continued; 0 = Ramp function generator output frozen

bit6:1 = Setpoint enabled; 0 = Setpoint inhibited (ramp function generator input being zero)

bit7: Rising edge-triggered, response fault

bit8: JOG1 bit9: JOG2

bit10: 1 = PLC controlled

bit11: Reserved bit12: Reserved bit13: Reserved bit14: Reserved bit15: Reserved **Description** 

-

## H29.01 Control word 2 (STW2)

Address: 0x2901 Effective Real time

mode:

Min.: 0 Unit:

Max.: 65535 Data Type: UInt16

Default: 0 Change: Unchangeable

Value Range: 0 to 65535 Description

-

### H29.02 Speed setpoint A (VEL\_NSOLL\_A)

Address: 0x2902 Effective Real time

mode:

Min.: 0 Unit: Max.: 65535 Data Type: UInt16

Default: 0 Change: Unchangeable

Value Range:

0 to 65535

Description

-

H29.04 Speed setpoint B (VEL\_NSOLL\_B)

Address: 0x2904 Effective Real time

mode:

Min.: -2147483648 Unit: Max.: 2147483647 Data Type: Int32

Default: 0 Change: Unchangeable

Value Range:

-2147483648 to 2147483647

Description

-

H29.06 Encoder control word (G1\_STW)

Address: 0x2906 Effective Real time

mode:

Min.: 0 Unit: -

Max.: 65535 Data Type: UInt16

Default: 0 Change: Unchangeable

Value Range:

Bit0: bit7 = 0, searching for reference point 1; bit7 = 1, measure pointer 1

bit1: bit7 = 0, searching for reference point 2; bit7 = 1, measure pointer 2

bit2: bit7 = 0, searching for reference point 3; bit7 = 1, measure pointer 3

bit3: bit7 = 0, searching for reference point 4; bit7 = 1, measure pointer 4

bit4: bit4-bit6 000b = Not activated; 001b = Selected functions activated; 010b =

Read value; 011b = Cancel operation

bit5: bit4-bit6 000b = Not activated; 001b = Selected functions activated; 010b =

Read value; 011b = Cancel operation

bit6: bit4-bit6 000b = Not activated; 001b = Selected functions activated; 010b =

Read value; 011b = Cancel operation

bit7: Mode selection 1 = Real-time measurement 0 = Searching for the reference

point

bit8: Reserved bit9: Reserved bit10: Reserved

bit11: Zero setting mode 0 = Absolute position 1 = Relative position

bit12: Rising edge-triggered Request for setting the zero bit

bit13: Rising edge-triggered Request for cyclic transmission of absolute position in

G1\_XIST2

bit14: Parking encoder

bit15: Rising-edge triggered Response encoder gripper fault

### Description

-

### H29.07 Position deviation (XERR)

Address: 0x2907 Effective

mode:

Min.: -2147483648 Unit: Max.: 2147483647 Data type: Int32

Default: 0 Change: Unchangeable

Value Range:

-2147483648 to 2147483647

Description

\_

### H29.09 Position loop gain (KPC)

Address: 0x2909 Effective

mode:

Min.: -2147483648 Unit: Max.: 2147483647 Data type: Int32

Default: 0 Change: Unchangeable

Value Range:

### -2147483648 to 2147483647

### Description

#### H29.11 Position control word 1 (POS\_STW1)

Address: 0x290B Effective Real time

mode:

Min.: 0 Unit: Max.: 65535 Data Type: UInt16

Default: 0 Change: Unchangeable

### Value Range:

bit0: bit0-bit5 block selection IS620F supports up to 16 blocks bit1: bit0-bit5 block selection IS620F supports up to 16 blocks bit2: bit0-bit5 block selection IS620F supports up to 16 blocks bit3: bit0-bit5 block selection IS620F supports up to 16 blocks bit4: bit0-bit5 block selection IS620F supports up to 16 blocks bit5: bit0-bit5 block selection IS620F supports up to 16 blocks

hit6: Reserved bit7: Reserved

bit8: 1 = Absolute positioning 0 = Relative positioning

bit9: 1 = Forward bit10: 1 = Reverse bit11: Reserved

bit12: 1 = Continuous transmission 0 = MDI block modification activated by

running the rising edge of the program segment (STW1.6)

bit13: Reserved

bit14: 1 = Setting signal selected 0 = Positioning signal selected

bit15: 1= MDI sub-mode 0 = Program segment sub-mode

### Description

### H29.12 MDI position setting (EPOS)

Address: 0x290C Effective Real time

> mode: Unit:

Min.: -2147483648

2147483647 Max.: Data Type: Int32

Default: 0 Unchangeable Change:

### Value Range:

-2147483648 to 2147483647

### Description

H29.14 MDI speed setting (EPOS)

Address: 0x290E Effective Real time

mode:

Min.: 0 Unit: -

Max.: 4294967295 Data type: UInt32

Default: 0 Change: Unchangeable

Value Range: 0 to 4294967295 Description

\_

H29.16 MDI acceleration override (EPOS)

Address: 0x2910 Effective Real time

mode:

Min.: 0 Unit: Max.: 65535 Data Type: UInt16

Default: 0 Change: Unchangeable

Value Range: 0 to 65535 Description

-

H29.17 MDI deceleration override (EPOS)

Address: 0x2911 Effective Real time

mode:

Min.: 0 Unit: Max.: 65535 Data Type: UInt16

Default: 0 Change: Unchangeable

Value Range: 0 to 65535 Description

-

H29.18 MDI mode (EPOS)

Address: 0x2912 Effective Real time

mode:

Min.: 0 Unit: Max.: 65535 Data Type: UInt16

Default: 0 Change: Unchangeable

Value Range:

bit0: 1 = Absolute positioning 0 = Relative positioning

bit1: 1 = Forward bit2: 1 = Reverse bit3: Reserved bit4: Reserved

bit5: Reserved bit6: Reserved bit7: Reserved

bit8: Reserved

bit9: Reserved bit10: Reserved

bit11: Reserved

bit12: Reserved bit13: Reserved

bit14: Reserved bit15: Reserved

Description

.

### H29.19 Position control word 2 (POS\_STW2)

Address: 0x2913 Effective Real time

mode:

Min.: 0 Unit: -

Max.: 65535 Data Type: UInt16

Default: 0 Change: Unchangeable

Value Range:

bit0: 1 = Tracking mode activated

bit1: 1 = Set reference point

bit2: 1 = Reference point stopper activated

bit3: Reserved bit4: Reserved

bit5: 1 = JOG incremental positioning activated 0 = Speed activated

bit6: Reserved bit7: Reserved bit8: Reserved

bit9: 1 = Searching for the reference point in the reverse direction 0 = Start

searching for the reference point in the forward direction

bit10: Reserved bit11: Reserved bit12: Reserved bit13: Reserved

bit14: 1 = Software limit switch activated

bit15: 1 = Stopper activated

### Description

\_

## H29.20 Position speed override (EPOS)

Address: 0x2914 Effective Real time

mode:

Min.: 0 Unit: Max.: 65535 Data Type: UInt16

Default: 0 Change: Unchangeable

Value Range: 0 to 65535 Description

\_

### H29.21 Customized receive word for telegram 111

Address: 0x2915 Fffective Real time

mode:

Min.: 0 Unit: -

Max.: 65535 Data Type: UInt16

Default: 0 Change: Unchangeable

Value Range: 0 to 65535

Description

\_

H29.22 Torque reduction (MOMRED)

Address: 0x2916 Effective Real time

mode:

Min.: 0 Unit: -

Max.: 16363 Data Type: UInt16

Default: 0 Change: Unchangeable

Value Range: 0 to 16363

Description

-

H29.23 Torque reference (AdditiveTorque)

Address: 0x2917 Effective Real time

mode:

Min.: -32768 Unit: Max.: 32767 Data Type: Int16

Default: 0 Change: Unchangeable

Value Range: -32768 to 32767 Description

-

H29.24 Torque upper limit

Address: 0x2918 Effective Real time

mode:

Min.: -32768 Unit: Max.: 32767 Data type: Int16

Default: 0 Change: Unchangeable

Value Range: -32768 to 32767 Description

-

H29.25 Torque lower limit

Address: 0x2919 Effective Real time

mode:

Min.: -32768 Unit: Max.: 32767 Data type: Int16

Default: 0 Change: Unchangeable

**Value Range:** -32768 to 32767

## Description

-

## H29.26 Customized receive word for 850 additive telegram

Address: 0x291A Effective Real time

mode:

Min.: 0 Unit: Max.: -1 Data Type: Int16

Max.. -1 Data Type. III(10

Default: 0 Change: Unchangeable

Value Range:

0 to -1

Description

-

## H29.27 Message word (EPOS\_MELDW)

Address: 0x291B Effective Real time

mode:

Min.: 0 Unit: 
Max.: -1 Data Type: Int16

Default: 0 Change: Unchangeable

Value Range:

0 to -1

Description

-

## H29.50 Status word 1 (ZSW1)

Address: 0x2932 Effective Real time

mode:

Min.: 0 Unit: -

Max.: 65535 Data Type: UInt16

Default: 0 Change: Unchangeable

Value Range:

bit0: 1 = Ready to switch on, control circuit switched on, initialization done

bit1: 1 = Ready to run, main circuit switched on

bit2: 1 = Run enable

bit3: 1 = Fault

bit4: 1 = Coast to stop deactivated (OFF2 deactivated) 0 = Cost to stop activated

(OFF2 activated)

bit5: 1 = Quick stop deactivated (OFF2 deactivated) 0 = Quick stop activated (OFF2

activated)

bit6: 1 = Switch-on inhibited bit7: 1 = Warning existed

bit8: Reserved

bit9: 1 = PLC control request

bit10: Reserved bit11: Reserved bit12: Reserved bit13: Reserved bit14: Reserved bit15: Reserved Description

## H29.51 Status word 2 (ZSW2)

Address: 0x2933 Effective Real time

mode:

Min.: 0 Unit: -

Max.: 65535 Data Type: UInt16

Default: 0 Change: Unchangeable

### Value Range:

bit0: Reserved bit1: Reserved bit2: Reserved bit3: Reserved bit4: Reserved bit5: Reserved bit6: Reserved bit7: Reserved bit8: Reserved bit9: Reserved

bit10: Reserved bit11: Reserved

bit12: bit12-bit15 drive heartbeat count value, uploaded to PLC bit13: bit12-bit15 drive heartbeat count value, uploaded to PLC bit14: bit12-bit15 drive heartbeat count value, uploaded to PLC bit15: bit12-bit15 drive heartbeat count value, uploaded to PLC

Description

\_

## H29.52 Speed actual value A (VEL\_NIST\_A)

Address: 0x2934 Effective Real time

mode:

Min.: -32768 Unit: Max.: 32767 Data type: Int16

Default: 0 Change: Unchangeable

Value Range: -32768 to 32767 **Description** 

\_

### H29.53 Speed actual B (VEL\_NSOLL\_B)

Address: 0x2935 Effective Real time

mode:

Min.: -2147483648 Unit: Max.: 2147483647 Unit: Data Type: Int32

Default: 0 Change: Unchangeable

Value Range:

-2147483648 to 2147483647

Description

\_

## H29.55 Encoder status word (G1\_ZSW)

Address: 0x2937 Effective Real time

mode:

Min.: 0 Unit: -

Max.: 65535 Data Type: UInt16

Default: 0 Change: Unchangeable

## Value Range:

bit0: 1 = Function 1 activated bit1: 1 = Function 2 activated bit2: 1 = Function 3 activated bit3: 1 = Function 4 activated bit4: 1 = Actual value 1 readable bit5: 1 = Actual value 2 readable bit6: 1 = Actual value 3 readable bit7: 1 = Actual value 4 readable

bit8: Touch probe 1 bit9:Touch probe 2 bit10: Reserved

bit11: Response encoder fault bit12: Set zero response

bit13: Cyclic transmission of the absolute position in G1\_XIST2

bit14: Parking encoder activated bit15: The encoder is faulty.

# Description

-

# H29.56 Encoder 1 position actual value 1 (G1\_XIST1)

Address: 0x2938 Effective Real time

mode:

Min.: 0 Unit: -

Max.: 0 Data type: UInt32

Default: 0 Change: Unchangeable

### Value Range:

0 to 0

## Description

\_

## H29.58 Encoder 1 position actual value 2 (G1\_XIST2)

Address: 0x293A Effective Real time

mode:

Min.: 0 Unit: Max.: 0 Data type: UInt32

Default: 0 Change: Unchangeable

Value Range:

0 to 0

Description

-

## H29.60 Position status word 1 (POS\_ZSW1)

Address: 0x293C Effective Real time

mode:

Min.: 0 Unit: Max.: 65535 Data Type: UInt16

Default: 0 Change: Unchangeable

### Value Range:

bit0: bit0-bit5 effective traversing block IS620F supports up to 16 blocks bit1: bit0-bit5 effective traversing block IS620F supports up to 16 blocks bit2:bit0-bit5 effective traversing block IS620F supports up to 16 blocks bit3:bit0-bit5 effective traversing block IS620F supports up to 16 blocks bit4:bit0-bit5 effective traversing block IS620F supports up to 16 blocks bit5:bit0-bit5 effective traversing block IS620F supports up to 16 blocks

bit6: Reserved bit7: Reserved

bit8: 1 = Reverse stopper activated bit9: 1 = Forward stopper activated

bit10: 1 = JOG activatedbit11: 1 = Proactive reference point approach activatedbit12: Reservedbit13: 1 = Running block activatedbit14: 1 = Setting

activated bit15: 1 = MDI activated 0 = MDI deactivated

Description

\_

# H29.61 Position status word 2 (POS\_ZSW2)

Address: 0x293D Effective Real time

mode:

Min.: 0 Unit:

Max.: 65535 Data Type: UInt16

Default: 0 Change: Unchangeable

Value Range:

bit0: 1 = Tracking mode activated

bit1: 1 = Speed limit activated

bit2: 1 = Setpoint available

bit3: Reserved

bit4: 1 = Axis moving forwardly

bit5: 1 = Axis moving reversely

bit6: 1 = Negative limit switch reached bit7: 1 = Positive limit switch reached

bit8: 1 = Position actual value < = Limit switch position 1

bit9: 1 = Position actual value < = limit switch position 2

bit10: 1 = Direct output 1 through running block setting bit11: 1 = Direct output 2 through running block setting

bit12: 1 = Fixed stop point reached

bit13: 1 = Fixed stop point fastening torque reached

bit14: 1 = Running to the fixed stop point activated

bit15: 1 = Running command effective

### Description

-

# H29.63 Customized send word for telegram 111

Address: 0x293F Effective Real time

mode:

Min.: 0 Unit:

Max.: 65535 Data Type: UInt16

Default: 0 Change: Unchangeable

Value Range: 0 to 65535

Description

-

### H29.65 Fault code

Address: 0x2941 Effective Real time

mode:

Min.: 0 Unit: -

Max.: 65535 Data Type: UInt16

Default: 0 Change: Unchangeable

Value Range: 0 to 65535

Description

\_

H29.66 Warning code

Address: 0x2942 Effective Real time

mode:

Min.: 0 Unit: -

Max.: 65535 Data Type: UInt16

Default: 0 Change: Unchangeable

Value Range: 0 to 65535 Description

-

H29.67 Actual torque

Address: 0x2943 Effective Real time

mode:

Min.: 32768 Unit: Max.: 32767 Data type: UInt16

Default: 0 Change: Unchangeable

Value Range: 32768 to 32767
Description

-

H29.68 User-defined send word for 850 additive telegram

Address: 0x2944 Effective Real time

mode:

Min.: 0 Unit: Max.: 65535 Data type: UInt16

Default: 0 Change: Unchangeable

Value Range: 0 to 65535 Description

-

H29.69 XIST\_A position feedback

Address: 0x2945 Effective Real time

mode:

Min.: -2147483648 Unit: Max.: 2147483647 Data type: Int32

Default: 0 Change: Unchangeable

Value Range:

-2147483648 to 2147483647

## Description

-

#### H29.90 Modulo axis modulus

Address: 0x295A Effective Real time

mode:

Min.: 0 Unit: -

Max.: 2147483647 Data Type: UInt32

Default: 0 Change: Unchangeable

Value Range: 0 to 2147483647 Description

\_

# 4.24 H30 Related Variables Read through Communication

# H30.00 Servo state read by communication

Address: 0x3000 Effective

mode:

Min.: 0 Unit: -

Max.: 65535 Data Type: UInt16

Default: 0 Change: Unchangeable

Value Range: 0 to 65535 **Description** 

\_

## H30.01 DO function state 1 read through communication

Address: 0x3001 Effective

mode:

Min.: 0 Unit:

Max.: 65535 Data Type: UInt16

Default: 0 Change: Unchangeable

Value Range: 0 to 65535 Description

-

## H30.02 DO function state 2 read through communication

Address: 0x3002 Effective -

mode:

Min.: 0 Unit:

Max.: 65535+H941 Data type: UInt16

Default: 0 Change: Unchangeable

Value Range: 0-65535+H941 Description

\_

# H30.03 Input pulse reference sampling read via communication

Address: 0x3003 Effective -

mode:

Min.: 0 Unit:

Max.: 65535 Data Type: UInt16

Default: 0 Change: Unchangeable

Value Range: 0 to 65535 Description

# 4.25 H31 Communication Setting

## H31.00 VDI virtual level set through communication

Address: 0x3100 Effective Real time

mode:

Min.: 0 Unit: Max.: 65535 Data Type: UInt16

Default: 0 Default: 0 Change: Immediately

Value Range: 0 to 65535

Description

-

## H31.04 DO state set through communication

Address: 0x3104 Effective Real time

mode:

Min.: 0 Unit: -

Max.: 65535 Data Type: UInt16
Default: 0 Change: Immediately

**Value Range:** 0 to 65535

## Description

-

# H31.05 AO set through communication

Address: 0x3105 Effective Real time

mode:

Min.: -10000 Unit: mV Max.: 10000 Data type: Int16

Default: 0 Change: Immediately

Value Range:

-10000mV to 10000mV

Description

\_

# H31.09 Speed reference set via communication

Address: 0x3109 Effective Real time

mode:

Min.: -6000 Unit: RPM Max.: 6000.000 Data type: Int32

Default: 0.000 Change: Immediately

Value Range:

-6000.000 RPM to 6000.000 RPM

Description

-

## H31.11 Torque reference set via communication

Address: 0x310B Effective Real time

mode:

Min.: -100 Unit: %
Max.: 100.000 Data Type: Int32

Default: 0.000 Change: Immediately

Value Range:

-100.000% to 100.000%

Description

\_

# 5 Parameter List

# 5.1 Parameter Group H00

| Parame<br>ter | Hex      | Name                      | Setpoint              | Default | Unit | Change<br>Mode       | Page                        |
|---------------|----------|---------------------------|-----------------------|---------|------|----------------------|-----------------------------|
| H00.00        | 2000-01h | Motor SN                  | 0 to 65535            | 14101   | Ш    | At stop              | " H00_en.00"<br>on page 132 |
| H00.02        | 2000-03h | Customized No.            | 0.00 to 4294967295.00 | 0.00    | =    | Un<br>changea<br>ble | " H00_en.02"<br>on page 132 |
| H00.04        | 2000-05h | Encoder<br>version        | 0.0 to 6553.5         | 0.0     | =    | Un<br>changea<br>ble | " H00_en.04"<br>on page 132 |
| H00.05        | 2000-06h | Serial-type<br>motor code | 0 to 65535            | 0       | -    | Un<br>changea<br>ble | " H00_en.05"<br>on page 133 |
| H00.06        | 2000-07h | FPGA customized No.       | 0.00 to 655.35        | 0.00    | -    | Un<br>changea<br>ble | " H00_en.06"<br>on page 133 |
| H00.07        | 2000-08h | STO version               | 0.0 to 6553.5         | 0.0     | -    | Un<br>changea<br>ble | " H00_en.07"<br>on page 133 |
| H00.08        | 2000-09h | Serial encoder type       | 0 to 65535            | 0       | =    | At stop              | " H00_en.08"<br>on page 133 |

# 5.2 Parameter Group H01

| Parame<br>ter | Hex      | Name                            | Setpoint      | Default | Unit | Change<br>Mode       | Page                        |
|---------------|----------|---------------------------------|---------------|---------|------|----------------------|-----------------------------|
| H01.00        | 2001-01h | MCU software version            | 0.0 to 6553.5 | 0.0     | =    | Un<br>changea<br>ble | " H01_en.00"<br>on page 134 |
| H01.01        | 2001-02h | FPGA software version           | 0.0 to 6553.5 | 0.0     | =    | Un<br>changea<br>ble | " H01_en.01"<br>on page 134 |
| H01.02        | 2001-03h | Servo drive series No.          | 0 to 65535    | 0       | -    | Un<br>changea<br>ble | " H01_en.02"<br>on page 134 |
| H01.08        | 2001-09h | Model<br>parameter<br>version 1 | 0.0 to 6553.5 | 0.0     | =    | Un<br>changea<br>ble | " H01_en.08"<br>on page 135 |
| H01.09        | 2001-0Ah | Model<br>parameter<br>version 2 | 0 to 65535    | 0       | =    | Un<br>changea<br>ble | " H01_en.09"<br>on page 135 |

| Parame<br>ter | Hex      | Name                                              | Setpoint                                                                                                    | Default | Unit | Change<br>Mode       | Page                        |
|---------------|----------|---------------------------------------------------|----------------------------------------------------------------------------------------------------|---------|------|----------------------|-----------------------------|
| H01.10        | 2001-0Bh | Drive series No.                                  | 2: S1R6 3: S2R8 5: S5R5 60005: S6R6 6: S7R6 7: S012 8: S018 9: S022 10: S027 10001: T3R5 10002: T5R4 10003: T8R4 10004: T012 10005: T017 10006: T021 10007: T026 | 3       | -    | At stop              | " H01_en.10"<br>on page 135 |
| H01.11        | 2001-0Ch | DC-AC voltage class                               | 0V to 65535V                                                                                                    | 220     | V    | Un<br>changea<br>ble | " H01_en.11"<br>on page 136 |
| H01.12        | 2001-0Dh | Drive rated power                                 | 0.00 kW–10737418.24 kW                                                                                                    | 0.40    | kW   | Un<br>changea<br>ble | " H01_en.12"<br>on page 136 |
| H01.14        | 2001-0Fh | Max. output power of the drive                    | 0.00 kW–10737418.24 kW                                                                                                    | 0.40    | kW   | Un<br>changea<br>ble | " H01_en.14"<br>on page 137 |
| H01.16        | 2001-11h | Rated output<br>current of the<br>drive           | 0.00A to 10737418.24A                                                                                                    | 2.80    | А    | Un<br>changea<br>ble | " H01_en.16"<br>on page 137 |
| H01.18        | 2001-13h | Max. output<br>current of the<br>drive            | 0.00A to 10737418.24A                                                                                                    | 10.10   | А    | Un<br>changea<br>ble | " H01_en.18"<br>on page 137 |
| H01.40        | 2001-29h | DC bus<br>overvoltage<br>protection<br>threshold  | 0V to 2000V                                                                                                    | 420     | V    | Real-time            | " H01_en.40"<br>on page 137 |
| H01.75        | 2001-4Ch | Current loop<br>amplification<br>factor           | 0.00 to 655.35                                                                                                    | 1.00    | -    | Real-time            | " H01_en.75"<br>on page 138 |
| H01.88        | 2001-59h | Junction<br>temperature<br>parameter<br>version 1 | 0.0 to 6553.5                                                                                                    | 0.0     | -    | Un<br>changea<br>ble | " H01_en.88"<br>on page 138 |
| H01.89        | 2001-5Ah | Junction<br>temperature<br>parameter<br>version 2 | 0 to 65535                                                                                                    | 0       | -    | Un<br>changea<br>ble | " H01_en.89"<br>on page 138 |

# 5.3 Parameter Group H02

| Parame<br>ter | Hex      | Name                               | Setpoint                                                                                                    | Default | Unit | Change<br>Mode | Page                        |
|---------------|----------|------------------------------------|----------------------------------------------------------------------------------------------------|---------|------|----------------|-----------------------------|
| H02.00        | 2002–01h | Control mode                       | 0: Speed control mode 1: Position control mode 2: Torque control mode 3: Torque<->Speed control mode 4: Speed<->Position control mode 5: Torque<->Position control mode 6: Torque<->Speed<->Position compound mode 11: PN communication mode                                               | 11      | -    | At stop        | " H02_en.00"<br>on page 139 |
| H02.01        | 2002-02h | Absolute<br>system<br>selection    | 0: Incremental mode 1: Absolute position linear mode 2: Absolute position rotation mode 3: Absolute position linear mode (without encoder overflow warning) 4: Absolute position singleturn mode 5: Absolute position rotational mode, modal axis single modal revolution absolute command | 0       | -    | At stop        | " H02_en.01"<br>on page 139 |
| H02.02        | 2002-03h | Rotation<br>direction<br>selection | 0: Counterclockwise (CCW) as<br>forward direction<br>1: Clockwise (CW) as forward<br>direction                                                                                                    | 0       | -    | At stop        | " H02_en.02"<br>on page 139 |

| Parame<br>ter | Hex      | Name                       | Setpoint                                                                                                    | Default | Unit | Change<br>Mode  | Page                        |
|---------------|----------|----------------------------|----------------------------------------------------------------------------------------------------|---------|------|-----------------|-----------------------------|
| H02.05        | 2002-06h | Stop mode at<br>S-ON OFF   | -5: Stop in PN communication state (ramp-to-stop/quick stop/coast-to-stop), keeping dynamic braking state -4: Stop based on ramp 2, keeping dynamic braking state -3: Stop at zero speed, keeping dynamic braking state -2: Stop based on ramp 1, keeping dynamic braking state -1: Dynamic braking stop, keeping dynamic braking state 0: Coast to stop, keeping deenergized state 1: Stop based on ramp 1, keeping de-energized state 2: Dynamic braking stop, keeping de-energized state 3: Stop in PN communication state (ramp-to-stop/quick stop/coast-to-stop), keeping de-energized state | 3       | -    | Immedi<br>ately | " H02_en.05"<br>on page 141 |
| H02.06        | 2002-07h | Stop mode at<br>No.2 fault | -5: Stop at zero speed, keeping dynamic braking state -4: Stop at emergency stop torque, keeping dynamic braking state -3: Stop based on ramp 2, keeping dynamic braking state -2: Stop based on ramp 1, keeping dynamic braking state -1: Dynamic braking stop, keeping dynamic braking state 0: Coast to stop, keeping deenergized state 1: Stop based on ramp 1, keeping de-energized state 2: Stop based on ramp 2, keeping de-energized state 3: Stop at emergency stop torque, keeping de-energized state 4: Dynamic braking stop, keeping de-energized state                               | 2       | -    | Immedi<br>ately | " H02_en.06"<br>on page 142 |

| Parame<br>ter | Hex      | Name                                                                    | Setpoint                                                                                                    | Default | Unit | Change<br>Mode  | Page                        |
|---------------|----------|-------------------------------------------------------------------------|----------------------------------------------------------------------------------------------------|---------|------|-----------------|-----------------------------|
| H02.07        | 2002-08h | Stop mode at<br>overtravel                                              | 0: Coast to stop, keeping deenergized state 1: Stop at zero speed, keeping position lock state 2: Stop at zero speed, keeping deenergized state 3: Stop based on ramp 2, keeping de-energized state 4: Stop based on ramp 2, keeping position lock state 5: Dynamic braking stop, keeping de-energized state 6: Dynamic braking stop, keeping dynamic braking state 7: Not responding to overtravel | 8       | -    | Immedi<br>ately | " H02_en.07"<br>on page 142 |
| H02.08        | 2002-09h | Stop mode at<br>No.1 fault                                              | 0: Coast to stop, keeping de-<br>energized state<br>1: Dynamic braking stop,<br>keeping de-energized state<br>2: Dynamic braking stop,<br>keeping dynamic braking state                                                                                                    | 2       | -    | Immedi<br>ately | " H02_en.08"<br>on page 143 |
| H02.09        | 2002-0Ah | Delay from<br>brake output<br>ON to<br>command<br>received              | 0 ms to 500 ms                                                                                                    | 250     | ms   | Real-time       | " H02_en.09"<br>on page 143 |
| H02.10        | 2002-0Bh | Delay from<br>brake output<br>OFF to motor<br>de-energized              | 50 ms to 1000 ms                                                                                                    | 150     | ms   | Real-time       | " H02_en.10"<br>on page 143 |
| H02.11        | 2002-0Ch | Motor speed<br>threshold at<br>brake output<br>OFF in rotation<br>state | 20 rpm to 3000 rpm                                                                                                    | 30      | RPM  | Real-time       | " H02_en.11"<br>on page 144 |
| H02.12        | 2002-0Dh | Delay from S-<br>ON OFF to<br>brake output<br>OFF in rotation<br>state  | 1 ms to 65535 ms                                                                                                    | 500     | ms   | Real-time       | " H02_en.12"<br>on page 144 |
| H02.15        | 2002-10h | LED warning display                                                     | 0: Output warning information<br>immediately<br>1: Not output warning<br>information                                                                                                    | 0       | -    | Real-time       | " H02_en.15"<br>on page 144 |

| Parame<br>ter | Hex      | Name                                                                | Setpoint                                                                                                    | Default | Unit | Change<br>Mode       | Page                        |
|---------------|----------|---------------------------------------------------------------------|----------------------------------------------------------------------------------------------------|---------|------|----------------------|-----------------------------|
| H02.17        | 2002-12h | Stop mode<br>upon main<br>circuit power<br>failure                  | 0: Keep current action 1: Stop upon fault as defined by H0206 2: Stop at S-ON OFF as defined by H0205 3: Stop quickly as defined by H0218                                                                                 | 2       | -    | Real-time            | " H02_en.17"<br>on page 145 |
| H02.18        | 2002-13h | DI emergency<br>stop mode<br>selection                              | 0: Coast to stop, keeping de-<br>energized state<br>1: Ramp 1 stop, keeping de-<br>energized state<br>2: Ramp 2 stop, keeping de-<br>energized stat<br>3: Stop at emergency stop<br>torque, keeping de-energized<br>state | 2       | -    | Real-time            | " H02_en.18"<br>on page 145 |
| H02.21        | 2002-16h | Permissible<br>minimum<br>resistance of<br>regenerative<br>resistor | $1\Omega$ to $1000\Omega$                                                                                                    | 40      | Ω    | Un<br>changea<br>ble | " H02_en.21"<br>on page 145 |
| H02.22        | 2002-17h | Power of built-<br>in regenerative<br>resistor                      | 0W to 65535W                                                                                                    | 50      | W    | Un<br>changea<br>ble | " H02_en.22"<br>on page 146 |
| H02.23        | 2002-18h | Resistance of<br>built-in<br>regenerative<br>resistor               | 0Ω to 65535Ω                                                                                                    | 50      | Ω    | Un<br>changea<br>ble | " H02_en.23"<br>on page 146 |
| H02.24        | 2002-19h | Resistor heat dissipation coefficient                               | 10%-100%                                                                                                    | 30      | %    | Real-time            | " H02_en.24"<br>on page 147 |
| H02.25        | 2002-1Ah | Regenerative resistor type                                          | 0: Built-in<br>1: External, natural cooling<br>2: External, forced air cooling<br>3: No resistor needed                                                                                                    | 3       | -    | Real-time            | " H02_en.25"<br>on page 148 |
| H02.26        | 2002-1Bh | Power of external regenerative resistor                             | 1W to 65535W                                                                                                    | 40      | W    | Real-time            | " H02_en.26"<br>on page 148 |
| H02.27        | 2002-1Ch | Resistance of external regenerative resistor                        | 15 Ω to 1000 Ω                                                                                                    | 50      | Ω    | Real-time            | " H02_en.27"<br>on page 148 |
| H02.30        | 2002-1Fh | User password                                                       | 0 to 65535                                                                                                    | 0       | -    | Real-time            | " H02_en.30"<br>on page 149 |
| H02.31        | 2002-20h | System parameter initialization                                     | 0: No operation<br>1: Restore default settings<br>2: Clear fault records                                                                                                    | 0       | -    | At stop              | " H02_en.31"<br>on page 149 |

| Parame<br>ter | Hex      | Name                                 | Setpoint       | Default | Unit | Change<br>Mode       | Page                        |
|---------------|----------|--------------------------------------|----------------|---------|------|----------------------|-----------------------------|
| H02.32        | 2002-21h | Selection of parameters in group H0b | 0 to 99        | 50      | -    | Real-time            | " H02_en.32"<br>on page 149 |
| H02.33        | 2002-22h | 200P software version                | 0.0 to 65535.0 | 0.0     | -    | Un<br>changea<br>ble | " H02_en.33"<br>on page 149 |
| H02.35        | 2002-24h | Keypad data<br>update<br>frequency   | 0Hz–20Hz       | 0       | Hz   | Real-time            | " H02_en.35"<br>on page 150 |
| H02.41        | 2002-2Ah | Manufacturer password                | 0 to 65535     | 0       | -    | Real-time            | " H02_en.41"<br>on page 150 |

# 5.4 Parameter Group H03

| Parame<br>ter | Hex      | Name                                                        | Setpoint                                                                                                    | Default | Unit | Change<br>Mode | Page                        |
|---------------|----------|-------------------------------------------------------------|----------------------------------------------------------------------------------------------------|---------|------|----------------|-----------------------------|
| H03.00        | 2003-01h | DI function<br>allocation 1<br>(activated upon<br>power-on) | 0: Corresponding to null 1: Corresponding to FunIN.1 2: Corresponding to FunIN.2 4: Corresponding to FunIN.3 8: Corresponding to FunIN.4 16: Corresponding to FunIN.5 32: Corresponding to FunIN.6 64: Corresponding to FunIN.7 128: Corresponding to FunIN.9 512: Corresponding to FunIN.9 512: Corresponding to FunIN.9 512: Corresponding to FunIN.10 1024: Corresponding to FunIN.11 2048: Corresponding to FunIN.12 4096: Corresponding to FunIN.13 8192: Corresponding to FunIN.14 16384: Corresponding to FunIN.15 32768: Corresponding to FunIN.15 | 0       | -    | Real-time      | " H03_en.00"<br>on page 150 |

| Parame<br>ter | Hex      | Name                                                        | Setpoint                                                                                                    | Default | Unit                                                                                                    | Change<br>Mode | Page                        |
|---------------|----------|-------------------------------------------------------------|----------------------------------------------------------------------------------------------------|---------|----------------------------------------------------------------------------------------------------|----------------|-----------------------------|
| H03.01        | 2003-02h | DI function<br>allocation 2<br>(activated upon<br>power-on) | 0: Corresponding to null 1: Corresponding to FunIN.17 2: Corresponding to FunIN.18 4: Corresponding to FunIN.19 8: Corresponding to FunIN.20 16: Corresponding to FunIN.21 32: Corresponding to FunIN.22 64: Corresponding to FunIN.23 128: Corresponding to FunIN.23 128: Corresponding to FunIN.25 512: Corresponding to FunIN.26 1024: Corresponding to FunIN.27 2048: Corresponding to FunIN.27 2048: Corresponding to FunIN.28 4096: Corresponding to FunIN.29 16384: Corresponding to FunIN.31 32768: Corresponding to FunIN.31 | 0       | , and the second second | Real-time      | " H03_en.01"<br>on page 151 |
| H03.02        | 2003-03h | DI1 function<br>selection                                   | 0: Undefined 1: S-ON 3: Gain switchover 14: Forward overtravel switch 15: Reverse overtravel switch 16: Positive external torque limit 17: Negative external torque limit 18: Forward jog 19: Reverse jog 31: Home switch 32: Homing enabled 34: Emergency stop 36: Internal speed limit source 38: Probe 1 39: Probe 2 41: Current position as home 56: EPOS program block external toggle switch                                                                                                    | 14      | -                                                                                                    | Real-time      | " H03_en.02"<br>on page 152 |
| H03.03        | 2003-04h | DI1 logic<br>selection                                      | 0: Active low<br>1: Active high                                                                                                    | 0       | -                                                                                                    | Real-time      | " H03_en.03"<br>on page 153 |
| H03.04        | 2003-05h | DI2 function selection                                      | Same as H03.02.                                                                                                    | 15      | -                                                                                                    | Real-time      | " H03_en.04"<br>on page 153 |

| Parame<br>ter | Hex      | Name                                                        | Setpoint                                                                                                    | Default | Unit | Change<br>Mode | Page                        |
|---------------|----------|-------------------------------------------------------------|----------------------------------------------------------------------------------------------------|---------|------|----------------|-----------------------------|
| H03.05        | 2003-06h | DI2 logic<br>selection                                      | 0: Active low<br>1: Active high                                                                                                    | 0       | -    | Real-time      | " H03_en.05"<br>on page 154 |
| H03.06        | 2003-07h | DI3 function selection                                      | Same as H03.02.                                                                                                    | 31      | -    | Real-time      | " H03_en.06"<br>on page 154 |
| H03.07        | 2003-08h | DI3 logic selection                                         | 0: Active low<br>1: Active high                                                                                                    | 0       | -    | Real-time      | " H03_en.07"<br>on page 154 |
| H03.08        | 2003-09h | DI4 function selection                                      | Same as H03.02.                                                                                                    | 34      | -    | Real-time      | " H03_en.08"<br>on page 155 |
| H03.09        | 2003-0Ah | DI4 logic<br>selection                                      | 0: Active low<br>1: Active high                                                                                                    | 0       | -    | Real-time      | " H03_en.09"<br>on page 155 |
| H03.10        | 2003-0Bh | DI5 function selection                                      | Same as H03.02.                                                                                                    | 38      | -    | Real-time      | " H03_en.10"<br>on page 155 |
| H03.11        | 2003-0Ch | DI5 logic<br>selection                                      | 0: Active low<br>1: Active high                                                                                                    | 0       | -    | Real-time      | " H03_en.11"<br>on page 155 |
| H03.34        | 2003-23h | DI function<br>allocation 3<br>(activated upon<br>power-on) | 0: Corresponding to null 1: Corresponding to FunIN.33 2: Corresponding to FunIN.34 4: Corresponding to FunIN.35 8: Corresponding to FunIN.36 16: Corresponding to FunIN.37 32: Corresponding to FunIN.38 64: Corresponding to FunIN.39 128: Corresponding to FunIN.39 128: Corresponding to FunIN.40 256: Corresponding to FunIN.41 512: Corresponding to FunIN.42 1024: Corresponding to FunIN.43 2048: Corresponding to FunIN.44 4096: Corresponding to FunIN.45 8192: Corresponding to FunIN.46 16384: Corresponding to FunIN.46 16384: Corresponding to FunIN.47 32768: Corresponding to FunIN.47 | 0       | -    | Real-time      | " H03_en.34"<br>on page 157 |

| Parame<br>ter | Hex        | Name                                                        | Setpoint                                                                                                    | Default | Unit | Change<br>Mode | Page                        |
|---------------|------------|-------------------------------------------------------------|----------------------------------------------------------------------------------------------------|---------|------|----------------|-----------------------------|
| H03.35        | 2003-24h   | DI function<br>allocation 4<br>(activated upon<br>power-on) | 0: Corresponding to null 1: Corresponding to FunIN.49 2: Corresponding to FunIN.50 4: Corresponding to FunIN.51 8: Corresponding to FunIN.52 16: Corresponding to FunIN.53 32: Corresponding to FunIN.54 64: Corresponding to FunIN.55 128: Corresponding to FunIN.55 128: Corresponding to FunIN.56 256: Corresponding to FunIN.57 512: Corresponding to FunIN.58 1024: Corresponding to FunIN.59 2048: Corresponding to FunIN.60 4096: Corresponding to FunIN.61 8192: Corresponding to FunIN.62 16384: Corresponding to FunIN.62 | 0       | -    | Real-time      | " H03_en.35"<br>on page 158 |
| H03.60        | 2003-3Dh   | DI1 filter time                                             | 0.00 ms to 500.00 ms                                                                                                    | 3.00    | ms   | Real-time      | " H03_en.60"<br>on page 160 |
| H03.61        | 2003-3Eh   | DI2 filter time                                             | 0.00 ms to 500.00 ms                                                                                                    | 3.00    | ms   | Real-time      | " H03_en.61"<br>on page 161 |
| H03.62        | 2003-3Fh   | DI3 filter time                                             | 0.00 ms to 500.00 ms                                                                                                    | 3.00    | ms   | Real-time      | " H03_en.62"<br>on page 161 |
| H03.63        | 3 2003-40h | DI4 filter time                                             | 0.00 ms to 500.00 ms                                                                                                    | 3.00    | ms   | Real-time      | " H03_en.63"<br>on page 161 |
| H03.64        | 2003-41h   | DI5 filter time                                             | 0.00 ms to 500.00 ms                                                                                                    | 3.00    | ms   | Real-time      | " H03_en.64"<br>on page 161 |

# 5.5 Parameter Group H04

| Parame<br>ter | Hex      | Name                      | Setpoint                                                                                                    | Default | Unit | Change<br>Mode | Page                        |
|---------------|----------|---------------------------|----------------------------------------------------------------------------------------------------|---------|------|----------------|-----------------------------|
| H04.00        | 2004-01h | DO1 function<br>selection | 0: No function 1: Servo ready 2: Motor rotation signal 3: Zero speed signal 4: Speed matching signal 5: Positioning completed 6: Positioning near 7: Torque limited signal 8: Speed limited signal 9: Braking 10: Warning 11: Fault 16: Homing completed 18: Torque reached signal 19: Speed reached signal 19: Speed reached signal 21: Enable completed 25: Comparison output 30: Warning or fault output 32: EDM output | 1       | -    | Real-time      | " H04_en.00"<br>on page 163 |
| H04.01        | 2004-02h | DO1 logic selection       | 0: Normally open<br>1: Closed                                                                                                    | 0       | -    | Real-time      | " H04_en.01"<br>on page 164 |
| H04.02        | 2004-03h | DO2 function selection    | See H04.00.                                                                                                    | 11      | -    | Real-time      | " H04_en.02"<br>on page 165 |
| H04.03        | 2004-04h | DO2 logic selection       | 0: Normally open<br>1: Closed                                                                                                    | 0       | -    | Real-time      | " H04_en.03"<br>on page 165 |
| H04.04        | 2004-05h | DO3 function selection    | See H04.00.                                                                                                    | 9       | -    | Real-time      | " H04_en.04"<br>on page 165 |
| H04.05        | 2004-06h | DO3 logic<br>selection    | 0: Normally open<br>1: Closed                                                                                                    | 0       | -    | Real-time      | " H04_en.05"<br>on page 165 |
| H04.22        | 2004-17h | DO source<br>selection    | bit0: DO1 0: DO1 function output 1: H04.bit0 bit1: DO2 0: DO2 function output 1: H04.bit1 bit2: DO3 0: DO3 function output 1: H04.bit4                                                                                                    | 0       | -    | Real-time      | " H04_en.22"<br>on page 167 |

# 5.6 Parameter Group H05

| Param  | Hex      | Name                                            | Setpoint                                                                                                    | Default | Unit | Change<br>Mode | Page                            |
|--------|----------|-------------------------------------------------|----------------------------------------------------------------------------------------------------|---------|------|----------------|---------------------------------|
| H05.02 | 2005-03h | Pulses per revolution                           | 0 PPR to 4294967295 PPR                                                                                                    | 0       | PPR  | At stop        | " H05_<br>en.02" on<br>page 170 |
| H05.04 | 2005-05h | First-order<br>low-pass filter<br>time constant | 0.0 ms to 6553.5 ms                                                                                                    | 0.0     | ms   | At stop        | " H05_<br>en.04" on<br>page 170 |
| H05.06 | 2005-07h | Moving<br>average filter<br>time constant<br>1  | 0.0 ms to 128.0 ms                                                                                                    | 0.0     | ms   | At stop        | " H05_<br>en.06" on<br>page 171 |
| H05.07 | 2005-08h | Electronic<br>gear ratio 1<br>(numerator)       | 1 to 1073741824                                                                                                    | 8388608 | -    | Real-time      | " H05_<br>en.07" on<br>page 171 |
| H05.09 | 2005-0Ah | Electronic<br>gear ratio 1<br>(denominator)     | 1 to 1073741824                                                                                                    | 10000   | -    | Real-time      | " H05_<br>en.09" on<br>page 171 |
| H05.11 | 2005-0Ch | Electronic<br>gear ratio 2<br>(numerator)       | 1 to 1073741824                                                                                                    | 8388608 | =    | Real-time      | " H05_<br>en.11" on<br>page 172 |
| H05.13 | 2005-0Eh | Electronic<br>gear ratio 2<br>(denominator)     | 1 to 1073741824                                                                                                    | 10000   | -    | Real-time      | " H05_<br>en.13" on<br>page 172 |
| H05.16 | 2005-11h | Clear action                                    | O: Position deviation cleared upon S-OFF or non-operational state 1: Position deviation cleared upon S-OFF or fault 2: Position deviation cleared upon S-OFF or active DI function 35 | 0       | -    | At stop        | " H05_<br>en.16" on<br>page 172 |
| H05.19 | 2005-14h | Speed<br>feedforward<br>control                 | 0: No speed feedforward<br>1: Internal speed feedforward<br>2: PLC speed feedforward                                                                                                  | 1       | =    | At stop        | " H05_<br>en.19" on<br>page 173 |

| Param  | Hex      | Name                                              | Setpoint                                                                                                    | Default | Unit             | Change<br>Mode | Page                            |
|--------|----------|---------------------------------------------------|----------------------------------------------------------------------------------------------------|---------|------------------|----------------|---------------------------------|
| H05.20 | 2005-15h | Condition for positioning completed signal output | 0: Abs. position deviation below H05.21  1: Abs. position deviation below H05.21; filtered position ref. is 0  2: Abs. position deviation below H05.21; unfiltered position ref. is 0  3: Abs. position deviation kept below H05.21 within the time set by H05.60; unfiltered position ref. is 0  4: Abs. position deviation below threshold, window time being active and filtered position ref. being 0  5: Abs. position deviation below threshold, with zero speed signal being active and filtered position ref. being 0  6: Abs. position deviation below threshold, with zero speed signal being active and filtered position ref. being 0  7: COIN signal judged after the change (avail.→unavail.) of position ref. being 0  7: COIN signal judged after the defined window time, with filtered position ref. being 0 and position deviation below threshold  8: COIN signal judged after the change (avail.→unavail.) of filtered position ref. kept active for the defined window time, with filtered position ref. being 0 and position deviation below threshold  9: COIN signal judged after the change (avail.→unavail.) of position ref. kept active for the defined window time, with filtered position ref. kept active for the defined window time, with filtered position ref. kept active for the defined window time, with filtered position ref. kept active for the defined window time, with filtered position ref. kept active for the defined window time, with filtered position ref. kept active for the defined window time, with filtered position ref. kept active for the defined window time, with filtered position ref. kept active for the defined window time, with filtered position ref. kept active for the defined window time, with filtered position ref. kept active for the defined window time, with filtered position ref. kept active for the defined window time, with filtered position ref. kept active for the defined window time, with filtered position ref. kept active for the defined window time, with filtered position ref. kept active for the defined window | 0       | -                | Real-time      | "H05_<br>en.20" on<br>page 173  |
| H05.21 | 2005-16h | Threshold of positioning completed                | 1 to 65535                                                                                                    | 7       | Encod<br>er unit | Real-time      | " H05_<br>en.21" on<br>page 174 |

| Param  | Hex      | Name                                                                                | Setpoint                                                                                                    | Default | Unit                  | Change<br>Mode | Page                            |
|--------|----------|-------------------------------------------------------------------------------------|----------------------------------------------------------------------------------------------------|---------|-----------------------|----------------|---------------------------------|
| H05.22 | 2005-17h | Proximity<br>threshold                                                              | 1 to 65535                                                                                                    | 65535   | Encod<br>er unit      | Real-time      | " H05_<br>en.22" on<br>page 175 |
| H05.32 | 2005-21h | Speed of high-<br>speed search<br>for home<br>switch signal                         | 0 RPM to 3000 RPM                                                                                                    | 100     | RPM                   | Real-time      | " H05_<br>en.32" on<br>page 176 |
| H05.33 | 2005-22h | Speed of low-<br>speed search<br>for home<br>switch signal                          | 0 RPM to 1000 RPM                                                                                                    | 10      | RPM                   | Real-time      | " H05_<br>en.33" on<br>page 176 |
| H05.34 | 2005-23h | Acceleration/<br>Deceleration<br>time during<br>homing                              | 0 ms to 1000 ms                                                                                                    | 1000    | ms                    | Real-time      | " H05_<br>en.34" on<br>page 176 |
| H05.35 | 2005-24h | Home search time limit                                                              | 0 ms to 65535 ms                                                                                                    | 10000   | ms                    | Real-time      | " H05_<br>en.35" on<br>page 177 |
| H05.36 | 2005-25h | Mechanical<br>home offset                                                           | -2147483648 to 2147483647                                                                                                    | 0       | Refer<br>ence<br>unit | Real-time      | " H05_<br>en.36" on<br>page 177 |
| H05.39 | 2005-28h | Electronic<br>gear ratio<br>switchover<br>condition                                 | 0: Switchover after position<br>reference is kept 0 for 2.5 ms<br>1: Switched in real time                                                                                                    | 0       | -                     | At stop        | " H05_<br>en.39" on<br>page 178 |
| H05.40 | 2005-29h | Mechanical<br>home offset<br>and action<br>upon<br>overtravel                       | 0: H05.36 as the coordinate after homing, reverse homing applied after homing triggered again on overtravel 1: H05.36 as the relative offset after homing, reverse homing applied after homing triggered again on overtravel 2: H05.36 as the coordinate after homing, reverse homing autoapplied on overtravel 3: H05.36 as the relative offset after homing, reverse homing autoapplied on overtravel | 0       | -                     | At stop        | " H05_<br>en.40" on<br>page 178 |
| H05.50 | 2005-33h | Mechanical<br>gear ratio in<br>absolute<br>position<br>rotation mode<br>(numerator) | 1 to 65535                                                                                                    | 1       | -                     | At stop        | " H05_<br>en.50" on<br>page 180 |

| Param  | Hex      | Name                                                                                                  | Setpoint                                                        | Default | Unit                  | Change<br>Mode | Page                            |
|--------|----------|----------------------------------------------------------------------------------------------------|-----------------------------------------------------------------|---------|-----------------------|----------------|---------------------------------|
| H05.51 | 2005-34h | Mechanical<br>gear ratio in<br>absolute<br>position<br>rotation mode<br>(denominator)                 | 1 to 65535                                                      | 1       | -                     | At stop        | " H05_<br>en.51" on<br>page 181 |
| H05.52 | 2005-35h | Pulses per<br>revolution of<br>the load in<br>absolute<br>position<br>rotation mode<br>(low 32 bits)  | 0 to 2147483647                                                 | 0       | Encod<br>er unit      | At stop        | " H05_<br>en.52" on<br>page 181 |
| H05.54 | 2005-37h | Pulses per<br>revolution of<br>the load in<br>absolute<br>position<br>rotation mode<br>(high 32 bits) | 0 to 2147483647                                                 | 0       | Encod<br>er unit      | At stop        | " H05_<br>en.54" on<br>page 181 |
| H05.56 | 2005-39h | Speed<br>threshold in<br>homing upon<br>hit-and-stop                                                  | 0 rpm to 1000 rpm                                               | 2       | RPM                   | Real-time      | " H05_<br>en.56" on<br>page 181 |
| H05.58 | 2005-3Bh | Torque<br>threshold in<br>homing upon<br>hit-and-stop                                                 | 0.0%–300.0%                                                     | 100.0   | %                     | Real-time      | " H05_<br>en.58" on<br>page 182 |
| H05.59 | 2005-3Ch | Positioning window time                                                                               | 0 ms to 30000 ms                                                | 0       | ms                    | Real-time      | " H05_<br>en.59" on<br>page 182 |
| H05.60 | 2005-3Dh | Hold time of positioning completed                                                                    | 0 ms to 30000 ms                                                | 0       | ms                    | Real-time      | " H05_<br>en.60" on<br>page 182 |
| H05.66 | 2005-43h | Homing time unit                                                                                      | 0: 1 ms<br>1: 10 ms<br>2: 100 ms                                | 2       | -                     | At stop        | " H05_<br>en.66" on<br>page 183 |
| H05.67 | 2005-44h | Offset<br>between zero<br>point and<br>single-turn<br>absolute<br>position                            | -2147483648 to 2147483647                                       | 0       | 1<br>encod<br>er unit | At stop        | " H05_<br>en.67" on<br>page 183 |
| H05.69 | 2005-46h | Auxiliary<br>homing<br>function                                                                       | 0: Inhibited 1: Record offset position 2: Clear offset position | 0       | -                     | At stop        | " H05_<br>en.69" on<br>page 183 |

| Param  | Hex      | Name                                               | Setpoint            | Default | Unit | Change<br>Mode | Page                            |
|--------|----------|----------------------------------------------------|---------------------|---------|------|----------------|---------------------------------|
| H05.70 | 2005-47h | Moving<br>average filter<br>time constant<br>2     | 0.0 ms to 1000.0 ms | 0.0     | ms   | At stop        | " H05_<br>en.70" on<br>page 183 |
| H05.71 | 2005-48h | Motor Z signal width                               | 0 ms to 100 ms      | 4       | ms   | Real-time      | " H05_<br>en.71" on<br>page 184 |
| H05.80 | 2005-51h | Reference<br>operation<br>mode in<br>rotation mode | 0 to 4              | 0       | -    | At stop        | " H05_<br>en.80" on<br>page 184 |

# 5.7 Parameter Group H06

| Parame<br>ter | Hex      | Name                                               | Setpoint                                                                                                    | Default | Unit | Change<br>Mode | Page                        |
|---------------|----------|----------------------------------------------------|----------------------------------------------------------------------------------------------------|---------|------|----------------|-----------------------------|
| H06.00        | 2006-01h | Source of main speed reference A                   | 0: Digital setting (H06.03)                                                                                                    | 0       | =    | At stop        | " H06_en.00"<br>on page 185 |
| H06.01        | 2006-02h | Source of auxiliary speed reference B              | 0: Digital setting (H06.03)<br>5: Multi-speed reference                                                                                            | 0       | -    | At stop        | " H06_en.01"<br>on page 185 |
| H06.02        | 2006-03h | Speed<br>reference<br>source                       | 0: Source of main speed<br>reference A<br>1: Source of auxiliary speed<br>reference B<br>2: A+B<br>3: Switched between A and B<br>4: Communication | 0       | -    | At stop        | " H06_en.02"<br>on page 185 |
| H06.03        | 2006-04h | Speed<br>reference set<br>through keypad           | -10000 RPM to +10000 RPM                                                                                                    | 200     | RPM  | Real-time      | " H06_en.03"<br>on page 186 |
| H06.04        | 2006-05h | DI speed reference                                 | 0 rpm to 10000 rpm                                                                                                    | 150     | RPM  | Real-time      | " H06_en.04"<br>on page 186 |
| H06.05        | 2006-06h | Acceleration<br>ramp time of<br>speed<br>reference | 0 ms to 65535 ms                                                                                                    | 0       | ms   | Real-time      | " H06_en.05"<br>on page 186 |
| H06.06        | 2006-07h | Deceleration<br>ramp time of<br>speed<br>reference | 0 ms to 65535 ms                                                                                                    | 0       | ms   | Real-time      | " H06_en.06"<br>on page 186 |
| H06.07        | 2006-08h | Max. speed<br>limit                                | 0 rpm to 10000 rpm                                                                                                    | 7000    | RPM  | Real-time      | " H06_en.07"<br>on page 187 |

| Parame<br>ter | Hex      | Name                                                                | Setpoint                                                          | Default | Unit | Change<br>Mode | Page                        |
|---------------|----------|---------------------------------------------------------------------|-------------------------------------------------------------------|---------|------|----------------|-----------------------------|
| H06.08        | 2006-09h | Forward speed limit                                                 | 0 rpm to 10000 rpm                                                | 7000    | RPM  | Real-time      | " H06_en.08"<br>on page 187 |
| H06.09        | 2006-0Ah | Reverse speed<br>limit                                              | 0 rpm to 10000 rpm                                                | 7000    | RPM  | Real-time      | " H06_en.09"<br>on page 187 |
| H06.10        | 2006-0Bh | Deceleration<br>unit in<br>emergency<br>stop                        | 0: Multiplied by 1<br>1: Multiplied by 10<br>2: Multiplied by 100 | 0       | -    | At stop        | " H06_en.10"<br>on page 187 |
| H06.11        | 2006-0Ch | Torque<br>feedforward<br>control                                    | 0: No torque feedforward<br>1: Internal torque feedforward        | 1       | -    | Real-time      | " H06_en.11"<br>on page 188 |
| H06.12        | 2006-0Dh | Acceleration ramp time of jog speed                                 | 0 ms to 65535 ms                                                  | 10      | ms   | Real-time      | " H06_en.12"<br>on page 188 |
| H06.13        | 2006-0Eh | Speed<br>feedforward<br>smoothing filter                            | 0 us to 65535 us                                                  | 0       | us   | Real-time      | " H06_en.13"<br>on page 189 |
| H06.15        | 2006-10h | Zero clamp<br>speed<br>threshold                                    | 0 rpm to 10000 rpm                                                | 10      | RPM  | Real-time      | " H06_en.15"<br>on page 189 |
| H06.16        | 2006-11h | Threshold of<br>TGON (motor<br>rotation) signal                     | 0 rpm to 1000 rpm                                                 | 20      | RPM  | Real-time      | " H06_en.16"<br>on page 189 |
| H06.17        | 2006-12h | Threshold of V-<br>Cmp (speed<br>matching)<br>signal                | 0 rpm to 100 rpm                                                  | 10      | RPM  | Real-time      | " H06_en.17"<br>on page 189 |
| H06.18        | 2006-13h | Threshold of speed reach signal                                     | 20 rpm to 10000 rpm                                               | 1000    | RPM  | Real-time      | " H06_en.18"<br>on page 190 |
| H06.19        | 2006-14h | Threshold of zero speed output signal                               | 1 rpm to 10000 rpm                                                | 10      | RPM  | Real-time      | " H06_en.19"<br>on page 190 |
| H06.36        | 2006-25h | Moving average<br>filter time<br>constant of<br>speed<br>references | 0 ms to 32 ms                                                     | 0       | ms   | At stop        | " H06_en.36"<br>on page 190 |
| H06.40        | 2006-29h | Deceleration<br>time of ramp 1/<br>PN ramp stop                     | 0 ms to 65535 ms                                                  | 0       | ms   | At stop        | " H06_en.40"<br>on page 190 |
| H06.41        | 2006-2Ah | Dec. time of<br>ramp 2/PN<br>quick stop                             | 0 ms to 65535 ms                                                  | 0       | ms   | At stop        | " H06_en.41"<br>on page 191 |
| H06.50        | 2006-33h | Speed S-curve enable switch                                         | 0 to 1                                                            | 0       | -    | At stop        | " H06_en.50"<br>on page 191 |

| Parame<br>ter | Hex      | Name                                                                      | Setpoint    | Default | Unit | Change<br>Mode | Page                        |
|---------------|----------|---------------------------------------------------------------------------|-------------|---------|------|----------------|-----------------------------|
| H06.51        | 2006-34h | Increasing<br>acceleration of<br>speed S-curve<br>acceleration<br>segment | 0.0%-100.0% | 50.0    | %    | At stop        | " H06_en.51"<br>on page 191 |
| H06.52        | 2006-35h | Decreasing<br>acceleration of<br>speed S-curve<br>acceleration<br>segment | 0.0%-100.0% | 50.0    | %    | At stop        | " H06_en.52"<br>on page 191 |
| H06.53        | 2006-36h | Increasing<br>acceleration of<br>speed S-curve<br>deceleration<br>segment | 0.0%-100.0% | 50.0    | %    | At stop        | " H06_en.53"<br>on page 192 |
| H06.54        | 2006-37h | Decreasing<br>acceleration of<br>speed S-curve<br>deceleration<br>segment | 0.0%-100.0% | 50.0    | %    | At stop        | " H06_en.54"<br>on page 192 |

# 5.8 Parameter Group H07

| Parame<br>ter | Hex      | Name                                          | Setpoint                                                                                                    | Default | Unit | Change<br>Mode | Page                        |
|---------------|----------|-----------------------------------------------|----------------------------------------------------------------------------------------------------|---------|------|----------------|-----------------------------|
| H07.00        | 2007-01h | Source of main torque reference A             | 0: Keypad (H7.03)                                                                                                    | 0       | -    | At stop        | " H07_en.00"<br>on page 192 |
| H07.01        | 2007-02h | Source of auxiliary torque reference B        | 0: Keypad (H7.03)                                                                                                    | 0       | -    | At stop        | " H07_en.01"<br>on page 193 |
| H07.02        | 2007-03h | Torque<br>reference<br>source                 | 0: Source of main torque<br>reference A<br>1: Source of auxiliary torque<br>reference B<br>2: Source of A+B<br>3: Switched between A and B<br>4: Communication | 0       | -    | At stop        | " H07_en.02"<br>on page 193 |
| H07.03        | 2007-04h | Torque<br>reference set<br>through keypad     | -400.0%-400.0%                                                                                                    | 0.0     | %    | Real-time      | " H07_en.03"<br>on page 193 |
| H07.05        | 2007-06h | Torque<br>reference filter<br>time constant 1 | 0.00 ms to 30.00 ms                                                                                                    | 0.50    | ms   | Real-time      | " H07_en.05"<br>on page 194 |

| Parame<br>ter | Hex      | Name                                                          | Setpoint                                                           | Default | Unit | Change<br>Mode | Page                        |
|---------------|----------|---------------------------------------------------------------|--------------------------------------------------------------------|---------|------|----------------|-----------------------------|
| H07.06        | 2007-07h | Torque<br>reference filter<br>time constant 2                 | 0.00 ms to 30.00 ms                                                | 0.27    | ms   | Real-time      | " H07_en.06"<br>on page 194 |
| H07.07        | 2007-08h | Torque Limit source                                           | O: Positive/Negative internal torque limit S: PN torque limit      | 0       | -    | Real-time      | " H07_en.07"<br>on page 194 |
| H07.09        | 2007-0Ah | Positive internal torque limit                                | 0.0%–400.0%                                                        | 350.0   | %    | Real-time      | " H07_en.09"<br>on page 194 |
| H07.10        | 2007-0Bh | Negative<br>internal torque<br>limit                          | 0.0%-400.0%                                                        | 350.0   | %    | Real-time      | " H07_en.10"<br>on page 195 |
| H07.11        | 2007-0Ch | Positive external torque limit                                | 0.0%-400.0%                                                        | 350.0   | %    | Real-time      | " H07_en.11"<br>on page 195 |
| H07.12        | 2007-0Dh | Negative<br>external torque<br>limit                          | 0.0%-400.0%                                                        | 350.0   | %    | Real-time      | " H07_en.12"<br>on page 195 |
| H07.15        | 2007-10h | Emergency-<br>stop torque                                     | 0.0%-400.0%                                                        | 100.0   | %    | Real-time      | " H07_en.15"<br>on page 196 |
| H07.17        | 2007-12h | Speed limit source                                            | 0: Internal speed limit<br>2: H07.19 or H07.20 as defined<br>by DI | 0       | -    | Real-time      | " H07_en.17"<br>on page 196 |
| H07.19        | 2007-14h | Positive speed limit/Speed limit 1 in torque control          | 0 rpm to 10000 rpm                                                 | 3000    | RPM  | Real-time      | " H07_en.19"<br>on page 196 |
| H07.20        | 2007-15h | Negative speed<br>limit/Speed<br>limit 2 in torque<br>control | 0 rpm to 10000 rpm                                                 | 3000    | RPM  | Real-time      | " H07_en.20"<br>on page 196 |
| H07.21        | 2007-16h | Torque reach<br>base value                                    | 0.0%–300.0%                                                        | 0.0     | %    | Real-time      | " H07_en.21"<br>on page 197 |
| H07.22        | 2007-17h | Torque reach valid value                                      | 0.0%-400.0%                                                        | 20.0    | %    | Real-time      | " H07_en.22"<br>on page 197 |
| H07.23        | 2007-18h | Torque reach invalid value                                    | 0.0%-400.0%                                                        | 10.0    | %    | Real-time      | " H07_en.23"<br>on page 197 |
| H07.24        | 2007-19h | Field<br>weakening<br>depth                                   | 60%-115%                                                           | 115     | %    | Real-time      | " H07_en.24"<br>on page 197 |
| H07.25        | 2007-1Ah | Max.<br>permissible<br>demagnetizing<br>current               | 0%–200%                                                            | 100     | %    | Real-time      | " H07_en.25"<br>on page 198 |

| Parame<br>ter | Hex      | Name                                                  | Setpoint                                  | Default | Unit | Change<br>Mode       | Page                        |
|---------------|----------|-------------------------------------------------------|-------------------------------------------|---------|------|----------------------|-----------------------------|
| H07.26        | 2007-1Bh | Field<br>weakening<br>selection                       | 0: Disabled<br>1: Enabled                 | 0       | -    | At stop              | " H07_en.26"<br>on page 198 |
| H07.27        | 2007-1Ch | Flux weakening gain                                   | 0.001Hz-1.000Hz                           | 0.030   | Hz   | Real-time            | " H07_en.27"<br>on page 198 |
| H07.28        | 2007-1Dh | Speed of flux<br>weakening<br>point                   | 0 to 65535                                | 0       | =    | Un<br>changea<br>ble | " H07_en.28"<br>on page 199 |
| H07.36        | 2007-25h | Time constant<br>of low-pass<br>filter 2              | 0.00 ms to 10.00 ms                       | 0.00    | ms   | Real-time            | " H07_en.36"<br>on page 199 |
| H07.37        | 2007-26h | Torque reference filter selection                     | 0: First-order filter<br>1: Biquad filter | 0       | -    | Real-time            | " H07_en.37"<br>on page 199 |
| H07.38        | 2007-27h | Biquad filter<br>attenuation<br>ratio                 | 0 to 50                                   | 16      | =    | At stop              | " H07_en.38"<br>on page 199 |
| H07.40        | 2007-29h | Speed limit<br>threshold in<br>torque control<br>mode | 0.0 ms to 30.0 ms                         | 1.0     | ms   | Real-time            | " H07_en.40"<br>on page 200 |

# 5.9 Parameter Group H08

| Parame<br>ter | Hex      | Name                                        | Setpoint             | Default | Unit | Change<br>Mode | Page                        |
|---------------|----------|---------------------------------------------|----------------------|---------|------|----------------|-----------------------------|
| H08.00        | 2008-01h | Speed loop<br>gain                          | 0.1Hz to 2000.0Hz    | 40.0    | Hz   | Real-time      | " H08_en.00"<br>on page 200 |
| H08.01        | 2008-02h | Speed loop<br>integral time<br>constant     | 0.15 ms to 512.00 ms | 19.89   | ms   | Real-time      | " H08_en.01"<br>on page 200 |
| H08.02        | 2008-03h | Position loop<br>gain                       | 0.1Hz to 2000.0Hz    | 64.0    | Hz   | Real-time      | " H08_en.02"<br>on page 201 |
| H08.03        | 2008-04h | 2nd speed loop<br>gain                      | 0.1Hz to 2000.0Hz    | 75.0    | Hz   | Real-time      | " H08_en.03"<br>on page 201 |
| H08.04        | 2008-05h | 2nd speed loop<br>integral time<br>constant | 0.15 ms to 512.00 ms | 10.61   | ms   | Real-time      | " H08_en.04"<br>on page 201 |
| H08.05        | 2008-06h | 2nd position<br>loop gain                   | 0.1Hz to 2000.0Hz    | 120.0   | Hz   | Real-time      | " H08_en.05"<br>on page 202 |

| Parame<br>ter | Hex      | Name                                               | Setpoint                                                                                                    | Default | Unit | Change<br>Mode | Page                        |
|---------------|----------|----------------------------------------------------|----------------------------------------------------------------------------------------------------|---------|------|----------------|-----------------------------|
| H08.08        | 2008-09h | 2nd gain mode<br>setting                           | 0: Fixed to the 1st group of<br>gains, P/PI switched through<br>external<br>DI1:Switched between the 1st<br>and 2nd group of gains as<br>defined by H08.09                                                                                                    | 1       | 1    | Real-time      | " H08_en.08"<br>on page 202 |
| H08.09        | 2008-0Ah | Gain<br>switchover<br>condition                    | 0: Fixed to the 1st gain set (PS) 1: Switched as defined by Func3 of DI 2: Torque reference too large (PS) 3: Speed reference too large (PS) 4: Speed reference change rate too large (PS) 5: Speed reference low/high speed threshold (PS) 6: Position deviation too large (P) 7: Position reference available (P) 8: Positioning unfinished (P) 9: Actual speed (P) 10: Position reference + Actual speed (P) | 0       | ,    | Real-time      | " H08_en.09"<br>on page 202 |
| H08.10        | 2008-0Bh | Gain<br>switchover<br>delay                        | 0.0 ms to 1000.0 ms                                                                                                    | 5.0     | ms   | Real-time      | " H08_en.10"<br>on page 204 |
| H08.11        | 2008-0Ch | Gain<br>switchover<br>level                        | 0 to 20000                                                                                                    | 50      | 1    | Real-time      | " H08_en.11"<br>on page 205 |
| H08.12        | 2008-0Dh | Gain<br>switchover<br>hysteresis                   | 0 to 20000                                                                                                    | 30      | -    | Real-time      | " H08_en.12"<br>on page 205 |
| H08.13        | 2008-0Eh | Position gain switchover time                      | 0.0 ms to 1000.0 ms                                                                                                    | 3.0     | ms   | Real-time      | " H08_en.13"<br>on page 205 |
| H08.15        | 2008-10h | Load moment of inertia ratio                       | 0.00 to 120.00                                                                                                    | 1.00    | -    | Real-time      | " H08_en.15"<br>on page 206 |
| H08.17        | 2008-12h | Zero phase<br>delay                                | 0.0 ms to 4.0 ms                                                                                                    | 0.0     | ms   | Real-time      | " H08_en.17"<br>on page 206 |
| H08.18        | 2008-13h | Time constant<br>of speed<br>feedforward<br>filter | 0.00 ms to 64.00 ms                                                                                                    | 0.50    | ms   | Real-time      | " H08_en.18"<br>on page 206 |
| H08.19        | 2008-14h | Speed<br>feedforward<br>gain                       | 0.0%-100.0%                                                                                                    | 0.0     | %    | Real-time      | " H08_en.19"<br>on page 207 |

| Parame<br>ter | Hex      | Name                                                                    | Setpoint                                                              | Default | Unit | Change<br>Mode | Page                        |
|---------------|----------|-------------------------------------------------------------------------|-----------------------------------------------------------------------|---------|------|----------------|-----------------------------|
| H08.20        | 2008-15h | Torque<br>feedforward<br>filter time<br>constant                        | 0.00 ms to 64.00 ms                                                   | 0.50    | ms   | Real-time      | " H08_en.20"<br>on page 207 |
| H08.21        | 2008-16h | Torque<br>feedforward<br>gain                                           | 0.0%–300.0%                                                           | 0.0     | %    | Real-time      | " H08_en.21"<br>on page 207 |
| H08.22        | 2008-17h | Speed<br>feedback<br>filtering option                                   | 0: Inhibited<br>1: 2 times<br>2: 4 times<br>3: 8 times<br>4: 16 times | 0       | -    | At stop        | " H08_en.22"<br>on page 207 |
| H08.23        | 2008-18h | Cutoff<br>frequency of<br>speed feedback<br>low-pass filter             | 100Hz to 8000Hz                                                       | 8000    | Hz   | Real-time      | " H08_en.23"<br>on page 208 |
| H08.24        | 2008-19h | PDFF control coefficient                                                | 0.0%–200.0%                                                           | 100.0   | %    | Real-time      | " H08_en.24"<br>on page 208 |
| H08.27        | 2008-1Ch | Speed observer<br>cutoff<br>frequency                                   | 50Hz to 600Hz                                                         | 170     | Hz   | Real-time      | " H08_en.27"<br>on page 208 |
| H08.28        | 2008-1Dh | Speed observer inertia correction coefficient                           | 1%-1600%                                                              | 100     | %    | Real-time      | " H08_en.28"<br>on page 209 |
| H08.29        | 2008-1Eh | Speed observer filter time                                              | 0.00 ms to 10.00 ms                                                   | 0.80    | ms   | Real-time      | " H08_en.29"<br>on page 209 |
| H08.31        | 2008-20h | Disturbance<br>cutoff<br>frequency                                      | 10Hz to 4000Hz                                                        | 600     | Hz   | Real-time      | " H08_en.31"<br>on page 209 |
| H08.32        | 2008-21h | Disturbance compensation gain                                           | 0%–100%                                                               | 0       | %    | Real-time      | " H08_en.32"<br>on page 210 |
| H08.33        | 2008-22h | Disturbance<br>observer inertia<br>correction<br>coefficient            | 0%–1600%                                                              | 100     | %    | Real-time      | " H08_en.33"<br>on page 210 |
| H08.37        | 2008-26h | Phase<br>modulation for<br>medium-<br>frequency jitter<br>suppression 2 | -90° to 90°                                                           | 0       | o    | Real-time      | " H08_en.37"<br>on page 210 |
| H08.38        | 2008-27h | Medium-<br>frequency<br>suppression 2<br>frequency                      | 0Hz to 1000Hz                                                         | 0       | Hz   | Real-time      | " H08_en.38"<br>on page 210 |

| Parame<br>ter | Hex      | Name                                                                           | Setpoint                                         | Default | Unit | Change<br>Mode | Page                        |
|---------------|----------|--------------------------------------------------------------------------------|--------------------------------------------------|---------|------|----------------|-----------------------------|
| H08.39        | 2008-28h | Compensation<br>gain of<br>medium-<br>frequency jitter<br>suppression 2        | 0%–300%                                          | 0       | %    | Real-time      | " H08_en.39"<br>on page 211 |
| H08.40        | 2008-29h | Speed observer selection                                                       | 0: Disabled<br>1: Enabled                        | 0       | -    | Real-time      | " H08_en.40"<br>on page 211 |
| H08.42        | 2008-2Bh | Model control selection                                                        | 0: Disable<br>1: Enable<br>2: Dual-inertia model | 0       | -    | Real-time      | " H08_en.42"<br>on page 211 |
| H08.43        | 2008-2Ch | Model gain                                                                     | 0.1 to 2000.0                                    | 40.0    | -    | Real-time      | " H08_en.43"<br>on page 211 |
| H08.46        | 2008-2Fh | Feedforward value                                                              | 0.0 to 102.4                                     | 95.0    | -    | Real-time      | " H08_en.46"<br>on page 212 |
| H08.53        | 2008-36h | Medium- and<br>low-frequency<br>jitter<br>suppression<br>frequency 3           | 0.0Hz to 300.0Hz                                 | 0.0     | Hz   | Real-time      | " H08_en.53"<br>on page 212 |
| H08.54        | 2008-37h | Medium- and<br>low-frequency<br>jitter<br>suppression<br>compensation<br>3     | 0%–200%                                          | 0       | %    | Real-time      | " H08_en.54"<br>on page 212 |
| H08.56        | 2008-39h | Medium- and<br>low-frequency<br>jitter<br>suppression<br>phase<br>modulation 3 | 0%–600%                                          | 100     | %    | Real-time      | " H08_en.56"<br>on page 213 |
| H08.59        | 2008-3Ch | Medium- and<br>low-frequency<br>jitter<br>suppression<br>frequency 4           | 0.0Hz to 300.0Hz                                 | 0.0     | Hz   | Real-time      | " H08_en.59"<br>on page 213 |
| H08.60        | 2008-3Dh | Medium- and<br>low-frequency<br>jitter<br>suppression<br>compensation<br>4     | 0%–200%                                          | 0       | %    | Real-time      | " H08_en.60"<br>on page 213 |

| Parame<br>ter | Hex      | Name                                                                           | Setpoint                  | Default | Unit | Change<br>Mode | Page                        |
|---------------|----------|--------------------------------------------------------------------------------|---------------------------|---------|------|----------------|-----------------------------|
| H08.61        | 2008-3Eh | Medium- and<br>low-frequency<br>jitter<br>suppression<br>phase<br>modulation 4 | 0%–600%                   | 100     | %    | Real-time      | " H08_en.61"<br>on page 213 |
| H08.62        | 2008-3Fh | Position loop<br>integral time<br>constant                                     | 0.15 to 512.00            | 512.00  | -    | Real-time      | " H08_en.62"<br>on page 214 |
| H08.63        | 2008-40h | 2nd position<br>loop integral<br>time constant                                 | 0.15 to 512.00            | 512.00  | -    | Real-time      | " H08_en.63"<br>on page 214 |
| H08.64        | 2008-41h | Speed observer<br>feedback<br>source                                           | 0: Disabled<br>1: Enabled | 0       | -    | Real-time      | " H08_en.64"<br>on page 214 |
| H08.65        | 2008-42h | Zero deviation<br>control<br>selection                                         | 0: Disabled<br>1: Enabled | 0       | -    | Real-time      | " H08_en.65"<br>on page 214 |
| H08.66        | 2008-43h | Zero deviation<br>control position<br>average filter                           | 0.0 ms to 320.0 ms        | 5.0     | ms   | Real-time      | " H08_en.66"<br>on page 215 |
| H08.68        | 2008-45h | Speed<br>feedforward of<br>zero deviation<br>control                           | 0.0%-100.0%               | 0.0     | %    | Real-time      | " H08_en.68"<br>on page 215 |
| H08.69        | 2008-46h | Torque<br>feedforward of<br>zero deviation<br>control                          | 0.0%-100.0%               | 0.0     | %    | Real-time      | " H08_en.69"<br>on page 215 |
| H08.81        | 2008-52h | Anti-resonance<br>frequency of<br>dual-inertia<br>model                        | 0.0Hz to 300.0Hz          | 0.0     | Hz   | Real-time      | " H08_en.81"<br>on page 216 |
| H08.82        | 2008-53h | Resonance<br>frequency of<br>dual-inertia<br>model                             | 0.0Hz to 300.0Hz          | 0.0     | Hz   | Real-time      | " H08_en.82"<br>on page 216 |
| H08.83        | 2008-54h | Dual-inertia<br>model gain                                                     | 0.1Hz to 2000.0Hz         | 40.0    | Hz   | Real-time      | " H08_en.83"<br>on page 216 |
| H08.84        | 2008-55h | Inertia ratio of<br>dual-inertia<br>model                                      | 0.00 to 120.00            | 1.00    | -    | Real-time      | " H08_en.84"<br>on page 216 |

| Parame<br>ter | Hex      | Name                                                     | Setpoint     | Default | Unit | Change<br>Mode | Page                        |
|---------------|----------|----------------------------------------------------------|--------------|---------|------|----------------|-----------------------------|
| H08.88        | 2008-59h | Speed<br>feedforward<br>value of dual-<br>inertia model  | 0.0 to 100.0 | 100.0   | -    | Real-time      | " H08_en.88"<br>on page 217 |
| H08.89        | 2008-5Ah | Torque<br>feedforward<br>value of dual-<br>inertia model | 0.0 to 100.0 | 100.0   | 1    | Real-time      | " H08_en.89"<br>on page 217 |

# 5.10 Parameter Group H09

| Parame<br>ter | Hex      | Name                                  | Setpoint                                                                                                    | Default | Unit | Change<br>Mode | Page                        |
|---------------|----------|---------------------------------------|----------------------------------------------------------------------------------------------------|---------|------|----------------|-----------------------------|
| H09.00        | 2009-01h | Auto-<br>adjustment<br>mode           | O: Disabled, manual gain tuning required  1: Enabled, gain parameters generated automatically based on the stiffness level  2: Positioning mode, gain parameters generated automatically based on the stiffness level  4: Normal mode+Inertia autotuning  6: Quick positioning mode+Inertia auto-tuning | 0       | -    | Real-time      | " H09_en.00"<br>on page 217 |
| H09.01        | 2009-02h | Stiffness level selection             | 0 to 41                                                                                                    | 15      | -    | Real-time      | " H09_en.01"<br>on page 218 |
| H09.02        | 2009-03h | Adaptive notch<br>mode                | 0: Adaptive notch no longer updated; 1: One adaptive notch activated (3rd notch) 2: Two adaptive notches activated (3rd and 4th notches) 3: Resonance point tested only (displayed in H09.24) 4: Adaptive notch cleared, values of 3rd and 4th notches restored to default                              | 3       | -    | Real-time      | " H09_en.02"<br>on page 218 |
| H09.03        | 2009-04h | Online inertia<br>auto-tuning<br>mode | 0: Disabled<br>1: Enabled, changing slowly<br>2: Enabled, changing normally<br>3: Enabled, changing quickly                                                                                                    | 2       | -    | Real-time      | " H09_en.03"<br>on page 218 |

| Parame<br>ter | Hex      | Name                                                                                | Setpoint                               | Default | Unit | Change<br>Mode | Page                        |
|---------------|----------|-------------------------------------------------------------------------------------|----------------------------------------|---------|------|----------------|-----------------------------|
| H09.05        | 2009-06h | Offline inertia auto-tuning mode                                                    | 0: Bi-directional<br>1: Unidirectional | 1       | II   | At stop        | " H09_en.05"<br>on page 219 |
| Н09.06        | 2009-07h | Max. speed of inertia auto-tuning                                                   | 100 rpm to 1000 rpm                    | 500     | RPM  | At stop        | " H09_en.06"<br>on page 219 |
| H09.07        | 2009-08h | Time constant<br>for accelerating<br>to max. speed<br>during inertia<br>auto-tuning | 20 ms to 800 ms                        | 125     | ms   | At stop        | " H09_en.07"<br>on page 219 |
| H09.08        | 2009-09h | Interval time<br>after an<br>individual<br>inertia auto-<br>tuning                  | 50 ms to 10000 ms                      | 800     | ms   | At stop        | " H09_en.08"<br>on page 220 |
| H09.09        | 2009-0Ah | Number of<br>motor<br>revolutions per<br>inertia auto-<br>tuning                    | 0.00 to 100.00                         | 1.00    | 1    | Real-time      | " H09_en.09"<br>on page 220 |
| H09.11        | 2009-0Ch | Vibration<br>threshold                                                              | 0.0%-100.0%                            | 5.0     | %    | Real-time      | " H09_en.11"<br>on page 220 |
| H09.12        | 2009-0Dh | Frequency of the 1st notch                                                          | 50Hz to 8000Hz                         | 8000    | Hz   | Real-time      | " H09_en.12"<br>on page 221 |
| H09.13        | 2009-0Eh | Width level of the 1st notch                                                        | 0 to 20                                | 2       | -    | Real-time      | " H09_en.13"<br>on page 221 |
| H09.14        | 2009-0Fh | Depth level of the 1st notch                                                        | 0 to 99                                | 0       | -    | Real-time      | " H09_en.14"<br>on page 221 |
| H09.15        | 2009-10h | Frequency of the 2nd notch                                                          | 50Hz to 8000Hz                         | 8000    | Hz   | Real-time      | " H09_en.15"<br>on page 222 |
| H09.16        | 2009-11h | Width level of the 2nd notch                                                        | 0 to 20                                | 2       | =    | Real-time      | " H09_en.16"<br>on page 222 |
| H09.17        | 2009-12h | Depth level of the 2nd notch                                                        | 0 to 99                                | 0       | ı    | Real-time      | " H09_en.17"<br>on page 222 |
| H09.18        | 2009-13h | Frequency of the 3rd notch                                                          | 50Hz to 8000Hz                         | 8000    | Hz   | Real-time      | " H09_en.18"<br>on page 223 |
| H09.19        | 2009-14h | Width level of<br>the 3rd notch                                                     | 0 to 20                                | 2       | -    | Real-time      | " H09_en.19"<br>on page 223 |
| H09.20        | 2009-15h | Depth level of<br>the 3rd notch                                                     | 0 to 99                                | 0       | -    | Real-time      | " H09_en.20"<br>on page 223 |
| H09.21        | 2009-16h | Frequency of the 4th notch                                                          | 50Hz to 8000Hz                         | 8000    | Hz   | Real-time      | " H09_en.21"<br>on page 223 |
| H09.22        | 2009-17h | Width level of<br>the 4th notch                                                     | 0 to 20                                | 2       | -    | Real-time      | " H09_en.22"<br>on page 224 |

| Parame<br>ter | Hex      | Name                                          | Setpoint                                                                                                    | Default | Unit | Change<br>Mode       | Page                        |
|---------------|----------|-----------------------------------------------|----------------------------------------------------------------------------------------------------|---------|------|----------------------|-----------------------------|
| H09.23        | 2009-18h | Depth level of the 4th notch                  | 0 to 99                                                                                                    | 0       | -    | Real-time            | " H09_en.23"<br>on page 224 |
| H09.24        | 2009-19h | Auto-tuned resonance frequency                | 0Hz to 5000Hz                                                                                                    | 0       | Hz   | Un<br>changea<br>ble | " H09_en.24"<br>on page 224 |
| H09.26        | 2009-1Bh | ITune response                                | 50.0%–500.0%                                                                                                    | 100.0   | %    | Real-time            | " H09_en.26"<br>on page 225 |
| H09.27        | 2009-1Ch | ITune mode                                    | 0: Disabled<br>1: ITune mode 1<br>2: ITune mode 2                                                                                                    | 0       | -    | Real-time            | " H09_en.27"<br>on page 225 |
| H09.28        | 2009-1Dh | Minimum<br>inertia ratio of<br>ITune          | 0.0%–80.0%                                                                                                    | 0.0     | %    | Real-time            | " H09_en.28"<br>on page 225 |
| H09.29        | 2009-1Eh | Maximum inertia ratio of ITune                | 1.0%–120.0%                                                                                                    | 30.0    | %    | Real-time            | " H09_en.29"<br>on page 225 |
| H09.32        | 2009-21h | Gravity<br>compensation<br>value              | 0.0%-100.0%                                                                                                    | 0.0     | %    | Real-time            | " H09_en.32"<br>on page 226 |
| H09.33        | 2009-22h | Positive friction compensation value          | 0.0%-100.0%                                                                                                    | 0.0     | %    | Real-time            | " H09_en.33"<br>on page 226 |
| H09.34        | 2009-23h | Negative<br>friction<br>compensation<br>value | -100.0%-0.0%                                                                                                    | 0.0     | %    | Real-time            | " H09_en.34"<br>on page 226 |
| H09.35        | 2009-24h | Friction<br>compensation<br>speed             | 0.0 to 20.0                                                                                                    | 2.0     | -    | Real-time            | " H09_en.35"<br>on page 226 |
| H09.36        | 2009-25h | Friction<br>compensation<br>speed             | 0: 0x00 Slow mode+Speed reference 0: 0x01 Slow mode+Model speed 0: 0x02 Slow mode+Speed feedback 0: 0x03 Slow mode+Observe speed 0: 0x10 Quick mode +Speed reference 0: 0x11 Quick mode +Model speed 0: 0x12 Quick mode +Speed feedback 0: 0x13 Quick mode +Speed feedback 0: 0x13 Quick mode+Observe speed | 0       | -    | Real-time            | " H09_en.36"<br>on page 227 |

| Parame<br>ter | Hex      | Name                                                                                              | Setpoint         | Default | Unit | Change<br>Mode | Page                        |
|---------------|----------|---------------------------------------------------------------------------------------------------|------------------|---------|------|----------------|-----------------------------|
| H09.37        | 2009-26h | Vibration<br>monitoring<br>time                                                                   | 0 to 65535       | 600     | -    | Real-time      | " H09_en.37"<br>on page 227 |
| H09.38        | 2009-27h | Frequency of<br>low-frequency<br>resonance<br>suppression 1<br>at the<br>mechanical end           | 1.0Hz to 100.0Hz | 100.0   | Hz   | Real-time      | " H09_en.38"<br>on page 227 |
| H09.39        | 2009-28h | Low-frequency<br>resonance<br>suppression 1<br>at the<br>mechanical end                           | 0 to 3           | 2       | -    | At stop        | " H09_en.39"<br>on page 228 |
| H09.44        | 2009-2Dh | Frequency of<br>low-frequency<br>resonance<br>suppression 2<br>at mechanical<br>load end          | 0.0 to 100.0     | 0.0     | -    | Real-time      | " H09_en.44"<br>on page 228 |
| H09.45        | 2009-2Eh | Responsiveness<br>of low-<br>frequency<br>resonance<br>suppression 2<br>at mechanical<br>load end | 0.01 to 5.00     | 1.00    | -    | Real-time      | " H09_en.45"<br>on page 228 |
| H09.47        | 2009-30h | Width of low-<br>frequency<br>resonance<br>suppression 2<br>at mechanical<br>load end             | 0.00 to 2.00     | 1.00    | -    | Real-time      | " H09_en.47"<br>on page 229 |
| H09.49        | 2009-32h | Frequency of<br>low-frequency<br>resonance<br>suppression 3<br>at mechanical<br>load end          | 0.0 to 100.0     | 0.0     | -    | Real-time      | " H09_en.49"<br>on page 229 |
| H09.50        | 2009-33h | Responsiveness<br>of low-<br>frequency<br>resonance<br>suppression 3<br>at mechanical<br>load end | 0.01 to 5.00     | 1.00    | -    | Real-time      | " H09_en.50"<br>on page 229 |

| Parame<br>ter | Hex      | Name                                                                                  | Setpoint                  | Default | Unit | Change<br>Mode | Page                        |
|---------------|----------|---------------------------------------------------------------------------------------|---------------------------|---------|------|----------------|-----------------------------|
| H09.52        | 2009-35h | Width of low-<br>frequency<br>resonance<br>suppression 3<br>at mechanical<br>load end | 0.00 to 2.00              | 1.00    | -    | Real-time      | " H09_en.52"<br>on page 229 |
| H09.54        | 2009-37h | Vibration<br>threshold                                                                | 0.0%-300.0%               | 50.0    | %    | Real-time      | " H09_en.54"<br>on page 230 |
| H09.56        | 2009-39h | Max. overshoot<br>allowed by<br>ETune                                                 | 0 to 65535                | 2936    | =    | Real-time      | " H09_en.56"<br>on page 230 |
| H09.57        | 2009-3Ah | STune<br>resonance<br>suppression<br>switchover<br>frequency                          | 0Hz to 4000Hz             | 900     | Hz   | Real-time      | " H09_en.57"<br>on page 230 |
| H09.58        | 2009-3Bh | STune<br>resonance<br>suppression<br>reset selection                                  | 0: Disabled<br>1: Enabled | 0       | -    | Real-time      | " H09_en.58"<br>on page 230 |

### 5.11 Parameter Group H0A

| Parame<br>ter | Hex      | Name                                            | Setpoint                                             | Default  | Unit | Change<br>Mode | Page                        |
|---------------|----------|-------------------------------------------------|------------------------------------------------------|----------|------|----------------|-----------------------------|
| H0A.00        | 200A-01h | Power input<br>phase loss<br>protection         | 0: Enable<br>1: Disable                              | 0        | =    | Real-time      | " H0A_en.00"<br>on page 231 |
| H0A.01        | 200A-02h | Absolute position limit                         | 0: Disabled<br>1: Enabled<br>2: Enabled after homing | 0        | -    | Real-time      | " H0A_en.01"<br>on page 231 |
| H0A.04        | 200A-05h | Motor overload protection gain                  | 50 to 300                                            | 100      | -    | Real-time      | " H0A_en.04"<br>on page 232 |
| H0A.08        | 200A-09h | Overspeed threshold                             | 0 rpm to 20000 rpm                                   | 0        | RPM  | Real-time      | " H0A_en.08"<br>on page 232 |
| H0A.10        | 200A-0Bh | Threshold of excessive local position deviation | 0 to 4294967295                                      | 25185824 | -    | Real-time      | " H0A_en.10"<br>on page 233 |
| H0A.12        | 200A-0Dh | Runaway<br>protection                           | 0: Disabled<br>1: Enabled                            | 1        | =    | Real-time      | " H0A_en.12"<br>on page 233 |
| H0A.17        | 200A-12h | Reference unit                                  | 0: Pulse unit<br>1: Reference unit                   | 0        | -    | At stop        | " H0A_en.17"<br>on page 234 |

| Parame<br>ter | Hex      | Name                                                         | Setpoint                                                                                                    | Default | Unit | Change<br>Mode | Page                        |
|---------------|----------|--------------------------------------------------------------|----------------------------------------------------------------------------------------------------|---------|------|----------------|-----------------------------|
| H0A.18        | 200A-13h | IGBT over-<br>temperature<br>threshold                       | 120°C to 175°C                                                                                                    | 140     | °C   | Real-time      | " H0A_en.18"<br>on page 234 |
| H0A.19        | 200A-14h | Filter time<br>constant of<br>touch probe 1                  | 0.00 us-6.30 us                                                                                                    | 2.00    | us   | Real-time      | " H0A_en.19"<br>on page 234 |
| H0A.20        | 200A-15h | Filter time<br>constant of<br>touch probe 2                  | 0.00 us–6.30 us                                                                                                    | 2.00    | us   | Real-time      | " H0A_en.20"<br>on page 235 |
| H0A.23        | 200A-18h | TZ signal filter time                                        | 0 ns to 31 ns                                                                                                    | 15      | 25ns | At stop        | " H0A_en.23"<br>on page 235 |
| H0A.26        | 200A-1Bh | Motor overload detection                                     | 0: Show motor overload<br>warning (E909.0) and fault<br>(E620.0)<br>1: Hide motor overload<br>warning (E909.0) and fault<br>(E620.0) | 0       | -    | Real-time      | " H0A_en.26"<br>on page 235 |
| H0A.27        | 200A-1Ch | Motor rotation<br>DO speed filter<br>time                    | 0 ms to 100 ms                                                                                                    | 50      | ms   | At stop        | " H0A_en.27"<br>on page 236 |
| H0A.32        | 200A-21h | Time threshold<br>for locked<br>motor overheat<br>protection | 10 ms to 65535 ms                                                                                                    | 200     | ms   | Real-time      | " H0A_en.32"<br>on page 237 |
| H0A.33        | 200A-22h | Locked rotor<br>over-<br>temperature<br>protection           | 0: Disabled<br>1: Enabled                                                                                                    | 1       | =    | Real-time      | " H0A_en.33"<br>on page 237 |
| H0A.36        | 200A-25h | Encoder multi-<br>turn overflow<br>fault selection           | 0: Not hide<br>1: Hide                                                                                                    | 0       | -    | Real-time      | " H0A_en.36"<br>on page 237 |
| H0A.39        | 200A-28h | Current<br>sampling clock<br>signal tolerance<br>count       | 0 to 3                                                                                                    | 0       | 1    | At stop        | " H0A_en.39"<br>on page 237 |

| Parame<br>ter | Hex      | Name                                                      | Setpoint                                                                                                    | Default         | Unit             | Change<br>Mode | Page                        |
|---------------|----------|-----------------------------------------------------------|----------------------------------------------------------------------------------------------------|-----------------|------------------|----------------|-----------------------------|
| H0A.40        | 200A-29h | Compensation<br>function<br>selection                     | bit0: Overtravel compensation 0: Enabled 1: Disabled bit1: Touch probe rising edge compensation 0: Disabled 1: Enabled bit2: Touch probe falling edge compensation 0: Disabled 1: Enabled bit3: Touch probe edge solution 0: New solution 1: Old solution (same as SV660N) | 6               | -                | At stop        | " H0A_en.40"<br>on page 238 |
| H0A.41        | 200A-2Ah | Forward<br>position of<br>software<br>position limit      | -2147483648 to 2147483647                                                                                                    | 21474836<br>47  | Encod<br>er unit | At stop        | " H0A_en.41"<br>on page 238 |
| H0A.43        | 200A-2Ch | Reverse<br>position of<br>software<br>position limit      | -2147483648 to 2147483647                                                                                                    | -2147483<br>648 | Encod<br>er unit | At stop        | " H0A_en.43"<br>on page 239 |
| H0A.49        | 200A-32h | Regenerative<br>resistor<br>overtempera<br>ture threshold | 100°C to 175°C                                                                                                    | 115             | °C               | Real-time      | " H0A_en.49"<br>on page 239 |
| H0A.50        | 200A-33h | Encoder<br>communication<br>fault tolerance<br>threshold  | 0 to 31                                                                                                    | 3               | -                | Real-time      | " H0A_en.50"<br>on page 239 |
| H0A.51        | 200A-34h | Phase loss<br>detection filter<br>times                   | 3 ms to 36 ms                                                                                                    | 20              | 55ms             | Real-time      | " H0A_en.51"<br>on page 239 |
| H0A.52        | 200A-35h | Encoder<br>temperature<br>protection<br>threshold         | 0°C to 175°C                                                                                                    | 105             | °C               | Real-time      | " H0A_en.52"<br>on page 240 |
| H0A.53        | 200A-36h | Probe DI ON compensation time                             | -3000 ns to 3000 ns                                                                                                    | 128             | 25ns             | Real-time      | " H0A_en.53"<br>on page 240 |
| H0A.54        | 200A-37h | Probe DI OFF compensation time                            | -3000 ns to 3000 ns                                                                                                    | 1512            | 25ns             | Real-time      | " H0A_en.54"<br>on page 240 |
| H0A.55        | 200A-38h | Runaway<br>current<br>threshold                           | 100.0%—400.0%                                                                                                    | 200.0           | %                | Real-time      | " H0A_en.55"<br>on page 241 |

| Parame<br>ter | Hex      | Name                                                   | Setpoint                                                                               | Default | Unit | Change<br>Mode | Page                        |
|---------------|----------|--------------------------------------------------------|----------------------------------------------------------------------------------------|---------|------|----------------|-----------------------------|
| H0A.56        | 200A-39h | Fault reset<br>delay                                   | 0 ms to 60000 ms                                                                       | 10000   | ms   | Real-time      | " H0A_en.56"<br>on page 241 |
| H0A.57        | 200A-3Ah | Runaway speed threshold                                | 1 rpm to 1000 rpm                                                                      | 50      | RPM  | Real-time      | " H0A_en.57"<br>on page 241 |
| H0A.58        | 200A-3Bh | Runaway speed filter time                              | 0.1 ms to 100.0 ms                                                                     | 2.0     | ms   | Real-time      | " H0A_en.58"<br>on page 241 |
| H0A.59        | 200A-3Ch | Runaway<br>protection<br>detection time                | 10 ms to 1000 ms                                                                       | 30      | ms   | Real-time      | " H0A_en.59"<br>on page 242 |
| H0A.60        | 200A-3Dh | Black box<br>function mode                             | O: Disable 1: Any fault 2: Designated fault 3: Triggered based on designated condition | 1       | -    | Real-time      | " H0A_en.60"<br>on page 242 |
| H0A.61        | 200A-3Eh | Designated fault code                                  | 0.0 to 6553.5                                                                          | 0.0     | -    | Real-time      | " H0A_en.61"<br>on page 242 |
| H0A.62        | 200A-3Fh | Trigger source                                         | 0 to 25                                                                                | 0       | -    | Real-time      | " H0A_en.62"<br>on page 242 |
| H0A.63        | 200A-40h | Trigger level                                          | -2147483648 to 2147483647                                                              | 0       | -    | Real-time      | " H0A_en.63"<br>on page 243 |
| H0A.65        | 200A-42h | Trigger level                                          | 0: Rising edge<br>1: Equal<br>2: Falling edge<br>3: Edge-triggered                     | 0       | -    | Real-time      | " H0A_en.65"<br>on page 243 |
| H0A.66        | 200A-43h | Trigger position                                       | 0%-100%                                                                                | 75      | %    | Real-time      | " H0A_en.66"<br>on page 243 |
| H0A.67        | 200A-44h | Sampling frequency                                     | 0: Current loop<br>1: Position loop<br>2: Main cycle                                   | 0       | -    | Real-time      | " H0A_en.67"<br>on page 244 |
| H0A.70        | 200A-47h | Overspeed threshold 2                                  | 0 rpm to 20000 rpm                                                                     | 0       | RPM  | Real-time      | " H0A_en.70"<br>on page 244 |
| H0A.71        | 200A-48h | MS1 motor<br>overload curve<br>switchover              | 0 to 3                                                                                 | 2       | -    | Real-time      | " H0A_en.71"<br>on page 244 |
| H0A.72        | 200A-49h | Maximum stop<br>time in ramp-<br>to-stop               | 0 ms to 65535 ms                                                                       | 10000   | ms   | At stop        | " H0A_en.72"<br>on page 244 |
| H0A.73        | 200A-4Ah | STO 24 V<br>disconnection<br>filter time               | 1 ms to 5 ms                                                                           | 5       | ms   | Real-time      | " H0A_en.73"<br>on page 245 |
| H0A.74        | 200A-4Bh | Filter time for<br>two<br>inconsistent<br>STO channels | 0 ms to 1000 ms                                                                        | 100     | ms   | Real-time      | " H0A_en.74"<br>on page 245 |

| Parame<br>ter | Hex      | Name                                                       | Setpoint       | Default | Unit | Change<br>Mode | Page                        |
|---------------|----------|------------------------------------------------------------|----------------|---------|------|----------------|-----------------------------|
| H0A.75        | 200A-4Ch | Servo OFF<br>delay after STO<br>triggered                  | 0 ms to 25 ms  | 10      | ms   | Real-time      | " H0A_en.75"<br>on page 245 |
| H0A.90        | 200A-5Bh | Average filter<br>time constant<br>for speed<br>display    | 0 ms to 100 ms | 0       | ms   | At stop        | " H0A_en.90"<br>on page 246 |
| H0A.91        | 200A-5Ch | Average filter<br>time constant<br>for torque<br>display   | 0 ms to 100 ms | 0       | ms   | At stop        | " H0A_en.91"<br>on page 246 |
| H0A.92        | 200A-5Dh | Average filter<br>time constant<br>for position<br>display | 0 ms to 100 ms | 0       | ms   | At stop        | " H0A_en.92"<br>on page 246 |
| H0A.93        | 200A-5Eh | Low-pass filter<br>time constant<br>for voltage<br>display | 0 ms to 250 ms | 0       | ms   | Real-time      | " H0A_en.93"<br>on page 246 |
| H0A.94        | 200A-5Fh | Low-pass filter<br>time constant<br>for thermal<br>display | 0 ms to 250 ms | 0       | ms   | Real-time      | " H0A_en.94"<br>on page 247 |

## 5.12 Parameter Group H0b

| Parame<br>ter | Hex      | Name                                | Setpoint                 | Default | Unit | Change<br>Mode       | Page                        |
|---------------|----------|-------------------------------------|--------------------------|---------|------|----------------------|-----------------------------|
| H0b.00        | 200b-01h | Motor speed actual value            | -32767 RPM to +32767 RPM | 0       | RPM  | Un<br>changea<br>ble | " H0b_en.00"<br>on page 247 |
| H0b.01        | 200b-02h | Speed reference                     | -32767 RPM to +32767 RPM | 0       | RPM  | Un<br>changea<br>ble | " H0b_en.01"<br>on page 247 |
| H0b.02        | 200b-03h | Internal torque reference           | -500.0%–500.0%           | 0.0     | %    | Un<br>changea<br>ble | " H0b_en.02"<br>on page 248 |
| H0b.03        | 200b-04h | Input (DI) signal monitoring        | 0 to 65535               | 0       | -    | Un<br>changea<br>ble | " H0b_en.03"<br>on page 248 |
| H0b.05        | 200b-06h | Output (DO)<br>signal<br>monitoring | 0 to 65535               | 0       | -    | Un<br>changea<br>ble | " H0b_en.05"<br>on page 248 |

| Parame<br>ter | Hex      | Name                                                        | Setpoint                       | Default | Unit | Change<br>Mode       | Page                        |
|---------------|----------|-------------------------------------------------------------|--------------------------------|---------|------|----------------------|-----------------------------|
| H0b.07        | 200b-08h | Absolute position counter                                   | -2147483648 p to +2147483647 p | 0       | р    | Un<br>changea<br>ble | " H0b_en.07"<br>on page 249 |
| H0b.09        | 200b-0Ah | Mechanical<br>angle                                         | 0.0° to 360.0°                 | 0.0     | o    | Un<br>changea<br>ble | " H0b_en.09"<br>on page 249 |
| H0b.10        | 200b-0Bh | Electrical angle                                            | 0.0° to 360.0°                 | 0.0     | ٥    | Un<br>changea<br>ble | " H0b_en.10"<br>on page 250 |
| H0b.12        | 200b-0Dh | Average load ratio                                          | 0.0%-800.0%                    | 0.0     | %    | Un<br>changea<br>ble | " H0b_en.12"<br>on page 250 |
| H0b.13        | 200b-0Eh | Input reference counter                                     | -2147483648 p to +2147483647 p | 0       | р    | Un<br>changea<br>ble | " H0b_en.13"<br>on page 250 |
| H0b.15        | 200b-10h | Position<br>following error<br>(encoder unit)               | -2147483648 p to +2147483647   | 0       | р    | Un<br>changea<br>ble | " H0b_en.15"<br>on page 251 |
| H0b.17        | 200b-12h | Feedback pulse counter                                      | -2147483648 p to +2147483647   | 0       | р    | Un<br>changea<br>ble | " H0b_en.17"<br>on page 251 |
| H0b.19        | 200b-14h | Total power-on time                                         | 0.0s-429496729.5s              | 0.0     | S    | Un<br>changea<br>ble | " H0b_en.19"<br>on page 251 |
| H0b.24        | 200b-19h | Phase current<br>RMS value                                  | 0.0 A to 6553.5 A              | 0.0     | Α    | Un<br>changea<br>ble | " H0b_en.24"<br>on page 251 |
| H0b.25        | 200b-1Ah | Angle obtained<br>upon voltage<br>injection auto-<br>tuning | 0.0° to 360.0°                 | 0.0     | ۰    | Un<br>changea<br>ble | " H0b_en.25"<br>on page 252 |
| H0b.26        | 200b-1Bh | Bus voltage                                                 | 0.0V to 6553.5V                | 0.0     | V    | Un<br>changea<br>ble | " H0b_en.26"<br>on page 252 |
| H0b.27        | 200b-1Ch | Module<br>temperature                                       | -20°C to 200°C                 | 0       | °C   | Un<br>changea<br>ble | " H0b_en.27"<br>on page 252 |
| H0b.28        | 200b-1Dh | Absolute<br>encoder fault<br>information<br>given by FPGA   | 0 to 65535                     | 0       | -    | Un<br>changea<br>ble | " H0b_en.28"<br>on page 253 |
| H0b.29        | 200b-1Eh | Axis status<br>information<br>given by FPGA                 | 0 to 65535                     | 0       | -    | Un<br>changea<br>ble | " H0b_en.29"<br>on page 253 |
| H0b.30        | 200b-1Fh | Axis fault information given by FPGA                        | 0 to 65535                     | 0       | -    | Un<br>changea<br>ble | " H0b_en.30"<br>on page 253 |

| Parame<br>ter | Hex      | Name                                                                    | Setpoint                                                                                                    | Default | Unit | Change<br>Mode       | Page                        |
|---------------|----------|-------------------------------------------------------------------------|----------------------------------------------------------------------------------------------------|---------|------|----------------------|-----------------------------|
| H0b.31        | 200b-20h | Encoder fault information                                               | 0 to 65535                                                                                                    | 0       | ı    | Real-time            | " H0b_en.31"<br>on page 253 |
| H0b.33        | 200b-22h | Fault log                                                               | 0: Present fault 1: Last fault 2: 2nd to last fault 3: 3rd to last fault 4: 4th to last fault 5: 5th to last fault 6: 6th to last fault 7: 7th to last fault 9: 9th to last fault 10: 10th to last fault 11: 11th to last fault 12: 12th to last fault 13: 13th to last fault 14: 14th to last fault 15: 15th to last fault 17: 17th to last fault | 0       | -    | Real-time            | " H0b_en.33"<br>on page 254 |
| H0b.34        | 200b-23h | Code of selected fault                                                  | 0 to 65535                                                                                                    | 0       | -    | Un<br>changea<br>ble | " H0b_en.34"<br>on page 254 |
| H0b.35        | 200b-24h | Timestamp of selected fault                                             | 0.0s-429496729.5s                                                                                                    | 0.0     | S    | Un<br>changea<br>ble | " H0b_en.35"<br>on page 255 |
| H0b.37        | 200b-26h | Motor speed on selected fault                                           | -32767 RPM to +32767 RPM                                                                                                    | 0       | RPM  | Un<br>changea<br>ble | " H0b_en.37"<br>on page 255 |
| H0b.38        | 200b-27h | Motor phase U<br>current upon<br>occurrence of<br>the selected<br>fault | -3276.7A to 3276.7A                                                                                                    | 0.0     | А    | Un<br>changea<br>ble | " H0b_en.38"<br>on page 255 |
| H0b.39        | 200b-28h | Motor phase V<br>current upon<br>occurrence of<br>the selected<br>fault | -3276.7A to 3276.7A                                                                                                    | 0.0     | А    | Un<br>changea<br>ble | " H0b_en.39"<br>on page 255 |
| H0b.40        | 200b-29h | Bus voltage on selected fault                                           | 0.0 to 6553.5 V                                                                                                    | 0.0     | V    | Un<br>changea<br>ble | " H0b_en.40"<br>on page 256 |
| H0b.41        | 200b-2Ah | Input terminal state on selected fault                                  | 0 to 65535                                                                                                    | 0       | -    | Un<br>changea<br>ble | " H0b_en.41"<br>on page 256 |

| Parame<br>ter | Hex      | Name                                                                                                    | Setpoint   | Default | Unit | Change<br>Mode       | Page                        |
|---------------|----------|----------------------------------------------------------------------------------------------------|------------|---------|------|----------------------|-----------------------------|
| H0b.43        | 200b-2Ch | Output<br>terminal state<br>on selected<br>fault                                                            | 0 to 65535 | 0       | ū    | Un<br>changea<br>ble | " H0b_en.43"<br>on page 256 |
| H0b.45        | 200b-2Eh | Internal fault code                                                                                         | 0 to 65535 | 0       | -    | Un<br>changea<br>ble | " H0b_en.45"<br>on page 256 |
| H0b.46        | 200b-2Fh | Absolute<br>encoder fault<br>information<br>given by FPGA<br>upon<br>occurrence of<br>the selected<br>fault | 0 to 65535 | 0       | -    | Un<br>changea<br>ble | " H0b_en.46"<br>on page 257 |
| H0b.47        | 200b-30h | System status<br>information<br>given by FPGA<br>upon<br>occurrence of<br>the selected<br>fault             | 0 to 65535 | 0       | -    | Un<br>changea<br>ble | " H0b_en.47"<br>on page 257 |
| H0b.48        | 200b-31h | System fault<br>information<br>given by FPGA<br>upon<br>occurrence of<br>the selected<br>fault              | 0 to 65535 | 0       | -    | Un<br>changea<br>ble | " H0b_en.48"<br>on page 257 |
| H0b.49        | 200b-32h | Encoder fault<br>information<br>upon<br>occurrence of<br>the selected<br>fault                              | 0 to 65535 | 0       | -    | Un<br>changea<br>ble | " H0b_en.49"<br>on page 258 |
| H0b.51        | 200b-34h | Internal fault<br>code upon<br>occurrence of<br>the selected<br>fault                                       | 0 to 65535 | 0       | -    | Un<br>changea<br>ble | " H0b_en.51"<br>on page 258 |
| H0b.52        | 200b-35h | FPGA timeout<br>fault standard<br>bit upon<br>occurrence of<br>the selected<br>fault                        | 0 to 65535 | 0       | -    | Un<br>changea<br>ble | " H0b_en.52"<br>on page 258 |

| Parame<br>ter | Hex      | Name                                                              | Setpoint                                                                                                    | Default | Unit                  | Change<br>Mode       | Page                        |
|---------------|----------|-------------------------------------------------------------------|----------------------------------------------------------------------------------------------------|---------|-----------------------|----------------------|-----------------------------|
| H0b.53        | 200b-36h | Position<br>following error<br>(reference unit)                   | -2147483648 p to +2147483647 p                                                                                                    | 0       | р                     | Un<br>changea<br>ble | " H0b_en.53"<br>on page 258 |
| H0b.55        | 200b-38h | Motor speed actual value                                          | -2147483648.0rpm to 2147483647.0rpm                                                                                                    | 0.0     | RPM                   | Un<br>changea<br>ble | " H0b_en.55"<br>on page 259 |
| H0b.57        | 200b-3Ah | Control circuit<br>bus voltage                                    | 0.0 to 6553.5 V                                                                                                    | 0.0     | V                     | Un<br>changea<br>ble | " H0b_en.57"<br>on page 259 |
| H0b.58        | 200b-3Bh | Mechanical<br>absolute<br>position (low 32<br>bits)               | -2147483648 p to +2147483647<br>p                                                                                                    | 0       | р                     | Un<br>changea<br>ble | " H0b_en.58"<br>on page 259 |
| H0b.60        | 200b-3Dh | Mechanical<br>absolute<br>position (high<br>32 bits)              | -2147483648 p to +2147483647 p                                                                                                    | 0       | р                     | Un<br>changea<br>ble | " H0b_en.60"<br>on page 260 |
| H0b.63        | 200b-40h | NotRdy state                                                      | 1: Control power error 2: Main circuit power input error 3: Undervoltage 4: Soft start failed 5: Encoder initialization not completed 6: Short circuit to ground failed 7: Others | 0       | -                     | Un<br>changea<br>ble | " H0b_en.63"<br>on page 260 |
| H0b.64        | 200b-41h | Real-time input<br>position<br>reference<br>counter               | -2147483648 to 2147483647                                                                                                    | 0       | Refer<br>ence<br>unit | Un<br>changea<br>ble | " H0b_en.64"<br>on page 260 |
| H0b.66        | 200b-43h | Encoder<br>temperature                                            | -32768°C to 32767°C                                                                                                    | 0       | °C                    | Un<br>changea<br>ble | " H0b_en.66"<br>on page 260 |
| H0b.67        | 200b-44h | Load rate of regenerative resistor                                | 0.0%–200.0%                                                                                                    | 0.0     | %                     | Un<br>changea<br>ble | " H0b_en.67"<br>on page 261 |
| H0b.70        | 200b-47h | Number of<br>absolute<br>encoder<br>revolutions                   | 0 Rev to 65535 Rev                                                                                                    | 0       | Rev                   | Un<br>changea<br>ble | " H0b_en.70"<br>on page 261 |
| H0b.71        | 200b-48h | Single-turn<br>position fed<br>back by the<br>absolute<br>encoder | -2147483648 p to +2147483647 p                                                                                                    | 0       | р                     | Un<br>changea<br>ble | " H0b_en.71"<br>on page 261 |

| Parame<br>ter | Hex      | Name                                                              | Setpoint                       | Default | Unit | Change<br>Mode       | Page                        |
|---------------|----------|-------------------------------------------------------------------|--------------------------------|---------|------|----------------------|-----------------------------|
| H0b.74        | 200b-4Bh | System fault information given by FPGA                            | 0 to 65535                     | 0       | 1    | Un<br>changea<br>ble | " H0b_en.74"<br>on page 262 |
| H0b.77        | 200b-4Eh | Encoder<br>position (low 32<br>bits)                              | -2147483648 p to +2147483647 p | 0       | р    | Un<br>changea<br>ble | " H0b_en.77"<br>on page 262 |
| H0b.79        | 200b-50h | Encoder<br>position (high<br>32 bits)                             | -2147483648 p to +2147483647 p | 0       | р    | Un<br>changea<br>ble | " H0b_en.79"<br>on page 262 |
| H0b.81        | 200b-52h | Single-turn<br>position of the<br>rotary load (low<br>32 bits)    | -2147483648 p to +2147483647 p | 0       | р    | Un<br>changea<br>ble | " H0b_en.81"<br>on page 262 |
| H0b.83        | 200b-54h | Single-turn<br>position of the<br>rotary load<br>(high 32 bits)   | -2147483648 p to +2147483647 p | 0       | р    | Un<br>changea<br>ble | " H0b_en.83"<br>on page 263 |
| H0b.85        | 200b-56h | Single-turn<br>position of the<br>rotary load<br>(reference unit) | -2147483648 p to +2147483647 p | 0       | р    | Un<br>changea<br>ble | " H0b_en.85"<br>on page 263 |
| H0b.87        | 200b-58h | IGBT junction temperature                                         | 0 to 200                       | 0       | 1    | Un<br>changea<br>ble | " H0b_en.87"<br>on page 263 |
| H0b.90        | 200b-5Bh | Group No. of<br>the abnormal<br>parameter                         | 0 to 65535                     | 0       | ı    | Un<br>changea<br>ble | " H0b_en.90"<br>on page 263 |
| H0b.91        | 200b-5Ch | Offset within<br>the group of<br>the abnormal<br>parameter        | 0 to 65535                     | 0       | -    | Un<br>changea<br>ble | " H0b_en.91"<br>on page 264 |
| H0b.94        | 200b-5Fh | Individual power-on time                                          | 0.0s-429496729.5s              | 0.0     | S    | Un<br>changea<br>ble | " H0b_en.94"<br>on page 264 |
| H0b.96        | 200b-61h | Individual power-on time upon occurrence of the selected fault    | 0.0s-429496729.5s              | 0.0     | s    | Un<br>changea<br>ble | " H0b_en.96"<br>on page 264 |

## 5.13 Parameter Group H0d

| Parame<br>ter | Hex      | Name                                           | Setpoint                                                                                                    | Default | Unit | Change<br>Mode | Page                        |
|---------------|----------|------------------------------------------------|----------------------------------------------------------------------------------------------------|---------|------|----------------|-----------------------------|
| H0d.00        | 200d-01h | Software reset                                 | 0: No operation<br>1: Enable                                                                                                    | 0       | =    | At stop        | " H0d_en.00"<br>on page 265 |
| H0d.01        | 200d-02h | Fault reset                                    | 0: No operation<br>1: Enable                                                                                                    | 0       | -    | At stop        | " H0d_en.01"<br>on page 265 |
| H0d.02        | 200d-03h | Inertia auto-<br>tuning<br>selection           | 0 to 65                                                                                                    | 0       | ı    | Real-time      | " H0d_en.02"<br>on page 265 |
| H0d.04        | 200d-05h | Read/write in<br>encoder ROM                   | 0: No operation<br>1: Write ROM<br>2: Read ROM<br>3: ROM failure                                                                                    | 0       | -    | At stop        | " H0d_en.04"<br>on page 266 |
| H0d.05        | 200d-06h | Emergency stop                                 | 0: No operation<br>1: Emergency stop                                                                                                    | 0       | =    | Real-time      | " H0d_en.05"<br>on page 266 |
| H0d.12        | 200d-0Dh | Phase U/V<br>current balance<br>correction     | 0: Disabled<br>1: Enabled                                                                                                    | 0       | -    | At stop        | " H0d_en.12"<br>on page 266 |
| H0d.17        | 200d-12h | Forced DI/DO enable switch                     | bit0: Forced DI enable switch 0: Disabled 1: Enabled bit1: Forced DO enable switch 0: Disabled 1: Enabled                                           | 0       | -    | Real-time      | " H0d_en.17"<br>on page 267 |
| H0d.18        | 200d-13h | Forced DI value                                | 0 to 255                                                                                                    | 255     | -    | Real-time      | " H0d_en.18"<br>on page 267 |
| H0d.19        | 200d-14h | Forced DO value                                | 0 to 31                                                                                                    | 0       | -    | Real-time      | " H0d_en.19"<br>on page 267 |
| H0d.20        | 200d-15h | Absolute<br>encoder reset                      | 0: No operation<br>1: Reset<br>2: Reset the fault and multi-<br>turn data                                                                           | 0       | 1    | At stop        | " H0d_en.20"<br>on page 268 |
| H0d.23        | 200d-18h | Torque<br>fluctuation<br>auto-tuning           | 0 to 1                                                                                                    | 0       | =    | At stop        | " H0d_en.23"<br>on page 268 |
| H0d.26        | 200d-1Bh | Brake and<br>dynamic brake<br>started forcibly | 0: No forcible operations 1: Dynamic brake deactivated forcibly 2: Brake released forcibly 3: Dynamic brake deactivated and brake released forcibly | 0       | -    | At stop        | " H0d_en.26"<br>on page 268 |

## 5.14 Parameter Group H0E

| Parame<br>ter | Hex      | Name                                                          | Setpoint                                                                                                    | Default | Unit | Change<br>Mode       | Page                        |
|---------------|----------|---------------------------------------------------------------|----------------------------------------------------------------------------------------------------|---------|------|----------------------|-----------------------------|
| H0E.00        | 200E-01h | Node address                                                  | 1 to 127                                                                                                    | 1       | ı    | At stop              | " H0E_en.00"<br>on page 269 |
| H0E.01        | 200E-02h | Save objects<br>written through<br>communication<br>to EEPROM | 1: Save parameters written through communication to EEPROM 2: Save object dictionaries written through communication to EEPROM 3: Save parameters and object dictionaries written through communication to EEPROM 4: Save object dictionaries written before communication (OP) to EEPROM | 1       | -    | Real-time            | " H0E_en.01"<br>on page 269 |
| H0E.07        | 200E-08h | Object<br>dictionary unit<br>selection                        | 0: Reference unit system (p/s, p/s2)<br>1: User unit system (0.01 rpm, ms)                                                                                                    | 0       | -    | At stop              | " H0E_en.07"<br>on page 270 |
| H0E.80        | 200E-51h | Modbus baud rate                                              | 4: 4800 bps<br>5: 9600 bps<br>6: 19200 bps<br>7: 38400 bps<br>8: 57600 bps<br>9: 115200 bps                                                                                                    | 9       | -    | Real-time            | " H0E_en.80"<br>on page 272 |
| H0E.81        | 200E-52h | Modbus data<br>format                                         | 3: No parity, 1 stop bit (N-1)                                                                                                    | 3       | -    | Real-time            | " H0E_en.81"<br>on page 273 |
| H0E.82        | 200E-53h | Modbus<br>response delay                                      | 0 ms to 20 ms                                                                                                    | 0       | ms   | Real-time            | " H0E_en.82"<br>on page 273 |
| H0E.83        | 200E-54h | Modbus<br>communication<br>timeout                            | 0 ms to 600 ms                                                                                                    | 0       | ms   | Real-time            | " H0E_en.83"<br>on page 273 |
| H0E.84        | 200E-55h | Sequence of<br>Modbus<br>communication<br>data bits           | 0: High bits before low bits<br>1: Low bits before high bits                                                                                                    | 1       | -    | Real-time            | " H0E_en.84"<br>on page 273 |
| H0E.90        | 200E-5Bh | Modbus version                                                | 0.00 to 655.35                                                                                                    | 0.00    | -    | Un<br>changea<br>ble | " H0E_en.90"<br>on page 274 |

## 5.15 Parameter Group H12

| Parame<br>ter | Hex      | Name                                                       | Setpoint                                                                                                    | Default | Unit  | Change<br>Mode | Page                        |
|---------------|----------|------------------------------------------------------------|----------------------------------------------------------------------------------------------------|---------|-------|----------------|-----------------------------|
| H12.00        | 2012-01h | Multi-speed<br>operation<br>mode                           | 0: Individual operation<br>(number of speeds selected in<br>H12.01)<br>1: Cyclic operation (number of<br>speeds selected in H12.01)<br>2: DI-based operation                            | 1       | -     | At stop        | " H12_en.00"<br>on page 275 |
| H12.01        | 2012-02h | Number of<br>speed<br>references in<br>multi-speed<br>mode | 1 to 16                                                                                                    | 16      | 1     | At stop        | " H12_en.01"<br>on page 275 |
| H12.02        | 2012-03h | Operating time unit                                        | 0: s<br>1: min                                                                                                    | 0       | 1     | At stop        | " H12_en.02"<br>on page 276 |
| H12.03        | 2012-04h | Acceleration time 1                                        | 0 ms to 65535 ms                                                                                                    | 10      | ms    | Real-time      | " H12_en.03"<br>on page 276 |
| H12.04        | 2012-05h | Deceleration time 1                                        | 0 ms to 65535 ms                                                                                                    | 10      | ms    | Real-time      | " H12_en.04"<br>on page 276 |
| H12.05        | 2012-06h | Acceleration time 2                                        | 0 ms to 65535 ms                                                                                                    | 50      | ms    | Real-time      | " H12_en.05"<br>on page 277 |
| H12.06        | 2012-07h | Deceleration time 2                                        | 0 ms to 65535 ms                                                                                                    | 50      | ms    | Real-time      | " H12_en.06"<br>on page 277 |
| H12.07        | 2012-08h | Acceleration time 3                                        | 0 ms to 65535 ms                                                                                                    | 100     | ms    | Real-time      | " H12_en.07"<br>on page 277 |
| H12.08        | 2012-09h | Deceleration time 3                                        | 0 ms to 65535 ms                                                                                                    | 100     | ms    | Real-time      | " H12_en.08"<br>on page 277 |
| H12.09        | 2012-0Ah | Acceleration time 4                                        | 0 ms to 65535 ms                                                                                                    | 150     | ms    | Real-time      | " H12_en.09"<br>on page 278 |
| H12.10        | 2012-0Bh | Deceleration time 4                                        | 0 ms to 65535 ms                                                                                                    | 150     | ms    | Real-time      | " H12_en.10"<br>on page 278 |
| H12.20        | 2012-15h | Speed reference 1                                          | -10000 RPM to +10000 RPM                                                                                                    | 0       | RPM   | Real-time      | " H12_en.20"<br>on page 278 |
| H12.21        | 2012-16h | Operating time of speed 1                                  | 0.0s(m) to 6553.5s(m)                                                                                                    | 5.0     | s (m) | Real-time      | " H12_en.21"<br>on page 278 |
| H12.22        | 2012-17h | Acc./dec. time of speed 1                                  | 0: Zero acceleration/ deceleration time 1: Acceleration/Deceleration time 1 2: Acceleration/Deceleration time 2 3: Acceleration/Deceleration time 3 4: Acceleration/Deceleration time 4 | 0       | -     | Real-time      | " H12_en.22"<br>on page 279 |

| Parame<br>ter | Hex      | Name                                      | Setpoint                 | Default | Unit  | Change<br>Mode | Page                        |
|---------------|----------|-------------------------------------------|--------------------------|---------|-------|----------------|-----------------------------|
| H12.23        | 2012-18h | Reference 2                               | -10000 RPM to +10000 RPM | 100     | RPM   | Real-time      | " H12_en.23"<br>on page 279 |
| H12.24        | 2012-19h | Operating time<br>of speed<br>reference 2 | 0.0s(m) to 6553.5s(m)    | 5.0     | s (m) | Real-time      | " H12_en.24"<br>on page 279 |
| H12.25        | 2012-1Ah | Acc./dec. time<br>of speed 2              | Same as H12.22.          | 0       | -     | Real-time      | " H12_en.25"<br>on page 280 |
| H12.26        | 2012-1Bh | Reference 3                               | -10000 RPM to +10000 RPM | 300     | RPM   | Real-time      | " H12_en.26"<br>on page 280 |
| H12.27        | 2012-1Ch | Operating time of speed reference 3       | 0.0s(m) to 6553.5s(m)    | 5.0     | s (m) | Real-time      | " H12_en.27"<br>on page 280 |
| H12.28        | 2012-1Dh | Acc./dec. time of speed 3                 | Same as H12.22.          | 0       | -     | Real-time      | " H12_en.28"<br>on page 280 |
| H12.29        | 2012-1Eh | Reference 4                               | -10000 RPM to +10000 RPM | 500     | RPM   | Real-time      | " H12_en.29"<br>on page 281 |
| H12.30        | 2012-1Fh | Operating time<br>of speed<br>reference 4 | 0.0s(m) to 6553.5s(m)    | 5.0     | s (m) | Real-time      | " H12_en.30"<br>on page 281 |
| H12.31        | 2012-20h | Acc./dec. time<br>of speed 4              | Same as H12.22.          | 0       | -     | Real-time      | " H12_en.31"<br>on page 281 |
| H12.32        | 2012-21h | Reference 5                               | -10000 RPM to +10000 RPM | 700     | RPM   | Real-time      | " H12_en.32"<br>on page 281 |
| H12.33        | 2012-22h | Operating time of speed reference 5       | 0.0s(m) to 6553.5s(m)    | 5.0     | s (m) | Real-time      | " H12_en.33"<br>on page 282 |
| H12.34        | 2012-23h | Acc./dec. time<br>of speed 5              | Same as H12.22.          | 0       | -     | Real-time      | " H12_en.34"<br>on page 282 |
| H12.35        | 2012-24h | Reference 6                               | -10000 RPM to +10000 RPM | 900     | RPM   | Real-time      | " H12_en.35"<br>on page 282 |
| H12.36        | 2012-25h | Operating time<br>of speed<br>reference 6 | 0.0s(m) to 6553.5s(m)    | 5.0     | s (m) | Real-time      | " H12_en.36"<br>on page 283 |
| H12.37        | 2012-26h | Acc./dec. time of speed 6                 | Same as H12.22.          | 0       | -     | Real-time      | " H12_en.37"<br>on page 283 |
| H12.38        | 2012-27h | Reference 7                               | -10000 RPM to +10000 RPM | 600     | RPM   | Real-time      | " H12_en.38"<br>on page 283 |
| H12.39        | 2012-28h | Operating time of speed reference 7       | 0.0s(m) to 6553.5s(m)    | 5.0     | s (m) | Real-time      | " H12_en.39"<br>on page 283 |
| H12.40        | 2012-29h | Acc./dec. time<br>of speed 7              | Same as H12.22.          | 0       | -     | Real-time      | " H12_en.40"<br>on page 284 |
| H12.41        | 2012-2Ah | Reference 8                               | -10000 RPM to +10000 RPM | 300     | RPM   | Real-time      | " H12_en.41"<br>on page 284 |

| Parame<br>ter | Hex      | Name                                       | Setpoint                 | Default | Unit  | Change<br>Mode | Page                        |
|---------------|----------|--------------------------------------------|--------------------------|---------|-------|----------------|-----------------------------|
| H12.42        | 2012-2Bh | Operating time of speed reference 8        | 0.0s(m) to 6553.5s(m)    | 5.0     | s (m) | Real-time      | " H12_en.42"<br>on page 284 |
| H12.43        | 2012-2Ch | Acc./dec. time of speed 8                  | Same as H12.22.          | 0       | -     | Real-time      | " H12_en.43"<br>on page 284 |
| H12.44        | 2012-2Dh | Reference 9                                | -10000 RPM to +10000 RPM | 100     | RPM   | Real-time      | " H12_en.44"<br>on page 285 |
| H12.45        | 2012-2Eh | Operating time<br>of speed<br>reference 9  | 0.0s(m) to 6553.5s(m)    | 5.0     | s (m) | Real-time      | " H12_en.45"<br>on page 285 |
| H12.46        | 2012-2Fh | Acc./dec. time<br>of speed 9               | Same as H12.22.          | 0       | -     | Real-time      | " H12_en.46"<br>on page 285 |
| H12.47        | 2012-30h | Reference 10                               | -10000 RPM to +10000 RPM | -100    | RPM   | Real-time      | " H12_en.47"<br>on page 285 |
| H12.48        | 2012-31h | Operating time<br>of speed<br>reference 10 | 0.0s(m) to 6553.5s(m)    | 5.0     | s (m) | Real-time      | " H12_en.48"<br>on page 286 |
| H12.49        | 2012-32h | Acc./dec. time<br>of speed 10              | Same as H12.22.          | 0       | -     | Real-time      | " H12_en.49"<br>on page 286 |
| H12.50        | 2012-33h | Reference 11                               | -10000 RPM to +10000 RPM | -300    | RPM   | Real-time      | " H12_en.50"<br>on page 286 |
| H12.51        | 2012-34h | Operating time<br>of speed<br>reference 11 | 0.0s(m) to 6553.5s(m)    | 5.0     | s (m) | Real-time      | " H12_en.51"<br>on page 287 |
| H12.52        | 2012-35h | Acc./dec. time<br>of speed 11              | Same as H12.22.          | 0       | -     | Real-time      | " H12_en.52"<br>on page 287 |
| H12.53        | 2012-36h | Reference 12                               | -10000 RPM to +10000 RPM | -500    | RPM   | Real-time      | " H12_en.53"<br>on page 287 |
| H12.54        | 2012-37h | Operating time of speed reference 12       | 0.0s(m) to 6553.5s(m)    | 5.0     | s (m) | Real-time      | " H12_en.54"<br>on page 287 |
| H12.55        | 2012-38h | Acc./dec. time<br>of speed 12              | Same as H12.22.          | 0       | -     | Real-time      | " H12_en.55"<br>on page 288 |
| H12.56        | 2012-39h | Reference 13                               | -10000 RPM to +10000 RPM | -700    | RPM   | Real-time      | " H12_en.56"<br>on page 288 |
| H12.57        | 2012-3Ah | Operating time<br>of speed<br>reference 13 | 0.0s(m) to 6553.5s(m)    | 5.0     | s (m) | Real-time      | " H12_en.57"<br>on page 288 |
| H12.58        | 2012-3Bh | Acc./dec. time<br>of speed 13              | Same as H12.22.          | 0       | -     | Real-time      | " H12_en.58"<br>on page 288 |
| H12.59        | 2012-3Ch | Reference 14                               | -10000 RPM to +10000 RPM | -900    | RPM   | Real-time      | " H12_en.59"<br>on page 289 |
| H12.60        | 2012-3Dh | Operating time<br>of speed<br>reference 14 | 0.0s(m) to 6553.5s(m)    | 5.0     | s (m) | Real-time      | " H12_en.60"<br>on page 289 |

| Parame<br>ter | Hex      | Name                                       | Setpoint                 | Default | Unit  | Change<br>Mode | Page                        |
|---------------|----------|--------------------------------------------|--------------------------|---------|-------|----------------|-----------------------------|
| H12.61        | 2012-3Eh | Acc./dec. time<br>of speed 14              | Same as H12.22.          | 0       | -     | Real-time      | " H12_en.61"<br>on page 289 |
| H12.62        | 2012-3Fh | Reference 15                               | -10000 RPM to +10000 RPM | -600    | RPM   | Real-time      | " H12_en.62"<br>on page 289 |
| H12.63        | 2012-40h | Operating time<br>of speed<br>reference 15 | 0.0s(m) to 6553.5s(m)    | 5.0     | s (m) | Real-time      | " H12_en.63"<br>on page 290 |
| H12.64        | 2012-41h | Acc./dec. time<br>of speed 15              | Same as H12.22.          | 0       | -     | Real-time      | " H12_en.64"<br>on page 290 |
| H12.65        | 2012-42h | Reference 16                               | -10000 RPM to +10000 RPM | -300    | RPM   | Real-time      | " H12_en.65"<br>on page 290 |
| H12.66        | 2012-43h | Operating time<br>of speed<br>reference 16 | 0.0s(m) to 6553.5s(m)    | 5.0     | s (m) | Real-time      | " H12_en.66"<br>on page 291 |
| H12.67        | 2012-44h | Acc./dec. time<br>of speed 16              | Same as H12.22.          | 0       | -     | Real-time      | " H12_en.67"<br>on page 291 |

# 5.16 Parameter Group H17

| Parame<br>ter | Hex      | Name                                  | Setpoint                                                                                                    | Default | Unit | Change<br>Mode | Page                        |
|---------------|----------|---------------------------------------|----------------------------------------------------------------------------------------------------|---------|------|----------------|-----------------------------|
| H17.90        | 2017-5Bh | Communica<br>tion VDI enable          | 0: Disabled<br>1: Enabled                                                                                                    | 0       | ı    | At stop        | " H17_en.90"<br>on page 291 |
| H17.91        | 2017-5Ch | VDI default<br>value upon<br>power-on | 0: No default 1: VDI1 default value 2: VDI2 default value 4: VDI3 default value 8: VDI4 default value 16: VDI5 default value 32: VDI6 default value 64: VDI7 default value 128: VDI8 default value 128: VDI9 default value 129: VDI10 default value 204: VDI11 default value 204: VDI12 default value 2048: VDI12 default value 4096: VDI13 default value 8092: VDI14 default value 16384: VDI15 default value 32768: VDI16 default value | 0       | -    | Real-time      | " H17_en.91"<br>on page 291 |

| Parame<br>ter | Hex      | Name                       | Setpoint                                                                                                    | Default | Unit | Change<br>Mode | Page                        |
|---------------|----------|----------------------------|----------------------------------------------------------------------------------------------------|---------|------|----------------|-----------------------------|
| H17.00        | 2017-01h | VDI1 function<br>selection | 0: No assignment 1: Servo ON 3: Gain switchover 14: Positive limit switch 15: Negative limit switch 16: Positive external torque limit 17: Negative external torque limit 18: Forward jog 19: Reverse jog 31: Home switch 34: Emergency stop 41: Current position as home 56: External switchover switch of EPOS program segment | 0       | -    | Real-time      | " H17_en.00"<br>on page 292 |
| H17.01        | 2017-02h | VDI1 logic level selection | 0: Active when the written value is 1 1: Active when the written value changes from 0 to 1                                                                                                    | 0       | -    | At stop        | " H17_en.01"<br>on page 293 |
| H17.02        | 2017-03h | VDI2 function selection    | Same as H17.00.                                                                                                    | 0       | -    | Real-time      | " H17_en.02"<br>on page 293 |
| H17.03        | 2017-04h | VDI2 logic level selection | 0: Active when the written value is 1 1: Active when the written value changes from 0 to 1                                                                                                    | 0       | -    | At stop        | " H17_en.03"<br>on page 294 |
| H17.04        | 2017-05h | VDI3 function selection    | Same as H17.00.                                                                                                    | 0       | -    | Real-time      | " H17_en.04"<br>on page 294 |
| H17.05        | 2017-06h | VDI3 logic level selection | 0: Active when the written value is 1 1: Active when the written value changes from 0 to 1                                                                                                    | 0       | -    | At stop        | " H17_en.05"<br>on page 294 |
| H17.06        | 2017-07h | VDI4 function selection    | Same as H17.00.                                                                                                    | 0       | -    | Real-time      | " H17_en.06"<br>on page 294 |
| H17.07        | 2017-08h | VDI4 logic level selection | 0: Active when the written value is 1 1: Active when the written value changes from 0 to 1                                                                                                    | 0       | -    | At stop        | " H17_en.07"<br>on page 295 |
| H17.08        | 2017-09h | VDI5 function selection    | Same as H17.00.                                                                                                    | 0       | -    | Real-time      | " H17_en.08"<br>on page 295 |
| H17.09        | 2017-0Ah | VDI5 logic level selection | 0: Active when the written value is 1 1: Active when the written value changes from 0 to 1                                                                                                    | 0       | -    | At stop        | " H17_en.09"<br>on page 295 |
| H17.10        | 2017-0Bh | VDI6 function selection    | Same as H17.00.                                                                                                    | 0       | -    | Real-time      | " H17_en.10"<br>on page 295 |

| Parame<br>ter | Hex      | Name                           | Setpoint                                                                                   | Default | Unit | Change<br>Mode | Page                        |
|---------------|----------|--------------------------------|--------------------------------------------------------------------------------------------|---------|------|----------------|-----------------------------|
| H17.11        | 2017-0Ch | VDI6 logic level selection     | 0: Active when the written value is 1 1: Active when the written value changes from 0 to 1 | 0       | -    | At stop        | " H17_en.11"<br>on page 296 |
| H17.12        | 2017-0Dh | VDI7 function selection        | Same as H17.00.                                                                            | 0       | -    | Real-time      | " H17_en.12"<br>on page 296 |
| H17.13        | 2017-0Eh | VDI7 logic level selection     | 0: Active when the written value is 1 1: Active when the written value changes from 0 to 1 | 0       | -    | At stop        | " H17_en.13"<br>on page 296 |
| H17.14        | 2017-0Fh | VDI8 function selection        | Same as H17.00.                                                                            | 0       | -    | Real-time      | " H17_en.14"<br>on page 297 |
| H17.15        | 2017-10h | VDI8 logic level selection     | 0: Active when the written value is 1 1: Active when the written value changes from 0 to 1 | 0       | -    | At stop        | " H17_en.15"<br>on page 297 |
| H17.16        | 2017-11h | VDI9 function selection        | Same as H17.00.                                                                            | 0       | =    | Real-time      | " H17_en.16"<br>on page 297 |
| H17.17        | 2017-12h | VDI9 logic level selection     | 0: Active when the written value is 1 1: Active when the written value changes from 0 to 1 | 0       | -    | At stop        | " H17_en.17"<br>on page 297 |
| H17.18        | 2017-13h | VDI10 function selection       | Same as H17.00.                                                                            | 0       | =    | Real-time      | " H17_en.18"<br>on page 298 |
| H17.19        | 2017-14h | VDI10 logic<br>level selection | 0: Active when the written value is 1 1: Active when the written value changes from 0 to 1 | 0       | -    | At stop        | " H17_en.19"<br>on page 298 |
| H17.20        | 2017-15h | VDI11 function selection       | Same as H17.00.                                                                            | 0       | -    | Real-time      | " H17_en.20"<br>on page 298 |
| H17.21        | 2017-16h | VDI11 logic<br>level selection | 0: Active when the written value is 1 1: Active when the written value changes from 0 to 1 | 0       | -    | At stop        | " H17_en.21"<br>on page 298 |
| H17.22        | 2017-17h | VDI12 function selection       | Same as H17.00.                                                                            | 0       | -    | Real-time      | " H17_en.22"<br>on page 299 |
| H17.23        | 2017-18h | VDI12 logic<br>level selection | 0: Active when the written value is 1 1: Active when the written value changes from 0 to 1 | 0       | -    | At stop        | " H17_en.23"<br>on page 299 |
| H17.24        | 2017-19h | VDI13 function selection       | Same as H17.00.                                                                            | 0       | -    | Real-time      | " H17_en.24"<br>on page 299 |

| Parame<br>ter | Hex      | Name                                   | Setpoint                                                                                                    | Default | Unit | Change<br>Mode       | Page                        |
|---------------|----------|----------------------------------------|----------------------------------------------------------------------------------------------------|---------|------|----------------------|-----------------------------|
| H17.25        | 2017-1Ah | VDI13 logic<br>level selection         | 0: Active when the written value is 1 1: Active when the written value changes from 0 to 1                                                                                                    | 0       | -    | At stop              | " H17_en.25"<br>on page 300 |
| H17.26        | 2017-1Bh | VDI14 function selection               | Same as H17.00.                                                                                                    | 0       | -    | Real-time            | " H17_en.26"<br>on page 300 |
| H17.27        | 2017-1Ch | VDI14 logic<br>level selection         | 0: Active when the written value is 1 1: Active when the written value changes from 0 to 1                                                                                                    | 0       | 1    | At stop              | " H17_en.27"<br>on page 300 |
| H17.28        | 2017-1Dh | VDI15 function selection               | Same as H17.00.                                                                                                    | 0       | -    | Real-time            | " H17_en.28"<br>on page 300 |
| H17.29        | 2017-1Eh | VDI15 logic<br>level selection         | 0: Active when the written value is 1 1: Active when the written value changes from 0 to 1                                                                                                    | 0       | -    | At stop              | " H17_en.29"<br>on page 301 |
| H17.30        | 2017-1Fh | VDI16 function selection               | Same as H17.00.                                                                                                    | 0       | -    | Real-time            | " H17_en.30"<br>on page 301 |
| H17.31        | 2017-20h | VDI16 logic<br>level selection         | 0: Active when the written value is 1 1: Active when the written value changes from 0 to 1                                                                                                    | 0       | -    | At stop              | " H17_en.31"<br>on page 301 |
| H17.92        | 2017-5Dh | Communica<br>tion VDO<br>enable        | 0: Disabled<br>1: Enabled                                                                                                    | 0       | -    | At stop              | " H17_en.92"<br>on page 301 |
| H17.93        | 2017-5Eh | VDO default<br>value after<br>power-on | 0: No default 1: VDI1 default value 2: VDI2 default value 4: VDI3 default value 8: VDI4 default value 16: VDI5 default value 32: VDI6 default value 64: VDI7 default value 128: VDI8 default value 128: VDI9 default value 256: VDI9 default value 1024: VDI10 default value 1024: VDI11 default value 4096: VDI12 default value 8192: VDI14 default value 16384: VDI15 default value | 0       | -    | At stop              | " H17_en.93"<br>on page 302 |
| H17.32        | 2017-21h | VDO virtual<br>level                   | 0 to 65535                                                                                                    | 0       | -    | Un<br>changea<br>ble | " H17_en.32"<br>on page 302 |

| Parame<br>ter | Hex      | Name                          | Setpoint                                                                                                    | Default | Unit | Change<br>Mode | Page                        |
|---------------|----------|-------------------------------|----------------------------------------------------------------------------------------------------|---------|------|----------------|-----------------------------|
| H17.33        | 2017-22h | VDO1 function<br>selection    | 0: No assignment 1: Servo ready 2: Motor rotating 3: Zero speed 4: Speed matching 5: Positioning completed 6: Proximity 7: Torque limited 8: Speed limited 9: Brake 10: Warning 11: Fault 16: Homing completed 18: Torque reach 19: Speed reach 25: Comparison output 30: Warning or fault output 32: EDM output | 0       | -    | Real-time      | " H17_en.33"<br>on page 303 |
| H17.34        | 2017-23h | VDO1 logic<br>level selection | 0: Output 1 upon active logic<br>1: Output 0 upon active logic                                                                                                    | 0       | -    | Real-time      | " H17_en.34"<br>on page 303 |
| H17.35        | 2017-24h | VDO2 function selection       | Same as H17.33.                                                                                                    | 0       | -    | Real-time      | " H17_en.35"<br>on page 304 |
| H17.36        | 2017-25h | VDO2 logic<br>level selection | 0: Output 1 upon active logic<br>1: Output 0 upon active logic                                                                                                    | 0       | ÷    | Real-time      | " H17_en.36"<br>on page 304 |
| H17.37        | 2017-26h | VDO3 function selection       | Same as H17.33.                                                                                                    | 0       | =    | Real-time      | " H17_en.37"<br>on page 304 |
| H17.38        | 2017-27h | VDO3 logic<br>level selection | 0: Output 1 upon active logic<br>1: Output 0 upon active logic                                                                                                    | 0       | П    | Real-time      | " H17_en.38"<br>on page 304 |
| H17.39        | 2017-28h | VDO4 function selection       | Same as H17.33.                                                                                                    | 0       | ı    | Real-time      | " H17_en.39"<br>on page 305 |
| H17.40        | 2017-29h | VDO4 logic<br>level selection | 0: Output 1 upon active logic<br>1: Output 0 upon active logic                                                                                                    | 0       | П    | Real-time      | " H17_en.40"<br>on page 305 |
| H17.41        | 2017-2Ah | VDO5 function selection       | Same as H17.33.                                                                                                    | 0       | 1    | Real-time      | " H17_en.41"<br>on page 305 |
| H17.42        | 2017-2Bh | VDO5 logic<br>level selection | 0: Output 1 upon active logic<br>1: Output 0 upon active logic                                                                                                    | 0       | -    | Real-time      | " H17_en.42"<br>on page 306 |
| H17.43        | 2017-2Ch | VDO6 function selection       | Same as H17.33.                                                                                                    | 0       | -    | Real-time      | " H17_en.43"<br>on page 306 |
| H17.44        | 2017-2Dh | VDO6 logic<br>level selection | 0: Output 1 upon active logic<br>1: Output 0 upon active logic                                                                                                    | 0       | =    | Real-time      | " H17_en.44"<br>on page 306 |
| H17.45        | 2017-2Eh | VDO7 function selection       | Same as H17.33.                                                                                                    | 0       | -    | Real-time      | " H17_en.45"<br>on page 306 |
| H17.46        | 2017-2Fh | VDO7 logic<br>level selection | 0: Output 1 upon active logic<br>1: Output 0 upon active logic                                                                                                    | 0       | -    | Real-time      | " H17_en.46"<br>on page 307 |

| Parame<br>ter | Hex      | Name                           | Setpoint                                                       | Default | Unit | Change<br>Mode | Page                        |
|---------------|----------|--------------------------------|----------------------------------------------------------------|---------|------|----------------|-----------------------------|
| H17.47        | 2017-30h | VDO8 function selection        | Same as H17.33.                                                | 0       | -    | Real-time      | " H17_en.47"<br>on page 307 |
| H17.48        | 2017-31h | VDO8 logic<br>level selection  | 0: Output 1 upon active logic<br>1: Output 0 upon active logic | 0       | -    | Real-time      | " H17_en.48"<br>on page 307 |
| H17.49        | 2017-32h | VDO9 function selection        | Same as H17.33.                                                | 0       | -    | Real-time      | " H17_en.49"<br>on page 307 |
| H17.50        | 2017-33h | VDO9 logic<br>level selection  | 0: Output 1 upon active logic<br>1: Output 0 upon active logic | 0       | -    | Real-time      | " H17_en.50"<br>on page 308 |
| H17.51        | 2017-34h | VDO10 function selection       | Same as H17.33.                                                | 0       | -    | Real-time      | " H17_en.51"<br>on page 308 |
| H17.52        | 2017-35h | VDO10 logic<br>level selection | 0: Output 1 upon active logic<br>1: Output 0 upon active logic | 0       | -    | Real-time      | " H17_en.52"<br>on page 308 |
| H17.53        | 2017-36h | VDO11 function selection       | Same as H17.33.                                                | 0       | -    | Real-time      | " H17_en.53"<br>on page 309 |
| H17.54        | 2017-37h | VDO11 logic<br>level selection | 0: Output 1 upon active logic<br>1: Output 0 upon active logic | 0       | -    | Real-time      | " H17_en.54"<br>on page 309 |
| H17.55        | 2017-38h | VDO12 function selection       | Same as H17.33.                                                | 0       | -    | Real-time      | " H17_en.55"<br>on page 309 |
| H17.56        | 2017-39h | VDO12 logic<br>level selection | 0: Output 1 upon active logic<br>1: Output 0 upon active logic | 0       | -    | Real-time      | " H17_en.56"<br>on page 309 |
| H17.57        | 2017-3Ah | VDO13 function selection       | Same as H17.33.                                                | 0       | -    | Real-time      | " H17_en.57"<br>on page 310 |
| H17.58        | 2017-3Bh | VDO13 logic<br>level selection | 0: Output 1 upon active logic<br>1: Output 0 upon active logic | 0       | -    | Real-time      | " H17_en.58"<br>on page 310 |
| H17.59        | 2017-3Ch | VDO14 function selection       | Same as H17.33.                                                | 0       | -    | Real-time      | " H17_en.59"<br>on page 310 |
| H17.60        | 2017-3Dh | VDO14 logic<br>level selection | 0: Output 1 upon active logic<br>1: Output 0 upon active logic | 0       | -    | Real-time      | " H17_en.60"<br>on page 310 |
| H17.61        | 2017-3Eh | VDO15 function selection       | Same as H17.33.                                                | 0       | -    | Real-time      | " H17_en.61"<br>on page 311 |
| H17.62        | 2017-3Fh | VDO15 logic<br>level selection | 0: Output 1 upon active logic<br>1: Output 0 upon active logic | 0       | -    | Real-time      | " H17_en.62"<br>on page 311 |
| H17.63        | 2017-40h | VDO16 function selection       | Same as H17.33.                                                | 0       | -    | Real-time      | " H17_en.63"<br>on page 311 |
| H17.64        | 2017-41h | VDO16 logic<br>level selection | 0: Output 1 upon active logic<br>1: Output 0 upon active logic | 0       | =    | Real-time      | " H17_en.64"<br>on page 312 |

# 5.17 Parameter Group H18

| Parame<br>ter | Hex      | Name                                                   | Setpoint                                                                                                    | Default | Unit | Change<br>Mode | Page                        |
|---------------|----------|--------------------------------------------------------|----------------------------------------------------------------------------------------------------|---------|------|----------------|-----------------------------|
| H18.00        | 2018-01h | Position<br>comparison<br>output<br>selection          | 0: Disable<br>1: Enable (rising edge-<br>triggered)                                                                                                    | 0       | -    | Real-time      | " H18_en.00"<br>on page 312 |
| H18.01        | 2018-02h | Position<br>comparison<br>output<br>feedback<br>source | 0: Motor encoder feedback<br>1: Fully closed-loop position<br>feedback                                                                                                    | 0       | -    | Real-time      | " H18_en.01"<br>on page 312 |
| H18.02        | 2018-03h | Position<br>comparison<br>resolution                   | 0: 24-bit<br>1: 23-bit<br>2: 22-bit<br>3: 21-bit<br>4: 20-bit<br>5: 19-bit<br>6: 18-bit<br>7: 17-bit                                                                                                    | 0       | -    | Real-time      | " H18_en.02"<br>on page 312 |
| H18.03        | 2018-04h | Position<br>comparison<br>mode                         | Individual comparison mode     Cyclic comparison mode     Fixed cyclic comparison mode                                                                                                    | 0       | -    | Real-time      | " H18_en.03"<br>on page 313 |
| H18.04        | 2018-05h | Current position as zero                               | 0: Disable<br>1: Enable (rising edge-<br>triggered)                                                                                                    | 0       | -    | Real-time      | " H18_en.04"<br>on page 313 |
| H18.05        | 2018-06h | Position<br>comparison<br>output width                 | 0.1 ms to 204.7 ms                                                                                                    | 0.1     | ms   | Real-time      | " H18_en.05"<br>on page 314 |
| H18.06        | 2018-07h | Position<br>comparison<br>output ABZ<br>port polarity  | bit0: OCZ output logic 0: Positive, output high level upon active logic 1: Negative, output low level upon active logic bit1: Z port output logic 0: Positive, output high level upon active logic 1: Negative, output low level upon active logic bit2: A/B output logic 0: Positive, output high level upon active logic tit2: A/B output logic 1: Negative, output high level upon active logic 1: Negative, output low level upon active logic | 0       | -    | Real-time      | " H18_en.06"<br>on page 314 |

| Parame<br>ter | Hex      | Name                                                   | Setpoint                                                                                                    | Default | Unit | Change<br>Mode       | Page                        |
|---------------|----------|--------------------------------------------------------|----------------------------------------------------------------------------------------------------|---------|------|----------------------|-----------------------------|
| H18.07        | 2018-08h | Position<br>comparison<br>start point                  | 0 to 40                                                                                                    | 0       | ·    | Real-time            | " H18_en.07"<br>on page 314 |
| H18.08        | 2018-09h | Position<br>comparison<br>end point                    | 0 to 40                                                                                                    | 0       | -    | Real-time            | " H18_en.08"<br>on page 315 |
| H18.09        | 2018-0Ah | Current state of position comparison                   | 0 to 1024                                                                                                    | 0       | -    | Un<br>changea<br>ble | " H18_en.09"<br>on page 315 |
| H18.10        | 2018-0Bh | Real-time<br>position of<br>position<br>comparison     | -2147483648 to 2147483647                                                                                                    | 0       | -    | Un<br>changea<br>ble | " H18_en.10"<br>on page 315 |
| H18.12        | 2018-0Dh | Zero offset of position comparison                     | -2147483648 to 2147483647                                                                                                    | 0       | =    | Real-time            | " H18_en.12"<br>on page 315 |
| H18.14        | 2018-0Fh | Position<br>comparison<br>output delay<br>compensation | -30.00us to 30.00us                                                                                                    | 0.00    | us   | Real-time            | " H18_en.14"<br>on page 316 |
| H18.15        | 2018-10h | Fixed cyclic comparison                                | 1 to 65535                                                                                                    | 1       | -    | Real-time            | " H18_en.15"<br>on page 316 |
| H18.16        | 2018-11h | ABZ output function setting                            | bit0: OCZ port function 0: Frequency-division output 1: Position comparison bit1: Z port function 0: Frequency-division output 1: Position comparison bit2: A/B port function 0: Frequency-division output 1: Position comparison | 0       | -    | Real-time            | " H18_en.16"<br>on page 316 |
| H18.17        | 2018-12h | Number of fixed mode cycles                            | 1 to 65535                                                                                                    | 1       | =    | Un<br>changea<br>ble | " H18_en.17"<br>on page 317 |

## 5.18 Parameter Group H19

| Parame<br>ter | Hex      | Name                                     | Setpoint                                                                                                    | Default | Unit | Change<br>Mode | Page                        |
|---------------|----------|------------------------------------------|----------------------------------------------------------------------------------------------------|---------|------|----------------|-----------------------------|
| H19.00        | 2019-01h | Target value of position comparison 1    | -2147483648 to 2147483647                                                                                                    | 0       | -    | Real-time      | " H19_en.00"<br>on page 317 |
| H19.02        | 2019-03h | Attribute value of position comparison 1 | bit0: Current position changes from "less than" to "more than" the comparison point bit1: Current position changes from "more than" to "less than" the comparison point bit2: Reserved bit3: Reserved bit4: Reserved bit5: Reserved bit5: Reserved bit6: Status unchanged bit7: DO1 output bit8: DO2 output bit9: DO3 output bit10: DO4 output bit12: Frequency-division A output bit13: Frequency-division B output bit14: Frequency-division Z output bit15: Frequency-division Z output bit15: Frequency-division OCZ output | 0       | -    | Real-time      | " H19_en.02"<br>on page 318 |
| H19.03        | 2019-04h | Target value of position comparison 2    | -2147483648 to 2147483647                                                                                                    | 0       | -    | Real-time      | " H19_en.03"<br>on page 318 |
| H19.05        | 2019-06h | Attribute value of position comparison 2 | Same as H19.02.                                                                                                    | 0       | -    | Real-time      | " H19_en.05"<br>on page 318 |
| H19.06        | 2019-07h | Target value of position comparison 3    | -2147483648 to 2147483647                                                                                                    | 0       | =    | Real-time      | " H19_en.06"<br>on page 319 |
| H19.08        | 2019-09h | Attribute value of position comparison 3 | Same as H19.02.                                                                                                    | 0       | -    | Real-time      | " H19_en.08"<br>on page 319 |
| H19.09        | 2019-0Ah | Target value of position comparison 4    | -2147483648 to 2147483647                                                                                                    | 0       | -    | Real-time      | " H19_en.09"<br>on page 319 |
| H19.11        | 2019-0Ch | Attribute value of position comparison 4 | Same as H19.02.                                                                                                    | 0       | -    | Real-time      | " H19_en.11"<br>on page 320 |

| Parame<br>ter | Hex      | Name                                      | Setpoint                  | Default | Unit | Change<br>Mode | Page                        |
|---------------|----------|-------------------------------------------|---------------------------|---------|------|----------------|-----------------------------|
| H19.12        | 2019-0Dh | Target value of position comparison 5     | -2147483648 to 2147483647 | 0       | -    | Real-time      | " H19_en.12"<br>on page 320 |
| H19.14        | 2019-0Fh | Attribute value of position comparison 5  | Same as H19.02.           | 0       | =    | Real-time      | " H19_en.14"<br>on page 320 |
| H19.15        | 2019-10h | Target value of position comparison 6     | -2147483648 to 2147483647 | 0       | -    | Real-time      | " H19_en.15"<br>on page 320 |
| H19.17        | 2019-12h | Attribute value of position comparison 6  | Same as H19.02.           | 0       | -    | Real-time      | " H19_en.17"<br>on page 321 |
| H19.18        | 2019-13h | Target value of position comparison 7     | -2147483648 to 2147483647 | 0       | -    | Real-time      | " H19_en.18"<br>on page 321 |
| H19.20        | 2019-15h | Attribute value of position comparison 7  | Same as H19.02.           | 0       | ·    | Real-time      | " H19_en.20"<br>on page 321 |
| H19.21        | 2019-16h | Target value of position comparison 8     | -2147483648 to 2147483647 | 0       | ·    | Real-time      | " H19_en.21"<br>on page 321 |
| H19.23        | 2019-18h | Attribute value of position comparison 8  | Same as H19.02.           | 0       | ·    | Real-time      | " H19_en.23"<br>on page 322 |
| H19.24        | 2019-19h | Target value of position comparison 9     | -2147483648 to 2147483647 | 0       | -    | Real-time      | " H19_en.24"<br>on page 322 |
| H19.26        | 2019-1Bh | Attribute value of position comparison 9  | Same as H19.02.           | 0       | -    | Real-time      | " H19_en.26"<br>on page 322 |
| H19.27        | 2019-1Ch | Target value of position comparison 10    | -2147483648 to 2147483647 | 0       | ·    | Real-time      | " H19_en.27"<br>on page 322 |
| H19.29        | 2019-1Eh | Attribute value of position comparison 10 | Same as H19.02.           | 0       | -    | Real-time      | " H19_en.29"<br>on page 323 |
| H19.30        | 2019-1Fh | Target value of position comparison 11    | -2147483648 to 2147483647 | 0       | -    | Real-time      | " H19_en.30"<br>on page 323 |
| H19.32        | 2019-21h | Attribute value of position comparison 11 | Same as H19.02.           | 0       | =    | Real-time      | " H19_en.32"<br>on page 323 |
| H19.33        | 2019-22h | Target value of position comparison 12    | -2147483648 to 2147483647 | 0       | -    | Real-time      | " H19_en.33"<br>on page 324 |

| Parame<br>ter | Hex      | Name                                            | Setpoint                  | Default | Unit | Change<br>Mode | Page                        |
|---------------|----------|-------------------------------------------------|---------------------------|---------|------|----------------|-----------------------------|
| H19.35        | 2019-24h | Attribute value of position comparison 12       | Same as H19.02.           | 0       | =    | Real-time      | " H19_en.35"<br>on page 324 |
| H19.36        | 2019-25h | Target value of position comparison 13          | -2147483648 to 2147483647 | 0       | =    | Real-time      | " H19_en.36"<br>on page 324 |
| H19.38        | 2019-27h | Attribute value of position comparison 13       | Same as H19.02.           | 0       | =    | Real-time      | " H19_en.38"<br>on page 324 |
| H19.39        | 2019-28h | Target value of position comparison 14          | -2147483648 to 2147483647 | 0       | =    | Real-time      | " H19_en.39"<br>on page 325 |
| H19.41        | 2019-2Ah | Attribute value of position comparison 14       | Same as H19.02.           | 0       | -    | Real-time      | " H19_en.41"<br>on page 325 |
| H19.42        | 2019-2Bh | Target value of position comparison 15          | -2147483648 to 2147483647 | 0       | -    | Real-time      | " H19_en.42"<br>on page 325 |
| H19.44        | 2019-2Dh | Attribute value of position comparison 15       | Same as H19.02.           | 0       | -    | Real-time      | " H19_en.44"<br>on page 325 |
| H19.45        | 2019-2Eh | Target value of position comparison 16          | -2147483648 to 2147483647 | 0       | -    | Real-time      | " H19_en.45"<br>on page 326 |
| H19.47        | 2019-30h | Attribute value of position comparison 16       | Same as H19.02.           | 0       | -    | Real-time      | " H19_en.47"<br>on page 326 |
| H19.48        | 2019-31h | Target value of position comparison 17          | -2147483648 to 2147483647 | 0       | -    | Real-time      | " H19_en.48"<br>on page 326 |
| H19.50        | 2019-33h | Attribute value of position comparison 17       | Same as H19.02.           | 0       | -    | Real-time      | " H19_en.50"<br>on page 326 |
| H19.51        | 2019-34h | Target value of position comparison 18          | -2147483648 to 2147483647 | 0       | -    | Real-time      | " H19_en.51"<br>on page 327 |
| H19.53        | 2019-36h | Attribute value of position comparison 18       | Same as H19.02.           | 0       | -    | Real-time      | " H19_en.53"<br>on page 327 |
| H19.54        | 2019-37h | Target value of position comparison 19          | -2147483648 to 2147483647 | 0       | =    | Real-time      | " H19_en.54"<br>on page 327 |
| H19.56        | 2019-39h | Attribute value<br>of position<br>comparison 19 | Same as H19.02.           | 0       | =    | Real-time      | " H19_en.56"<br>on page 328 |

| Parame<br>ter | Hex      | Name                                      | Setpoint                  | Default | Unit | Change<br>Mode | Page                        |
|---------------|----------|-------------------------------------------|---------------------------|---------|------|----------------|-----------------------------|
| H19.57        | 2019-3Ah | Target value of position comparison 20    | -2147483648 to 2147483647 | 0       | -    | Real-time      | " H19_en.57"<br>on page 328 |
| H19.59        | 2019-3Ch | Attribute value of position comparison 20 | Same as H19.02.           | 0       | -    | Real-time      | " H19_en.59"<br>on page 328 |
| H19.60        | 2019-3Dh | Target value of position comparison 21    | -2147483648 to 2147483647 | 0       | -    | Real-time      | " H19_en.60"<br>on page 328 |
| H19.62        | 2019-3Fh | Attribute value of position comparison 21 | Same as H19.02.           | 0       | -    | Real-time      | " H19_en.62"<br>on page 329 |
| H19.63        | 2019-40h | Target value of position comparison 22    | -2147483648 to 2147483647 | 0       | -    | Real-time      | " H19_en.63"<br>on page 329 |
| H19.65        | 2019-42h | Attribute value of position comparison 22 | Same as H19.02.           | 0       | -    | Real-time      | " H19_en.65"<br>on page 329 |
| H19.66        | 2019-43h | Target value of position comparison 23    | -2147483648 to 2147483647 | 0       | -    | Real-time      | " H19_en.66"<br>on page 329 |
| H19.68        | 2019-45h | Attribute value of position comparison 23 | Same as H19.02.           | 0       | -    | Real-time      | " H19_en.68"<br>on page 330 |
| H19.69        | 2019-46h | Target value of position comparison 24    | -2147483648 to 2147483647 | 0       | -    | Real-time      | " H19_en.69"<br>on page 330 |
| H19.71        | 2019-48h | Attribute value of position comparison 24 | Same as H19.02.           | 0       | -    | Real-time      | " H19_en.71"<br>on page 330 |
| H19.72        | 2019-49h | Target value of position comparison 25    | -2147483648 to 2147483647 | 0       | -    | Real-time      | " H19_en.72"<br>on page 330 |
| H19.74        | 2019-4Bh | Attribute value of position comparison 25 | Same as H19.02.           | 0       | -    | Real-time      | " H19_en.74"<br>on page 331 |
| H19.75        | 2019-4Ch | Target value of position comparison 26    | -2147483648 to 2147483647 | 0       | -    | Real-time      | " H19_en.75"<br>on page 331 |
| H19.77        | 2019-4Eh | Attribute value of position comparison 26 | Same as H19.02.           | 0       | -    | Real-time      | " H19_en.77"<br>on page 331 |
| H19.78        | 2019-4Fh | Target value of position comparison 27    | -2147483648 to 2147483647 | 0       | -    | Real-time      | " H19_en.78"<br>on page 332 |

| Parame<br>ter | Hex      | Name                                      | Setpoint                  | Default | Unit | Change<br>Mode | Page                         |
|---------------|----------|-------------------------------------------|---------------------------|---------|------|----------------|------------------------------|
| H19.80        | 2019-51h | Attribute value of position comparison 27 | Same as H19.02.           | 0       | ı    | Real-time      | " H19_en.80"<br>on page 332  |
| H19.81        | 2019-52h | Target value of position comparison 28    | -2147483648 to 2147483647 | 0       | ·    | Real-time      | " H19_en.81"<br>on page 332  |
| H19.83        | 2019-54h | Attribute value of position comparison 28 | Same as H19.02.           | 0       | -    | Real-time      | " H19_en.83"<br>on page 332  |
| H19.84        | 2019-55h | Target value of position comparison 29    | -2147483648 to 2147483647 | 0       | II   | Real-time      | " H19_en.84"<br>on page 333  |
| H19.86        | 2019-57h | Attribute value of position comparison 29 | Same as H19.02.           | 0       | ı    | Real-time      | " H19_en.86"<br>on page 333  |
| H19.87        | 2019-58h | Target value of position comparison 30    | -2147483648 to 2147483647 | 0       | ı    | Real-time      | " H19_en.87"<br>on page 333  |
| H19.89        | 2019-5Ah | Attribute value of position comparison 30 | Same as H19.02.           | 0       | ·    | Real-time      | " H19_en.89"<br>on page 333  |
| H19.90        | 2019-5Bh | Target value of position comparison 31    | -2147483648 to 2147483647 | 0       | -    | Real-time      | " H19_en.90"<br>on page 334  |
| H19.92        | 2019-5Dh | Attribute value of position comparison 31 | Same as H19.02.           | 0       | -    | Real-time      | " H19_en.92"<br>on page 334  |
| H19.93        | 2019-5Eh | Target value of position comparison 32    | -2147483648 to 2147483647 | 0       | -    | Real-time      | " H19_en.93"<br>on page 334  |
| H19.95        | 2019-60h | Attribute value of position comparison 32 | Same as H19.02.           | 0       | =    | Real-time      | " H19_en.95"<br>on page 334  |
| H19.96        | 2019-61h | Target value of position comparison 33    | -2147483648 to 2147483647 | 0       | -    | Real-time      | " H19_en.96"<br>on page 335  |
| H19.98        | 2019-63h | Attribute value of position comparison 33 | Same as H19.02.           | 0       | =    | Real-time      | " H19_en.98"<br>on page 335  |
| H19.99        | 2019-64h | Target value of position comparison 34    | -2147483648 to 2147483647 | 0       | =    | Real-time      | " H19_en.99"<br>on page 335  |
| H19.101       | 2019-66h | Attribute value of position comparison 34 | Same as H19.02.           | 0       | =    | Real-time      | " H19_en.101"<br>on page 336 |

| Parame<br>ter | Hex      | Name                                      | Setpoint                  | Default | Unit | Change<br>Mode | Page                         |
|---------------|----------|-------------------------------------------|---------------------------|---------|------|----------------|------------------------------|
| H19.102       | 2019-67h | Target value of position comparison 35    | -2147483648 to 2147483647 | 0       | ·    | Real-time      | " H19_en.102"<br>on page 336 |
| H19.104       | 2019-69h | Attribute value of position comparison 35 | Same as H19.02.           | 0       | -    | Real-time      | " H19_en.104"<br>on page 336 |
| H19.105       | 2019-6Ah | Target value of position comparison 36    | -2147483648 to 2147483647 | 0       | -    | Real-time      | " H19_en.105"<br>on page 336 |
| H19.107       | 2019-6Ch | Attribute value of position comparison 36 | Same as H19.02.           | 0       | -    | Real-time      | " H19_en.107"<br>on page 337 |
| H19.108       | 2019-6Dh | Target value of position comparison 37    | -2147483648 to 2147483647 | 0       | -    | Real-time      | " H19_en.108"<br>on page 337 |
| H19.110       | 2019-6Fh | Attribute value of position comparison 37 | Same as H19.02.           | 0       | -    | Real-time      | " H19_en.110"<br>on page 337 |
| H19.111       | 2019-70h | Target value of position comparison 38    | -2147483648 to 2147483647 | 0       | ī    | Real-time      | " H19_en.111"<br>on page 337 |
| H19.113       | 2019-72h | Attribute value of position comparison 38 | Same as H19.02.           | 0       | ı    | Real-time      | " H19_en.113"<br>on page 338 |
| H19.114       | 2019-73h | Target value of position comparison 39    | -2147483648 to 2147483647 | 0       | II   | Real-time      | " H19_en.114"<br>on page 338 |
| H19.116       | 2019-75h | Attribute value of position comparison 39 | Same as H19.02.           | 0       | -    | Real-time      | " H19_en.116"<br>on page 338 |
| H19.117       | 2019-76h | Target value of position comparison 40    | -2147483648 to 2147483647 | 0       | -    | Real-time      | " H19_en.117"<br>on page 338 |
| H19.119       | 2019-78h | Attribute value of position comparison 40 | Same as H19.02.           | 0       | -    | Real-time      | " H19_en.119"<br>on page 339 |

## 5.19 Parameter Group H24

| Parame<br>ter | Hex      | Name                                                        | Setpoint        | Default        | Unit | Change<br>Mode       | Page                        |
|---------------|----------|-------------------------------------------------------------|-----------------|----------------|------|----------------------|-----------------------------|
| H24.00        | 2024-01h | Message<br>number<br>selection<br>[PN922]                   | 0 to 65535      | 3              | ı    | Un<br>changea<br>ble | " H24_en.00"<br>on page 339 |
| H24.01        | 2024-02h | Heartbeat<br>warning<br>threshold<br>[PN925]                | 0 to 65535      | 5              | -    | At stop              | " H24_en.01"<br>on page 339 |
| H24.02        | 2024-03h | Fault message<br>counter<br>[PN944]                         | 0 to 65535      | 0              | -    | Un<br>changea<br>ble | " H24_en.02"<br>on page 340 |
| H24.03        | 2024-04h | Fault code<br>[PN947]                                       | 0 to 65535      | 0              | ı    | Un<br>changea<br>ble | " H24_en.03"<br>on page 340 |
| H24.04        | 2024-05h | Fault No.                                                   | 0 to 63         | 0              | -    | At stop              | " H24_en.04"<br>on page 340 |
| H24.05        | 2024-06h | Fault condition<br>counter<br>[PN952]                       | 0 to 65535      | 0              | -    | At stop              | " H24_en.05"<br>on page 340 |
| H24.06        | 2024-07h | Sensor header<br>[PN979[0]]                                 | 0 to 4294967295 | 20754          | ı    | At stop              | " H24_en.06"<br>on page 341 |
| H24.08        | 2024-09h | Sensor type<br>[PN979[1]]                                   | 0 to 4294967295 | 21474836<br>50 | -    | At stop              | " H24_en.08"<br>on page 341 |
| H24.10        | 2024-0Bh | Sensor<br>resolution<br>[PN979[2]]                          | 0 to 4294967295 | 256            | -    | At stop              | " H24_en.10"<br>on page 341 |
| H24.12        | 2024-0Dh | Sensor G1_<br>X1ST1<br>displacement<br>factor<br>[PN979[3]] | 0 to 24         | 15             | -    | At stop              | " H24_en.12"<br>on page 341 |
| H24.14        | 2024-0Fh | Sensor G1_<br>X1ST2<br>displacement<br>factor<br>[PN979[4]] | 0 to 24         | 15             | -    | At stop              | " H24_en.14"<br>on page 342 |
| H24.16        | 2024-11h | Sensor multi-<br>turn number<br>[PN979[5]]                  | 0 to 4294967295 | 512            | -    | At stop              | " H24_en.16"<br>on page 342 |
| H24.19        | 2024-14h | Synchroniza<br>tion cycle                                   | 0 to 65535      | 999            | -    | Un<br>changea<br>ble | " H24_en.19"<br>on page 342 |

| Parame<br>ter | Hex      | Name                                                           | Setpoint                                                                                         | Default | Unit | Change<br>Mode | Page                        |
|---------------|----------|----------------------------------------------------------------|--------------------------------------------------------------------------------------------------|---------|------|----------------|-----------------------------|
| H24.20        | 2024-15h | Network<br>parameter<br>write flag                             | 0 to 3                                                                                           | 0       | -    | At stop        | " H24_en.20"<br>on page 343 |
| H24.22        | 2024-17h | IP Address                                                     | 0 to 0                                                                                           | 0       | -    | Real-time      | " H24_en.22"<br>on page 343 |
| H24.24        | 2024-19h | Subnet mask                                                    | 0 to 0                                                                                           | 0       | -    | Real-time      | " H24_en.24"<br>on page 343 |
| H24.26        | 2024-1Bh | Default<br>gateway                                             | 0 to 0                                                                                           | 0       | -    | Real-time      | " H24_en.26"<br>on page 343 |
| H24.28        | 2024-1Dh | AC1 speed<br>feedback<br>selection                             | 0: Normal<br>1: High precision                                                                   | 0       | -    | At stop        | " H24_en.28"<br>on page 344 |
| H24.32        | 2024-21h | DSC position<br>loop gain<br>selection                         | O: Local position loop gain 1: PLC position loop gain 3: DSC manual tuning                       | 0       | -    | At stop        | " H24_en.32"<br>on page 344 |
| H24.33        | 2024-22h | Number of<br>Sync with<br>advanced DSC<br>position<br>feedback | 0 to 16                                                                                          | 1       | -    | Real-time      | " H24_en.33"<br>on page 348 |
| H24.34        | 2024-23h | Loop gain<br>selection<br>switch                               | 0: Stiffness level adapted<br>based on DSC gain<br>1: Stiffness level adapted<br>based on H09.01 | 0       | -    | At stop        | " H24_en.34"<br>on page 348 |
| H24.35        | 2024-24h | Customized<br>telegram 850<br>transmission                     | 0: No assignment<br>1: VDO<br>2: External DI state                                               | 0       | -    | Real-time      | " H24_en.35"<br>on page 344 |
| H24.36        | 2024-25h | User-defined<br>850 reception                                  | 0: No assignment<br>1: VDI<br>2: External DO state                                               | 0       | -    | Real-time      | " H24_en.36"<br>on page 345 |
| H24.37        | 2024-26h | Extra telegram                                                 | 0 to 65535                                                                                       | 0       | -    | At stop        | " H24_en.37"<br>on page 345 |
| H24.38        | 2024-27h | Customized receive word                                        | 0: No function<br>1: Additive torque<br>2: Forced DO                                             | 0       | -    | Real-time      | " H24_en.38"<br>on page 345 |
| H24.39        | 2024-28h | Customized<br>transmission<br>word                             | 0: No function<br>1: Actual torque<br>2: Actual current<br>3: DI state                           | 0       | -    | Real-time      | " H24_en.39"<br>on page 345 |
| H24.41        | 2024-2Ah | Device name<br>loss warning<br>selection                       | 0 to 1                                                                                           | 0       | -    | Real-time      | " H24_en.41"<br>on page 346 |
| H24.42        | 2024-2Bh | Number of consecutive loss detections                          | 0 to 65535                                                                                       | 8       | -    | Real-time      | " H24_en.42"<br>on page 346 |

| Parame<br>ter | Hex      | Name                                                       | Setpoint         | Default | Unit | Change<br>Mode | Page                        |
|---------------|----------|------------------------------------------------------------|------------------|---------|------|----------------|-----------------------------|
| H24.43        | 2024-2Ch | Communica<br>tion timeout<br>time                          | 1 to 65535       | 1000    | -    | Real-time      | " H24_en.43"<br>on page 346 |
| H24.44        | 2024-2Dh | FPGA<br>synchronous<br>detection<br>deviation<br>threshold | 0 ns to 65535 ns | 3000    | ns   | At stop        | " H24_en.44"<br>on page 347 |
| H24.45        | 2024-2Eh | MAC address                                                | 0 to 65535       | 0       | -    | Real-time      | " H24_en.45"<br>on page 347 |
| H24.46        | 2024-2Fh | MAC address                                                | 0 to 65535       | 0       | -    | Real-time      | " H24_en.46"<br>on page 347 |
| H24.47        | 2024-30h | MAC address                                                | 0 to 65535       | 0       | -    | Real-time      | " H24_en.47"<br>on page 347 |
| H24.48        | 2024-31h | DSC position<br>loop gain<br>coefficient                   | 1 to 31          | 10      | -    | At stop        | " H24_48" on<br>page 348    |

## 5.20 Parameter Group H25

| Parame<br>ter | Hex      | Name                                        | Setpoint                            | Default | Unit           | Change<br>Mode | Page                        |
|---------------|----------|---------------------------------------------|-------------------------------------|---------|----------------|----------------|-----------------------------|
| H25.00        | 2025–01h | EPOS max.<br>speed                          | 1 LU/min–40000000 LU/min            | 30000   | 1000<br>LU/min | Real-time      | " H25_en.00"<br>on page 349 |
| H25.02        | 2025-03h | EPOS max.<br>acceleration                   | 1 LU/s/s-2000000 LU/s/s             | 100     | 1000<br>LU/s/s | Real-time      | " H25_en.02"<br>on page 349 |
| H25.04        | 2025-05h | EPOS max.<br>deceleration                   | 1 LU/s/s-2000000 LU/s/s             | 100     | 1000<br>LU/s/s | Real-time      | " H25_en.04"<br>on page 349 |
| H25.06        | 2025-07h | EPOS ramp<br>deceleration                   | 1 LU/s/s-2000000 LU/s/s             | 100     | 1000<br>LU/s/s | Real-time      | " H25_en.06"<br>on page 350 |
| H25.10        | 2025-0Bh | EPOS<br>positioning<br>reached<br>threshold | 0LU-2147483647LU                    | 7       | 1LU            | Real-time      | " H25_en.10"<br>on page 350 |
| H25.12        | 2025-0Dh | EPOS positioning reached window time        | 0 ms to 2147483647 ms               | 0       | ms             | Real-time      | " H25_en.12"<br>on page 350 |
| H25.14        | 2025-0Fh | Jog1                                        | -40000000 LU/min–40000000<br>LU/min | -300    | 1000<br>LU/min | Real-time      | " H25_en.14"<br>on page 350 |
| H25.16        | 2025-11h | Jog2                                        | -40000000 LU/min–40000000<br>LU/min | 300     | 1000<br>LU/min | Real-time      | " H25_en.16"<br>on page 351 |

| Parame<br>ter | Hex      | Name                                       | Setpoint                 | Default | Unit           | Change<br>Mode | Page                        |
|---------------|----------|--------------------------------------------|--------------------------|---------|----------------|----------------|-----------------------------|
| H25.18        | 2025-13h | EPOS-JOG1<br>position<br>increment         | 0 LU-2147483648 LU       | 1000    | LU             | Real-time      | " H25_en.18"<br>on page 351 |
| H25.20        | 2025-15h | EPOS-JOG2<br>position<br>increment         | 0 LU-2147483648 LU       | 1000    | LU             | Real-time      | " H25_en.20"<br>on page 351 |
| H25.22        | 2025-17h | Homing type                                | -2 to 35                 | 0       | -              | Real-time      | " H25_en.22"<br>on page 351 |
| H25.23        | 2025-18h | Homing high speed                          | 0 LU/min40000000 LU/min. | 5000    | 1000<br>LU/min | Real-time      | " H25_en.23"<br>on page 352 |
| H25.25        | 2025-1Ah | Homing low speed                           | 0 LU/min40000000 LU/min. | 300     | 1000<br>LU/min | Real-time      | " H25_en.25"<br>on page 352 |
| H25.27        | 2025-1Ch | Homing acceleration/ deceleration override | 0.00%-100.00%            | 100.00  | %              | Real-time      | " H25_en.27"<br>on page 352 |

# 5.21 Parameter Group H27

| Parame<br>ter | Hex      | Name          | Setpoint                                                                                                    | Default | Unit | Change<br>Mode       | Page                        |
|---------------|----------|---------------|----------------------------------------------------------------------------------------------------|---------|------|----------------------|-----------------------------|
| H27.00        | 2027-01h | Current block | 0 to 15                                                                                                    | 0       | -    | Un<br>changea<br>ble | " H27_en.00"<br>on page 353 |
| H27.01        | 2027-02h | Block 0 task  | 1: Positioning 2: Fixed stopper 3: Forward cycle 4: Reverse cycle 5: Waiting 6: Switching 7: Setting I/O 8: Resetting I/O | 1       | -    | Real-time            | " H27_en.01"<br>on page 353 |
| H27.02        | 2027-03h | Block 1 task  | Same as H27.01.                                                                                                    | 1       | -    | Real-time            | " H27_en.02"<br>on page 353 |
| H27.03        | 2027-04h | Block 2 task  | Same as H27.01.                                                                                                    | 1       | -    | Real-time            | " H27_en.03"<br>on page 354 |
| H27.04        | 2027-05h | Block 3 task  | Same as H27.01.                                                                                                    | 1       | -    | Real-time            | " H27_en.04"<br>on page 354 |
| H27.05        | 2027-06h | Block 4 task  | Same as H27.01.                                                                                                    | 1       | =    | Real-time            | " H27_en.05"<br>on page 354 |
| H27.06        | 2027-07h | Block 5 task  | Same as H27.01.                                                                                                    | 1       | =    | Real-time            | " H27_en.06"<br>on page 354 |
| H27.07        | 2027-08h | Block 6 task  | Same as H27.01.                                                                                                    | 1       | =    | Real-time            | " H27_en.07"<br>on page 355 |

| Parame<br>ter | Hex      | Name                 | Setpoint                         | Default | Unit | Change<br>Mode | Page                        |
|---------------|----------|----------------------|----------------------------------|---------|------|----------------|-----------------------------|
| H27.08        | 2027-09h | Block 7 task         | Same as H27.01.                  | 1       | -    | Real-time      | " H27_en.08"<br>on page 355 |
| H27.09        | 2027-0Ah | Block 8 task         | Same as H27.01.                  | 1       | -    | Real-time      | " H27_en.09"<br>on page 355 |
| H27.10        | 2027-0Bh | Block 9 task         | Same as H27.01.                  | 1       | -    | Real-time      | " H27_en.10"<br>on page 355 |
| H27.11        | 2027-0Ch | Block 10 task        | Same as H27.01.                  | 1       | -    | Real-time      | " H27_en.11"<br>on page 356 |
| H27.12        | 2027-0Dh | Block 11 task        | Same as H27.01.                  | 1       | -    | Real-time      | " H27_en.12"<br>on page 356 |
| H27.13        | 2027-0Eh | Block 12 task        | Same as H27.01.                  | 1       | -    | Real-time      | " H27_en.13"<br>on page 356 |
| H27.14        | 2027-0Fh | Block 13 task        | Same as H27.01.                  | 1       | -    | Real-time      | " H27_en.14"<br>on page 356 |
| H27.15        | 2027-10h | Block 14 task        | Same as H27.01.                  | 1       | -    | Real-time      | " H27_en.15"<br>on page 357 |
| H27.16        | 2027-11h | Block 15 task        | Same as H27.01.                  | 1       | -    | Real-time      | " H27_en.16"<br>on page 357 |
| H27.17        | 2027-12h | Block 0<br>position  | -2147483648LU to<br>2147483647LU | 0       | 1LU  | Real-time      | " H27_en.17"<br>on page 357 |
| H27.19        | 2027-14h | Block 1<br>position  | -2147483648LU to<br>2147483647LU | 0       | 1LU  | Real-time      | " H27_en.19"<br>on page 358 |
| H27.21        | 2027-16h | Block 2<br>position  | -2147483648LU to<br>2147483647LU | 0       | 1LU  | Real-time      | " H27_en.21"<br>on page 358 |
| H27.23        | 2027-18h | Block 3<br>position  | -2147483648LU to<br>2147483647LU | 0       | 1LU  | Real-time      | " H27_en.23"<br>on page 358 |
| H27.25        | 2027-1Ah | Block 4<br>position  | -2147483648LU to<br>2147483647LU | 0       | 1LU  | Real-time      | " H27_en.25"<br>on page 358 |
| H27.27        | 2027-1Ch | Block 5<br>position  | -2147483648LU to<br>2147483647LU | 0       | 1LU  | Real-time      | " H27_en.27"<br>on page 359 |
| H27.29        | 2027-1Eh | Block 6<br>position  | -2147483648LU to<br>2147483647LU | 0       | 1LU  | Real-time      | " H27_en.29"<br>on page 359 |
| H27.31        | 2027-20h | Block 7<br>position  | -2147483648LU to<br>2147483647LU | 0       | 1LU  | Real-time      | " H27_en.31"<br>on page 359 |
| H27.33        | 2027-22h | Block 8<br>position  | -2147483648LU to<br>2147483647LU | 0       | 1LU  | Real-time      | " H27_en.33"<br>on page 359 |
| H27.35        | 2027-24h | Block 9<br>position  | -2147483648LU to<br>2147483647LU | 0       | 1LU  | Real-time      | " H27_en.35"<br>on page 360 |
| H27.37        | 2027-26h | Block 10<br>position | -2147483648LU to<br>2147483647LU | 0       | 1LU  | Real-time      | " H27_en.37"<br>on page 360 |
| H27.39        | 2027-28h | Block 11<br>position | -2147483648LU to<br>2147483647LU | 0       | 1LU  | Real-time      | " H27_en.39"<br>on page 360 |
| H27.41        | 2027-2Ah | Block 12<br>position | -2147483648LU to<br>2147483647LU | 0       | 1LU  | Real-time      | " H27_en.41"<br>on page 360 |

| Parame<br>ter | Hex      | Name                     | Setpoint                         | Default | Unit           | Change<br>Mode | Page                        |
|---------------|----------|--------------------------|----------------------------------|---------|----------------|----------------|-----------------------------|
| H27.43        | 2027-2Ch | Block 13<br>position     | -2147483648LU to<br>2147483647LU | 0       | 1LU            | Real-time      | " H27_en.43"<br>on page 361 |
| H27.45        | 2027-2Eh | Block 14<br>position     | -2147483648LU to<br>2147483647LU | 0       | 1LU            | Real-time      | " H27_en.45"<br>on page 361 |
| H27.47        | 2027-30h | Block 15<br>position     | -2147483648LU to<br>2147483647LU | 0       | 1LU            | Real-time      | " H27_en.47"<br>on page 361 |
| H27.49        | 2027-32h | Block 0 speed            | 0 LU/min–4294967295 LU/min.      | 600     | 1000<br>LU/min | Real-time      | " H27_en.49"<br>on page 362 |
| H27.51        | 2027-34h | Block 1 speed            | 0 LU/min–4294967295 LU/min.      | 600     | 1000<br>LU/min | Real-time      | " H27_en.51"<br>on page 362 |
| H27.53        | 2027-36h | Block 2 speed            | 0 LU/min–4294967295 LU/min.      | 600     | 1000<br>LU/min | Real-time      | " H27_en.53"<br>on page 362 |
| H27.55        | 2027-38h | Block 3 speed            | 0 LU/min–4294967295 LU/min.      | 600     | 1000<br>LU/min | Real-time      | " H27_en.55"<br>on page 362 |
| H27.57        | 2027-3Ah | Block 4 speed            | 0 LU/min–4294967295 LU/min.      | 600     | 1000<br>LU/min | Real-time      | " H27_en.57"<br>on page 363 |
| H27.59        | 2027-3Ch | Block 5 speed            | 0 LU/min–4294967295 LU/min.      | 600     | 1000<br>LU/min | Real-time      | " H27_en.59"<br>on page 363 |
| H27.61        | 2027-3Eh | Block 6 speed            | 0 LU/min–4294967295 LU/min.      | 600     | 1000<br>LU/min | Real-time      | " H27_en.61"<br>on page 363 |
| H27.63        | 2027-40h | Block 7 speed            | 0 LU/min–4294967295 LU/min.      | 600     | 1000<br>LU/min | Real-time      | " H27_en.63"<br>on page 363 |
| H27.65        | 2027-42h | Block 8 speed            | 0 LU/min–4294967295 LU/min.      | 600     | 1000<br>LU/min | Real-time      | " H27_en.65"<br>on page 364 |
| H27.67        | 2027-44h | Block 9 speed            | 0 LU/min–4294967295 LU/min.      | 600     | 1000<br>LU/min | Real-time      | " H27_en.67"<br>on page 364 |
| H27.69        | 2027-46h | Block 10 speed           | 0 LU/min–4294967295 LU/min.      | 600     | 1000<br>LU/min | Real-time      | " H27_en.69"<br>on page 364 |
| H27.71        | 2027-48h | Block 11 speed           | 0 LU/min–4294967295 LU/min.      | 600     | 1000<br>LU/min | Real-time      | " H27_en.71"<br>on page 365 |
| H27.73        | 2027-4Ah | Block 12 speed           | 0 LU/min–4294967295 LU/min.      | 600     | 1000<br>LU/min | Real-time      | " H27_en.73"<br>on page 365 |
| H27.75        | 2027-4Ch | Block 13 speed           | 0 LU/min–4294967295 LU/min.      | 600     | 1000<br>LU/min | Real-time      | " H27_en.75"<br>on page 365 |
| H27.77        | 2027-4Eh | Block 14 speed           | 0 LU/min–4294967295 LU/min.      | 600     | 1000<br>LU/min | Real-time      | " H27_en.77"<br>on page 365 |
| H27.79        | 2027-50h | Block 15 speed           | 0 LU/min–4294967295 LU/min.      | 600     | 1000<br>LU/min | Real-time      | " H27_en.79"<br>on page 366 |
| H27.81        | 2027-52h | Block 0 acc.<br>override | 1.00%-100.00%                    | 100.00  | %              | Real-time      | " H27_en.81"<br>on page 366 |
| H27.82        | 2027-53h | Block 1 acc.<br>override | 1.00%-100.00%                    | 100.00  | %              | Real-time      | " H27_en.82"<br>on page 366 |
| H27.83        | 2027-54h | Block 2 acc.<br>override | 1.00%-100.00%                    | 100.00  | %              | Real-time      | " H27_en.83"<br>on page 366 |

| Parame<br>ter | Hex      | Name                      | Setpoint      | Default | Unit | Change<br>Mode | Page                        |
|---------------|----------|---------------------------|---------------|---------|------|----------------|-----------------------------|
| H27.84        | 2027-55h | Block 3 acc.<br>override  | 1.00%-100.00% | 100.00  | %    | Real-time      | " H27_en.84"<br>on page 367 |
| H27.85        | 2027-56h | Block 4 acc.<br>override  | 1.00%-100.00% | 100.00  | %    | Real-time      | " H27_en.85"<br>on page 367 |
| H27.86        | 2027-57h | Block 5 acc.<br>override  | 1.00%-100.00% | 100.00  | %    | Real-time      | " H27_en.86"<br>on page 367 |
| H27.87        | 2027-58h | Block 6 acc.<br>override  | 1.00%-100.00% | 100.00  | %    | Real-time      | " H27_en.87"<br>on page 367 |
| H27.88        | 2027-59h | Block 7 acc.<br>override  | 1.00%-100.00% | 100.00  | %    | Real-time      | " H27_en.88"<br>on page 368 |
| H27.89        | 2027-5Ah | Block 8 acc.<br>override  | 1.00%-100.00% | 100.00  | %    | Real-time      | " H27_en.89"<br>on page 368 |
| H27.90        | 2027-5Bh | Block 9 acc.<br>override  | 1.00%-100.00% | 100.00  | %    | Real-time      | " H27_en.90"<br>on page 368 |
| H27.91        | 2027-5Ch | Block 10 acc.<br>override | 1.00%-100.00% | 100.00  | %    | Real-time      | " H27_en.91"<br>on page 369 |
| H27.92        | 2027-5Dh | Block 11 acc.<br>override | 1.00%-100.00% | 100.00  | %    | Real-time      | " H27_en.92"<br>on page 369 |
| H27.93        | 2027-5Eh | Block 12 acc.<br>override | 1.00%-100.00% | 100.00  | %    | Real-time      | " H27_en.93"<br>on page 369 |
| H27.94        | 2027-5Fh | Block 13 acc.<br>override | 1.00%-100.00% | 100.00  | %    | Real-time      | " H27_en.94"<br>on page 369 |
| H27.95        | 2027-60h | Block 14 acc.<br>override | 1.00%-100.00% | 100.00  | %    | Real-time      | " H27_en.95"<br>on page 370 |
| H27.96        | 2027-61h | Block 15 acc.<br>override | 1.00%-100.00% | 100.00  | %    | Real-time      | " H27_en.96"<br>on page 370 |

## 5.22 Parameter Group H28

| Parame<br>ter | Hex      | Name                     | Setpoint      | Default | Unit | Change<br>Mode | Page                        |
|---------------|----------|--------------------------|---------------|---------|------|----------------|-----------------------------|
| H28.00        | 2028-01h | Block 0 dec.<br>override | 1.00%-100.00% | 100.00  | %    | Real-time      | " H28_en.00"<br>on page 370 |
| H28.01        | 2028-02h | Block 1 dec.<br>override | 1.00%-100.00% | 100.00  | %    | Real-time      | " H28_en.01"<br>on page 370 |
| H28.02        | 2028-03h | Block 2 dec.<br>override | 1.00%-100.00% | 100.00  | %    | Real-time      | " H28_en.02"<br>on page 371 |
| H28.03        | 2028-04h | Block 3 dec.<br>override | 1.00%-100.00% | 100.00  | %    | Real-time      | " H28_en.03"<br>on page 371 |
| H28.04        | 2028-05h | Block 4 dec.<br>override | 1.00%-100.00% | 100.00  | %    | Real-time      | " H28_en.04"<br>on page 371 |

| Parame<br>ter | Hex      | Name                      | Setpoint      | Default | Unit | Change<br>Mode | Page                        |
|---------------|----------|---------------------------|---------------|---------|------|----------------|-----------------------------|
| H28.05        | 2028-06h | Block 5 dec.<br>override  | 1.00%-100.00% | 100.00  | %    | Real-time      | " H28_en.05"<br>on page 372 |
| H28.06        | 2028-07h | Block 6 dec.<br>override  | 1.00%-100.00% | 100.00  | %    | Real-time      | " H28_en.06"<br>on page 372 |
| H28.07        | 2028-08h | Block 7 dec.<br>override  | 1.00%-100.00% | 100.00  | %    | Real-time      | " H28_en.07"<br>on page 372 |
| H28.08        | 2028-09h | Block 8 dec.<br>override  | 1.00%-100.00% | 100.00  | %    | Real-time      | " H28_en.08"<br>on page 372 |
| H28.09        | 2028-0Ah | Block 9 dec.<br>override  | 1.00%–100.00% | 100.00  | %    | Real-time      | " H28_en.09"<br>on page 373 |
| H28.10        | 2028-0Bh | Block 10 dec.<br>override | 1.00%–100.00% | 100.00  | %    | Real-time      | " H28_en.10"<br>on page 373 |
| H28.11        | 2028-0Ch | Block 11 dec.<br>override | 1.00%–100.00% | 100.00  | %    | Real-time      | " H28_en.11"<br>on page 373 |
| H28.12        | 2028-0Dh | Block 12 dec.<br>override | 1.00%-100.00% | 100.00  | %    | Real-time      | " H28_en.12"<br>on page 373 |
| H28.13        | 2028-0Eh | Block 13 dec.<br>override | 1.00%–100.00% | 100.00  | %    | Real-time      | " H28_en.13"<br>on page 374 |
| H28.14        | 2028-0Fh | Block 14 dec.<br>override | 1.00%-100.00% | 100.00  | %    | Real-time      | " H28_en.14"<br>on page 374 |
| H28.15        | 2028-10h | Block 15 dec.<br>override | 1.00%-100.00% | 100.00  | %    | Real-time      | " H28_en.15"<br>on page 374 |
| H28.16        | 2028-11h | Block 0 task<br>mode      | 0 to 65535    | 0       | -    | Real-time      | " H28_en.16"<br>on page 374 |
| H28.17        | 2028-12h | Block 1 task<br>mode      | 0 to 65535    | 0       | -    | Real-time      | " H28_en.17"<br>on page 375 |
| H28.18        | 2028-13h | Block 2 task<br>mode      | 0 to 65535    | 0       | -    | Real-time      | " H28_en.18"<br>on page 375 |
| H28.19        | 2028-14h | Block 3 task<br>mode      | 0 to 65535    | 0       | -    | Real-time      | " H28_en.19"<br>on page 375 |
| H28.20        | 2028-15h | Block 4 task<br>mode      | 0 to 65535    | 0       | -    | Real-time      | " H28_en.20"<br>on page 376 |
| H28.21        | 2028-16h | Block 5 task<br>mode      | 0 to 65535    | 0       | -    | Real-time      | " H28_en.21"<br>on page 376 |
| H28.22        | 2028-17h | Block 6 task<br>mode      | 0 to 65535    | 0       | -    | Real-time      | " H28_en.22"<br>on page 376 |
| H28.23        | 2028-18h | Block 7 task<br>mode      | 0 to 65535    | 0       | -    | Real-time      | " H28_en.23"<br>on page 376 |
| H28.24        | 2028-19h | Block 8 task<br>mode      | 0 to 65535    | 0       | -    | Real-time      | " H28_en.24"<br>on page 377 |
| H28.25        | 2028-1Ah | Block 9 task<br>mode      | 0 to 65535    | 0       | -    | Real-time      | " H28_en.25"<br>on page 377 |
| H28.26        | 2028-1Bh | Block 10 task<br>mode     | 0 to 65535    | 0       | -    | Real-time      | " H28_en.26"<br>on page 377 |

| Parame<br>ter | Hex      | Name                       | Setpoint        | Default | Unit | Change<br>Mode | Page                        |
|---------------|----------|----------------------------|-----------------|---------|------|----------------|-----------------------------|
| H28.27        | 2028-1Ch | Block 11 task<br>mode      | 0 to 65535      | 0       | -    | Real-time      | " H28_en.27"<br>on page 377 |
| H28.28        | 2028-1Dh | Block 12 task<br>mode      | 0 to 65535      | 0       | -    | Real-time      | " H28_en.28"<br>on page 378 |
| H28.29        | 2028-1Eh | Block 13 task<br>mode      | 0 to 65535      | 0       | -    | Real-time      | " H28_en.29"<br>on page 378 |
| H28.30        | 2028-1Fh | Block 14 task<br>mode      | 0 to 65535      | 0       | -    | Real-time      | " H28_en.30"<br>on page 378 |
| H28.31        | 2028-20h | Block 15 task<br>mode      | 0 to 65535      | 0       | -    | Real-time      | " H28_en.31"<br>on page 378 |
| H28.32        | 2028-21h | Block 0 task<br>parameter  | 0 to 2147483647 | 0       | -    | Real-time      | " H28_en.32"<br>on page 379 |
| H28.34        | 2028-23h | Block 1 task<br>parameter  | 0 to 2147483647 | 0       | -    | Real-time      | " H28_en.34"<br>on page 379 |
| H28.36        | 2028-25h | Block 2 task<br>parameter  | 0 to 2147483647 | 0       | -    | Real-time      | " H28_en.36"<br>on page 379 |
| H28.38        | 2028-27h | Block 3 task<br>parameter  | 0 to 2147483647 | 0       | -    | Real-time      | " H28_en.38"<br>on page 380 |
| H28.40        | 2028-29h | Block 4 task<br>parameter  | 0 to 2147483647 | 0       | -    | Real-time      | " H28_en.40"<br>on page 380 |
| H28.42        | 2028-2Bh | Block 5 task<br>parameter  | 0 to 2147483647 | 0       | -    | Real-time      | " H28_en.42"<br>on page 380 |
| H28.44        | 2028-2Dh | Block 6 task<br>parameter  | 0 to 2147483647 | 0       | -    | Real-time      | " H28_en.44"<br>on page 380 |
| H28.46        | 2028-2Fh | Block 7 task<br>parameter  | 0 to 2147483647 | 0       | -    | Real-time      | " H28_en.46"<br>on page 381 |
| H28.48        | 2028-31h | Block 8 task<br>parameter  | 0 to 2147483647 | 0       | -    | Real-time      | " H28_en.48"<br>on page 381 |
| H28.50        | 2028-33h | Block 9 task<br>parameter  | 0 to 2147483647 | 0       | -    | Real-time      | " H28_en.50"<br>on page 381 |
| H28.52        | 2028-35h | Block 10 task<br>parameter | 0 to 2147483647 | 0       | -    | Real-time      | " H28_en.52"<br>on page 381 |
| H28.54        | 2028-37h | Block 11 task<br>parameter | 0 to 2147483647 | 0       | -    | Real-time      | " H28_en.54"<br>on page 382 |
| H28.56        | 2028-39h | Block 12 task<br>parameter | 0 to 2147483647 | 0       | -    | Real-time      | " H28_en.56"<br>on page 382 |
| H28.58        | 2028-3Bh | Block 13 task<br>parameter | 0 to 2147483647 | 0       | -    | Real-time      | " H28_en.58"<br>on page 382 |
| H28.60        | 2028-3Dh | Block 14 task<br>parameter | 0 to 2147483647 | 0       | -    | Real-time      | " H28_en.60"<br>on page 382 |
| H28.62        | 2028-3Fh | Block 15 task<br>parameter | 0 to 2147483647 | 0       | -    | Real-time      | " H28_en.62"<br>on page 383 |

| Parame<br>ter | Hex      | Name                                  | Setpoint                                         | Default | Unit | Change<br>Mode | Page                        |
|---------------|----------|---------------------------------------|--------------------------------------------------|---------|------|----------------|-----------------------------|
| H28.64        | 2028-41h | Fixed stopper<br>monitoring<br>window | 0 to 4294967295                                  | 0       | -    | Real-time      | " H28_en.64"<br>on page 383 |
| H28.66        | 2028-43h | Max. following error of fixed stopper | 0 to 4294967295                                  | 0       | -    | Real-time      | " H28_en.66"<br>on page 383 |
| H28.68        | 2028-45h | External trigger source               | 0: Triggered by STW1.bit13<br>1: Triggered by DI | 0       | =    | At stop        | " H28_en.68"<br>on page 384 |

## 5.23 Parameter Group H29

| Parame<br>ter | Hex      | Name                            | Setpoint                                                                                                    | Default | Unit | Change<br>Mode       | Page                        |
|---------------|----------|---------------------------------|----------------------------------------------------------------------------------------------------|---------|------|----------------------|-----------------------------|
| H29.00        | 2029-01h | Control word 1<br>(STW1)        | Bit0: 1 = Pulse enable allowed; 0 = OFF1, ramp to stop, pulse cleared, ready to switch on bit1: 1 = No OFF2 (pulse enable allowed); 0 = OFF2, coast to stop, pulse cleared immediately, switch-on inhibited bit2: 1 = No OFF3 (pulse enable allowed); 0 = OFF3 quick stop, P1135 brake, pulse cleared, switch-on inhibited bit3: 1 = Enable allowed; 0 = Operation inhibited (pulse cleared) bit4: 1 = Ramp function generator available; 0 = Ramp function generator inhibited bit5:1 = Ramp function generator continued; 0 = Ramp function generator output frozen bit6:1 = Setpoint enabled; 0 = Setpoint inhibited (ramp function generator input being zero) bit7: Rising edge-triggered, response fault bit8: JOG1 bit9: JOG2 bit10: 1 = PLC controlled bit11: Reserved bit12: Reserved bit13: Reserved bit14: Reserved bit15: Reserved bit15: Reserved | 0       | -    | Un<br>changea<br>ble | " H29_en.00"<br>on page 384 |
| H29.01        | 2029-02h | Control word 2<br>(STW2)        | 0 to 65535                                                                                                    | 0       | -    | Un<br>changea<br>ble | " H29_en.01"<br>on page 385 |
| H29.02        | 2029-03h | Speed setpoint A (VEL_NSOLL_ A) | 0 to 65535                                                                                                    | 0       | =    | Un<br>changea<br>ble | " H29_en.02"<br>on page 385 |
| H29.04        | 2029-05h | Speed setpoint B (VEL_NSOLL_ B) | -2147483648 to 2147483647                                                                                                    | 0       | -    | Un<br>changea<br>ble | " H29_en.04"<br>on page 386 |

| Parame<br>ter | Hex      | Name                                | Setpoint                                                                                                    | Default | Unit | Change<br>Mode       | Page                        |
|---------------|----------|-------------------------------------|----------------------------------------------------------------------------------------------------|---------|------|----------------------|-----------------------------|
| H29.06        | 2029-07h | Encoder<br>control word<br>(G1_STW) | bit0: bit7 = 0, searching for reference point 1; bit7 = 1, measure the pointer 1 bit1: bit7 = 0, searching for reference point 2; bit7 = 1, measure the pointer 2 bit2: bit7 = 0, searching for reference point 3; bit7 = 1, measure the pointer 3 bit3: bit7 = 0, searching for reference point 4; bit7 = 1, measure the pointer 4 bit4: bit4-bit6 000b = Not activated; 001b = Selected functions activated; 010b = Read value; 011b = Cancel bit5: bit4-bit6 000b = Not activated; 001b = Selected functions activated; 010b = Read value; 011b = Cancel bit5: bit4-bit6 000b = Not activated; 001b = Selected functions activated; 010b = Read value; 011b = Cancel bit6: bit4-bit6 000b = Not activated; 001b = Selected functions activated; 010b = Read value; 011b = Cancel bit7: Mode selection; 1 = Real-time measurement; 0 = Searching for the reference point bit8: Reserved bit10: Reserved bit11: Zero setting mode; 0 = Absolute position; 1 = Relative position bit12: Rising edge-triggered; request for setting the zero bit bit13: Rising edge-triggered; request for cyclic transmission of absolute position in G1_XIST2 bit14: Parking encoder bit15: Rising-edge triggered Response encoder fault | 0       |      | Un<br>changea<br>ble | " H29_en.06"<br>on page 386 |
| H29.07        | 2029-08h | Position<br>deviation<br>(XERR)     | -2147483648 to 2147483647                                                                                                    | 0       | -    | Un<br>changea<br>ble | " H29_en.07"<br>on page 387 |

| Parame<br>ter | Hex      | Name                                      | Setpoint                                                                                                    | Default | Unit | Change<br>Mode       | Page                        |
|---------------|----------|-------------------------------------------|----------------------------------------------------------------------------------------------------|---------|------|----------------------|-----------------------------|
| H29.09        | 2029-0Ah | Position loop<br>gain (KPC)               | -2147483648 to 2147483647                                                                                                    | 0       | -    | Un<br>changea<br>ble | " H29_en.09"<br>on page 387 |
| H29.11        | 2029-0Ch | Position control<br>word 1 (POS_<br>STW1) | bit0: bit0-bit5 block selection IS620F supports up to 16 blocks bit1: bit0-bit5 block selection IS620F supports up to 16 blocks bit2: bit0-bit5 block selection IS620F supports up to 16 blocks bit3: bit0-bit5 block selection IS620F supports up to 16 blocks bit3: bit0-bit5 block selection IS620F supports up to 16 blocks bit4: bit0-bit5 block selection IS620F supports up to 16 blocks bit5: bit0-bit5 block selection IS620F supports up to 16 blocks bit5: bit0-bit5 block selection IS620F supports up to 16 blocks bit6: Reserved bit7: Reserved bit8: 1 = Absolute positioning 0 = Relative positioning bit9: 1 = Forward bit10: 1 = Reverse bit11: Reserved bit12: 1 = Continuous transmission 0 = MDI block modification activated by running the rising edge of the program segment (STW1.6) bit13: Reserved bit14: 1 = Setting signal selected 0 = Positioning signal selected bit15: 1 = MDI sub-mode 0 = Program segment sub-mode | 0       | -    | Un<br>changea<br>ble | " H29_en.11"<br>on page 388 |
| H29.12        | 2029-0Dh | MDI position<br>setting (EPOS)            | -2147483648 to 2147483647                                                                                                    | 0       | -    | Un<br>changea<br>ble | " H29_en.12"<br>on page 388 |
| H29.14        | 2029-0Fh | MDI speed<br>setting (EPOS)               | 0 to 4294967295                                                                                                    | 0       | -    | Un<br>changea<br>ble | " H29_en.14"<br>on page 389 |
| H29.16        | 2029-11h | MDI<br>acceleration<br>override (EPOS)    | 0 to 65535                                                                                                    | 0       | -    | Un<br>changea<br>ble | " H29_en.16"<br>on page 389 |

| Parame<br>ter | Hex      | Name                                      | Setpoint                                                                                                    | Default | Unit | Change<br>Mode       | Page                        |
|---------------|----------|-------------------------------------------|----------------------------------------------------------------------------------------------------|---------|------|----------------------|-----------------------------|
| H29.17        | 2029-12h | MDI<br>deceleration<br>override (EPOS)    | 0 to 65535                                                                                                    | 0       | I    | Un<br>changea<br>ble | " H29_en.17"<br>on page 389 |
| H29.18        | 2029-13h | MDI mode<br>(EPOS)                        | bit0: 1 = Absolute positioning 0 = Relative positioning bit1: 1 = Forward bit2: 1 = Reverse bit3: Reserved bit4: Reserved bit5: Reserved bit6: Reserved bit7: Reserved bit8: Reserved bit10: Reserved bit11: Reserved bit11: Reserved bit12: Reserved bit12: Reserved bit13: Reserved bit14: Reserved bit14: Reserved                                                                                                    | 0       |      | Un<br>changea<br>ble | " H29_en.18"<br>on page 389 |
| H29.19        | 2029-14h | Position control<br>word 2 (POS_<br>STW2) | bit0: 1 = Tracking mode activated bit1: 1 = Set reference point bit2: 1 = Reference point stopper activated bit3: Reserved bit4: Reserved bit5: 1 = JOG incremental positioning activated 0 = Speed activated bit6: Reserved bit7: Reserved bit8: Reserved bit9: 1 = Searching for the reference point in the reverse direction 0 = Start searching for the reference point in the forward direction bit10: Reserved bit11: Reserved bit12: Reserved bit13: Reserved bit14: 1 = Software limit switch activated bit15: 1 = Stopper activated | 0       | -    | Un<br>changea<br>ble | " H29_en.19"<br>on page 390 |
| H29.20        | 2029-15h | Position speed override (EPOS)            | 0 to 65535                                                                                                    | 0       | =    | Un<br>changea<br>ble | " H29_en.20"<br>on page 391 |

| Parame<br>ter | Hex      | Name                                                       | Setpoint        | Default | Unit | Change<br>Mode       | Page                        |
|---------------|----------|------------------------------------------------------------|-----------------|---------|------|----------------------|-----------------------------|
| H29.21        | 2029-16h | Customized<br>receive word<br>for telegram<br>111          | 0 to 65535      | 0       | -    | Un<br>changea<br>ble | " H29_en.21"<br>on page 391 |
| H29.22        | 2029-17h | Torque<br>reduction<br>(MOMRED)                            | 0 to 16363      | 0       | =    | Un<br>changea<br>ble | " H29_en.22"<br>on page 392 |
| H29.23        | 2029-18h | Torque<br>reference<br>(AdditiveTor<br>que)                | -32768 to 32767 | 0       | -    | Un<br>changea<br>ble | " H29_en.23"<br>on page 392 |
| H29.24        | 2029-19h | Torque upper<br>limit<br>(UpperLimit)                      | -32768 to 32767 | 0       | -    | Un<br>changea<br>ble | " H29_en.24"<br>on page 392 |
| H29.25        | 2029-1Ah | Torque lower limit                                         | -32768 to 32767 | 0       | II   | Un<br>changea<br>ble | " H29_en.25"<br>on page 392 |
| H29.26        | 2029-1Bh | Customized<br>receive word<br>for 850 additive<br>telegram | 0 to -1         | 0       | ÷    | Un<br>changea<br>ble | " H29_en.26"<br>on page 393 |
| H29.27        | 2029-1Ch | Message word<br>(EPOS_MELDW)                               | 0 to -1         | 0       | -    | Un<br>changea<br>ble | " H29_en.27"<br>on page 393 |

| Parame<br>ter | Hex      | Name                    | Setpoint                                                                                                    | Default | Unit | Change<br>Mode       | Page                        |
|---------------|----------|-------------------------|----------------------------------------------------------------------------------------------------|---------|------|----------------------|-----------------------------|
| H29.50        | 2029-33h | Status word 1<br>(ZSW1) | bit0: 1 = Ready to switch on, control circuit switched on, initialization done bit1: 1 = Ready to run, main circuit switched on bit2: 1 = Run enable bit3: 1 = Fault bit4: 1 = Coast to stop deactivated (OFF2 deactivated) 0 = Cost to stop activated (OFF2 activated) bit5: 1 = Quick stop deactivated (OFF2 activated) bit5: 1 = Quick stop deactivated (OFF2 activated) bit6: 1 = Switch-on inhibited bit7: 1 = Warning existed bit8: Reserved bit10: Reserved bit11: Reserved bit11: Reserved bit13: Reserved bit14: Reserved bit14: Reserved bit15: Reserved                    | 0       | -    | Un<br>changea<br>ble | " H29_en.50"<br>on page 393 |
| H29.51        | 2029-34h | Status word 2<br>(ZSW2) | bit0: Reserved bit1: Reserved bit2: Reserved bit3: Reserved bit4: Reserved bit5: Reserved bit6: Reserved bit7: Reserved bit7: Reserved bit9: Reserved bit10: Reserved bit11: Reserved bit11: bit12-bit15 drive heartbeat count value, uploaded to PLC bit13: bit12-bit15 drive heartbeat count value, uploaded to PLC bit14: bit12-bit15 drive heartbeat count value, uploaded to PLC bit15: bit12-bit15 drive heartbeat count value, uploaded to PLC bit15: bit12-bit15 drive heartbeat count value, uploaded to PLC bit15: bit12-bit15 drive heartbeat count value, uploaded to PLC | 0       | -    | Un<br>changea<br>ble | " H29_en.51"<br>on page 394 |

| Parame<br>ter | Hex      | Name                                                   | Setpoint                                                                                                    | Default | Unit | Change<br>Mode       | Page                        |
|---------------|----------|--------------------------------------------------------|----------------------------------------------------------------------------------------------------|---------|------|----------------------|-----------------------------|
| H29.52        | 2029-35h | Speed actual<br>value A (VEL_<br>NIST_A)               | -32768 to 32767                                                                                                    | 0       | I    | Un<br>changea<br>ble | " H29_en.52"<br>on page 395 |
| H29.53        | 2029-36h | Speed actual B<br>(VEL_NSOLL_B)                        | -2147483648 to 2147483647                                                                                                    | 0       | =    | Un<br>changea<br>ble | " H29_en.53"<br>on page 395 |
| H29.55        | 2029-38h | Encoder status<br>word (G1_ZSW)                        | bit0: 1 = Function 1 activated bit1: 1 = Function 2 activated bit2: 1 = Function 3 activated bit3: 1 = Function 4 activated bit4: 1 = Actual value 1 readable bit5: 1 = Actual value 2 readable bit6: 1 = Actual value 3 readable bit7: 1 = Actual value 4 readable bit7: 1 = Actual value 4 readable bit8: Touch probe 1 bit9:Touch probe 2 bit10: Reserved bit11: Response encoder fault bit12: Set zero response bit13: Cyclic transmission of the absolute position in G1_ XIST2 bit14: Parking encoder activated bit15: The encoder is faulty. | 0       | -    | Un<br>changea<br>ble | " H29_en.55"<br>on page 396 |
| H29.56        | 2029-39h | Encoder 1<br>position actual<br>value 1 (G1_<br>XIST1) | 0 to 0                                                                                                    | 0       | -    | Un<br>changea<br>ble | " H29_en.56"<br>on page 396 |
| H29.58        | 2029-3Bh | Encoder 1<br>position actual<br>value 2 (G1_<br>XIST2) | 0 to 0                                                                                                    | 0       | -    | Un<br>changea<br>ble | " H29_en.58"<br>on page 396 |

| Parame<br>ter | Hex      | Name                                     | Setpoint                                                                                                    | Default | Unit | Change<br>Mode       | Page                        |
|---------------|----------|------------------------------------------|----------------------------------------------------------------------------------------------------|---------|------|----------------------|-----------------------------|
| H29.60        | 2029-3Dh | Position status<br>word 1 (POS_<br>ZSW1) | bit0: bit0-bit5 effective traversing block IS620F supports up to 16 blocks bit1: bit0-bit5 effective traversing block IS620F supports up to 16 blocks bit2:bit0-bit5 effective traversing block IS620F supports up to 16 blocks bit2:bit0-bit5 effective traversing block IS620F supports up to 16 blocks bit3:bit0-bit5 effective traversing block IS620F supports up to 16 blocks bit4:bit0-bit5 effective traversing block IS620F supports up to 16 blocks bit5:bit0-bit5 effective traversing block IS620F supports up to 16 blocks bit5:bit0-bit5 effective traversing block IS620F supports up to 16 blocks bit6: Reserved bit7: Reserved bit8: 1 = Reverse stopper activated bit9: 1 = Forward stopper activated bit10: 1 = JOG activated bit11: 1 = Proactive reference point approach activated bit12: Reserved bit13: 1 = Running block activated bit14: 1 = Setting activated bit15: 1 = MDI activated 0 = MDI deactivated | 0       | -    | Un<br>changea<br>ble | " H29_en.60"<br>on page 397 |

| Parame<br>ter | Hex      | Name                                                      | Setpoint                                                                                                    | Default | Unit | Change<br>Mode       | Page                        |
|---------------|----------|-----------------------------------------------------------|----------------------------------------------------------------------------------------------------|---------|------|----------------------|-----------------------------|
| H29.61        | 2029-3Eh | Position status<br>word 2 (POS_<br>ZSW2)                  | bit0:1 = Tracking mode activated bit1:1 = Speed limit activated bit2:1 = Setpoint available bit3: Reserved bit4:1= Axis moving forwardly bit5:1 = Axis moving forwardly bit5:1 = Negative software limit switch reached bit7:1 = Positive software limit switch reached bit8: 1 = Position actual value < = Limit switch position 1 bit9:1 = Position actual value < | 0       | -    | Un<br>changea<br>ble | " H29_en.61"<br>on page 397 |
| H29.63        | 2029-40h | Customized<br>send word for<br>telegram 111               | 0 to 65535                                                                                                    | 0       | -    | Un<br>changea<br>ble | " H29_en.63"<br>on page 398 |
| H29.65        | 2029-42h | Fault code                                                | 0 to 65535                                                                                                    | 0       | -    | Un<br>changea<br>ble | " H29_en.65"<br>on page 398 |
| H29.66        | 2029-43h | Warning code                                              | 0 to 65535                                                                                                    | 0       | -    | Un<br>changea<br>ble | " H29_en.66"<br>on page 399 |
| H29.67        | 2029-44h | Actual torque                                             | 32768 to 32767                                                                                                    | 0       | -    | Un<br>changea<br>ble | " H29_en.67"<br>on page 399 |
| H29.68        | 2029-45h | User-defined<br>send word for<br>850 additive<br>telegram | 0 to 65535                                                                                                    | 0       | -    | Un<br>changea<br>ble | " H29_en.68"<br>on page 399 |

| Parame<br>ter | Hex      | Name                     | Setpoint                  | Default | Unit | Change<br>Mode       | Page                        |
|---------------|----------|--------------------------|---------------------------|---------|------|----------------------|-----------------------------|
| H29.69        | 2029-46h | XIST_A position feedback | -2147483648 to 2147483647 | 0       | -    | Un<br>changea<br>ble | " H29_en.69"<br>on page 399 |
| H29.90        | 2029-5Bh | Modulo axis<br>modulus   | 0 to 2147483647           | 0       | -    | Un<br>changea<br>ble | " H29_en.90"<br>on page 400 |

### **5.24 Parameter Group H30**

| Parame<br>ter | Hex      | Name                                                    | Setpoint     | Default | Unit | Change<br>mode:      | Page                        |
|---------------|----------|---------------------------------------------------------|--------------|---------|------|----------------------|-----------------------------|
| H30.01        | 2030-02h | DO function<br>state 1 read<br>through<br>communication | 0 to 65535   | 0       | -    | Un<br>changea<br>ble | " H30_en.01"<br>on page 400 |
| H30.02        | 2030-03h | DO function<br>state 2 read<br>through<br>communication | 0-65535+H941 | 0       | -    | Un<br>changea<br>ble | " H30_en.02"<br>on page 400 |

### 5.25 Parameter Group H31

| Parame<br>ter | Hex      | Name                                            | Setpoint                    | Default | Unit | Change<br>Mode | Page                        |
|---------------|----------|-------------------------------------------------|-----------------------------|---------|------|----------------|-----------------------------|
| H31.00        | 2031-01h | VDI virtual level set through communication     | 0 to 65535                  | 0       | -    | Real-time      | " H31_en.00"<br>on page 401 |
| H31.04        | 2031-05h | DO state set<br>through<br>communication        | 0 to 65535                  | 0       | -    | Real-time      | " H31_en.04"<br>on page 401 |
| H31.09        | 2031-0Ah | Speed<br>reference set<br>via<br>communication  | -6000.000rpm to 6000.000rpm | 0.000   | RPM  | Real-time      | " H31_en.09"<br>on page 402 |
| H31.11        | 2031-0Ch | Torque<br>reference set<br>via<br>communication | -100.000%-100.000%          | 0.000   | %    | Real-time      | " H31_en.11"<br>on page 402 |

#### 6 Appendix

#### 6.1 Display of Monitoring Parameters

- Group H0b: Displays parameters used to monitor the operating state of the servo drive.
- Set H02.32 (Default keypad display) properly. After the motor operates normally, the keypad switches from status display to parameter display. The parameter group number is H0b and the offset within the group is the setpoint of H02.32.
- For example, if H02.32 is set to 00 and the motor speed is not 0 rpm, the keypad displays the value of H0b.00.

The following table describes the monitoring parameters in group H0b.

| Parameter | Name                      | Unit  | Meaning                                                                                                 | Example of Display                                           |
|-----------|---------------------------|-------|----------------------------------------------------------------------------------------------------|--------------------------------------------------------------|
| Н0Ь.00    | Motor speed actual value  | rpm   | Displays the actual value of<br>the motor speed after round-<br>off, which can be accurate to 1<br>rpm. | Display of 3000 rpm:  3000  -3000 rpm:                       |
| ноь.01    | Speed reference           | rpm   | Displays the present speed reference of the servo drive.                                                | Display of 3000 rpm:  -3000 rpm:  -3000 rpm:                 |
| H0b.02    | Internal torque reference | 0.10% | Displays the ratio of actual torque output of the motor to the rated torque of the motor.               | Display of 100.0%:  Display of -100.0%:  Display of -100.0%: |

| Parameter | Name                                       | Unit           | Meaning                                                                                                    | Example of Display                                                                                                    |
|-----------|--------------------------------------------|----------------|----------------------------------------------------------------------------------------------------|----------------------------------------------------------------------------------------------------|
| H0b.03    | Monitored DI status                        | -              | Displays the optocoupler status of DI1 to DI9: Upper LED segments turned on: The optocoupler is switched off (indicated by "1"). Lower LED segments turned on: The optocoupler is switched on (indicated by "0"). The value of H0b.03 read in the software tool is a decimal. | For example, if DI1 is low level and DI2 to DI9 are high level, The corresponding binary value is "110011110", and the value of H0b.03 read in the software tool is 414. The keypad displays as follows:  DI9 DI8 DI7 DI5 DI4 DI2 DI1 DI3 DI1 DI4 DI2 DI4 DI5 DI4 DI3 DI1 DI4 DI5 DI4 DI5 DI4 DI4 DI5 DI4 DI5 DI4 DI5 DI4 DI5 DI5 DI5 DI5 DI5 DI1 DI5 DI5 DI5 DI5 DI1 DI5 DI5 DI5 DI5 DI1 DI5 DI5 DI5 DI5 DI5 DI5 DI5 DI5 DI5 DI5 |
| H0b.05    | Monitored DO status                        | -              | Displays the optocoupler status of DO1 to DO5: Upper LED segments turned on: The optocoupler is switched off (indicated by "1"). Lower LED segments turned on: The optocoupler is switched on (indicated by "0"). The value of H0b.05 read in the software tool is a decimal. | For example, if DO1 is low level and DO2 to DO5 are high level: then, the binary value is "11110". and the value of H0b.05 read in the software tool is 30. The keypad displays as follows:                                                                                                    |
| H0b.07    | Absolute position counter (32-bit decimal) | Reference unit | Displays current absolute position of the motor (reference unit).                                                                                                    | Display of 1073741824 in reference unit:  SHIFT  SHIFT  SHIFT                                                                                                    |

| Parameter | Name                                                         | Unit  | Meaning                                                                                                    | Example of Display                                 |
|-----------|--------------------------------------------------------------|-------|----------------------------------------------------------------------------------------------------|----------------------------------------------------|
| Н0Ь.09    | Mechanical angle<br>(pulses starting<br>from the home)       | p     | Indicates the current mechanical angle (p) of the motor. The value 0 indicates that the mechanical angle is 0°.  Maximum value of H0b.09 for an incremental encoder: Number of encoder pulses per revolution x 4 - 1. For example, the maximum value of H0b.09 for a 2500-PPR incremental encoder is 9999.  Maximum value of H0b.09 for an absolute encoder is 65535. The actual mechanical angle is calculated using the following formula: | Display of 10000 p:                                |
| H0b.10    | Rotation angle<br>(electrical angle)                         | 0.1°  | Displays current electrical angle of the motor.                                                                                                    | Display of 360.0°:                                 |
| H0b.11    | Speed<br>corresponding to<br>the input position<br>reference | rpm   | Displays the speed corresponding to the position reference per control cycle of the servo drive.                                                                                                    | Display of 3000 rpm:  3000  -3000 rpm:  -3000 rpm: |
| H0b.12    | Average load rate                                            | 0.10% | Displays the ratio of the average load torque to the rated torque of the motor.                                                                                                    | Display of 100.0%:                                 |

| Parameter | Name                                                      | Unit           | Meaning                                                                                                    | Example of Display                                                   |
|-----------|-----------------------------------------------------------|----------------|----------------------------------------------------------------------------------------------------|----------------------------------------------------------------------|
| H0b.13    | Input position<br>reference counter<br>(32-bit decimal)   | Reference unit | Counts and displays the number of input position references.                                                                                    | Display of 1073741824 in reference unit:  SHIFT SHIFT SHIFT          |
| H0b.15    | Encoder position<br>deviation counter<br>(32-bit decimal) | Encoder unit   | Encoder position deviation =<br>Sum of input position<br>references (encoder unit) –<br>Sum of pulses fed back by the<br>encoder (encoder unit) | Display of 10000 in encoder unit:                                    |
| H0b.17    | Feedback pulse<br>counter (32-bit<br>decimal)             | Encoder unit   | Counts and displays the number of pulses fed back by the encoder (encoder unit).                                                                | Display of 1073741824 in encoder unit:  SHIFT  SHIFT                 |
| H0b.19    | Total power-on<br>time (32-bit<br>decimal)                | 0.1s           | Counts and displays the total power-on time of the servo drive.                                                                                 | Display of 429496729.5s:  Press and hold SHIFT  Press and hold SHIFT |

| Parameter | Name                             | Unit   | Meaning                                                                                                    | Example of Display                                                                          |
|-----------|----------------------------------|--------|----------------------------------------------------------------------------------------------------|---------------------------------------------------------------------------------------------|
| H0b.24    | RMS value of phase current       | 0.01 A | Displays the RMS value of the phase current of the servo motor.                                                          | Display of 4.60 A:                                                                          |
| H0b.26    | Bus voltage                      | 0.1 V  | Displays the DC bus voltage of the main circuit.                                                                         | Display of 311.0 V rectified from 220 VAC:  Display of 537.0 V rectified from 380 VAC:      |
| H0b.27    | Module<br>temperature            | °C     | Displays the temperature of the power module inside the servo drive.                                                     | Display of 27°C:                                                                            |
| H0b.33    | Fault log                        | -      | Used to select the previous fault to be viewed. 0: Present fault 1: Last fault 2: 2nd to last fault 9: 9th to last fault | 0: Display of present fault:                                                                |
| H0b.34    | Fault code of the selected fault | -      | Displays the code of the fault selected in H0b.33. When no fault occurs, the displayed value of H0b.34 is E000.0.        | If H0b.33 is 0, and H0b.34 is E941.0, the current fault code is 941. Corresponding display: |

| Parameter | Name                                                                 | Unit   | Meaning                                                                                                    | Example of Display                                                                                                    |
|-----------|----------------------------------------------------------------------|--------|----------------------------------------------------------------------------------------------------|----------------------------------------------------------------------------------------------------|
| H0b.35    | Time stamp upon occurrence of the selected fault                     | S      | Displays the total operating time of the servo drive when the fault displayed in H0b.34 occurred. When no fault occurs, the value of H0b.35 is 0.    | If H0b.34 is E941.0 and H0b.35 is 107374182.4, the current fault code is 941 and the total operating time of the servo drive is 107374182.4s when the fault occurs.  SHIFT |
| H0b.37    | Motor speed upon occurrence of the selected fault                    | rpm    | Displays the servo motor speed when the fault displayed in H0b.34 occurred. When no fault occurs, the value of H0b.37 is 0.                          | -3000 rpm:                                                                                                    |
| H0b.38    | Motor phase U<br>current upon<br>occurrence of the<br>selected fault | 0.01 A | Displays the RMS value of motor phase U winding current when the fault displayed in H0b.34 occurred. When no fault occurs, the value of H0b.38 is 0. | Display of 4.60 A:                                                                                                    |
| H0b.39    | Motor phase V<br>current upon<br>occurrence of the<br>selected fault | 0.01 A | Displays the RMS value of motor phase V winding current when the fault displayed in H0b.34 occurred. When no fault occurs, the value of H0b.39 is 0. | Display of 4.60 A:                                                                                                    |

| Parameter | Name                                                  | Unit           | Meaning                                                                                                    | Example of Display                                                                                                    |
|-----------|-------------------------------------------------------|----------------|----------------------------------------------------------------------------------------------------|----------------------------------------------------------------------------------------------------|
| H0b.40    | Bus voltage upon occurrence of the selected fault     | V              | Displays the DC bus voltage of<br>the main circuit when the fault<br>displayed in H0b.34 occurred.<br>When no fault occurs, the<br>value of H0b.40 is 0.                                                                                                    | Display of 311.0 V rectified from 220 VAC:  Display of 537.0 V rectified from 380 VAC:                                                                                                    |
| H0b.41    | DI status upon<br>occurrence of the<br>selected fault | -              | Displays the high/low level status of DI1 to DI9 when the fault displayed in H0b.34 occurs.  The method for determining the DI level status is the same as that of H0b.03. When no fault occurs, all DIs are displayed as low level in H0b.41 (indicated by the decimal value 0).    | Display of H0b.41 = 414:  DISPLAY OF H0b.41 = 414:  DISPLAY OF H0b.41 |
| H0b.42    | DO status upon<br>occurrence of the<br>selected fault | -              | Displays the high/low level status of DO1 to DO5 when the fault displayed in H0b.34 occurred.  The method for determining the DO level status is the same as that of H0b.05.  When no fault occurs, all DOs are displayed as low level in H0b.42 (indicated by the decimal value 0). | Display of H0b.42 = 15:    DO4   DO2                                                                                                    |
| H0b.53    | Position deviation<br>counter<br>(32-bit decimal)     | Reference unit | Position deviation = Sum of input position references (reference unit) - Sum of pulses fed back by the encoder (reference unit)                                                                                                    | Display of 10000 in reference unit:                                                                                                    |

| Parameter | Name                                             | Unit           | Meaning                                                                                                    | Example of Display                                                  |
|-----------|--------------------------------------------------|----------------|----------------------------------------------------------------------------------------------------|---------------------------------------------------------------------|
| H0b.55    | Motor speed actual value                         | 0.1 rpm        | Displays the actual value of<br>the motor speed, which can<br>be accurate to 0.1 RPM.                                                                                                    | Display of 3000.0rpm:  SHIFT  Display of -3000.0 RPM:  SHIFT  SHIFT |
| H0b.64    | Real-time input<br>position reference<br>counter | Reference unit | Displays the value of the position reference counter before being divided or multiplied by the electronic gear ratio. This value is independent of the servo drive status and the control mode. | Display of 1073741824 in reference unit:  SHIFT  SHIFT  SHIFT       |

# 6.2 DIDO Function Assignment

| Code    | Name                      | Function Name | Description                                                    | Remarks                                                                                                    |  |  |  |  |  |
|---------|---------------------------|---------------|----------------------------------------------------------------|----------------------------------------------------------------------------------------------------|--|--|--|--|--|
|         | Description of DI Signals |               |                                                                |                                                                                                    |  |  |  |  |  |
| FunIN.1 | S-ON                      | Servo ON      | Disabled: Servo motor disabled<br>Enabled: Servo motor enabled | The corresponding terminal logic must be level-triggered. The change of the corresponding DI/VDI or terminal logic is activated at next power-on. |  |  |  |  |  |

| Code     | Name     | Function Name                     | Description                                                                                                    | Remarks                                                                                                    |
|----------|----------|-----------------------------------|----------------------------------------------------------------------------------------------------|----------------------------------------------------------------------------------------------------|
| FunIN.3  | GAIN-SEL | Gain Switchover                   | <ul> <li>H08.09 = 1:</li> <li>Inactive: Speed control loop<br/>being PI control</li> <li>Active: Speed control loop<br/>being P control</li> <li>H08.09 = 2:</li> <li>Inactive: Fixed to the 1st group<br/>of gains</li> <li>Active: Fixed to the 2nd group<br/>of gains</li> </ul> | The corresponding terminal logic is recommended to be level-triggered.                                                                             |
| FunIN.14 | P-OT     | Positive limit switch             | Enabled: Forward drive inhibited<br>Disabled: Forward drive<br>permitted                                                                                                    | Overtravel prevention applies when the machine moves beyond the limit. It is recommended that the corresponding terminal logic is level-triggered. |
| FunIN.15 | N-OT     | Negative limit switch             | Overtravel prevention applies<br>when the load moves beyond<br>the limit.<br>Active: Reverse drive inhibited<br>Inactive: Reverse drive allowed                                                                                                    | The corresponding terminal logic is recommended to be level-triggered.                                                                             |
| FunIN.16 | P-CL     | Positive external torque limit    | The torque limit source is switched based on H07.07 (Torque limit source). H07.07 = 1: Active: Positive external torque limit activated Inactive: Positive internal torque limit activated                                                                                          | The corresponding terminal logic is recommended to be level-triggered.                                                                             |
| FunIN.17 | N-CL     | Negative external<br>torque limit | The torque limit source is switched based on H07.07 (Torque limit source). H07.07 = 1: Active: Negative external torque limit activated Inactive: Negative internal torque limit activated                                                                                          | The corresponding terminal logic is recommended to be level-triggered.                                                                             |
| FunIN.18 | JOGCMD+  | Forward jog                       | Active: Input based on command<br>Inactive: Command input<br>stopped                                                                                                    | The corresponding terminal logic is recommended to be level-triggered.                                                                             |
| FunIN.19 | JOGCMD-  | Reverse jog                       | Active: Input in reverse to the command Inactive: Command input stopped                                                                                                    | The corresponding terminal logic is recommended to be level-triggered.                                                                             |

| Code                      | Name           | Function Name                            | Description                                                                                                    | Remarks                                                                                                    |  |
|---------------------------|----------------|------------------------------------------|----------------------------------------------------------------------------------------------------|----------------------------------------------------------------------------------------------------|--|
| FunIN.31                  | HomeSwitch     | Home switch                              | Inactive: The switch is not<br>triggered<br>Enabled: The switch is triggered.                                                              | The corresponding terminal logic must be level-triggered. It is recommended to assign this function to a high-speed DI terminal. If the logic is set to 2 (rising edge active), the servo drive forcibly changes it to 1 (active high). If the logic is set to 3 (falling edge active), the servo drive forcibly changes it to 0 (active low). If the logic is set to 4 (both rising edge and falling edge active), the servo drive forcibly changes it to 0 (low level active). |  |
| FunIN.32                  | HomingStart    | Homing enable                            | Inactive: Disabled<br>Active: Enabled                                                                                                    | -                                                                                                    |  |
| FunIN.34                  | Emergence Stop | Emergency stop                           | Enabled: Position lock is applied<br>after stop at zero speed.<br>Disabled: Current operating state<br>is unaffected.                      | The corresponding terminal logic is recommended to be level-triggered.                                                                                                    |  |
| FunIN.36                  | V_LmtSel       | Internal speed limit source              | Inactive: H07.19 used as<br>positive/negative internal speed<br>limit<br>Active: H07.20 used as positive/<br>negative internal speed limit | The corresponding terminal logic is recommended to be level-triggered.                                                                                                    |  |
| FunIN.38                  | TouchProbe1    | Touch probe 1                            | Disabled - Touch probe is not triggered. Enabled - Touch probe is triggerable.                                                             | The touch probe logic is only related to the touch probe function (60B8h).                                                                                                    |  |
| FunIN.39                  | TouchProbe2    | Touch probe 2                            | Disabled - Touch probe is not triggered.<br>Enabled - Touch probe is triggerable.                                                          | The touch probe logic is only related to the touch probe function (60B8h).                                                                                                    |  |
| FunIN.41                  | HomeRecord     | Present position as the home             | Inactive: The switch is not<br>triggered<br>Active: Triggered                                                                              | The corresponding terminal logic is recommended to be level-triggered.                                                                                                    |  |
| FunIN.56                  | MExTriger      | External switch of<br>EPOS program block | Active: If H28.68 = 1, the program block function triggers the enabling operation. Inactive: No external DI program block trigger signal.  | -                                                                                                    |  |
| Description of DO signals |                |                                          |                                                                                                    |                                                                                                    |  |
| FunOUT.1                  | S-RDY          | Ready to switch on                       | The servo drive is ready to receive the S-ON signal. Enabled: The servo drive is ready. Disabled: The servo drive not ready.               | -                                                                                                    |  |

| Code     | Name  | Function Name         | Description                                                                                                    | Remarks |
|----------|-------|-----------------------|----------------------------------------------------------------------------------------------------|---------|
| FunOUT.2 | TGON  | Motor rotation signal | Inactive. Absolute value of filtered motor speed is lower than the setpoint of H06.16. Active. Absolute value of filtered motor speed reaches the setpoint of H06.16.                                                                                       | -       |
| FunOUT.3 | ZERO  | Zero speed signal     | Inactive: Difference between motor speed feedback and reference value larger than H06.19 (Threshold of zero speed output signal) Active: The difference between the motor speed feedback and the reference value is within the threshold defined by H06.19. | -       |
| FunOUT.4 | V-CMP | Speed matching        | Active when the absolute value of the difference between the motor speed and the speed reference lower than H06.17 (Threshold of V-Cmp signal) in the speed control mode                                                                                    | -       |
| FunOUT.5 | COIN  | Positioning completed | Active when position deviation pulses reaching H05.21 (Threshold of positioning completion) in the position control mode                                                                                                    | -       |
| FunOUT.6 | NEAR  | Proximity             | Active when position deviation pulses reaching H05.22 (Threshold of proximity) in the position control mode                                                                                                    | -       |
| FunOUT.7 | C-LT  | Torque limit          | Confirming torque limit: Active: Servo drive torque reference reaching the torque limit value and restricted to this value Inactive: Servo drive torque reference not reaching the torque limit value                                                       | -       |
| FunOUT.8 | V-LT  | Speed limit           | Confirming speed limit in torque control: Active: Motor speed limited Inactive: Motor speed unlimited                                                                                                    | -       |
| FunOUT.9 | ВК    | Brake output          | Brake signal output:<br>Active: Brake released<br>Active: The power is off, the<br>brake is released, and the motor<br>can rotate.                                                                                                    | -       |

| Code      | Name        | Function Name           | Description                                                                                                    | Remarks                                                                                                   |
|-----------|-------------|-------------------------|----------------------------------------------------------------------------------------------------|----------------------------------------------------------------------------------------------------|
| FunOUT.10 | WARN        | Warning                 | Enabled: The servo drive issued a warning. Disabled: The servo drive issued no warning or the warning has been reset.                              | -                                                                                                    |
| FunOUT.11 | ALM         | Fault                   | The servo drive is faulty.<br>Inactive: No fault occurred on<br>the servo drive or the fault has<br>been reset.                                    | -                                                                                                    |
| FunOUT.16 | HomeAttain  | Homing is completed.    | Homing state:<br>Active: Homing completed in the<br>position control mode<br>Inactive: Homing not completed                                        | -                                                                                                    |
| FunOUT.18 | ToqReach    | Torque Reach Output     | Active: Absolute value of torque reference reached setpoint Inactive: Absolute value of torque reference smaller than setpoint                     | -                                                                                                    |
| FunOUT.19 | V-Arr       | Speed reaches output    | Active: Speed feedback reaches<br>setpoint<br>Inactive: Speed feedback smaller<br>than setpoint                                                    | -                                                                                                    |
| FunOUT.21 | DB          | Dynamic braking output  | Active: Dynamic brake relay<br>opened<br>Inactive: Dynamic braking relay<br>closed                                                                 | -                                                                                                    |
| FunOUT.25 | СМР         | Position compare DO     | Enabled: The servo drive passed the target position comparison point. Inactive: The servo drive did not pass the target position comparison point. | -                                                                                                    |
| FunOUT.30 | WARN OR ALM | Warning or fault output | Active: A warning or fault is present.<br>Inactive: No warning or fault.                                                                           | -                                                                                                    |
| FunOUT.32 | EDM         | EDM output              | Enabled - STO is triggered<br>Disabled - STO is not triggered                                                                                      | The EDM outputs active signals only when both the 24 V input voltages for STO1 and STO2 are disconnected. |

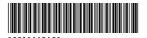

Copyright © Shenzhen Inovance Technology Co., Ltd.

#### Shenzhen Inovance Technology Co., Ltd.

www.inovance.com

Add.: Inovance Headquarters Tower, High-tech Industrial Park, Guanlan Street, Longhua New District, Shenzhen

Tel: (0755) 2979 9595 Fax: (0755) 2961 9897

Suzhou Inovance Technology Co., Ltd.

www.inovance.com

Add.: No. 16 Youxiang Road, Yuexi Town,
Wuzhong District, Suzhou 215104, P.R. China

Tel: (0512) 6637 6666 Fax: (0512) 6285 6720